# Package 'xps'

October 9, 2015

Version 1.28.0

Title Processing and Analysis of Affymetrix Oligonucleotide Arrays including Exon Arrays, Whole Genome Arrays and Plate Arrays

Author Christian Stratowa, Vienna, Austria

Maintainer Christian Stratowa <cstrato@aon.at>

**Depends**  $R$  ( $>= 2.6.0$ ), methods, utils

Suggests tools

Description The package handles pre-processing, normalization, filtering and analysis of Affymetrix GeneChip expression arrays, including exon arrays (Exon 1.0 ST: core, extended, full probesets), gene arrays (Gene 1.0 ST) and plate arrays on computers with 1 GB RAM only. It imports Affymetrix .CDF, .CLF, .PGF and .CEL as well as annotation files, and computes e.g. RMA, MAS5, FARMS, DFW, FIRMA, tRMA, MAS5-calls, DABG-calls, I/NIcalls. It is an R wrapper to XPS (eXpression Profiling System), which is based on ROOT, an object-oriented framework developed at CERN. Thus, the prior installation of ROOT is a prerequisite for the usage of this package, however, no knowledge of ROOT is required. ROOT is licensed under LGPL and can be downloaded from http://root.cern.ch.

License GPL  $(>= 2.0)$ 

Collate utils.R TreeSetClasses.R methods.ProjectInfo.R methods.Filter.R methods.PreFilter.R methods.UniFilter.R methods.TreeSet.R methods.SchemeTreeSet.R methods.ProcesSet.R methods.DataTreeSet.R methods.ExprTreeSet.R methods.CallTreeSet.R methods.QualTreeSet.R methods.FilterTreeSet.R methods.AnalysisTreeSet.R Constructors.R import.R export.R root.files.R rma.R mas4.R mas5.R mas5.call.R dabg.call.R dfw.R farms.R ini.call.R firma.R trma.R bgcorrect.R normalize.R summarize.R express.R fitQC.R qualify.R AffyRNAdeg.R filter.R plot.R root.graphics.R xpsQAReport.R zzz.R

biocViews ExonArray, GeneExpression, Microarray, OneChannel, DataImport, Preprocessing, Transcription, DifferentialExpression

## LazyLoad yes

SystemRequirements GNU make, root\_v5.34.05 <http://root.cern.ch> - See README file for installation instructions.

NeedsCompilation yes

## R topics documented:

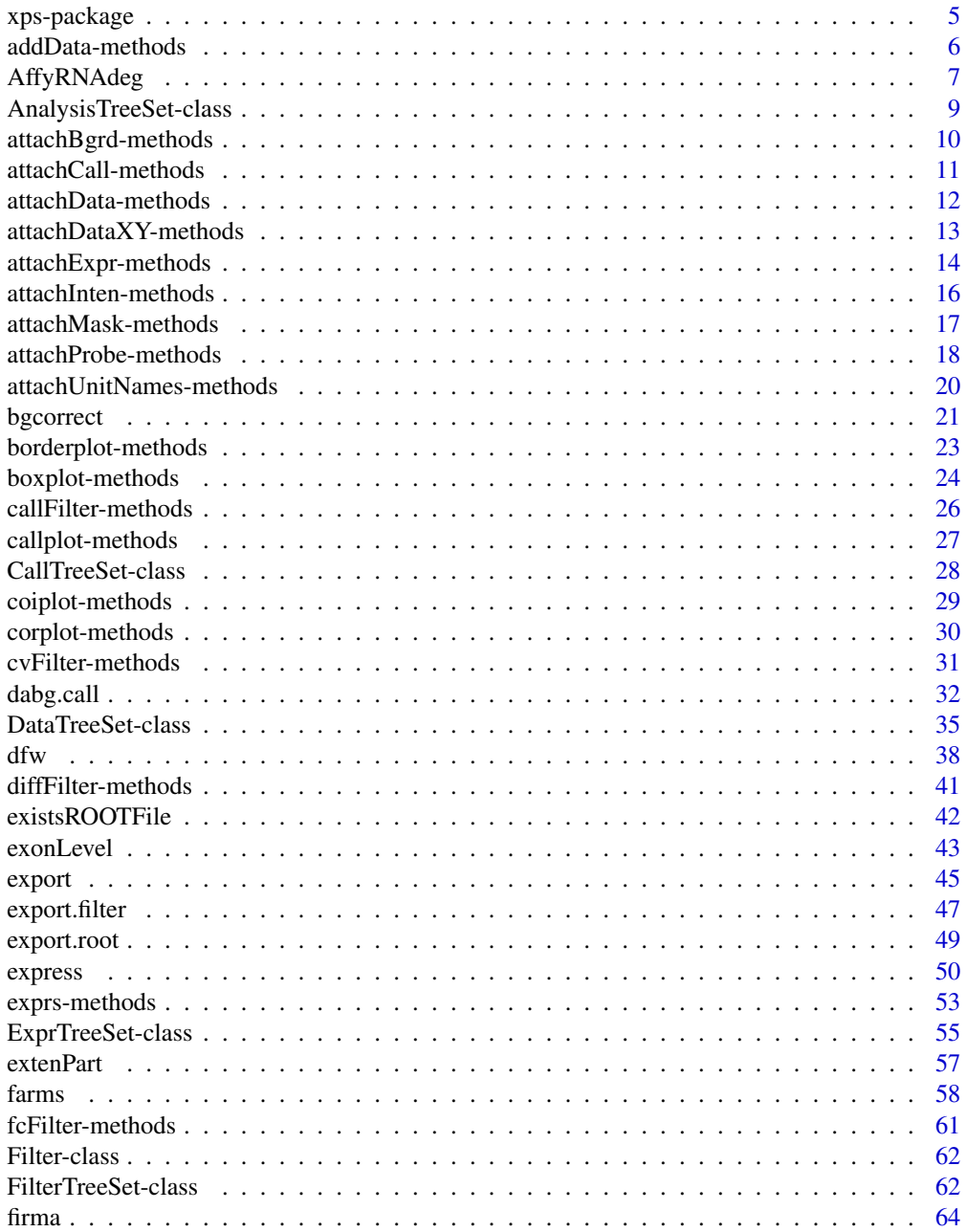

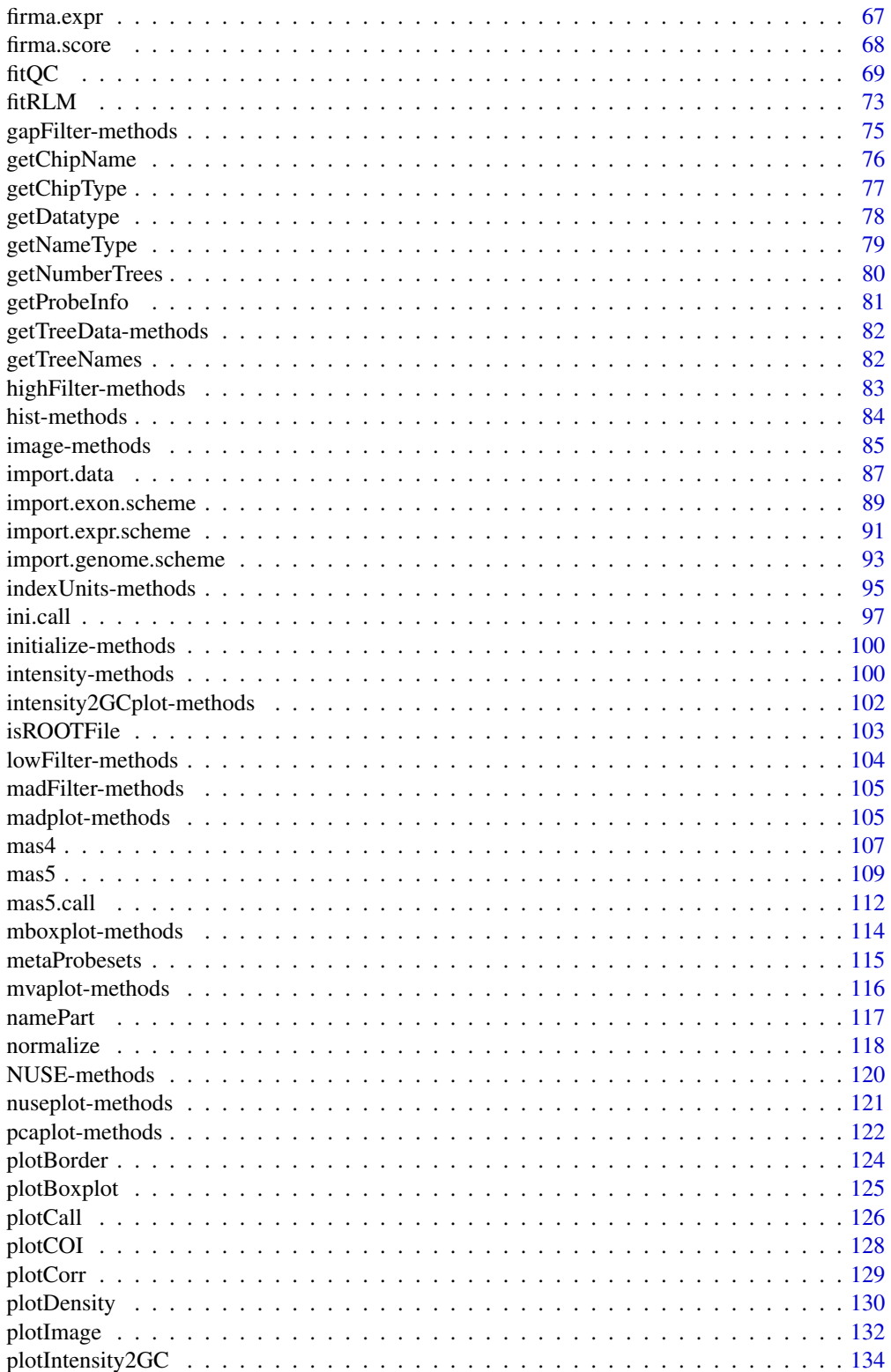

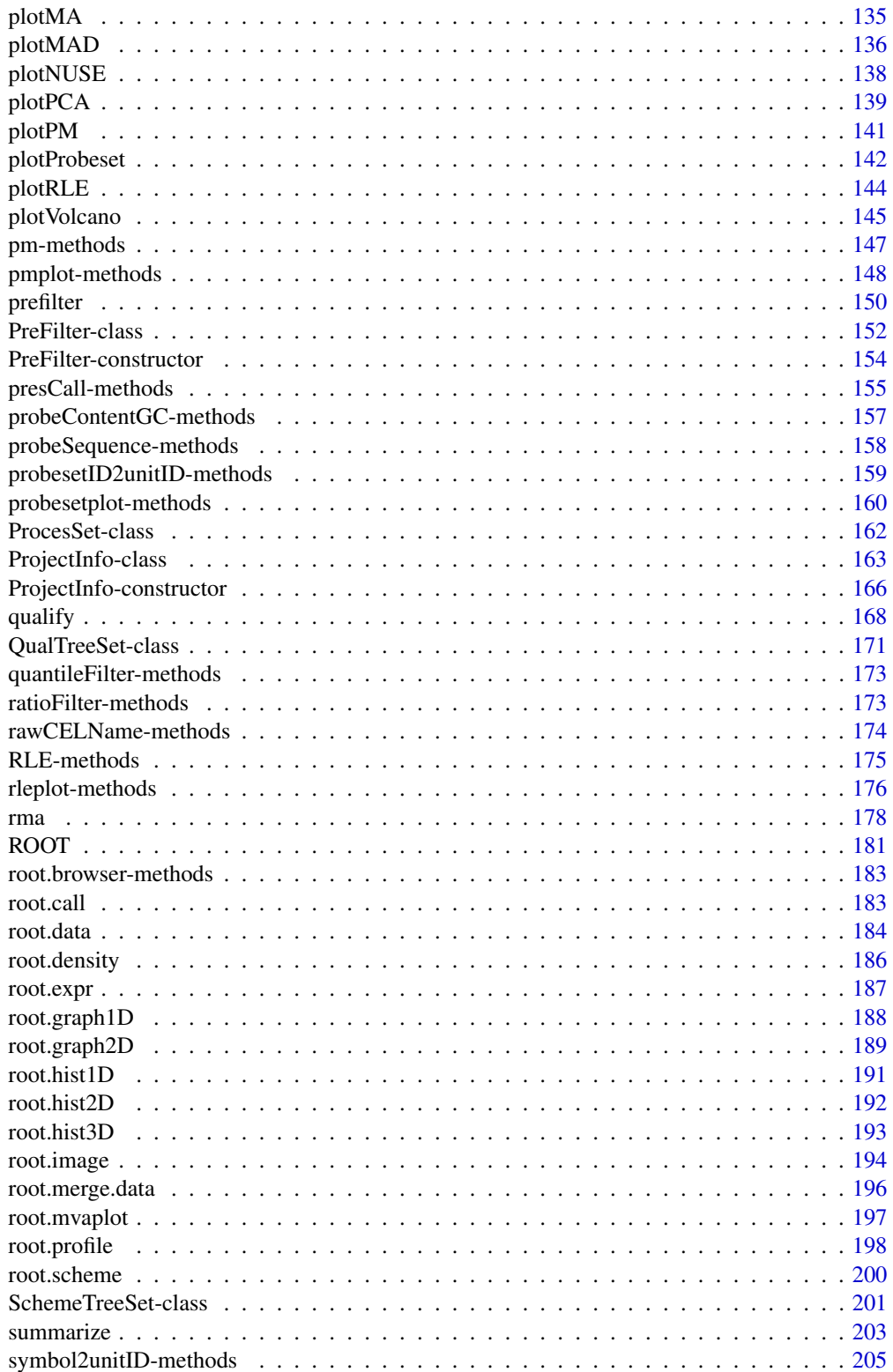

### <span id="page-4-0"></span>xps-package 5

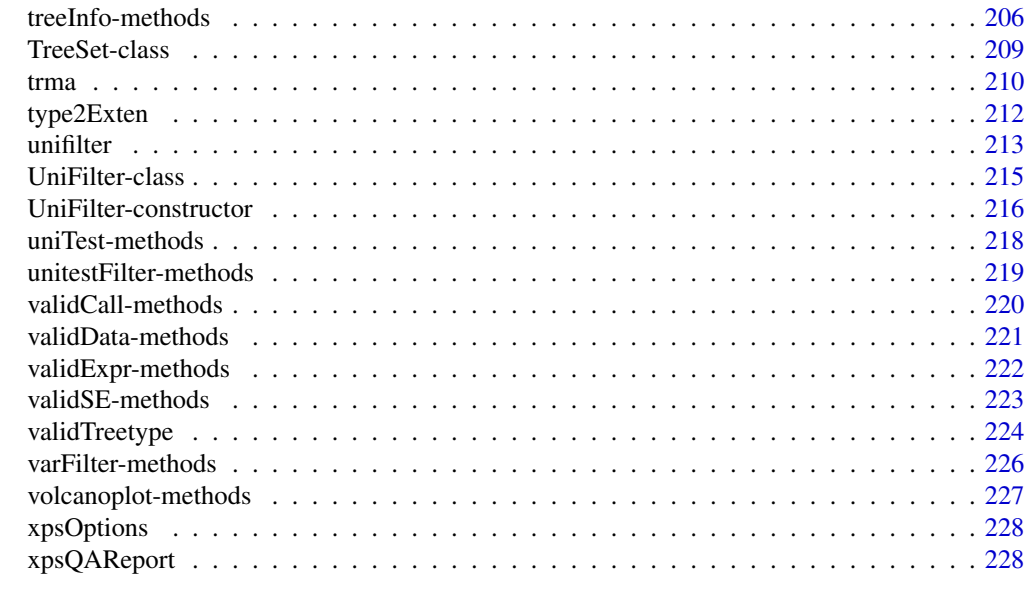

#### **Index** [231](#page-230-0)

xps-package *xps Package Overview*

### Description

xps Package Overview

### Details

Important data classes: [SchemeTreeSet](#page-200-1), [DataTreeSet](#page-34-1), [ExprTreeSet](#page-54-1), [CallTreeSet](#page-27-1), [FilterTreeSet](#page-61-1), [AnalysisTreeSet](#page-8-1). Full help on methods and associated functions is available from within class help pages.

Additional data classes: [ProjectInfo](#page-165-1), [PreFilter](#page-153-1), [UniFilter](#page-215-1).

The package handles pre-processing, normalization, filtering and analysis of Affymetrix GeneChip expression arrays, including exon array systems (Exon 1.0 ST: core, extended, full probesets), gene array systems (Gene 1.0 ST) and plate array systems on computers with 1 GB RAM only. It imports Affymetrix .CDF, .CLF, .PGF and .CEL as well as Affymetrix annotation files, and computes e.g. RMA, MAS5, FARMS, DFW, MAS5-calls, DABG-calls, I/NI-calls. It is an R wrapper to XPS (eXpression Profiling System), which is based on ROOT, an object-oriented framework developed at CERN. Thus, the prior installation of ROOT is a prerequisite for the usage of this package, see the README file. However, no knowledge of ROOT is required. ROOT is licensed under LGPL and can be downloaded from <http://root.cern.ch>.

### Author(s)

Christian Stratowa <cstrato@aon.at>

<span id="page-5-0"></span>

#### Description

Import additional CEL files into a DataTreeSet and update [ROOT](#page-180-1) data file.

*Usage*

```
addData(object, celdir = NULL, celfiles = "", celnames = NULL, project = NULL, verbose = TRUE)
```
### Arguments

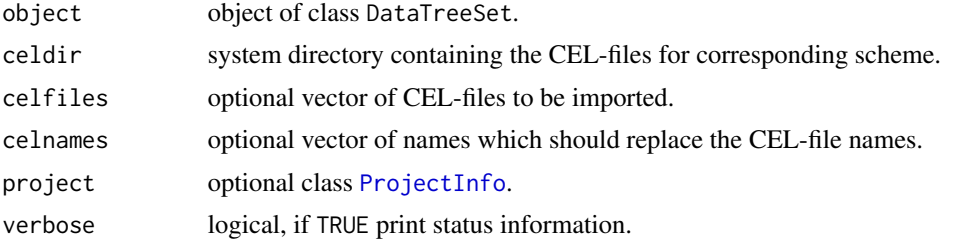

### Details

Import additional CEL-files and update [ROOT](#page-180-1) data file rootfile.

To import CEL-files from different directories, vector celfiles must contain the full path for each CEL-file and celdir must be celdir=NULL.

### Value

A DataTreeSet object.

#### Author(s)

Christian Stratowa

#### See Also

[import.data](#page-86-1), [root.data](#page-183-1)

#### Examples

```
## get scheme and import subset of CEL-files from package
scheme.test3 <- root.scheme(paste(path.package("xps"),"schemes/SchemeTest3.root",sep="/"))
data.test3 <- import.data(scheme.test3,"tmp_test3",celdir=paste(path.package("xps"),"raw",sep="/"),
              celfiles=c("TestA1.CEL","TestB2.CEL"),verbose=FALSE)
```
unlist(treeNames(data.test3))

## add further subset of CEL-files

## <span id="page-6-0"></span>AffyRNAdeg 7

```
data.test3 <- addData(data.test3,celdir=paste(path.package("xps"),"raw",sep="/"),
             celfiles=c("TestA2.CEL","TestB1.CEL"),verbose=FALSE)
```

```
unlist(treeNames(data.test3))
```
AffyRNAdeg *Functions to assess RNA Degradation.*

### Description

Functions to detect possible RNA degradation.

### Usage

```
AffyRNAdeg(xps.data, treename = "*", qualopt = "raw", log.it = TRUE)
```

```
summaryAffyRNAdeg(rna.deg, signif.digits=3)
```

```
plotAffyRNAdeg(rna.deg, transform = "shift.scale", col = NULL, summary = FALSE, add.legend = FALSE, ..
xpsRNAdeg(object, ...)
```
### Arguments

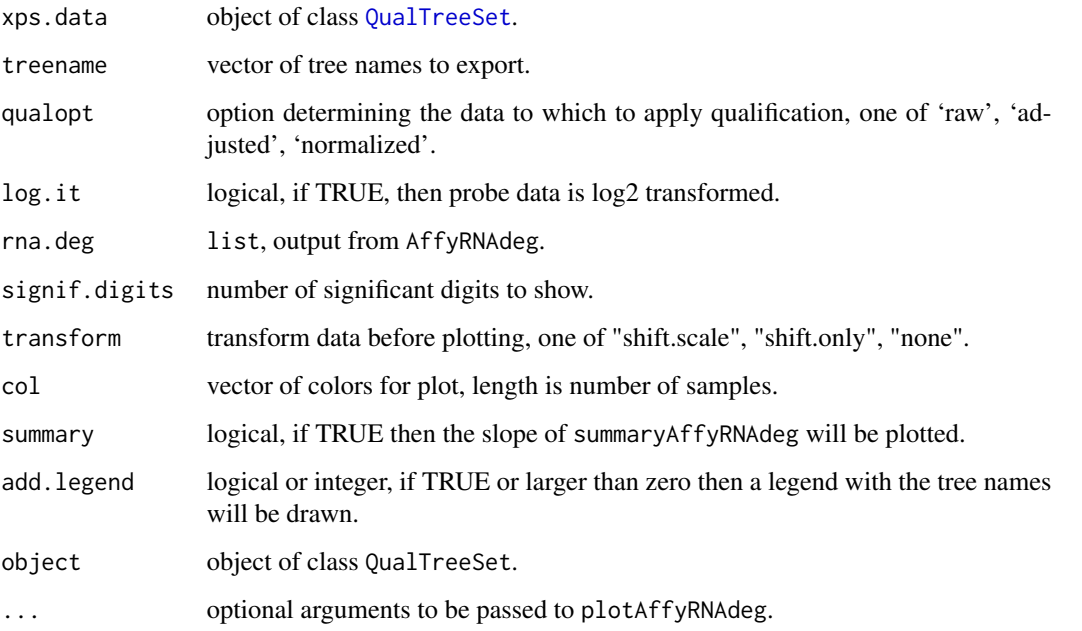

### Details

Since probes within a probeset are ordered directionally from the 5' end to the 3' end, it is possible to estimate the quality (degradation status) of the RNA.

Function AffyRNAdeg averages the probe intensities by location in the probeset, with the average taken over all probesets with identical number of probes.

Function summaryAffyRNAdeg produces a single summary statistic for each array.

Function plotAffyRNAdeg produces a side-by-side plot of the averaged intensities. Option transform = "none" shows the averaged intensities for each array while option "shift" staggers the plots for individual arrays vertically to make the display easier to read, and option "scale" normalizes the averaged intensities so that the standard deviation is equal to one.

Setting parameter add.legend = TRUE will add a legend containing all tree names to the plot, while setting e.g. add.legend = 6 will only show the first 6 tree names.

### Value

AffyRNAdeg returns a list with following components:

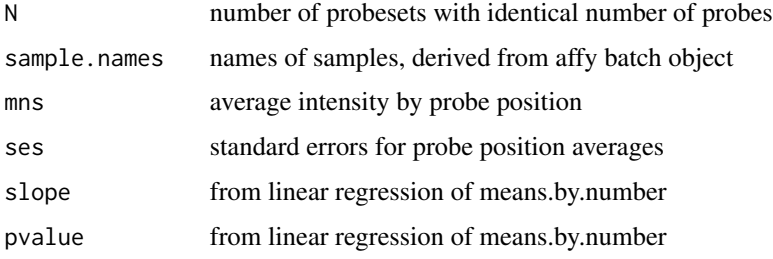

### Author(s)

Christian Stratowa, adapted from package affy

### Examples

```
## Not run:
rnadeg <- xpsRNAdeg(rlm.all, treename="*", qualopt="raw")
plotAffyRNAdeg(rnadeg)
rnadeg <- AffyRNAdeg(rlm.all)
result <- summaryAffyRNAdeg(rnadeg)
## plot RNA degradation
plotAffyRNAdeg(rnadeg)
```
## plot slope of RNA degradation plotAffyRNAdeg(rnadeg, summary = TRUE)

## End(Not run)

#### <span id="page-8-1"></span><span id="page-8-0"></span>Description

This class provides the link to the [ROOT](#page-180-1) analysis file and the [ROOT](#page-180-1) trees contained therein. It extends class [ProcesSet](#page-161-1).

#### Objects from the Class

Objects are currently created using function [unifilter](#page-212-1).

### **Slots**

- fltrset: Object of class "FilterTreeSet" providing indirect access to the [ExprTreeSet](#page-54-2) used and the [UniFilter](#page-214-1) settings.
- scheme: Object of class "SchemeTreeSet" providing access to [ROOT](#page-180-1) scheme file.
- data: Object of class "data.frame". The data.frame contains the data of the unitest stored in [ROOT](#page-180-1) data trees.
- params: Object of class "list" representing relevant parameters.
- setname: Object of class "character" representing the name to the [ROOT](#page-180-1) file subdirectoy where the [ROOT](#page-180-1) trees are stored, currently 'UniFilterSet'.
- settype: Object of class "character" describing the type of treeset stored in setname, currently 'unifilter'.
- rootfile: Object of class "character" representing the name of the [ROOT](#page-180-1) file, including full path.
- filedir: Object of class "character" describing the full path to the system directory where rootfile is stored.
- numtrees: Object of class "numeric" representing the number of [ROOT](#page-180-1) trees stored in subdirectoy setname.
- treenames: Object of class "list" representing the names of the [ROOT](#page-180-1) trees stored in subdirectoy setname.

#### Extends

Class ["ProcesSet"](#page-161-2), directly. Class ["TreeSet"](#page-208-1), by class "ProcesSet", distance 2.

#### **Methods**

filterTreeset signature(object = "AnalysisTreeSet"): extracts slot fltrset. getTreeData signature(object = "AnalysisTreeSet"): exports tree data and returns a data.frame. validData signature(object = "AnalysisTreeSet"): extracts data.frame data. validFilter signature(object = "AnalysisTreeSet"): extracts data.frame data from fltrset. volcanoplot signature(x = "AnalysisTreeSet"): creates a volcano-plot.

#### <span id="page-9-0"></span>Author(s)

Christian Stratowa

### See Also

related classes [FilterTreeSet](#page-61-2).

### Examples

showClass("AnalysisTreeSet")

attachBgrd-methods *Attach/Remove Background Intensities*

### <span id="page-9-1"></span>Description

Attach/remove background intensities to/from [DataTreeSet](#page-34-1).

*Usage*

```
attachBgrd(object, treenames = "*")
removeBgrd(object)
```
#### Arguments

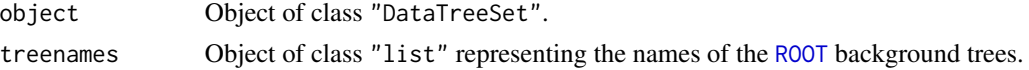

### Details

Whenever one of the [bgcorrect](#page-20-1) methods will be applied to raw CEL intensities, the background intensities will be stored in [ROOT](#page-180-1) background trees. However, the background intensities will not be saved as data.frame bgrd, thus avoiding memory problems. Function attachBgrd allows to fill slot bgrd on demand.

attachBgrd exports intensities from background trees from [ROOT](#page-180-1) data file and saves as data.frame bgrd. treenames is a vector of tree names to attach; for treenames=" $*$ " all trees from slot treenames will be exported and background intensities attached as data.frame bgrd.

removeBgrd removes background intensities from [DataTreeSet](#page-34-1) and replaces data.frame bgrd with an empty data.frame of dim(0,0).

### Value

A [DataTreeSet](#page-34-1) object.

#### **Note**

Do not use attachBgrd unless you know that your computer has sufficient RAM, especially when using exon arrays. It may be advisible to use a subset of treenames only.

### <span id="page-10-0"></span>attachCall-methods 11

### Author(s)

Christian Stratowa

### See Also

[attachInten](#page-15-1), [removeInten](#page-15-1)

attachCall-methods *Attach/Remove Detecion Call Measures*

### <span id="page-10-1"></span>**Description**

Attach/remove detection call and detection p-value to/from [CallTreeSet](#page-27-1).

```
Usage
attachCall(object, treenames = "*")attachPVal(object, treenames = "*")removeCall(object)
removePVal(object)
```
#### Arguments

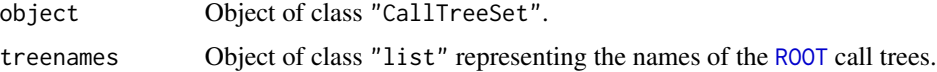

### Details

By default detection calls will be saved in class [CallTreeSet](#page-27-1) in slots data and detcall, respectively, since usually the data. frames obtained as result of e.g. [mas5.call](#page-111-1) are of reasonable size. However, when computing many arrays, especially exon arrays at probeset levels, it may be better to compute detection calls with slot add.data=FALSE thus avoiding memory problems. In this case, functions attachCall and attachPVal allow to fill slots detcall and data, respectively, on demand.

attachCall exports detection calls from call trees from [ROOT](#page-180-1) call file and and saves as data.frame detcall. treenames is a vector of tree names to attach; for treenames="\*" all trees from slot treenames will be exported and detection calls attached as data.frame detcall.

attachPVal exports detection p-values from call trees from [ROOT](#page-180-1) call file and and saves as data.frame data. treenames is a vector of tree names to attach; for treenames=" $*$ " all trees from slot treenames will be exported and detection p-values attached as data.frame data.

removeCall removes detection calls from [CallTreeSet](#page-27-1) and replaces data.frame detcall with an empty data.frame of  $dim(0,0)$ .

removePVal removes detection p-values from [CallTreeSet](#page-27-1) and replaces data.frame data with an empty data.frame of dim(0,0).

### Value

A [CallTreeSet](#page-27-1) object.

#### Note

Do not use attachCall and attachPVal unless you know that your computer has sufficient RAM, especially when using exon arrays. It may be advisible to use a subset of treenames only.

### Author(s)

Christian Stratowa

### See Also

[attachExpr](#page-13-1), [removeExpr](#page-13-1)

### Examples

```
## first, load ROOT scheme file and ROOT data file
scheme.test3 <- root.scheme(paste(path.package("xps"),"schemes/SchemeTest3.root",sep="/"))
data.test3 <- root.data(scheme.test3, paste(path.package("xps"),"rootdata/DataTest3_cel.root",sep="/"))
## MAS5 detection call
call.mas5 <- mas5.call(data.test3,"tmp_Test3Call0",tmpdir="",add.data=FALSE,verbose=FALSE)
## attach data
call.mas5 <- attachPVal(call.mas5)
call.mas5 <- attachCall(call.mas5)
## get data.frames
pval.mas5 <- pvalData(call.mas5)
pres.mas5 <- presCall(call.mas5)
head(pval.mas5)
head(pres.mas5)
## remove data
call.mas5 <- removePVal(call.mas5)
call.mas5 <- removeCall(call.mas5)
rm(scheme.test3, data.test3)
gc()
```
attachData-methods *Attach/Remove Data*

<span id="page-11-0"></span>

### <span id="page-12-0"></span>Description

Attach/remove data from trees to/from [ProcesSet](#page-161-1).

*Usage*

```
attachData(object, treenames = character(0), varlist = character(0), outfile = "data.txt")
removeData(object)
```
### Arguments

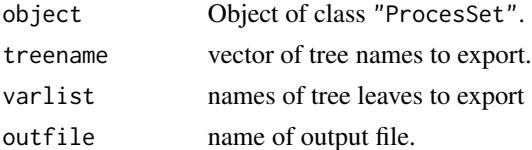

### Details

attachData exports varlist from tree(s) with treenames and and saves the result as data.frame in slot data. Possible values of parameter varlist are described in [export](#page-44-1).

removeData removes data from slot data and replaces data.frame data with an empty data.frame of dim(0,0).

#### Value

A [ProcesSet](#page-161-1) object.

### Author(s)

Christian Stratowa

### See Also

[attachDataXY](#page-12-1), [attachInten](#page-15-1)

attachDataXY-methods *Attach/Remove (X,Y)-Coordinates*

### <span id="page-12-1"></span>Description

Attach/remove (x,y)-coordinates of raw CEL-files to/from [DataTreeSet](#page-34-1).

```
Usage
attachDataXY(object)
removeDataXY(object)
```
#### Arguments

object Object of class "DataTreeSet".

### <span id="page-13-0"></span>Details

attachDataXY exports (x,y)-coordinates only from data tree of [ROOT](#page-180-1) data file and and saves it as data.frame in slot data.

removeDataXY removes (x,y)-coordinates from slot data and replaces data.frame data with an empty data.frame of dim(0,0).

### Value

A [DataTreeSet](#page-34-1) object.

### Author(s)

Christian Stratowa

#### See Also

[attachInten](#page-15-1), [removeInten](#page-15-1)

### Examples

```
## first, load ROOT scheme file and ROOT data file
scheme.test3 <- root.scheme(paste(path.package("xps"),"schemes/SchemeTest3.root",sep="/"))
data.test3 <- root.data(scheme.test3, paste(path.package("xps"),"rootdata/DataTest3_cel.root",sep="/"))
## attach (x,y)-coordinates
data.test3 <- attachDataXY(data.test3)
## get data.frame
```

```
xy <- treeData(data.test3)
head(xy)
```

```
## remove (x,y)-coordinates
data.test3 <- removeDataXY(data.test3)
rm(scheme.test3, data.test3)
```

```
gc()
```
attachExpr-methods *Attach/Remove Expression Measures*

#### <span id="page-13-1"></span>Description

```
Attach/remove expression levels to/from ExprTreeSet.
Usage
attachExpr(object, treenames = "*")removeExpr(object)
```
#### Arguments

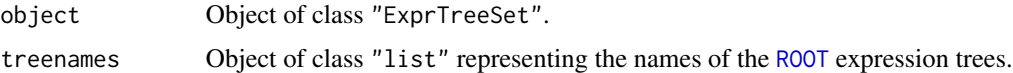

#### Details

By default expression levels will be saved in class [ExprTreeSet](#page-54-1) as slot data, since usually the data.frame obtained as result of e.g. rma normalization is of reasonable size. However, when normalizing many arrays, especially exon arrays at probeset levels, it may be better to compute rma with slot add.data=FALSE thus avoiding memory problems. In this case, function attachExpr allows to fill slot data on demand.

attachExpr exports expression levels from expression trees from [ROOT](#page-180-1) expression file and and saves as data.frame data. treenames is a vector of tree names to attach; for treenames="\*" all trees from slot treenames will be exported and expression levels attached as data.frame data.

removeExpr removes expression levels from [ExprTreeSet](#page-54-1) and replaces data.frame data with an empty data.frame of dim(0,0).

### Value

A [ExprTreeSet](#page-54-1) object.

#### Note

Do not use attachExpr unless you know that your computer has sufficient RAM, especially when using exon arrays. It may be advisible to use a subset of treenames only.

#### Author(s)

Christian Stratowa

#### See Also

[attachCall](#page-10-1), [removeCall](#page-10-1)

#### Examples

```
## first, load ROOT scheme file and ROOT data file
scheme.test3 <- root.scheme(paste(path.package("xps"),"schemes/SchemeTest3.root",sep="/"))
data.test3 <- root.data(scheme.test3, paste(path.package("xps"),"rootdata/DataTest3_cel.root",sep="/"))
data.rma <- rma(data.test3,"tmp_Test3RMA0",tmpdir="",background="pmonly",normalize=TRUE,add.data=FALSE,verbose=
## attach data
data.rma <- attachExpr(data.rma)
## get data.frame
expr.rma <- validData(data.rma)
head(expr.rma)
```

```
## remove data
data.rma <- removeExpr(data.rma)
rm(scheme.test3, data.test3)
gc()
```
attachInten-methods *Attach/Remove Intensities*

#### <span id="page-15-1"></span>Description

Attach/remove raw CEL intensities to/from [DataTreeSet](#page-34-1).

*Usage*

```
attachInten(object, treenames = "*")
```
removeInten(object)

### Arguments

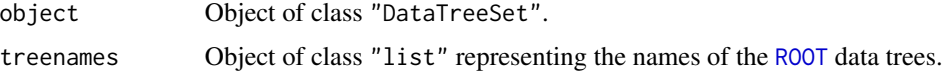

### Details

When CEL files will be imported using function [import.data](#page-86-1), the raw intensities will be stored in [ROOT](#page-180-1) data trees. However, the intensities will not be saved in class [DataTreeSet](#page-34-1) as slot data, thus avoiding memory problems. Function attachInten allows to fill slot data on demand.

attachInten exports intensities from data trees from [ROOT](#page-180-1) data file and and saves as data.frame data. treenames is a vector of tree names to attach; for treenames="\*" all trees from slot treenames will be exported and intensities attached as data.frame data.

removeInten removes intensities from [DataTreeSet](#page-34-1) and replaces data.frame data with an empty data.frame of dim(0,0).

### Value

A [DataTreeSet](#page-34-1) object.

### Note

Do not use attachInten unless you know that your computer has sufficient RAM, especially when using exon arrays. It may be advisible to use a subset of treenames only.

#### Author(s)

Christian Stratowa

<span id="page-15-0"></span>

### <span id="page-16-0"></span>attachMask-methods 17

### See Also

[attachBgrd](#page-9-1), [removeBgrd](#page-9-1)

#### Examples

```
## load existing ROOT scheme file and ROOT data file
scheme.test3 <- root.scheme(paste(path.package("xps"),"schemes/SchemeTest3.root",sep="/"))
data.test3 <- root.data(scheme.test3, paste(path.package("xps"),"rootdata/DataTest3_cel.root",sep="/"))
dim(intensity(data.test3))
data.test3 <- attachInten(data.test3)
dim(intensity(data.test3))
```

```
data.test3 <- removeInten(data.test3)
dim(intensity(data.test3))
```
head(intensity(data.test3))

attachMask-methods *Attach/Remove Scheme Mask*

### <span id="page-16-1"></span>Description

Attach/remove scheme mask to/from [SchemeTreeSet](#page-200-1) or to slot scheme of [DataTreeSet](#page-34-1).

#### Usage

```
attachMask(object)
```
removeMask(object)

#### Arguments

object Object of class "SchemeTreeSet" or "DataTreeSet".

#### Details

attachMask exports mask from scheme tree from [ROOT](#page-180-1) scheme file and and saves mask as data.frame mask of slot scheme.

removeMask removes mask from [SchemeTreeSet](#page-200-1) or from slot scheme of [DataTreeSet](#page-34-1) and replaces data.frame mask with an empty data.frame of dim(0,0).

### Value

A [DataTreeSet](#page-34-1) object or [SchemeTreeSet](#page-200-1).

#### Note

Do not use attachMask unless you know that your computer has sufficient RAM, especially for exon array schemes.

#### <span id="page-17-0"></span>Author(s)

Christian Stratowa

#### See Also

[import.expr.scheme](#page-90-1), [import.exon.scheme](#page-88-1)

### Examples

```
## load existing ROOT scheme file
scheme.test3 <- root.scheme(paste(path.package("xps"),"schemes/SchemeTest3.root",sep="/"))
dim(chipMask(scheme.test3))
```

```
scheme.test3 <- attachMask(scheme.test3)
dim(chipMask(scheme.test3))
head(chipMask(scheme.test3))
```

```
scheme.test3 <- removeMask(scheme.test3)
dim(chipMask(scheme.test3))
```
attachProbe-methods *Attach/Remove Probe Sequence and/or GC Content*

#### Description

Attach/remove probe sequence and/or GC content to/from [SchemeTreeSet](#page-200-1) or to slot scheme of [DataTreeSet](#page-34-1).

*Usage*

```
attachProbe(object, varlist)
```
attachProbeContentGC(object)

attachProbeSequence(object)

removeProbe(object)

removeProbeContentGC(object)

removeProbeSequence(object)

#### Arguments

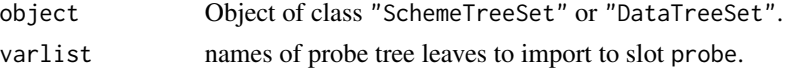

### Details

Function attachProbe exports leaves from probe tree of [ROOT](#page-180-1) scheme file and and saves the data as data.frame probe of slot scheme.

Following varlist parameters are valid:

### attachProbe-methods 19

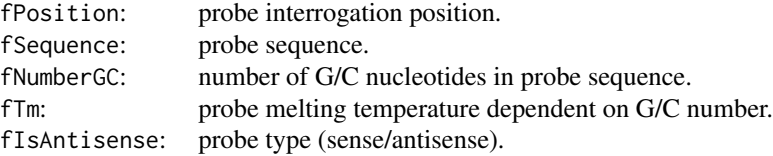

Function attachProbeContentGC saves fNumberGC in data.frame probe of [SchemeTreeSet](#page-200-1) or in slot scheme of [DataTreeSet](#page-34-1).

Function attachProbeSequence saves fSequence in data.frame probe of [SchemeTreeSet](#page-200-1).

Function removeProbe removes probe data from [SchemeTreeSet](#page-200-1) or from slot scheme of [DataTreeSet](#page-34-1) and replaces data.frame probe with an empty data.frame of dim(0,0).

### Value

A [SchemeTreeSet](#page-200-1) object or [DataTreeSet](#page-34-1).

#### Note

Do not use attachProbe unless you know that your computer has sufficient RAM, especially for exon array schemes.

#### Author(s)

Christian Stratowa

### See Also

[attachMask](#page-16-1)

### Examples

```
## load existing ROOT scheme file
scheme.test3 <- root.scheme(paste(path.package("xps"),"schemes/SchemeTest3.root",sep="/"))
dim(chipProbe(scheme.test3))
```

```
scheme.test3 <- attachProbe(scheme.test3, varlist="fSequence:fNumberGC")
dim(chipProbe(scheme.test3))
head(chipProbe(scheme.test3))
```

```
scheme.test3 <- removeProbe(scheme.test3)
dim(chipProbe(scheme.test3))
```
<span id="page-19-0"></span>attachUnitNames-methods

*Attach/Remove Unit Names*

#### Description

Attach/remove unit names, i.e. the Affymetrix probeset IDs to/from [SchemeTreeSet](#page-200-1) or to slot scheme of [DataTreeSet](#page-34-1).

*Usage*

```
attachUnitNames(object, treetype = "idx")
removeUnitNames(object)
```
### Arguments

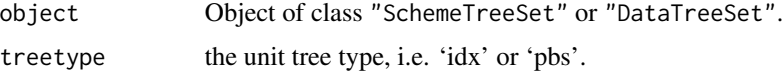

### Details

attachUnitNames exports "UnitName" from unit tree of [ROOT](#page-180-1) scheme file and and saves it as data.frame in slot unitname.

removeUnitNames removes unitname from slot unitname and replaces data.frame unitname with an empty data.frame of dim(0,0).

For treetype="idx" the internal "UNIT\_ID" will be mapped to the Affymetrix probeset IDs of the expression arrays or to the transcript\_cluster\_ids of the exon arrays, respectively, as "UnitName".

For treetype="pbs" the internal "UNIT\_ID" will be mapped to the Affymetrix probeset\_ids of the exon arrays as "UnitName".

### Value

A [DataTreeSet](#page-34-1) object or [SchemeTreeSet](#page-200-1).

### Note

Do not use attachUnitNames unless you know that your computer has sufficient RAM, especially for exon array schemes.

### Author(s)

Christian Stratowa

#### See Also

[attachMask](#page-16-1), [removeMask](#page-16-1)

#### <span id="page-20-0"></span>bgcorrect 21

#### Examples

```
## first, load ROOT scheme file
scheme.test3 <- root.scheme(paste(path.package("xps"),"schemes/SchemeTest3.root",sep="/"))
## attach unitname
scheme.test3 <- attachUnitNames(scheme.test3)
## get data.frame
unitnames <- unitNames(scheme.test3)
head(unitnames)
## remove unitname
scheme.test3 <- removeUnitNames(scheme.test3)
rm(scheme.test3)
gc()
```
bgcorrect *Background Correction*

#### Description

Background corrects probe intensities in an object of class [DataTreeSet](#page-34-1).

### Usage

```
bgcorrect(xps.data, filename = character(0), filedir = getwd(), tmpdir = "", update = FALSE, select =
bgcorrect.gc(xps.data, filename = character(0), filedir = getwd(), tmpdir = "", update = FALSE, select
bgcorrect.mas4(xps.data, filename = character(0), filedir = getwd(), tmpdir = "", update = FALSE, sele
bgcorrect.mas5(xps.data, filename = character(0), filedir = getwd(), tmpdir = "", update = FALSE, sele
bgcorrect.rma(xps.data, filename = character(0), filedir = getwd(), tmpdir = "", update = FALSE, selec
xpsBgCorrect(object, ...)
```
### Arguments

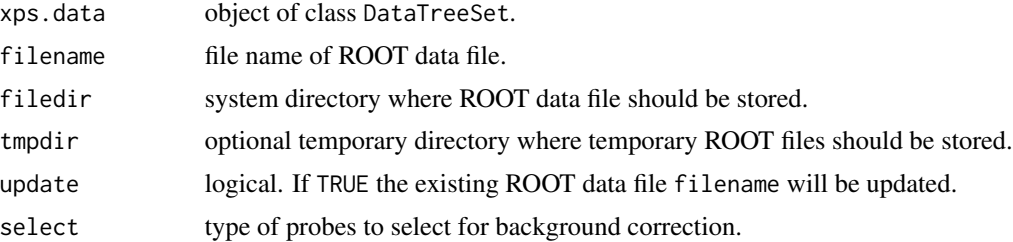

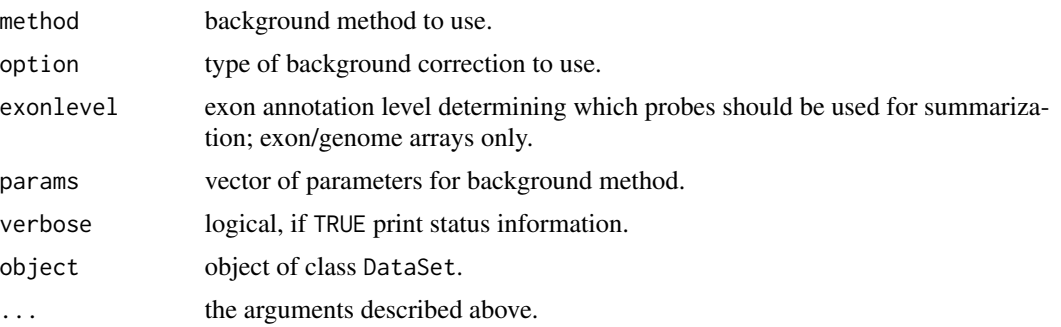

#### Details

Background corrects probe intensities in an object of class [DataTreeSet](#page-34-1).

xpsBgCorrect is the DataSet method called by function bgcorrect, containing the same parameters.

### Value

An [DataTreeSet](#page-34-1)

#### Author(s)

Christian Stratowa

#### See Also

[express](#page-49-1)

### Examples

```
## first, load ROOT scheme file and ROOT data file
scheme.test3 <- root.scheme(paste(path.package("xps"),"schemes/SchemeTest3.root",sep="/"))
data.test3 <- root.data(scheme.test3, paste(path.package("xps"),"rootdata/DataTest3_cel.root",sep="/"))
## MAS4 sector background
data.bg.mas4 <- bgcorrect.mas4(data.test3,"tmp_Test3MAS4Bgrd",filedir=getwd(),tmpdir="",verbose=FALSE)
## need to attach background intensities
data.bg.mas4 <- attachBgrd(data.bg.mas4)
## get data.frame
bg.mas4 <- validBgrd(data.bg.mas4)
head(bg.mas4)
## plot images
if (interactive()) {
image.dev(data.bg.mas4,bg=TRUE,col=rainbow(32))
image(matrix(bg.mas4[,1], ncol=ncols(schemeSet(data.bg.mas4)), nrow=nrows(schemeSet(data.bg.mas4))))
}
```
<span id="page-22-0"></span>borderplot-methods 23

```
## Not run:
## examples using Affymetrix human tissue dataset (see also xps/examples/script4exon.R)
## example - exon array, e.g. HuEx-1_0-st-v2:
scmdir <- "/Volumes/GigaDrive/CRAN/Workspaces/Schemes"
datdir <- "/Volumes/GigaDrive/CRAN/Workspaces/ROOTData"
scheme.exon <- root.scheme(paste(scmdir,"Scheme_HuEx10stv2r2_na25.root",sep="/"))
data.exon <- root.data(scheme.exon, paste(datdir,"HuTissuesExon_cel.root",sep="/"))
## compute rma background
workdir <- "/Volumes/GigaDrive/CRAN/Workspaces/Exon/hutissues/exon"
data.bg.rma <- bgcorrect(data.exon, "HuExonRMABgrd", filedir=workdir, tmpdir="",
               method="rma", select="antigenomic", option="pmonly:epanechnikov",
               params=c(16384), exonlevel="metacore+affx")
# or alternatively:
data.bg.rma <- bgcorrect.rma(data.exon, "HuExonRMABgrd", filedir=workdir, tmpdir="",
               select="antigenomic", exonlevel="metacore+affx")
## End(Not run)
```
borderplot-methods *Plots of Border Elements*

### <span id="page-22-1"></span>Description

Produce box-and-whisker plot(s) of the positive and negative feature intensities.

*Usage*

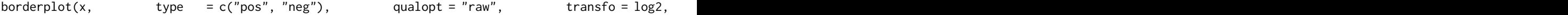

#### Arguments

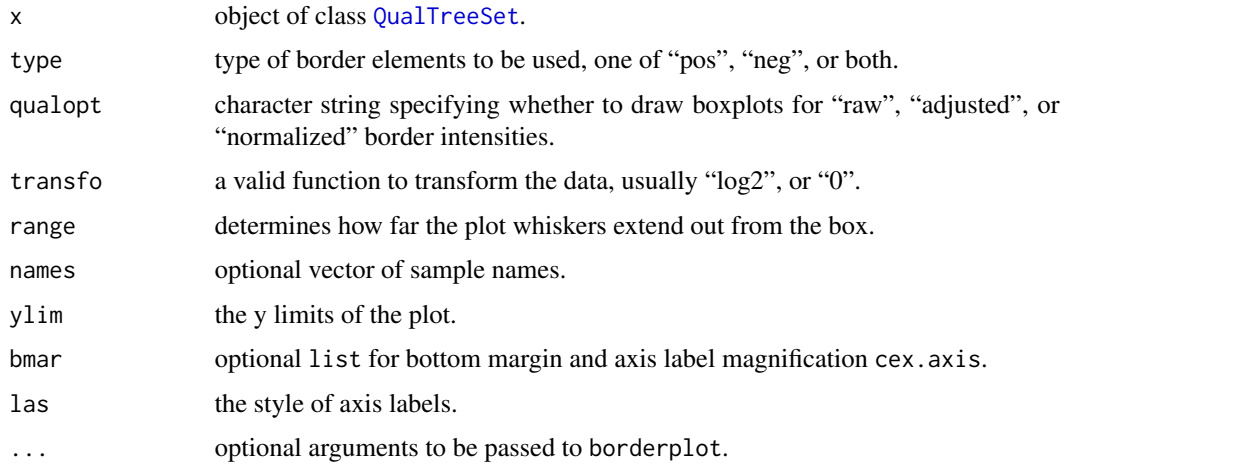

### Details

Creates a boxplot of the positive and negative feature intensities for an object of class [QualTreeSet](#page-170-1).

For names=NULL full tree names will be displayed while for names="namepart" tree names will be displayed without name extension. If names is a vector of tree names, only these columns will displayed as boxplot.

For bmar=NULL the default list bmar =  $list(b=6, cex.axis=1.0)$  will be used initially. However, both bottom margin b and axis label magnification cex. axis will be adjusted depending on the number of label characters and the number of samples.

#### Author(s)

Christian Stratowa

#### See Also

[plotBorder](#page-123-1), [coiplot](#page-28-1)

### Examples

```
## Not run:
## border intensities, created by e.g. rmaPLM()
getTreeNames(rootFile(rlm.all), treetype="brd")
borderplot(rlm.all)
borderplot(rlm.all, type="pos")
borderplot(rlm.all, type="neg")
```
## End(Not run)

boxplot-methods *Box Plots*

### <span id="page-23-1"></span>Description

Produce box-and-whisker plot(s) of the samples.

*Usage*

```
boxplot(x, which = "", size = 0, transfo = log2, range = 0, names = "namepart", bmar = NULL, ...)
```
#### Arguments

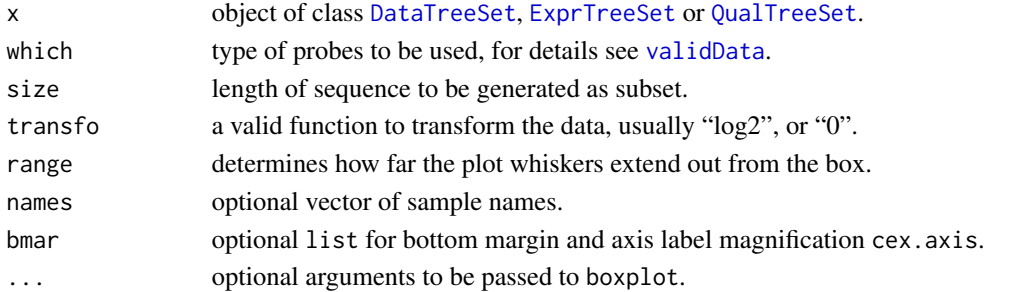

<span id="page-23-0"></span>

#### boxplot-methods 25

### Details

Creates a boxplot for slot data for an object of class [DataTreeSet](#page-34-1), [ExprTreeSet](#page-54-1) or [QualTreeSet](#page-170-1).

For names=NULL full column names of slot data will be displayed while for names="namepart" column names will be displayed without name extension. If names is a vector of column names, only these columns will displayed as boxplot.

For bmar=NULL the default list bmar =  $list(b=6, cex.axis=1.0)$  will be used initially. However, both bottom margin and axis label magnification will be adjusted depending on the number of label characters and the number of smaples.

### Note

For a [DataTreeSet](#page-34-1) object, data must first be attached using method [attachInten](#page-15-1).

Alternatively it is possible to use the pre-calculated quantiles stored in the userinfo of the data trees by calling which="userinfo:varlist", where the varlist to call is described in method [treeInfo](#page-205-1).

#### Author(s)

Christian Stratowa

#### See Also

[plotBoxplot](#page-124-1), [boxplot](#page-23-1)

#### Examples

```
## load existing ROOT scheme file and ROOT data file
scheme.test3 <- root.scheme(paste(path.package("xps"),"schemes/SchemeTest3.root",sep="/"))
data.test3 <- root.data(scheme.test3, paste(path.package("xps"),"rootdata/DataTest3_cel.root",sep="/"))
## need to attach scheme mask and probe intensities only if "userinfo" is not used
data.test3 <- attachMask(data.test3)
data.test3 <- attachInten(data.test3)
if (interactive()) {
boxplot(data.test3)
}
## optionally remove mask and data to free memory
data.test3 <- removeInten(data.test3)
data.test3 <- removeMask(data.test3)
## alternatively use the quantiles stored in userinfo of trees
if (interactive()) {
boxplot(data.test3, which="userinfo:fIntenQuant")
}
rm(scheme.test3, data.test3)
gc()
```
### <span id="page-25-0"></span>Description

Detection Call Filter.

The cutoff value defines the upper threshold for allowed detection call p-values. If e.g. the number of samples exceeding this cutoff value is greater than samples then the corresponding expression dataframe row is flagged, i.e.  $flag = 0$ .

The Detection Call Filter flags all rows with: flag =  $(sum(call[i] > = cutoff) > = samples)$ *Usage*

callFilter(object) callFilter(object, value)<-

## Arguments

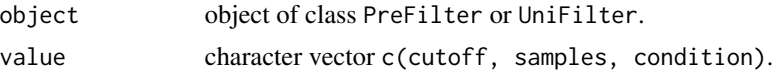

### Details

The method callFilter initializes the following parameters:

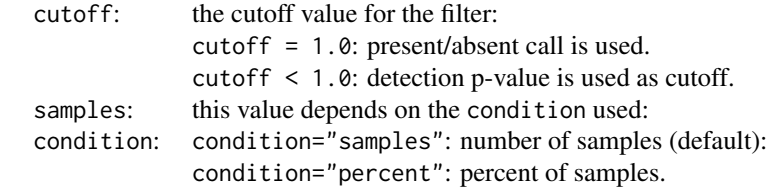

### Value

An initialized [PreFilter](#page-151-1) or [UniFilter](#page-214-1) object.

#### Author(s)

Christian Stratowa

### Examples

```
## initialize PreFilter
prefltr <- PreFilter()
callFilter(prefltr) <- c(0.02,80.0,"percent")
str(prefltr)
## initialize UniFilter
unifltr <- UniFilter()
```

```
callFilter(unifltr) <- c(0.02,80.0,"percent")
str(unifltr)
```
callplot-methods *Barplot of Percent Present and Absent Calls.*

### Description

Creates a barplot of percent Present/Marginal/Absent calls.

*Usage*

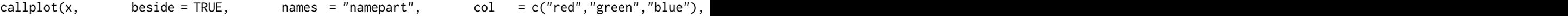

### Arguments

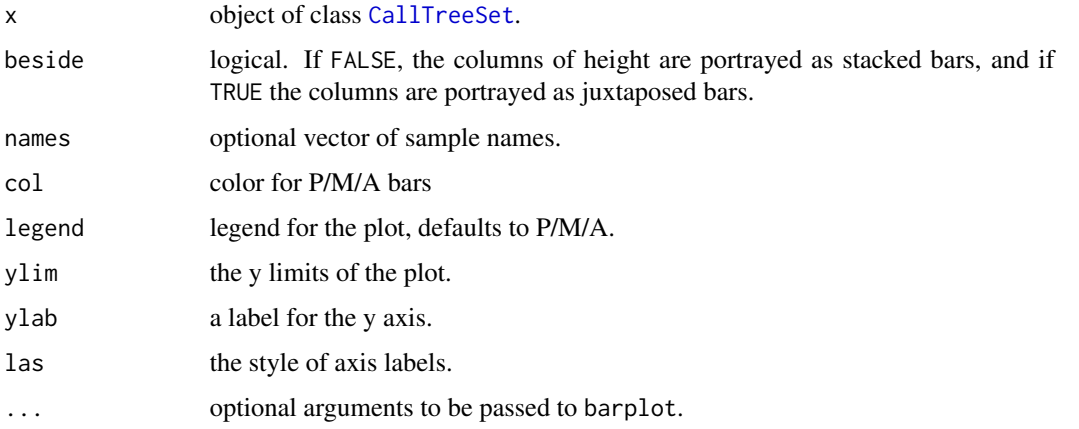

### Details

Creates a barplot of percent Present/Marginal/Absent calls.

For names=NULL full column names of slot data will be displayed while for names="namepart" column names will be displayed without name extension. If names is a vector of column names, only these columns will displayed as callplot.

#### Author(s)

Christian Stratowa

### See Also

[plotCall](#page-125-1), [pmplot](#page-147-1)

#### <span id="page-27-1"></span><span id="page-27-0"></span>Description

This class provides the link to the [ROOT](#page-180-1) call file and the [ROOT](#page-180-1) trees contained therein. It extends class [ProcesSet](#page-161-1).

#### Objects from the Class

Objects are created using functions [mas5.call](#page-111-1) or [dabg.call](#page-31-1), respectively.

#### **Slots**

calltype: Object of class "character" representing the call type, i.e. 'mas5' or 'dabg'.

- detcall: Object of class "data.frame". The data.frame can contain the detection calls stored in [ROOT](#page-180-1) call trees.
- scheme: Object of class "SchemeTreeSet" providing access to [ROOT](#page-180-1) scheme file.
- data: Object of class "data.frame". The data.frame can contain the data (i.e. p-values) stored in [ROOT](#page-180-1) call trees.
- params: Object of class "list" representing relevant parameters.
- setname: Object of class "character" representing the name to the [ROOT](#page-180-1) file subdirectoy where the [ROOT](#page-180-1) call trees are stored, usually 'CallTreeSet'.
- settype: Object of class "character" describing the type of treeset stored in setname, usually 'preprocess'.
- rootfile: Object of class "character" representing the name of the [ROOT](#page-180-1) call file, including full path.
- filedir: Object of class "character" describing the full path to the system directory where rootfile is stored.
- numtrees: Object of class "numeric" representing the number of [ROOT](#page-180-1) trees stored in subdirectoy setname.
- treenames: Object of class "list" representing the names of the [ROOT](#page-180-1) trees stored in subdirectoy setname.

#### Extends

Class ["ProcesSet"](#page-161-2), directly. Class ["TreeSet"](#page-208-1), by class "ProcesSet", distance 2.

### **Methods**

- attachCall signature(object = "CallTreeSet"): exports detection call data from [ROOT](#page-180-1) call file and and saves as data.frame detcall.
- attachPVal signature(object = "CallTreeSet"): exports call p-values from [ROOT](#page-180-1) call file and and saves as data.frame data.

<span id="page-28-0"></span>callplot signature( $x = "CallTreeSet")$ : creates a barplot of percent present and absent calls.

- presCall signature(object = "CallTreeSet"): extracts the detection call data.frame.
- presCall<- signature(object = "CallTreeSet", value = "data.frame"): replaces the detection call data.frame.

pvalData signature(object = "CallTreeSet"): extracts the detection p-value data.frame.

- pvalData<- signature(object = "CallTreeSet", value = "data.frame"): replaces the detection p-value data.frame.
- removeCall signature(object = "CallTreeSet"): replaces data.frame detcall with an empty data.frame of dim(0,0).
- removePVal signature(object = "CallTreeSet"): replaces data.frame data with an empty data.frame of dim(0,0).
- validCall signature(object = "CallTreeSet"): extracts a subset of columns from data.frame detcall.
- validPVal signature(object = "CallTreeSet"): extracts a subset of columns from data.frame data.

### Author(s)

Christian Stratowa

### See Also

related classes [DataTreeSet](#page-34-2), [ExprTreeSet](#page-54-2).

### Examples

showClass("CallTreeSet")

coiplot-methods *Center-Of-Intensity QC Plots*

#### <span id="page-28-1"></span>Description

Produce Center-Of-Intensity plot(s) of the positive and negative feature intensities.

*Usage*

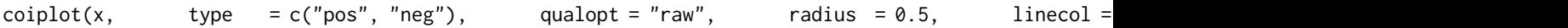

### Arguments

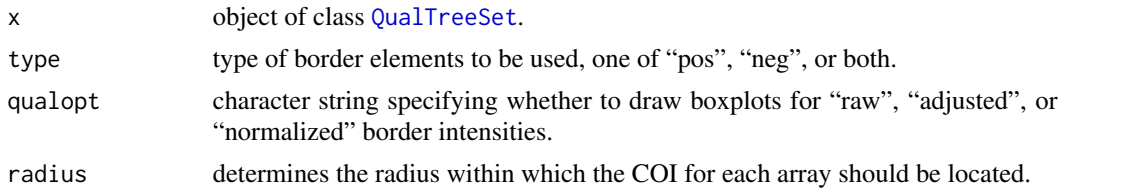

<span id="page-29-0"></span>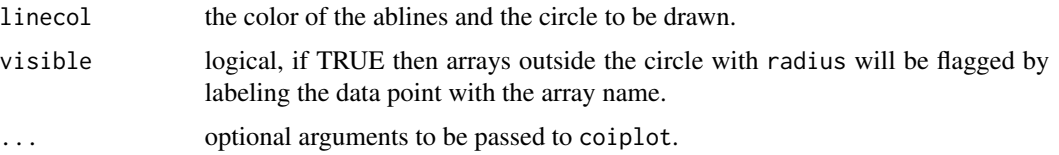

### Details

Produces Center-Of-Intensity (COI) plot(s) of the positive and negative feature intensities for an object of class [QualTreeSet](#page-170-1). This plot is useful for detecting spatial biases in intensities on an array.

Mean intensities for the left, right, top and bottom border elements are calculated, separated into positive and negative controls, and the "center of intensity" is calculated on a relative scale [-1,1]. Arrays with a COI outside a range with radius are considered to be outliers. If visible = TRUE then outlier arrays will be flagged by labeling the data point(s) with the array name(s).

#### Value

The names ot the outlier arrays, otherwise NULL.

#### Author(s)

Christian Stratowa

### See Also

[plotCOI](#page-127-1), [borderplot](#page-22-1)

#### Examples

```
## Not run:
## border intensities, created by e.g. rmaPLM()
coiplot(rlm.all)
coiplot(rlm.all, type="pos")
coiplot(rlm.all, type="neg", radius=0.1)
```
## End(Not run)

corplot-methods *Array-Array Expression Level Correlation Plot*

### Description

A heat map of the array-array Spearman rank correlation coefficients.

*Usage*

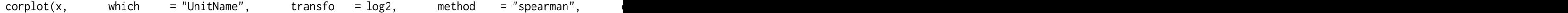

### <span id="page-30-0"></span>cvFilter-methods 31

#### Arguments

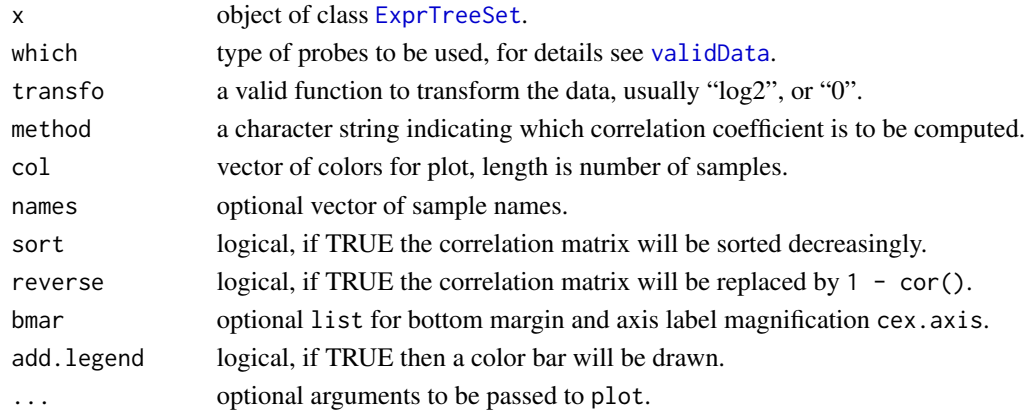

### Details

Produces a heat map of the array-array Spearman rank correlation coefficients for slot data for an object of class [ExprTreeSet](#page-54-1).

For names=NULL full column names of slot data will be displayed while for names="namepart" column names will be displayed without name extension. If names is a vector of column names, only these columns will displayed as corplot.

For bmar=NULL the default list bmar =  $list(b=6, cex.axis=1.0)$  will be used initially. However, both bottom margin and axis label magnification will be adjusted depending on the number of label characters and the number of samples.

#### Note

Setting reverse = FALSE displays the correlation heat map as in package affyQCReport.

### Author(s)

Christian Stratowa

### See Also

[plotCorr](#page-128-1), [madplot](#page-104-1)

cvFilter-methods *Coefficient of Variation Filter*

### Description

This method initializes the Coefficient of Variation Filter.

The coefficient of variation is the standard deviation divided by the absolute value of the mean. The CV Filter flags all rows with:  $flag = (cv \ge cutoff)$ 

*Usage*

#### <span id="page-31-0"></span>32 dabg.call

```
cvFilter(object)
cvFilter(object, value)<-
```
#### Arguments

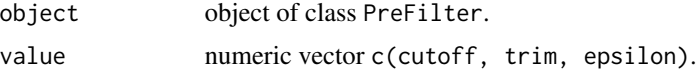

### Details

The method cvFilter initializes the following parameters:

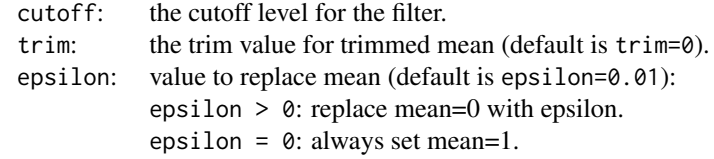

Note, that for epsilon =  $\theta$  the filter flags all rows with: stdev >= cutoff

### Value

An initialized [PreFilter](#page-151-1) object.

### Author(s)

Christian Stratowa

### Examples

```
prefltr <- PreFilter()
cvFilter(prefltr) <- c(0.3,0.0,0.01)
str(prefltr)
```
<span id="page-31-1"></span>dabg.call *Detection Above Background Call*

#### Description

Computes the Detection Above Background Call first implemented for the Exon arrays.

### Usage

```
dabg.call(xps.data, filename = character(0), filedir = getwd(),
          alpha1 = 0.04, alpha2 = 0.06,
        option = "transcript", exonlevel = "", xps.scheme = NULL, add.data = TRUE, verbose = TRUE)
```

```
xpsDABGCall(object, ...)
```
#### dabg.call 33

#### Arguments

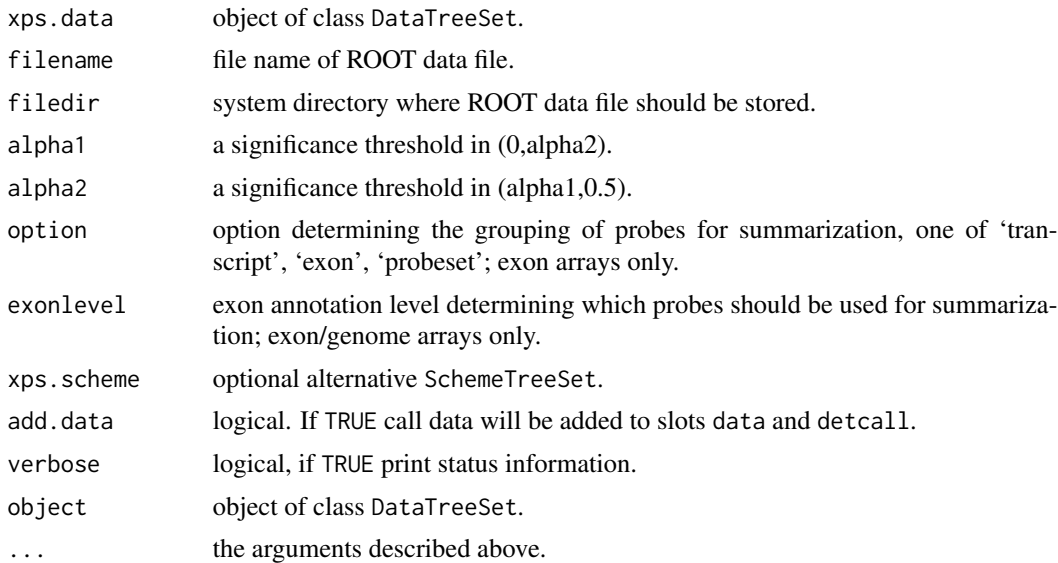

### Details

This function generates a detection p-value based on comparing the perfect match probe intensity to the intensity distribution provided by background probes sharing the same GC-content as the PM probe under consideration. For exon/genome arrays special 'antigenomic' background probes of defined GC-content are used, while for expression arrays the Mismatch probes will be grouped by their GC-content.

For exon/genome arrays it is necessary to supply option and exonlevel.

Following options are valid for exon arrays only:

transcript: expression levels are computed for transcript clusters, i.e. probe sets containing the same 'transcript\_cluster\_id'. exon: expression levels are computed for exon clusters, i.e. probe sets containing the same 'exon\_id', where each exo probeset: expression levels are computed for individual probe sets, i.e. for each 'probeset\_id'.

Following exonlevel annotations are valid for exon arrays:

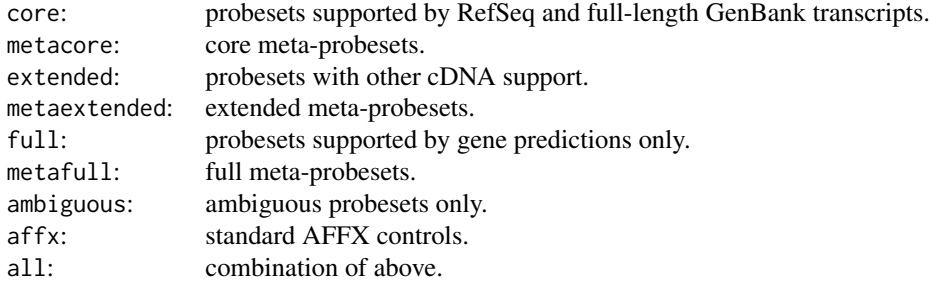

Following exonlevel annotations are valid for whole genome arrays:

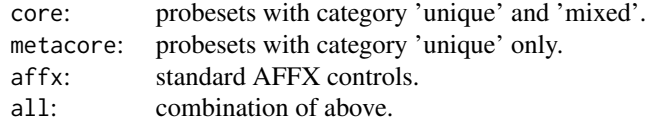

Exon levels can also be combined, with following combinations being most useful:

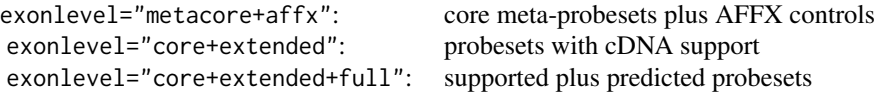

Exon level annotations are described in the Affymetrix whitepaper 'exon\_probeset\_trans\_clust\_whitepaper.pdf'. In order to use an alternative [SchemeTreeSet](#page-200-1) set the corresponding SchemeTreeSet xps.scheme. xpsDABGCall is the DataTreeSet method called by function dabg.call, containing the same parameters.

### Value

#### A [CallTreeSet](#page-27-1)

### Note

Yes, it is possible to compute DABG detection call for expression arrays, but it is very slow and thus not recommended.

#### Author(s)

Christian Stratowa

### References

Affymetrix (2005) Exon Probeset Annotations and Transcript Cluster Groupings, Affymetrix Inc., Santa Clara, CA, exon\_probeset\_trans\_clust\_whitepaper.pdf.

### See Also

### [mas5.call](#page-111-1)

#### Examples

```
## first, load ROOT scheme file and ROOT data file
scheme.test3 <- root.scheme(paste(path.package("xps"),"schemes/SchemeTest3.root",sep="/"))
data.test3 <- root.data(scheme.test3, paste(path.package("xps"),"rootdata/DataTest3_cel.root",sep="/"))
## DABG detection call
```

```
call.dabg <- dabg.call(data.test3,"tmp_Test3DABG",verbose=FALSE)
```
### <span id="page-34-0"></span>DataTreeSet-class 35

```
## get data.frames
pval.dabg <- pvalData(call.dabg)
pres.dabg <- presCall(call.dabg)
head(pval.dabg)
head(pres.dabg)
## plot results
if (interactive()) {
callplot(call.dabg)
}
rm(scheme.test3, data.test3)
gc()
```
<span id="page-34-2"></span>DataTreeSet-class *Class DataTreeSet*

#### <span id="page-34-1"></span>**Description**

This class provides the link to the [ROOT](#page-180-1) data file and the [ROOT](#page-180-1) trees contained therein. It extends class [ProcesSet](#page-161-1).

### Objects from the Class

Objects can be created using the functions [import.data](#page-86-1) or [root.data](#page-183-1).

#### **Slots**

- bgtreenames: Object of class "list" representing the names of optional [ROOT](#page-180-1) background trees.
- bgrd: Object of class "data.frame". The data.frame can contain background intensities stored in [ROOT](#page-180-1) background trees.
- projectinfo: Object of class "ProjectInfo" containing information about the project.
- scheme: Object of class "SchemeTreeSet" providing access to [ROOT](#page-180-1) scheme file.
- data: Object of class "data.frame". The data.frame can contain the data (e.g. intensities) stored in [ROOT](#page-180-1) data trees.
- params: Object of class "list" representing relevant parameters.
- setname: Object of class "character" representing the name to the [ROOT](#page-180-1) file subdirectoy where the [ROOT](#page-180-1) data trees are stored, usually 'DataTreeSet'.
- settype: Object of class "character" describing the type of treeset stored in setname, usually 'rawdata'.
- rootfile: Object of class "character" representing the name of the [ROOT](#page-180-1) data file, including full path.
- filedir: Object of class "character" describing the full path to the system directory where rootfile is stored.
- numtrees: Object of class "numeric" representing the number of [ROOT](#page-180-1) trees stored in subdirectoy setname.
- treenames: Object of class "list" representing the names of the [ROOT](#page-180-1) trees stored in subdirectoy setname.

#### Extends

Class ["ProcesSet"](#page-161-2), directly. Class ["TreeSet"](#page-208-1), by class "ProcesSet", distance 2.

#### Methods

- addData signature(object = "DataTreeSet"): import additional CEL-files and update [ROOT](#page-180-1) data file rootfile.
- attachBgrd signature(object = "DataTreeSet"): exports background trees from [ROOT](#page-180-1) data file and and saves as data.frame bgrd.
- ${\bf attackDataXY}$  signature(object = "DataTreeSet"): exports  $(x,y)$ -coordinates from [ROOT](#page-180-1) data file and and saves as data.frame data.
- attachInten signature(object = "DataTreeSet"): exports intensity trees from [ROOT](#page-180-1) data file and and saves as data.frame data.
- attachMask signature(object = "DataTreeSet"): exports scheme tree from [ROOT](#page-180-1) scheme file and and saves as data.frame mask of slot scheme.
- ${\bf attached Problem}$   $\bf{C}$  signature(object = "DataTreeSet"): exports probe tree from [ROOT](#page-180-1) scheme file and and saves fNumberGC as data.frame probe.
- attachUnitNames signature(object = "DataTreeSet"): exports unit tree from [ROOT](#page-180-1) scheme file and and saves as data.frame unitname of slot scheme.
- background signature(object = "DataTreeSet"): extracts slot bgrd.
- background<- signature(object = "DataTreeSet", value = "data.frame"): replaces slot bgrd.
- bgtreeNames signature(object = "DataTreeSet"): extracts slot bgtreenames.
- $indexUnits$  signature(object = "DataTreeSet"): extracts  $(x,y)$ -coordinates and corresponding indices for all or selected unitIDs.
- intensity signature(object = "DataTreeSet"): extracts slot data.
- intensity<- signature(object = "DataTreeSet", value = "data.frame"): replaces slot data.
- $intensity2GCplot$  signature(x = "DataTreeSet"): creates a boxplot of probe intensities stratified by GC content.
- mm signature(object = "DataTreeSet"): extracts the mismatch intensities.
- $mmindex$  signature(object = "DataTreeSet"): extracts  $(x,y)$ -coordinates and corresponding MM indices for all or selected unitIDs.
- ncols signature(object = "DataTreeSet"): extracts the physical number of array columns from slot scheme.
- nrows signature(object = "DataTreeSet"): extracts the physical number of array rows from slot scheme.
pm signature(object = "DataTreeSet"): extracts the perfect match intensities.

- **pmindex** signature(object = "DataTreeSet"): extracts  $(x,y)$ -coordinates and corresponding PM indices for all or selected unitIDs.
- **pmplot** signature( $x =$  "DataTreeSet"): creates a barplot of mean perfect match and mismatch intensities.
- probesetID2unitID signature(object = "DataTreeSet"): extracts all or selected probesetIDs from data.frame unitname of slot scheme with UnitName, i.e. probeset ID, as (row)names.
- probesetplot signature( $x =$  "DataTreeSet"): creates a line plot of probe intensities for a probeset.
- projectInfo signature(object = "DataTreeSet"): extracts slot projectinfo.
- projectInfo<- signature(object = "DataTreeSet", value = "ProjectInfo"): replaces slot projectinfo.
- rawCELName signature(object = "DataTreeSet"): returns the name(s) of the imported raw CEL-files.
- **removeBgrd** signature(object = "DataTreeSet"): replaces data.frame bgrd with an empty data.frame of dim(0,0).
- **removeDataXY** signature(object = "DataTreeSet"): replaces data.frame data with an empty data.frame of dim(0,0).
- removeInten signature(object = "DataTreeSet"): replaces data.frame data with an empty data.frame of dim(0,0).
- removeMask signature(object = "DataTreeSet"): replaces data.frame mask from slot scheme with an empty data.frame of  $dim(0,0)$ .
- removeProbeContentGC signature(object = "DataTreeSet"): replaces data.frame probe with an empty data.frame of  $dim(0,0)$ .
- removeUnitNames signature(object = "DataTreeSet"): replaces data.frame unitname from slot scheme with an empty data.frame of  $dim(0,0)$ .
- $symbol2$ unitID signature(object = "DataTreeSet"): extracts internal UNIT\_ID(s) for one or more gene symbols.
- transcriptID2unitID signature(object = "DataTreeSet"): extracts all or selected transcriptIDs from data.frame unitname of slot scheme with UnitName, i.e. transcript ID, as (row)names.
- unitID2probesetID signature(object = "DataTreeSet"): extracts all or selected unitIDs from data.frame unit name of slot scheme with UNIT ID as (row)names.
- **symbol2unitID** signature(object = "DataTreeSet"): extracts gene symbols for one or more internal UNIT\_ID(s).
- unitID2transcriptID signature(object = "DataTreeSet"): extracts all or selected unitIDs from data.frame unitname of slot scheme with UNIT\_ID as (row)names.
- **validBgrd** signature(object = "DataTreeSet"): extracts the valid data from data.frame bgrd.
- validData signature(object = "DataTreeSet"): extracts a subset of valid data from data.frame data.
- xpsBgCorrect signature(object = "DataTreeSet"): applies background correction methods. See [bgcorrect](#page-20-0).
- xpsDABGCall signature(object = "DataTreeSet"): computes DABG call.

```
xpsFIRMA signature(object = "DataTreeSet"): computes FIRMA expression level and
    splice score.
xpsINICall signature(object = "DataTreeSet"): computes I/NI call.
xpsMAS4 signature(object = "DataTreeSet"): computes MAS4 expression levels.
```
xpsMAS5 signature(object = "DataTreeSet"): computes MAS5 expression levels. xpsMAS5Call signature(object = "DataTreeSet"): computes MAS5 detection call. xpsNormalize signature(object = "DataTreeSet"): applies normalization methods. xpsPreprocess signature(object = "DataTreeSet"): applies normalization methods. xpsQualify signature(object = "DataTreeSet"): applies quality control methods. xpsQualityControl signature(object = "DataTreeSet"): applies quality control methods.  $xpsRMA$  signature(object = "DataTreeSet"): computes RMA expression levels. xpsSummarize signature(object = "DataTreeSet"): applies summarization methods.

#### Author(s)

Christian Stratowa

# See Also

related classes [ExprTreeSet](#page-54-0), [CallTreeSet](#page-27-0).

#### Examples

showClass("DataTreeSet")

## dfw *Distribution Free Weighted Expression Measure*

# Description

This function converts a [DataTreeSet](#page-34-0) into an [ExprTreeSet](#page-54-1) using the Distribution Free Weighted Fold Change (DFW) method.

## Usage

```
dfw(xps.data,
   filename = character(0),filedir = getwd(),
   tmpdir = "".normalize = TRUE,m = 3n = 1,
   c = 0.01,
   option = "transcript",
   exonlevel = "",
```
 $d$ fw  $39$ 

```
xps.scheme = NULL,
add.data = TRUE,verbose = TRUE)
```
## Arguments

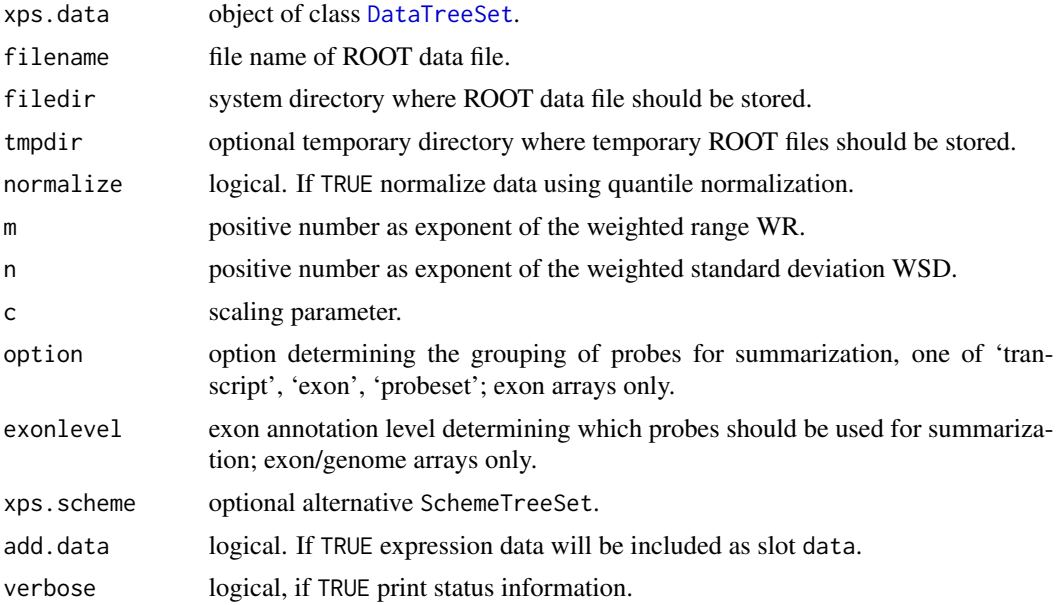

## Details

This function computes the DFW (Distribution Free Weighted Fold Change) expression measure described in Chen et al. for both expression arrays and exon arrays. For exon arrays it is necessary to supply the requested option and exonlevel.

Following options are valid for exon arrays:

transcript: expression levels are computed for transcript clusters, i.e. probe sets containing the same 'transcript\_cluster\_id'. exon: expression levels are computed for exon clusters, i.e. probe sets containing the same 'exon\_id', where each exo probeset: expression levels are computed for individual probe sets, i.e. for each 'probeset\_id'.

Following exonlevel annotations are valid for exon arrays:

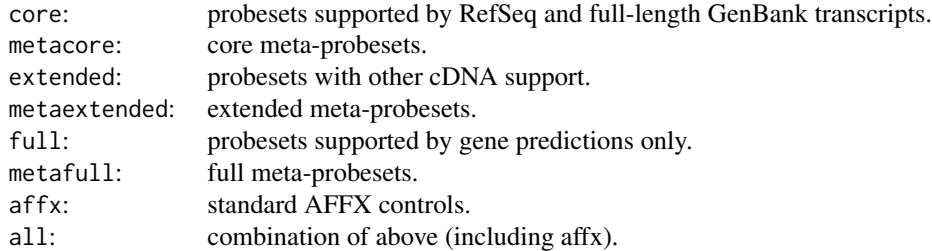

Following exonlevel annotations are valid for whole genome arrays:

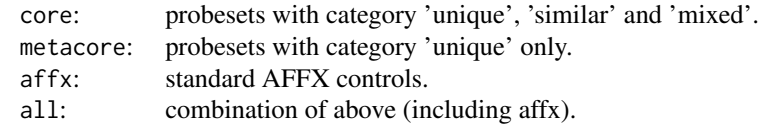

Exon levels can also be combined, with following combinations being most useful:

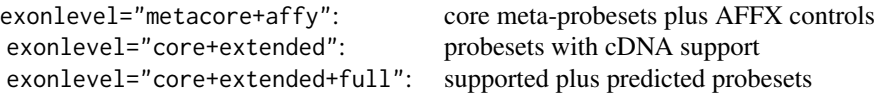

Exon level annotations are described in the Affymetrix whitepaper exon\_probeset\_trans\_clust\_whitepaper.pdf: "Exon Probeset Annotations and Transcript Cluster Groupings".

In order to use an alternative [SchemeTreeSet](#page-200-0) set the corresponding SchemeSet xps. scheme.

#### Value

An [ExprTreeSet](#page-54-1)

#### Note

The expression measure obtained with DFW is given in linear scale, analogously to the expression measures computed with [mas5](#page-108-0) and [rma](#page-177-0).

For the analysis of many exon arrays it may be better to define a tmpdir, since this will store only the results in the main file and not e.g. background and normalized intensities, and thus will reduce the file size of the main file. For quantile normalization memory should not be an issue, however DFW depends on RAM unless you are using a temporary file.

# Author(s)

Christian Stratowa

#### References

Chen, Z., McGee M., Liu Q., and Scheuermann, R.H. (2007), A distribution free summarization method for Affymetrix GeneChip arrays. Bioinformatics 23(3):321-327

## See Also

[express](#page-49-0)

## diffFilter-methods 41

## Examples

```
## first, load ROOT scheme file and ROOT data file
scheme.test3 <- root.scheme(paste(path.package("xps"),"schemes/SchemeTest3.root",sep="/"))
data.test3 <- root.data(scheme.test3, paste(path.package("xps"),"rootdata/DataTest3_cel.root",sep="/"))
data.dfw <- dfw(data.test3,"tmp_Test3DFW",verbose=FALSE)
## get data.frame
expr.dfw <- validData(data.dfw)
head(expr.dfw)
```
diffFilter-methods *Difference Filter*

## Description

This method initializes the Difference Filter.

The difference is the maximum value minus minimum value for each row of the expression dataframe divided by the mean value of each row.

The Difference Filter flags all rows with: flag =  $((max - min)/mean \ge$  cutoff)

*Usage*

diffFilter(object) diffFilter(object, value)<-

## Arguments

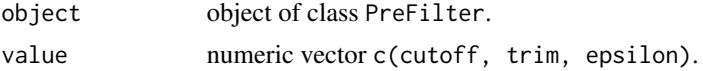

# Details

The method diffFilter initializes the following parameters:

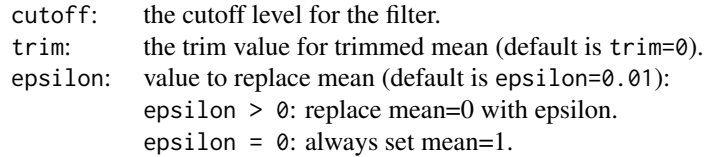

Note, that for epsilon =  $\theta$  the filter flags all rows with: (max - min) >= cutoff

## Value

An initialized [PreFilter](#page-151-0) object.

# Author(s)

Christian Stratowa

# Examples

```
prefltr <- PreFilter()
diffFilter(prefltr) <- c(2.2,0.0,0.01)
str(prefltr)
```
existsROOTFile *Test for Existing ROOT File*

## Description

Test if a ROOT file does already exist.

#### Usage

```
existsROOTFile(filename, tmp.rm = TRUE)
```
## Arguments

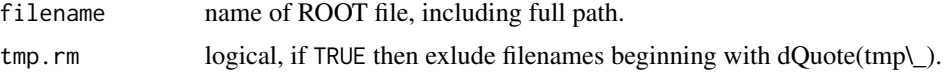

## Value

Return TRUE if file filename is an already existing [ROOT](#page-180-0) file.

#### Note

It is possible to create temporary [ROOT](#page-180-0) files called "tmp" or with filename starting with "tmp\\_" which can be overwritten. Thus by default temporary files will not be recognized by existsROOTFile. If you want to recognize temporary files, set tmp.rm = TRUE.

# Author(s)

Christian Stratowa

## See Also

[isROOTFile](#page-102-0)

# Examples

existsROOTFile(paste(path.package("xps"),"schemes/SchemeTest3.root",sep="/"))

<span id="page-42-0"></span>

# Description

Conversion of parameter exonlevel to an integer vector.

# Usage

```
exonLevel(exonlevel = "", chiptype = "GeneChip", as.sum = TRUE)
```
# Arguments

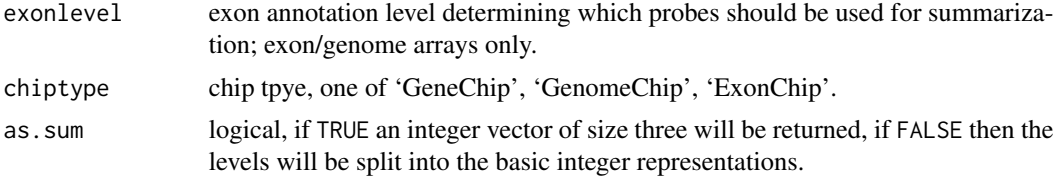

# Details

Conversion of parameter exonlevel to an integer; this function is a utility function, which is usually only used internally.

Following exonlevel annotations are valid for exon arrays:

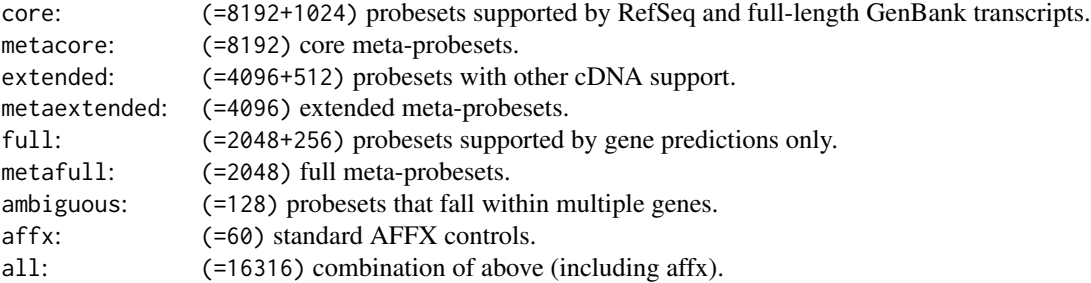

Following exonlevel annotations are valid for whole genome arrays:

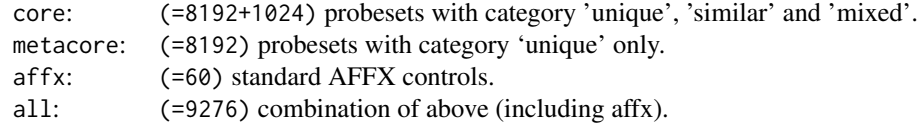

Exon levels can also be combined, with following combinations being most useful:

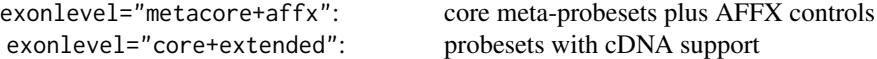

```
exonlevel="core+extended+full": supported plus predicted probesets
```
Exon level annotations are described in the Affymetrix whitepaper exon\_probeset\_trans\_clust\_whitepaper.pdf: "Exon Probeset Annotations and Transcript Cluster Groupings".

Parameter exonlevel determines not only which probes are used for medianpolish, but also the probes used for background calculation and for quantile normalization. If you want to use seperate probes for background calculation, quantile normalization and medianpolish summarization, you can pass a numeric vector containing three integer values corresponding to the respective exonlevel. These integers must be the sum of the integers shown above, e.g. you can use exonlevel=c(16316,8252,8252), where 8252=8192+60 for "metacore+affx".

#### Value

an integer vector.

#### Note

The following exonlevels are unsupported:

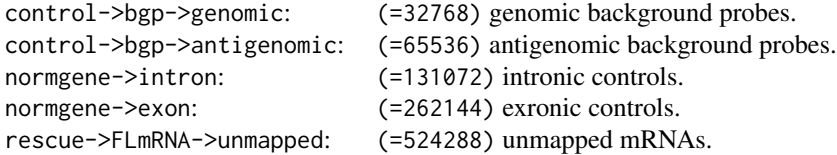

For whole genome arrays it is possible (but not recommended) to use all probesets by using exonlevel=c(992316,992316,9 For exon arrays it is possible to use e.g. exonlevel=c(1032124,1032124,631868). However, please note that these settings are not recommended and not supported.

## Author(s)

Christian Stratowa

## See Also

[rma](#page-177-0), [mas5](#page-108-0)

#### Examples

```
exonLevel("core", "GenomeChip")
exonLevel("all", "GenomeChip")
exonLevel("core+extended+full", "ExonChip")
exonLevel("core+extended+full", "ExonChip", as.sum=FALSE)
exonLevel(c(16316,8252,8252), "ExonChip")
```
<span id="page-44-1"></span>

## <span id="page-44-0"></span>Description

Export data from classes [SchemeTreeSet](#page-200-0), [DataTreeSet](#page-34-0), [ExprTreeSet](#page-54-1), or [CallTreeSet](#page-27-1) to outfile.

## Usage

```
export.scheme(xps.scheme, treetype = character(0), varlist = "*", outfile = character(0), sep = "\t",
export.data(xps.data, treename = "*", treetype = "cel", varlist = "*", outfile = character(0), sep = "
export.expr(xps.expr, treename = "*", treetype = character(0), varlist = "*", outfile = character(0),
export.call(xps.call, treename = "*", treetype = character(0), varlist = "*", outfile = character(0),
export(object, ...)
```
# Arguments

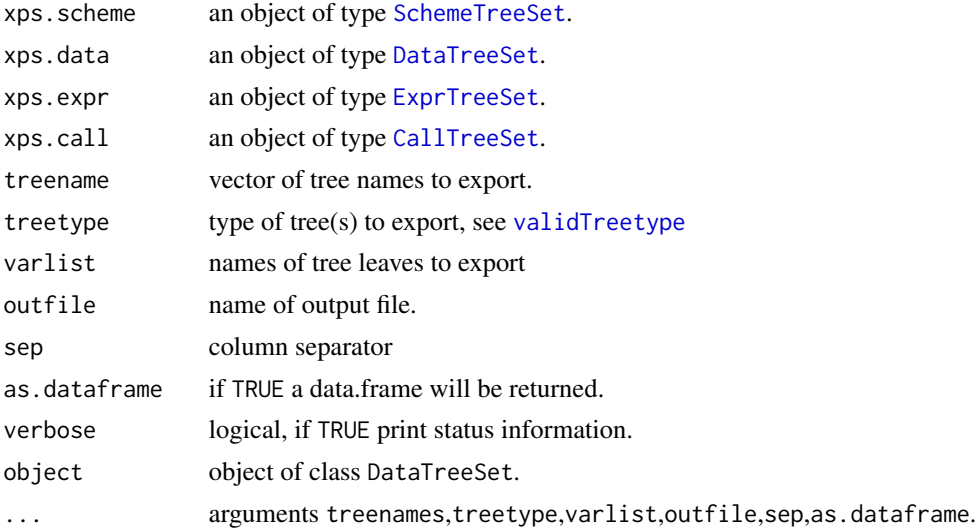

# Details

Export data from classes [SchemeTreeSet](#page-200-0), [DataTreeSet](#page-34-0), [ExprTreeSet](#page-54-1), or [CallTreeSet](#page-27-1) to outfile.

Parameter varlist lists the parameters to export:

- parameters are separated by ":", e.g. varlist="fInten:fStdev".
- for varlist="\*" all valid parameters will be exported.

For class DataTreeSet the following varlist parameters are valid:

46 export

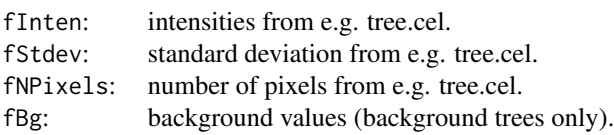

For classes ExprTreeSet and CallTreeSet varlist can contain annotation parameters and parameters of the resulting data.

Following varlist annotation parameters are valid:

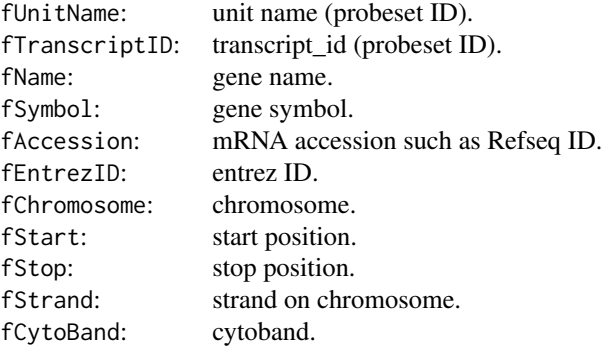

Following varlist parameters are valid for ExprTreeSet:

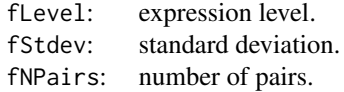

Following varlist parameters are valid for CallTreeSet:

fCall: detection call. fPValue: detection p-value.

Following varlist parameters are valid for QualTreeSet:

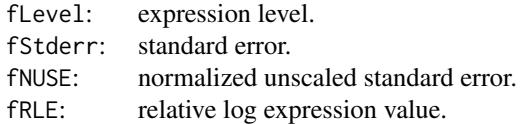

An example: varlist="fUnitName:fName:fSymbol:fLevel:fStdev:fEntrezID" export is a generic method to export data from [ROOT](#page-180-0) trees as text file.

## Value

If as.dataframe is TRUE, the data will be imported into the current R session as data.frame. Otherwise, NULL will be returned.

# export.filter 47

## Author(s)

Christian Stratowa

# See Also

[export-methods](#page-44-0)

## Examples

```
## load existing ROOT scheme file and ROOT data file
scheme.test3 <- root.scheme(paste(path.package("xps"),"schemes/SchemeTest3.root",sep="/"))
data.test3 <- root.data(scheme.test3, paste(path.package("xps"),"rootdata/DataTest3_cel.root",sep="/"))
## export as table only
export(scheme.test3, treetype="idx", outfile="Test3_idx.txt",verbose=FALSE)
## export as table and import as data.frame
ann <- export.scheme(scheme.test3, treetype="ann", outfile="Test3_ann.txt",as.dataframe=TRUE,verbose=FALSE)
head(ann)
data <- export.data(data.test3, outfile="Test3_cel.txt",as.dataframe=TRUE,verbose=FALSE)
head(data)
```
export.filter *Export filter data as text files*

#### Description

Export data from classes [FilterTreeSet](#page-61-0) or [AnalysisTreeSet](#page-8-0) to outfile.

# Usage

```
export.filter(xps.fltr, treename = "*", treetype = character(0), varlist = "*", outfile = character(0)
```
## Arguments

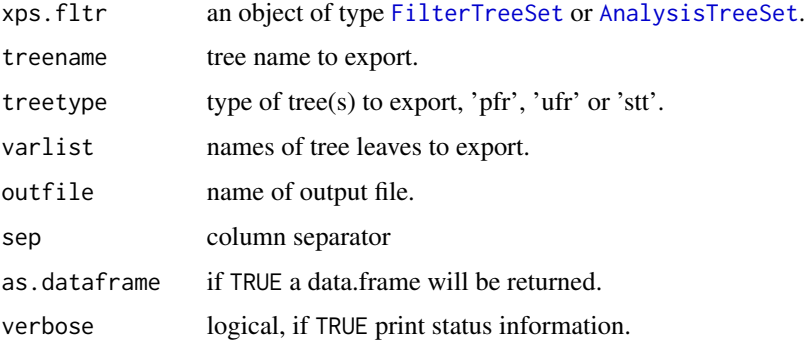

# Details

Export data from classes [FilterTreeSet](#page-61-0), or [AnalysisTreeSet](#page-8-0) to outfile.

Parameter varlist lists the parameters to export:

- parameters are separated by ":", e.g. varlist="fUnitName:fFlag".
- for varlist="\*" all valid parameters will be exported.

For class FilterTreeSet the following varlist parameters are valid:

fUnitName: unit name (probeset ID). fFlag: mask.

For class AnalysisTreeSet varlist can contain annotation parameters and parameters of the resulting data.

Following varlist annotation parameters are valid:

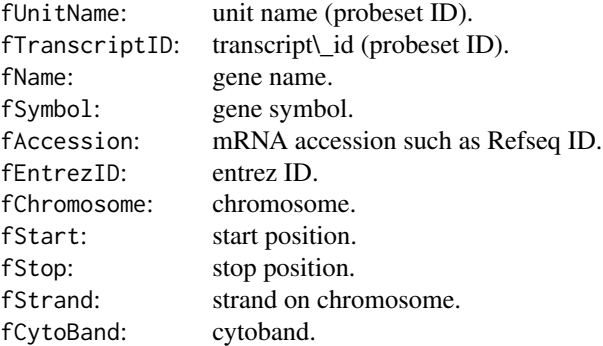

For class AnalysisTreeSet the following varlist parameters are valid:

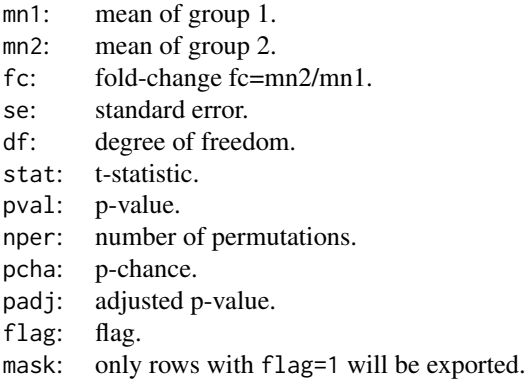

## Value

If as.dataframe is TRUE, the data will be imported into the current R session as data.frame. Otherwise, NULL will be returned.

# export.root 49

# Author(s)

Christian Stratowa

# See Also

[export-methods](#page-44-0)

export.root *Export data from ROOT file*

# Description

Export data as text files directly from a [ROOT](#page-180-0) file.

## Usage

export.root(datafile = character(0), schemefile = character(0), treeset = character(0), treename = " $*$ 

# Arguments

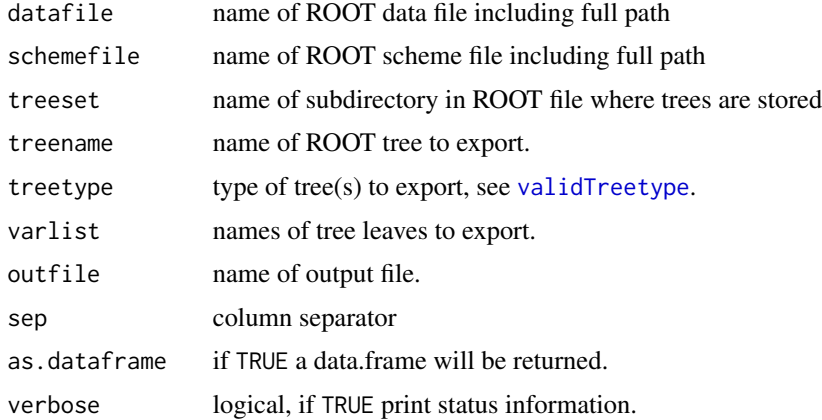

## Details

Export data as text files directly from a [ROOT](#page-180-0) file.

## Value

If as.dataframe is TRUE, the data will be imported into the current R session as data.frame. Otherwise, NULL will be returned.

# Author(s)

Christian Stratowa

50 express

# See Also

[export](#page-44-1), [export-methods](#page-44-0)

#### Examples

```
## export data directly from root file
schemefile <- paste(path.package("xps"),"schemes/SchemeTest3.root",sep="/")
datafile <- paste(path.package("xps"),"rootdata/DataTest3_cel.root",sep="/")
data <- export.root(datafile, schemefile, "DataSet", "*", "cel", "*", "DataOutFile.txt", as.dataframe = TRUE,ver
head(data)
```
<span id="page-49-0"></span>

express *Compute expression levels from raw data*

## **Description**

This function allows to combine different algorithms to compute expression levels, or to return the result for different algorithms only.

#### Usage

```
express(xps.data,
       filename = character(),
       filedir = getwd(),
        tmpdir = ".
       update = FALSE,
     # background correction
       bgcorrect.method = NULL,
       bgcorrect.select = character(),
       bgcorrect.option = character(),
       bgcorrect.params = list(),
      # normalization
       normalize.method = NULL,
       normalize.select = character(),
       normalize.option = character(),
       normalize.logbase = character(),
       normalize.params = list(),
     # expression values
        summarize.method = NULL,
        summarize.select = character(),
       summarize.option = character(),
        summarize.logbase = character(),
        summarize.params = list(),
     # reference values
       reference.index = 0,
        reference.method = "mean",
        reference.params = list(0),
```
#### express 51

```
# misc.
 exonlevel = "",xps.scheme = NULL,add.data = TRUE,bufsize = 32000,
  verbose = TRUE)
```

```
xpsPreprocess(object, ...)
```
# Arguments

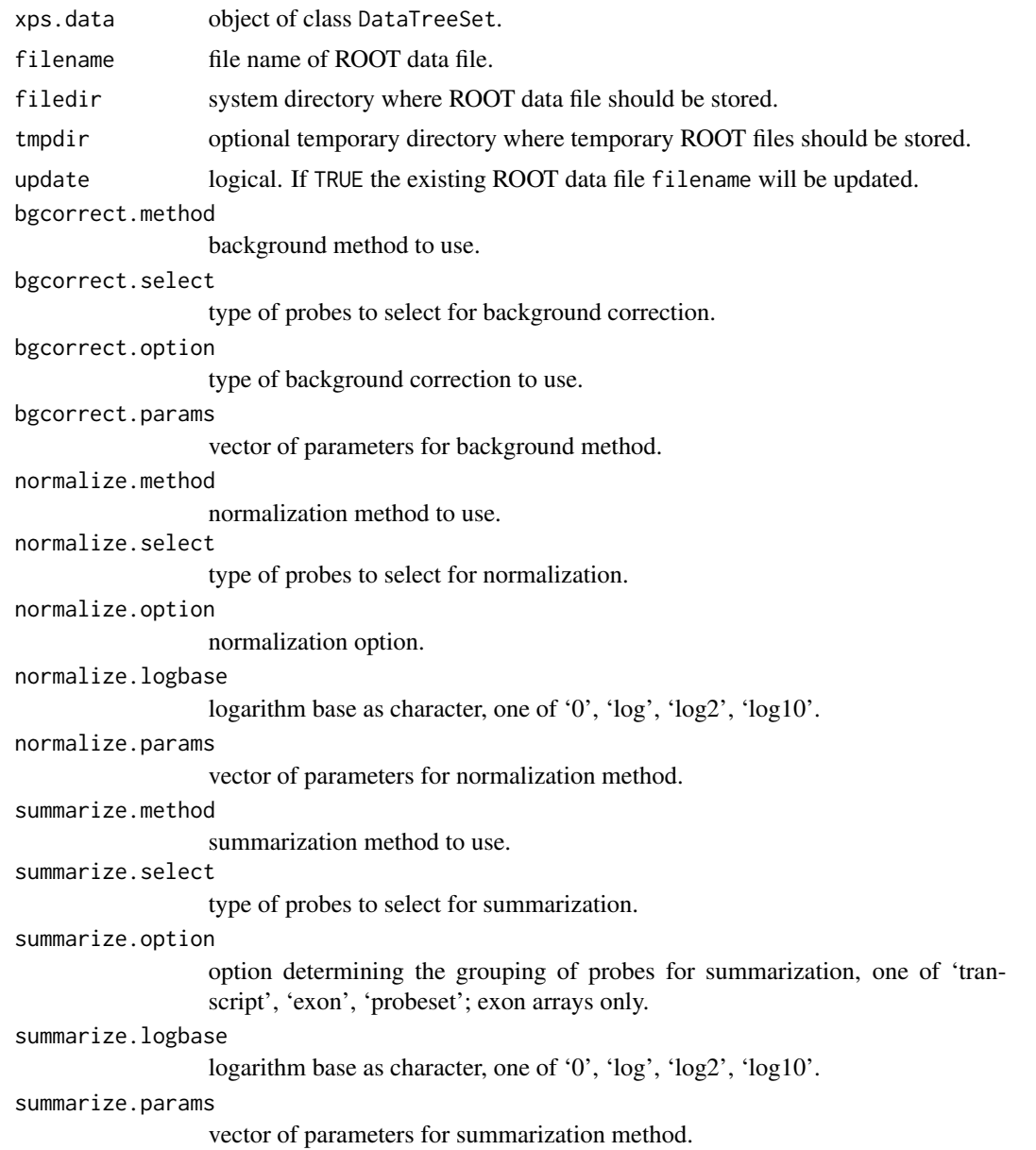

52 express

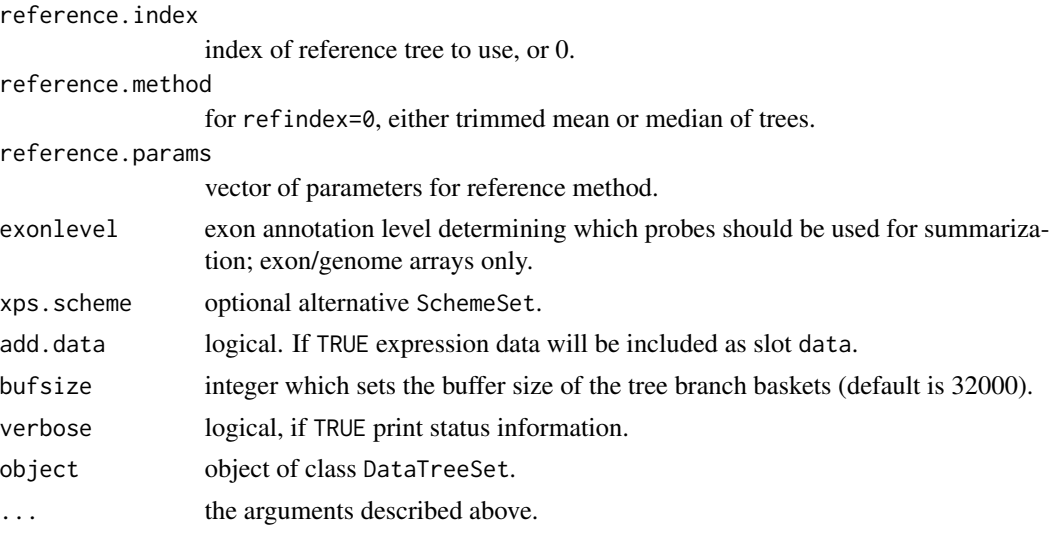

# Details

This function allows to combine different algorithms to compute expression levels, or to return the result for different algorithms only.

Please have a look at vignette "xpsPreprocess.pdf" for details on how to use function express.

xpsPreprocess is the DataTreeSet method called by function express, containing the same parameters.

#### Value

An object of type [DataTreeSet](#page-34-0) or [ExprTreeSet](#page-54-1).

## Author(s)

Christian Stratowa

#### See Also

[bgcorrect](#page-20-0), [normalize](#page-117-0), [summarize](#page-202-0)

# Examples

```
## load existing ROOT scheme file and ROOT data file
scheme.test3 <- root.scheme(paste(path.package("xps"),"schemes/SchemeTest3.root",sep="/"))
data.test3 <- root.data(scheme.test3, paste(path.package("xps"),"rootdata/DataTest3_cel.root",sep="/"))
## compute rma with a single call to express()
expr.rma <- express(data.test3,"tmp_Test3Exprs",filedir=getwd(),tmpdir="",update=FALSE,
         bgcorrect.method="rma",bgcorrect.select="none",bgcorrect.option="pmonly:epanechnikov",bgcorrect.param
         normalize.method="quantile",normalize.select="pmonly",normalize.option="transcript:together:none",nor
         summarize.method="medianpolish",summarize.select="pmonly",summarize.option="transcript",summarize.log
            verbose=FALSE)
```

```
## get expression data.frame
expr <- exprs(expr.rma)
head(expr)
## plot expression levels
if (interactive()) {
boxplot(expr.rma)
boxplot(log2(expr[,3:6]))
}
## Not run:
## examples using Affymetrix human tissue dataset (see also xps/examples/script4exon.R)
## example - exon array, e.g. HuEx-1_0-st-v2:
scmdir <- "/Volumes/GigaDrive/CRAN/Workspaces/Schemes"
datdir <- "/Volumes/GigaDrive/CRAN/Workspaces/ROOTData"
scheme.exon <- root.scheme(paste(scmdir,"Scheme_HuEx10stv2r2_na25.root",sep="/"))
data.exon <- root.data(scheme.exon, paste(datdir,"HuTissuesExon_cel.root",sep="/"))
workdir <- "/Volumes/GigaDrive/CRAN/Workspaces/Exon/hutissues/exon"
expr.rma <- express(data.exon,"HuExonExprs",filedir=workdir,tmpdir="",update=F,
         bgcorrect.method="rma",bgcorrect.select="antigenomic",bgcorrect.option="pmonly:epanechnikov",bgcorree
         normalize.method="quantile",normalize.select="pmonly",normalize.option="transcript:together:none",nor
         summarize.method="medianpolish",summarize.select="pmonly",summarize.option="transcript",summarize.log
            exonlevel="metacore+affx")
```

```
## End(Not run)
```
exprs-methods *Get/Set Expression Values*

#### Description

Get/set expression values from/for class ExprTreeSet.

#### *Usage*

```
exprs(object)
exprs(object, treenames = NULL) <- value
```
#### Arguments

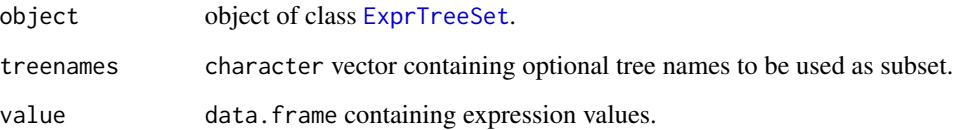

## Details

Get the expression values from slot data or set slot data to value.

Method exprs returns the expression values from slot data as data.frame, while replacement method exprs<- allows to replace slot data with a data.frame.

In order to create an ExprTreeSet containing only a subset of slot data, first export slot data using method exprs, create a character vector containing only treenames to be used in the subset, and then use replacement method exprs<- to replace slot data with the subset. Slots treenames and numtrees will be updated automatically.

Note: When creating character vector treenames it is sufficient to use the name part of the tree name w/o the extension.

Note: If you do not want to replace your current object, create first a copy of type ExprTreeSet by simply writing newobj <- oldobj, and use newobj for replacement. This is important since exprs<- does also update slots treenames and numtrees as already mentioned.

## Author(s)

Christian Stratowa

#### See Also

[pvalData](#page-154-0), [presCall](#page-154-0)

#### Examples

```
## Not run:
## load ROOT scheme file and ROOT data file
scheme.test3 <- root.scheme(paste(path.package("xps"),"schemes/SchemeTest3.root",sep="/"))
data.test3 <- root.data(scheme.test3, paste(path.package("xps"),"rootdata/DataTest3_cel.root",sep="/"))
## create an ExprTreeSet
data.rma <- rma(data.test3,"tmp_TestRMA",tmpdir="",background="pmonly",normalize=TRUE,verbose=FALSE)
## get expression values
value <- exprs(data.rma)
## selected treenames only
treenames <- c("TestA2", "TestB1")
## make a copy of your object if you do not want to replace it
subset.rma <- data.rma
## replace slot data with subset
exprs(subset.rma, treenames) <- value
str(subset.rma)
## End(Not run)
```
#### <span id="page-54-0"></span>ExprTreeSet-class *Class ExprTreeSet*

#### <span id="page-54-1"></span>Description

This class provides the link to the [ROOT](#page-180-0) expression file and the [ROOT](#page-180-0) trees contained therein. It extends class [ProcesSet](#page-161-0).

#### Objects from the Class

Objects are created using functions [express](#page-49-0), [summarize](#page-202-0) or [normalize](#page-117-0), or the specialized functions [rma](#page-177-0), [mas5](#page-108-0) or [mas4](#page-106-0).

## **Slots**

- exprtype: Object of class "character" representing the exression type, i.e. 'rma', 'mas5', 'mas4' or 'custom'.
- normtype: Object of class "character" representing the normalization type, i.e. 'mean', 'median', 'lowess','supsmu'.
- scheme: Object of class "SchemeTreeSet" providing access to [ROOT](#page-180-0) scheme file.
- data: Object of class "data.frame". The data.frame can contain the data (e.g. expression levels) stored in [ROOT](#page-180-0) data trees.
- params: Object of class "list" representing relevant parameters.
- setname: Object of class "character" representing the name to the [ROOT](#page-180-0) file subdirectoy where the [ROOT](#page-180-0) data trees are stored, usually 'PreprocesSet'.
- settype: Object of class "character" describing the type of treeset stored in setname, usually 'preprocess'.
- rootfile: Object of class "character" representing the name of the [ROOT](#page-180-0) data file, including full path.
- filedir: Object of class "character" describing the full path to the system directory where rootfile is stored.
- numtrees: Object of class "numeric" representing the number of [ROOT](#page-180-0) trees stored in subdirectoy setname.
- treenames: Object of class "list" representing the names of the [ROOT](#page-180-0) trees stored in subdirectoy setname.

#### Extends

Class ["ProcesSet"](#page-161-1), directly. Class ["TreeSet"](#page-208-0), by class "ProcesSet", distance 2.

#### Methods

- attachExpr signature(object = "ExprTreeSet"): exports expression trees from [ROOT](#page-180-0) expression file and and saves as data.frame data.
- corplot signature( $x =$  "ExprTreeSet"): creates a correlation heat map.
- $exprType$  signature(object = "ExprTreeSet"): extracts slot exprtype.
- exprType<- signature(object = "ExprTreeSet", value = "character"): replaces slot exprtype.
- exprs signature(object = "ExprTreeSet"): extracts the expression data.frame.
- exprs<- signature(object = "ExprTreeSet", value = "data.frame"): replaces the expression data.frame.
- **madplot** signature( $x =$  "ExprTreeSet"): creates a false color display of between arrays distances.
- $m$ vaplot signature( $x =$  "ExprTreeSet"): creates an MvA-plot.
- normType signature(object = "ExprTreeSet"): extracts slot normtype.
- normType<- signature(object = "ExprTreeSet", value = "character"): replaces slot normtype.
- nuseplot signature( $x =$  "ExprTreeSet"): creates a NUSE-plot.

**pcaplot** signature( $x =$  "ExprTreeSet"): plots first two principal components of PCA.

- rleplot signature( $x =$  "ExprTreeSet"): creates a RLE-plot.
- **removeExpr** signature(object = "ExprTreeSet"): replaces data.frame data with an empty data.frame of dim(0,0).
- se.exprs signature(object =  $"ExpresserTreeSet"$ ): extracts the standard deviation data.frame.
- **validExpr** signature(object = "ExprTreeSet"): extracts a subset of columns from data.frame data.

```
validSE signature(object = "ExprTreeSet"): extracts data columns from data.frame se.exprs.
```

```
xpsNormalize signature(object = "ExprTreeSet"): applies normalization methods.
```
xpsPreFilter signature(object = "ExprTreeSet"): applies prefiltering methods.

xpsUniFilter signature(object = "ExprTreeSet"): applies unifiltering methods.

### Author(s)

Christian Stratowa

#### See Also

related classes [DataTreeSet](#page-34-1), [CallTreeSet](#page-27-0), [QualTreeSet](#page-170-0).

#### Examples

showClass("ExprTreeSet")

# Description

Get the extension(s) of (tree) names.

# Usage

extenPart(names, as.unique=TRUE)

# Arguments

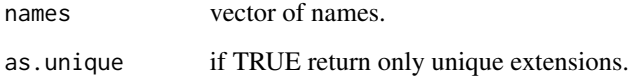

# Details

Extracts the extension part of names, e.g.of tree names of treename.treetype stored in a [ROOT](#page-180-0) file.

# Value

A vector of (unique) extensions.

## Author(s)

Christian Stratowa

## See Also

[namePart](#page-116-0)

# Examples

```
names <- c("TestA1.int", "TestA2.int")
extenPart(names)
extenPart(names, as.unique=FALSE)
```
# Description

This function converts a [DataTreeSet](#page-34-0) into an [ExprTreeSet](#page-54-1) using the Factor Analysis for Robust Microarray Summarization (FARMS) method.

# Usage

```
farms(xps.data,
     filename = character(0),filedir = getwd(),<br>tmpdir = "",
     tmpdir
     normalize = TRUE,
     weight = 0.5,
     mu = 0.0,
     scale = 1.0,
     tol = 0.00001,cyc = 100,weighted = TRUE,version = "1.3.1",option = "transcript",
     exonlevel = "",
     xps.scheme = NULL,
     add.data = TRUE,verbose = TRUE)
```
# Arguments

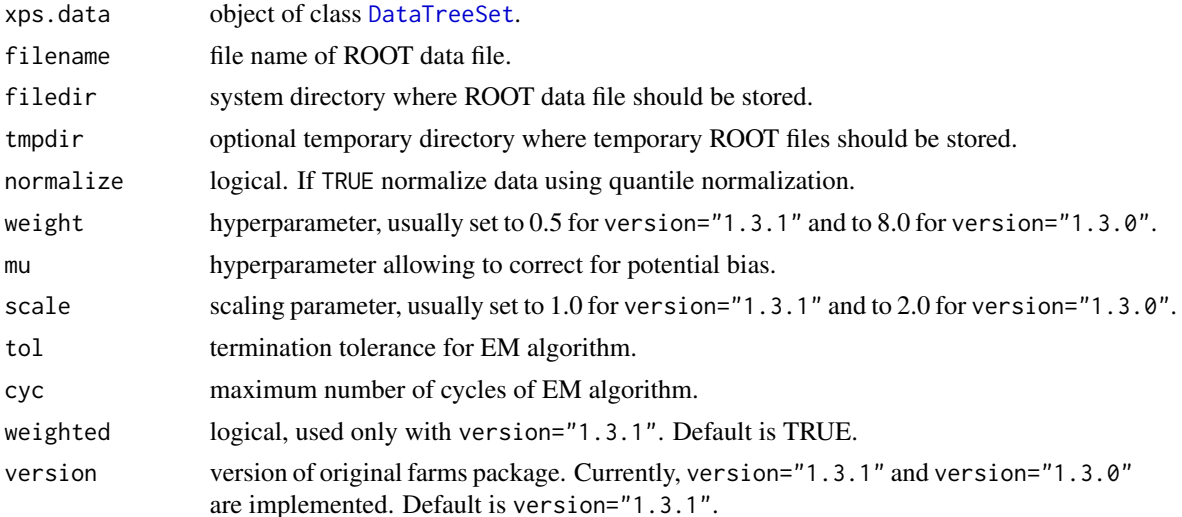

#### farms 59

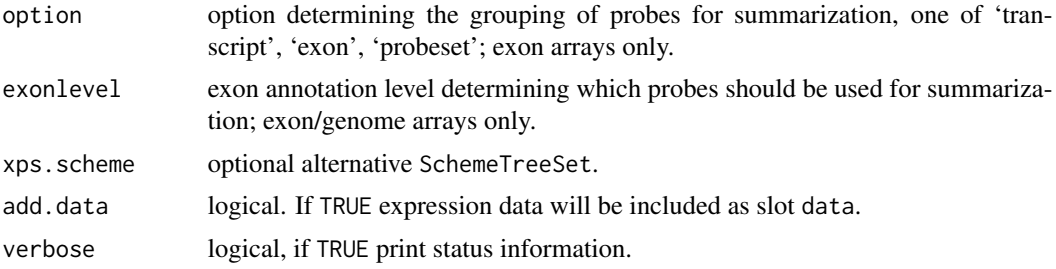

# Details

This function computes the FARMS (Factor Analysis for Robust Microarray Summarization) expression measure described in Hochreiter et al. for both expression arrays and exon arrays.

Parameter version currently allows the user to choose between the original implementation of FARMS as implemented in package 'farms\_1.3.0' or enhanced FARMS as implemented in package 'farms\_1.3.1'. By default version="1.3.1" is used.

Parameter weight is a hyperparameter which determines the influence of the prior. For version="1.3.1" the value in the range of [0,1].

Parameter mu is a hyperparameter which allows to quantify different aspects of potential prior knowledge. Values near zero assume that most genes do not contain a signal and introduce a bias for loading matrix elements near zero.

Parameter weighted is a logical and indicates whether a weighted mean or a least square fit is used to summarize the loading matrix. It is applicable only to version="1.3.1".

For exon arrays it is necessary to supply the requested option and exonlevel.

Following options are valid for exon arrays:

transcript: expression levels are computed for transcript clusters, i.e. probe sets containing the same 'transcript\_cluster\_id'. exon: expression levels are computed for exon clusters, i.e. probe sets containing the same 'exon\_id', where each exo probeset: expression levels are computed for individual probe sets, i.e. for each 'probeset\_id'.

Following exonlevel annotations are valid for exon arrays:

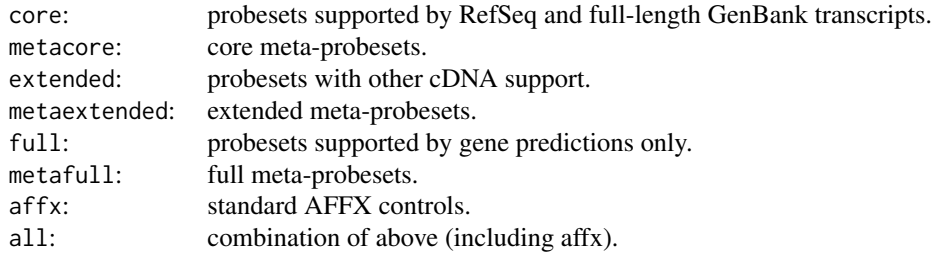

Following exonlevel annotations are valid for whole genome arrays:

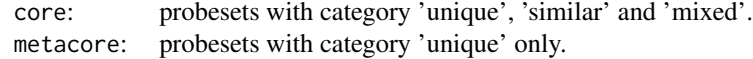

60 farms

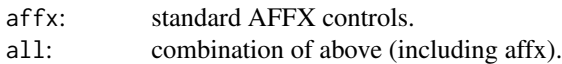

Exon levels can also be combined, with following combinations being most useful:

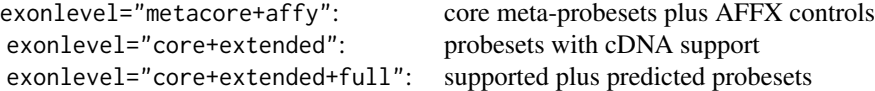

Exon level annotations are described in the Affymetrix whitepaper exon\_probeset\_trans\_clust\_whitepaper.pdf: "Exon Probeset Annotations and Transcript Cluster Groupings".

In order to use an alternative [SchemeTreeSet](#page-200-0) set the corresponding SchemeSet xps. scheme.

#### Value

## An [ExprTreeSet](#page-54-1)

#### Note

The expression measure obtained with FARMS is given in linear scale, analogously to the expression measures computed with [mas5](#page-108-0) and [rma](#page-177-0).

For the analysis of many exon arrays it may be better to define a tmpdir, since this will store only the results in the main file and not e.g. background and normalized intensities, and thus will reduce the file size of the main file. For quantile normalization memory should not be an issue, however DFW depends on RAM unless you are using a temporary file.

# Author(s)

Christian Stratowa

#### References

Hochreiter, S., Clevert D.-A., and Obermayer, K. (2006), A new summarization method for Affymetrix probe level data. Bioinformatics 22(8):943-949

#### See Also

[express](#page-49-0)

#### Examples

```
## first, load ROOT scheme file and ROOT data file
scheme.test3 <- root.scheme(paste(path.package("xps"),"schemes/SchemeTest3.root",sep="/"))
data.test3 <- root.data(scheme.test3, paste(path.package("xps"),"rootdata/DataTest3_cel.root",sep="/"))
```
data.farms <- farms(data.test3,"tmp\_Test3FARMS",verbose=FALSE)

## get data.frame

## fcFilter-methods 61

```
expr.farms <- validData(data.farms)
head(expr.farms)
```
fcFilter-methods *Fold-Change Filter*

# Description

This method initializes the Fold-Change Filter.

The fold-change is determined by the mean value of group 2 divided by the mean value of group 1. The Fold-Change Filter flags all rows with:  $flag = (fc \geq -cutoff)$ 

# *Usage*

fcFilter(object) fcFilter(object, value)<-

## Arguments

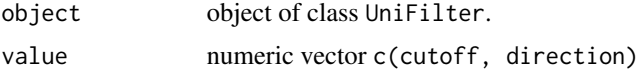

# Details

The method fcFilter initializes the following parameters:

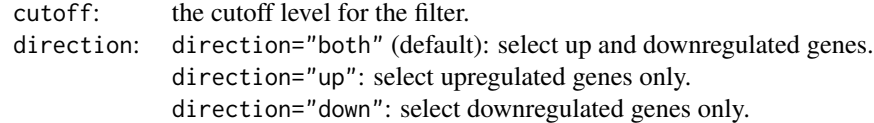

## Value

An initialized [UniFilter](#page-214-0) object.

# Author(s)

Christian Stratowa

## Examples

```
unifltr <- UniFilter()
fcFilter(unifltr) <- c(1.5,"both")
str(unifltr)
```
## Description

Base class for classes [PreFilter](#page-151-0) and [UniFilter](#page-214-0).

# Slots

numfilters: Object of class "numeric" giving the number of filters applied.

# Methods

```
numberFilters signature(object = "Filter"): number of filters applied.
```
# Author(s)

Christian Stratowa

# See Also

related classes [PreFilter](#page-151-0), [UniFilter](#page-214-0).

# Examples

showClass("Filter")

FilterTreeSet-class *Class FilterTreeSet*

# <span id="page-61-0"></span>Description

This class provides the link to the [ROOT](#page-180-0) filter file and the [ROOT](#page-180-0) trees contained therein. It extends class [ProcesSet](#page-161-0).

# Objects from the Class

Objects are currently created using function [prefilter](#page-149-0).

## **Slots**

filter: Object of class "Filter" currently providing access to the [PreFilter](#page-151-0) settings.

- exprset: Object of class "ExprTreeSet" providing direct access to the [ExprTreeSet](#page-54-0) used for filtering.
- callset: Object of class "CallTreeSet" providing direct access to the optional [CallTreeSet](#page-27-0) used for filtering.
- scheme: Object of class "SchemeTreeSet" providing access to [ROOT](#page-180-0) scheme file.
- data: Object of class "data.frame". The data.frame contains the data of the filter stored in [ROOT](#page-180-0) filter trees.
- params: Object of class "list" representing relevant parameters.
- setname: Object of class "character" representing the name to the [ROOT](#page-180-0) file subdirectoy where the [ROOT](#page-180-0) trees are stored, currently 'PreFilterSet'.
- settype: Object of class "character" describing the type of treeset stored in setname, currently 'prefilter'.
- rootfile: Object of class "character" representing the name of the [ROOT](#page-180-0) file, including full path.
- filedir: Object of class "character" describing the full path to the system directory where rootfile is stored.
- numtrees: Object of class "numeric" representing the number of [ROOT](#page-180-0) trees stored in subdirectoy setname.
- treenames: Object of class "list" representing the names of the [ROOT](#page-180-0) trees stored in subdirectoy setname.

## Extends

Class ["ProcesSet"](#page-161-1), directly. Class ["TreeSet"](#page-208-0), by class "ProcesSet", distance 2.

## Methods

callTreeset signature(object = "FilterTreeSet"): extracts slot callset.

exprTreeset signature(object = "FilterTreeSet"): extracts slot exprset.

getTreeData signature(object = "FilterTreeSet"): exports tree data and returns a data.frame.

validData signature(object = "FilterTreeSet"): extracts data.frame data.

# Author(s)

Christian Stratowa

# See Also

related classes [AnalysisTreeSet](#page-8-1).

#### Examples

showClass("FilterTreeSet")

# <span id="page-63-0"></span>Description

This function converts a [DataTreeSet](#page-34-0) for exon arrays into an [ExprTreeSet](#page-54-1) using the Finding Isoforms using Robust Multichip Analysis (FIRMA).

# Usage

```
firma(xps.data,
     filename = character(0),
     filedir = getwd(),tmpdir = "",background = "antigenomic",
     normalize = TRUE,
     option = "probeset",
     exonlevel = "metacore",
     \text{method} = \text{"mdp"},
     params = list(16384, 0.0, 1.0, 10, 0.01, 1.0),
     xps.scheme = NULL,
     add.data = TRUE,verbose = TRUE)
```
xpsFIRMA(object, ...)

## Arguments

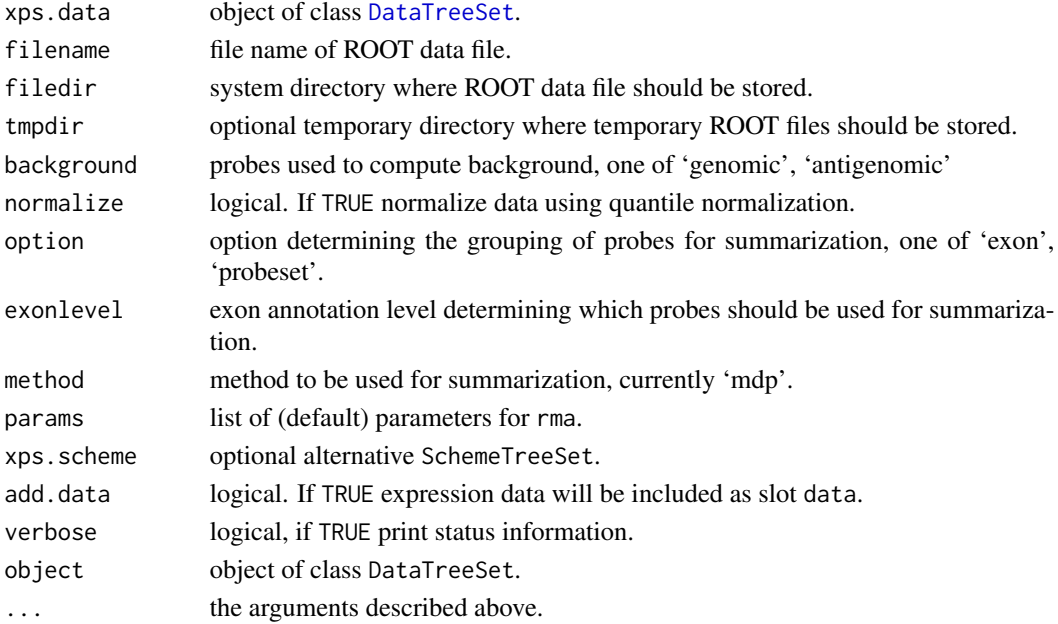

firma 65

# Details

This function computes FIRMA (Finding Isoforms using Robust Multichip Analysis) for detecting differential alternative splicing for exon arrays, as described in Purdom et al.

Following options are valid for exon arrays:

probeset: expression levels are computed for individual probe sets, i.e. for each 'probeset\_id'. exon: expression levels are computed for exon clusters, i.e. probe sets containing the same 'exon\_id', where each exon

Following exonlevel annotations are valid for exon arrays:

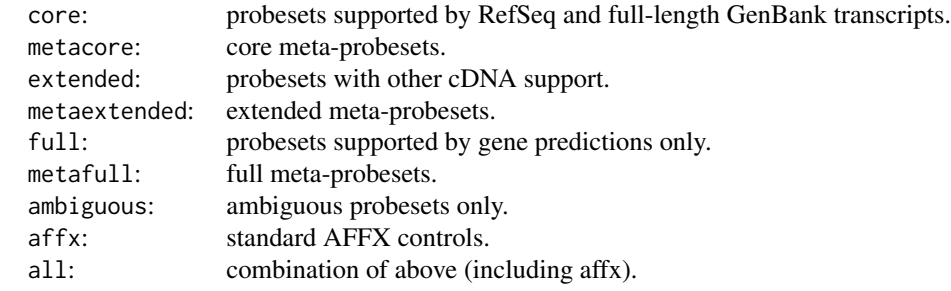

Exon levels can also be combined, with following combinations being most useful:

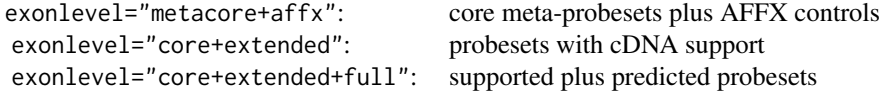

Exon level annotations are described in the Affymetrix whitepaper exon\_probeset\_trans\_clust\_whitepaper.pdf: "Exon Probeset Annotations and Transcript Cluster Groupings".

Method xpsFIRMA is the DataTreeSet method called by function firma, containing the same parameters.

#### Value

An [ExprTreeSet](#page-54-1)

#### Note

In contrary to other implementations of (FI)RMA the expression measure of FIRMA is given in linear scale, analogously to the expression measures computed with [mas5](#page-108-0) and [mas4](#page-106-0).

Please note that the current implementation of FIRMA is based on median-polish only, see: [http:](http://www.aroma-project.org/node/81) [//www.aroma-project.org/node/81](http://www.aroma-project.org/node/81)

Please note that the default settings of params gives results which are identical to the results obtained with APT (Affymetrix Power Tools) and with package affy\_1.14.2 or earlier. If you want to obtain results which are identical to the results obtained with  $affy_1$ . 16.0 or later then you need to set params = list(16384, 0.0, 0.4, 10, 0.01, 1.0).

By setting parameter background="none" it is possible to skip background correction .

For the analysis of many exon arrays it may be better to define a tmpdir, since this will store only the results in the main file and not e.g. background and normalized intensities, and thus will reduce the file size of the main file. For quantile normalization memory should not be an issue, however medianpolish depends on RAM unless you are using a temporary file.

Parameter exonlevel determines not only which probes are used for medianpolish, but also the probes used for background calculation and for quantile normalization. If you want to use seperate probes for background calculation, quantile normalization and medianpolish summarization, you can pass a numeric vector containing three integer values corresponding to the respective exonlevel, e.g. you can use exonlevel=c(16316,8252,8252), see function [exonLevel](#page-42-0) for more details.

#### Author(s)

Christian Stratowa

## References

Purdom, E., Simpson K.M., Robinson M.D., Conboy J.G., Lapuk A.V. and Speed, T.P. (2008), FIRMA: a method for detection of alternative splicing from exon array data. Bioinformatics 24(15):1707- 1714

#### Examples

```
## Not run:
## load ROOT scheme file
scmdir <- "/Volumes/GigaDrive/CRAN/Workspaces/Schemes"
scheme.exon <- root.scheme(paste(scmdir,"Scheme_HuEx10stv2r2_na27.root",sep="/"))
## load subset of ROOT data file
datdir <- "/Volumes/GigaDrive/CRAN/Workspaces/ROOTData"
subnames <- c("HeartA","HeartB","HeartC", "MuscleA","MuscleB","MuscleC")
sub.exon <- root.data(scheme.exon, rootFile(data.exon), celnames=subnames)
## firma
outdir <- getwd()
sub.firma.ps <- firma(sub.exon,"HeartMuscleFIRMAcorePS",filedir=outdir,tmpdir="",background="antigenomic",
                      normalize=TRUE,option="probeset",exonlevel="core")
## get transcript expression levels for all transcripts or transcript=2429277
expr.firma <- firma.expr(sub.firma.ps, probeset=NULL, option="transcript")
expr.firma <- firma.expr(sub.firma.ps, probeset=2429277, option="transcript")
## get probeset expression levels for all probeset or probeset=2429278 or transcript=2429277
expr.firma <- firma.expr(sub.firma.ps, probeset=NULL, option="probeset")
expr.firma <- firma.expr(sub.firma.ps, probeset=2429278, option="probeset")
expr.firma <- firma.expr(sub.firma.ps, probeset=2429277, option="probeset")
```
#### firma.expr 67

```
## get probeset splice scores for all probeset or probeset=2429278 or transcript=2429277
score.firma <- firma.score(sub.firma.ps, probeset=NULL, option="probeset")
score.firma <- firma.score(sub.firma.ps, probeset=2429278, option="probeset")
score.firma <- firma.score(sub.firma.ps, probeset=2429277, option="probeset")
## different plots
boxplot(sub.firma.ps, which="UnitName:LEVEL_PS")
boxplot(sub.firma.ps, which="UnitName:LEVEL_TS")
hist(sub.firma.ps, which="UnitName:LEVEL_PS")
hist(sub.firma.ps, which="UnitName:LEVEL_TS")
rleplot(sub.firma.ps, which="UnitName:LEVEL_PS")
rleplot(sub.firma.ps, which="UnitName:LEVEL_TS")
nuseplot(sub.firma.ps, which="UnitName:STDEV_PS")
nuseplot(sub.firma.ps, which="UnitName:STDEV_TS")
## End(Not run)
```
firma.expr *Get Expression Levels from FIRMA*

#### Description

Extracts FIRMA expression levels from data.frame data.

#### Usage

```
firma.expr(xps.data,
          probeset = NULL,
          option = "probeset")
```
#### Arguments

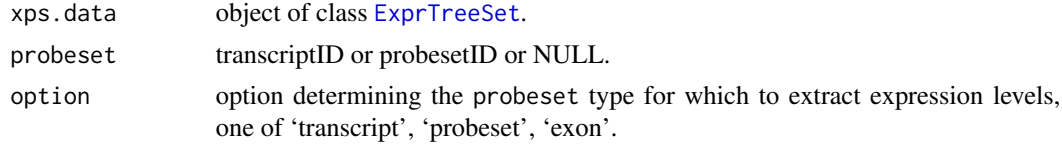

## Details

Function firma.expr returns the expression levels from slot data for a given probeset, or for all probesets or transcripts in case of probeset=NULL. Row names will be the Affymetrix transcriptIDs, probesetIDs or exonIDs, respectively, dependent on the selected option.

## Value

A [data.frame](#page-0-0).

For option="probeset" parameter probeset should usually be the transcriptID in order to get the expression levels for all probesetIDs of the corresponding transcriptID.

#### Author(s)

Christian Stratowa

## See Also

[firma](#page-63-0)

#### Examples

```
## Not run:
## get transcript expression levels for all transcripts or for transcript=2429277
expr.firma <- firma.expr(sub.firma.ps, probeset=NULL, option="transcript")
expr.firma <- firma.expr(sub.firma.ps, probeset=2429277, option="transcript")
## get probeset expression levels for all probeset or for probeset=2429278
```

```
expr.firma <- firma.expr(sub.firma.ps, probeset=NULL, option="probeset")
expr.firma <- firma.expr(sub.firma.ps, probeset=2429278, option="probeset")
```

```
## get probeset expression levels for all probesets corresponding to transcript=2429277
expr.firma <- firma.expr(sub.firma.ps, probeset=2429277, option="probeset")
```
## End(Not run)

firma.score *Get Splice Score from FIRMA*

#### Description

Extracts the FIRMA splice score from data.frame data.

## Usage

```
firma.score(xps.data,
           probeset = NULL,
           option = "probeset")
```
## Arguments

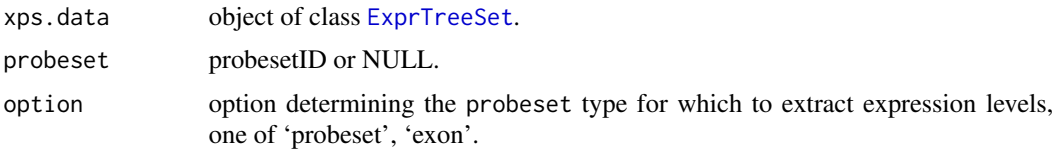

## $\frac{f}{C}$  69

# Details

Function firma.score returns the FIRMA splice score described in Purdom et al. from slot data for a given probeset, or for all probesets in case of probeset=NULL. Row names will be the Affymetrix probesetIDs or exonIDs, respectively, dependent on the selected option.

# Value

A [data.frame](#page-0-0).

## Note

For option="probeset" parameter probeset should usually be the transcriptID in order to get the splice scores for all probesetIDs of the corresponding transcriptID.

## Author(s)

Christian Stratowa

## References

Purdom, E., Simpson K.M., Robinson M.D., Conboy J.G., Lapuk A.V. and Speed, T.P. (2008), FIRMA: a method for detection of alternative splicing from exon array data. Bioinformatics 24(15):1707- 1714

#### See Also

[firma](#page-63-0)

# Examples

```
## Not run:
## get probeset splice scores for all probeset or for probeset=2429278
score.firma <- firma.score(sub.firma.ps, probeset=NULL, option="probeset")
score.firma <- firma.score(sub.firma.ps, probeset=2429278, option="probeset")
## get probeset splice scores for all probesets corresponding to transcript=2429277
score.firma <- firma.score(sub.firma.ps, probeset=2429277, option="probeset")
```
## End(Not run)

fitQC *Functions for fitting probe-level models*

#### Description

This function allows to combine different algorithms to compute background correction, normalization and fit a multichip model for summarization.

# Usage

```
fitQC(xps.data,
     filename = character(),
     filedir = getwd(),
     tmpdir = "",update = FALSE,# background correction
     bgcorrect.method = "rma",
     bgcorrect.select = "none",
     bgcorrect.option = "pmonly:epanechnikov",
     bgcorrect.params = c(16384),
   # normalization
     normalize.method = "quantile",
     normalize.select = "pmonly",
     normalize.option = "transcript:together:none",
     normalize.logbase = "0",
     normalize.params = c(0.0),
   # quality control
     qualify.method = "rlm",
     qualify.select = "pmonly",
     qualify.qualopt = "all",
     qualify.option = "transcript",
     qualify.estimator = "huber",
     qualify.logbase = "log2",
     qualify.params = list(10, 0.01, 1.0),
   # reference values
     reference.index = 0,
     reference.method = "mean",
     reference.params = list(0.0),# misc.
     exonlevel = "",
     xps.scheme = NULL,
     add.data = FALSE,
     bufsize = 32000,verbose = TRUE)
```
xpsQualityControl(object, ...)

# Arguments

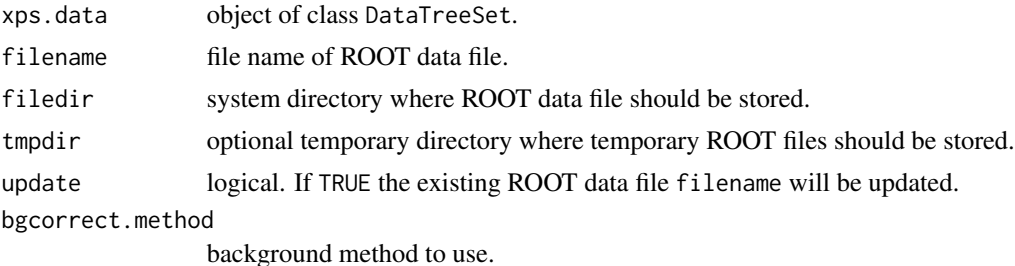

#### $fitQC$  71

```
bgcorrect.select
                  type of probes to select for background correction.
bgcorrect.option
                  type of background correction to use.
bgcorrect.params
                  vector of parameters for background method.
normalize.method
                  normalization method to use.
normalize.select
                  type of probes to select for normalization.
normalize.option
                  normalization option.
normalize.logbase
                  logarithm base as character, one of '0', 'log', 'log2', 'log10'.
normalize.params
                  vector of parameters for normalization method.
qualify.method qualification method to use, currently rlm.
qualify.select type of probes to select for qualification.
qualify.qualopt
                  option determining the data to which to apply qualification, one of 'raw', 'ad-
                 justed', 'normalized', 'all'.
qualify.option option determining the grouping of probes for qualification, one of 'transcript',
                  'exon', 'probeset'; exon arrays only.
qualify.estimator
                  option determining the M-estimator to use, one of 'huber', 'fair', 'cauchy', 'ge-
                  manmcclure', 'welsch', 'tukey', 'andrew'.
qualify.logbase
                  logarithm base as character, one of '0', 'log', 'log2', 'log10'.
qualify.params vector of parameters for qualification method.
reference.index
                  index of reference tree to use, or 0.
reference.method
                  for refindex=0, either trimmed mean or median of trees.
reference.params
                  vector of parameters for reference method.
exonlevel exon annotation level determining which probes should be used for summariza-
                  tion; exon/genome arrays only.
xps.scheme optional alternative SchemeSet.
add.data logical. If TRUE expression data will be included as slot data.
bufsize integer which sets the buffer size of the tree branch baskets (default is 32000).
verbose logical, if TRUE print status information.
object object of class DataTreeSet.
... the arguments described above.
```
# Details

This function allows to combine different algorithms to compute background correction, normalization and fit a multichip model for summarization.

xpsQualityControl is the DataTreeSet method called by function fitQC, containing the same parameters.

## Value

An object of type [QualTreeSet](#page-170-1).

#### Author(s)

Christian Stratowa

## See Also

[fitRLM](#page-72-0), [qualify](#page-167-0), [express](#page-49-0)

#### Examples

```
## Not run:
## load existing ROOT scheme file and ROOT data file
scheme.test3 <- root.scheme(paste(path.package("xps"),"schemes/SchemeTest3.root",sep="/"))
data.test3 <- root.data(scheme.test3, paste(path.package("xps"),"rootdata/DataTest3_cel.root",sep="/"))
## qualification - rlm
rlm.all <- fitQC(data.test3, "tmp_Test3RLMall", filedir=getwd(), tmpdir="",
             qualify.method="rlm", qualify.qualopt="all", qualify.option="transcript", add.data=FALSE)
## get expression data.frame
expr.rlm.all <- validData(rlm.all)
## get borders
brd.rlm.all <- borders(rlm.all)
## get residuals
res.rlm.all <- residuals(rlm.all)
## get weights
w.rlm.all <- weights(rlm.all)
## plot expression levels
if (interactive()) {
coiplot(rlm.all)
borderplot(rlm.all)
nuseplot(rlm.all)
rleplot(rlm.all)
image(rlm.all, type="resids")
}
## End(Not run)
```
## Description

Convert Affymetrix probe level data to expression levels by fitting RMA as multichip model.

### Usage

```
fitRLM(xps.data,
      filename = character(),
      filedir = getwd(),tmpdir = "",background = "pmonly",
      normalize = TRUE,qualopt = "all",
      option = "transcript",
      exonlevel = "",
      params = list(16384, 0.0, 1.0, 10, 0.01, 1),
      xps.scheme = NULL,
      add.data = FALSE,
      bufsize = 32000,verbose = TRUE)
rmaPLM(xps.data,
      filename = character(),filedir = getwd(),
      tmpdir = "",
      background = "pmonly",
      normalize = TRUE,
      qualopt = "all",
      option = "transcript",
      exonlevel = "".params = list(16384, 0.0, 1.0, 10, 0.01, 1),
      xps.scheme = NULL,
      add.data = FALSE,
      bufsize = 32000,verbose = TRUE)
```
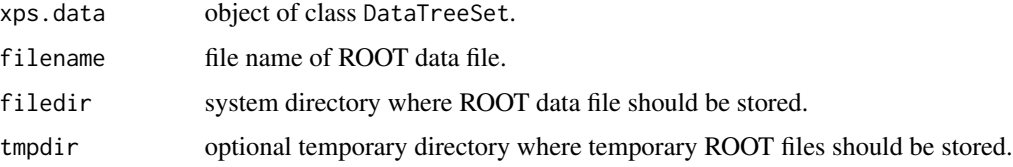

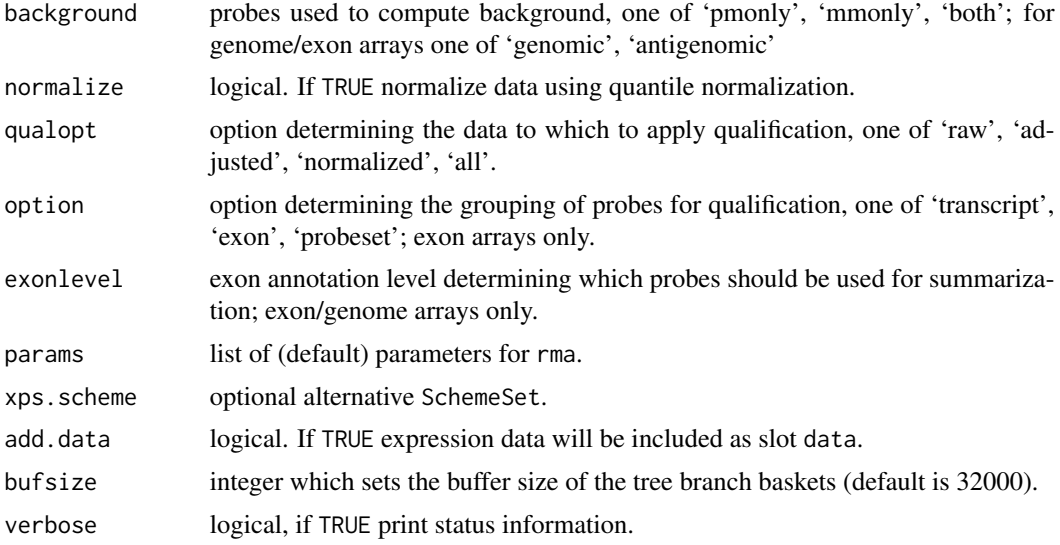

Convert Affymetrix probe level data to expression levels by fitting RMA as multichip model.

## Value

An object of type [QualTreeSet](#page-170-0).

### Author(s)

Christian Stratowa

# See Also

[fitQC](#page-68-0), [qualify](#page-167-0), [express](#page-49-0)

## Examples

```
## Not run:
## load existing ROOT scheme file and ROOT data file
scheme.test3 <- root.scheme(paste(path.package("xps"),"schemes/SchemeTest3.root",sep="/"))
data.test3 <- root.data(scheme.test3, paste(path.package("xps"),"rootdata/DataTest3_cel.root",sep="/"))
## qualification - rlm
rlm.all <- rmaPLM(data.test3, "tmp_Test3RLMall", filedir=getwd(), tmpdir="", qualopt="all", option="transcript"
## get borders
brd.rlm.all <- borders(rlm.all)
## get residuals
res.rlm.all <- residuals(rlm.all)
```
## get weights

## gapFilter-methods 75

```
w.rlm.all <- weights(rlm.all)
## plot expression levels
if (interactive()) {
coiplot(rlm.all)
borderplot(rlm.all)
nuseplot(rlm.all)
rleplot(rlm.all)
image(rlm.all, type="resids")
}
## End(Not run)
```
gapFilter-methods *Gap Filter*

## Description

This method initializes the Gap Filter.

The gapFilter looks for genes that might usefully discriminate between two groups. To do this we look for a gap in the ordered expression values. The gap should come in the central portion, thus a parameter window is defined to exclude jumps in the initial window values and the final window values.

The Gap Filter flags all rows with:  $flag = ((gap[i+1] - gap[i])/mean \ge cutoff)$ 

gapFilter(object) gapFilter(object, value)<-

### Arguments

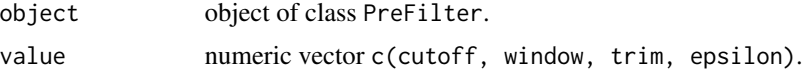

## Details

The method gapFilter initializes the following parameters:

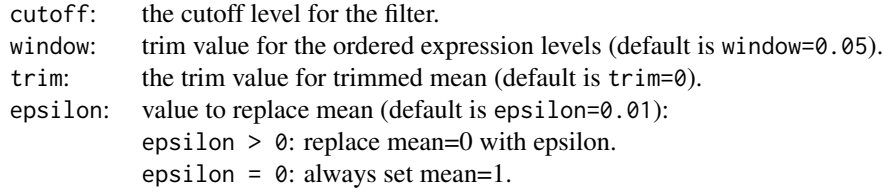

Note, that for epsilon = 0 the filter flags all rows with:  $(gap[i+1] - gap[i]) \geq cutoff$ 

### Value

An initialized PreFilter object.

### Author(s)

Christian Stratowa

## Examples

```
prefltr <- PreFilter()
gapFilter(prefltr) <- c(0.3,0.05,0.0,0.01)
str(prefltr)
```
<span id="page-75-0"></span>getChipName *Get Chip Name*

## Description

Get chip name from ROOT scheme file.

# Usage

```
getChipName(rootfile)
```
## Arguments

rootfile name of ROOT scheme file, including full path.

## Details

Extracts the chip name directly from [ROOT](#page-180-0) scheme file rootfile.

## Value

a character with the chip name.

### Author(s)

Christian Stratowa

# See Also

[getChipType](#page-76-0), [getNameType](#page-78-0)

```
## correct usage
getChipName(paste(path.package("xps"),"schemes/SchemeTest3.root",sep="/"))
## incorrect usage
getChipName(paste(path.package("xps"),"rootdata/DataTest3_cel.root",sep="/"))
```
<span id="page-76-0"></span>

## Description

Get chip type from ROOT scheme file.

### Usage

```
getChipType(rootfile)
```
## Arguments

rootfile name of ROOT scheme file, including full path.

# Details

Extracts the chip type directly from [ROOT](#page-180-0) scheme file rootfile.

#### Value

a character with the chip type, either 'GeneChip' or 'ExonChip'.

# Author(s)

Christian Stratowa

### See Also

[getChipName](#page-75-0), [getNameType](#page-78-0)

```
## correct usage
getChipType(paste(path.package("xps"),"schemes/SchemeTest3.root",sep="/"))
## incorrect usage
getChipType(paste(path.package("xps"),"rootdata/DataTest3_cel.root",sep="/"))
```
getDatatype *Get Data Type*

# Description

Get data type corresponding to tree type.

## Usage

```
getDatatype(treetype)
```
## Arguments

treetype tree type.

# Details

Get data type corresponding to tree type. Valid tree types are described in [validTreetype](#page-223-0).

## Value

a character with the correct data type, i.e. 'rawdata', 'preprocess' or 'normation'.

### Author(s)

Christian Stratowa

# See Also

[type2Exten](#page-211-0), [validTreetype](#page-223-0)

```
getDatatype("cel")
getDatatype("tbw")
```
<span id="page-78-0"></span>

### Description

Get chip name and type from ROOT scheme file.

### Usage

```
getNameType(rootfile)
```
# Arguments

rootfile name of ROOT scheme file, including full path.

# Details

Extracts the chip name and type directly from [ROOT](#page-180-0) scheme file rootfile.

### Value

a list with parameters:

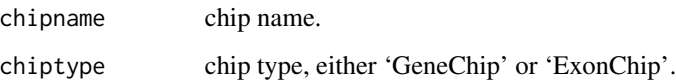

# Author(s)

Christian Stratowa

## See Also

[getChipName](#page-75-0), [getChipType](#page-76-0)

```
## correct usage
getNameType(paste(path.package("xps"),"schemes/SchemeTest3.root",sep="/"))
## incorrect usage
getNameType(paste(path.package("xps"),"rootdata/DataTest3_cel.root",sep="/"))
```
getNumberTrees *Get Number of Trees*

## Description

Get number of trees stored in a ROOT file.

### Usage

```
getNumberTrees(rootfile, treetype = "*", setname = NULL)
```
## Arguments

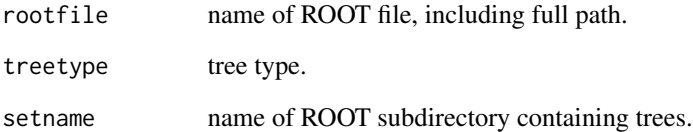

### Details

Extracts the number of trees of treetype stored in [ROOT](#page-180-0) file rootfile. Valid tree types are listed in [validTreetype](#page-223-0). For treetype="\*" the total number of trees in rootfile are returned. If setname is provided, only trees in subdirectory setname are counted.

### Value

Number of trees.

### Author(s)

Christian Stratowa

```
getNumberTrees(paste(path.package("xps"),"schemes/SchemeTest3.root",sep="/"))
getNumberTrees(paste(path.package("xps"),"rootdata/DataTest3_cel.root",sep="/"))
```
# Description

Get GeneChip probe information from root scheme file.

### Usage

```
getProbeInfo(rootfile)
```
## Arguments

rootfile name of ROOT scheme file, including full path.

## Details

Extracts GeneChip probe information directly from [ROOT](#page-180-0) scheme file rootfile.

### Value

a list with parameters:

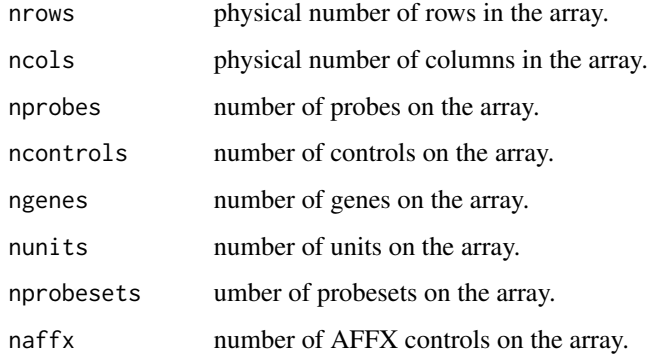

# Author(s)

Christian Stratowa

## Examples

getProbeInfo(paste(path.package("xps"),"schemes/SchemeTest3.root",sep="/"))

getTreeData-methods *Export Tree Data*

## Description

Exports tree data from [ROOT](#page-180-0) data file and and saves as data.frame.

*Usage*

getTreeData(object, treetype = "cel", varlist = "fInten")

## Arguments

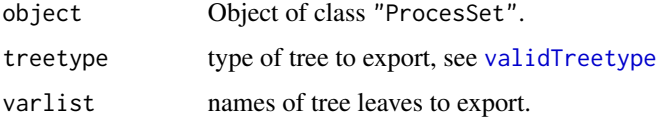

# Details

Exports tree leaves from [ROOT](#page-180-0) data file and and saves as data.frame.

## Value

A [data.frame](#page-0-0).

## Author(s)

Christian Stratowa

### See Also

[export](#page-44-0)

getTreeNames *Get Tree Names*

## Description

Get tree names stored in a ROOT file.

### Usage

```
getTreeNames(rootfile, treetype = "*", setname = NULL, gettitle = FALSE)
```
## highFilter-methods 83

#### **Arguments**

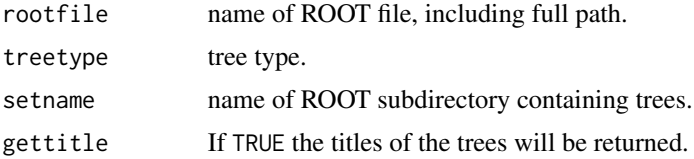

# Details

Extracts the tree names of treetype stored in [ROOT](#page-180-0) file rootfile. Valid tree types are listed in [validTreetype](#page-223-0). For treetype="\*" names for all trees in rootfile are returned.

If setname is provided, only tree names in subdirectory setname are returned.

# Value

A vector of tree names. For gettitle=TRUE a vector of tree titles.

### Author(s)

Christian Stratowa

#### Examples

```
getTreeNames(paste(path.package("xps"),"schemes/SchemeTest3.root",sep="/"))
getTreeNames(paste(path.package("xps"),"schemes/SchemeTest3.root",sep="/"), "scm")
getTreeNames(paste(path.package("xps"),"rootdata/DataTest3_cel.root",sep="/"))
```
highFilter-methods *Upper Threshold Filter*

## Description

This method initializes the Upper Threshold Filter.

The cutoff value defines the upper threshold for allowed expression levels. If e.g. the number of samples exceeding this cutoff value is greater than parameter then the corresponding dataframe row is flagged, i.e.  $flag = 0$ .

The Upper Threshold Filter flags all rows with:  $flag = (sum(expression[i] \le cutoff) \geq parameter)$ 

*Usage*

highFilter(object) highFilter(object, value)<-

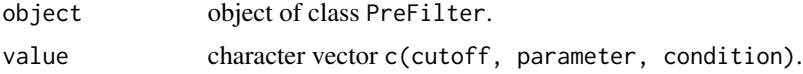

The method highFilter initializes the following parameters:

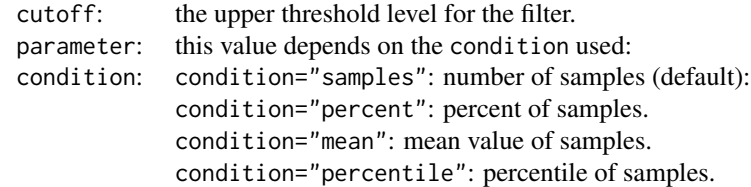

### Value

An initialized [PreFilter](#page-151-0) object.

# Author(s)

Christian Stratowa

# Examples

```
prefltr <- PreFilter()
highFilter(prefltr) <- c(14.5,75.0,"percent")
str(prefltr)
```
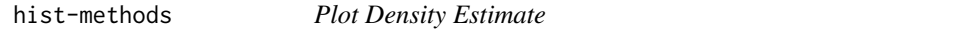

# Description

Plot the density estimates for each sample.

*Usage*

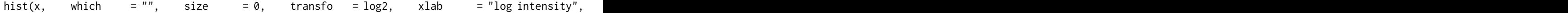

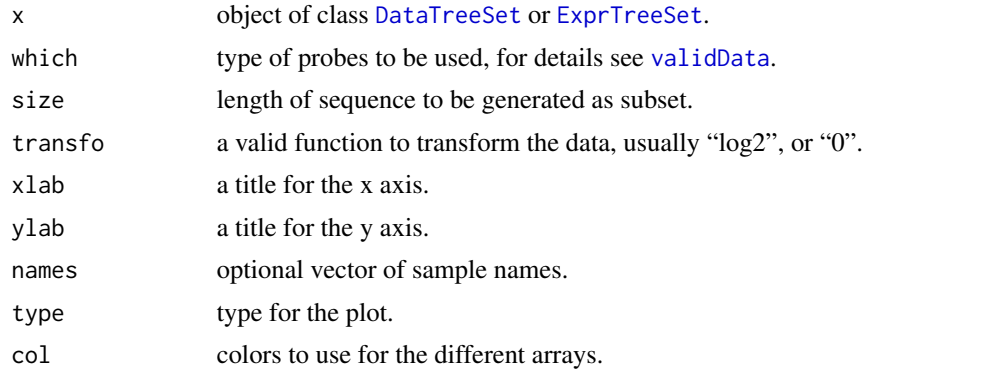

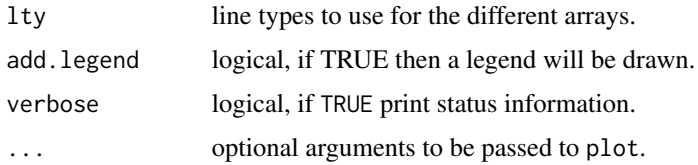

Plots the non-parametric density estimates for each sample.

For names=NULL full column names of slot data will be displayed while for names="namepart" column names will be displayed without name extension. If names is a vector of column names, only these columns will displayed as callplot.

## Note

For objects of class DataTreeSet it is no longer necessary to attachInten since each data tree will be imported separately.

## Author(s)

Christian Stratowa

### See Also

[plotDensity](#page-129-0)

## Examples

```
## load existing ROOT scheme file and ROOT data file
scheme.test3 <- root.scheme(paste(path.package("xps"),"schemes/SchemeTest3.root",sep="/"))
data.test3 <- root.data(scheme.test3, paste(path.package("xps"),"rootdata/DataTest3_cel.root",sep="/"))
```

```
if (interactive()) {
hist(data.test3)
}
```
image-methods *Display an Image*

#### Description

Creates an image of intensities or residuals, respectively, for each sample.

*Usage*

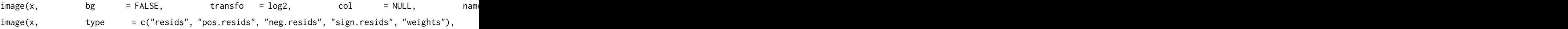

### **Arguments**

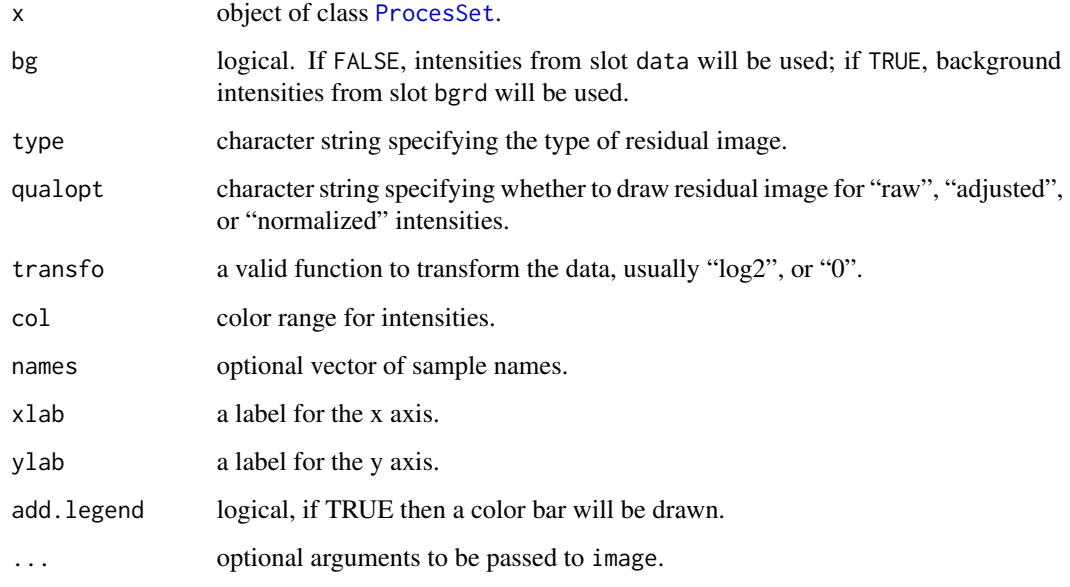

## Details

Creates an image of intensities or residuals, respectively, for each array, i.e. 'pseudo chip images'.

If x belongs to class DataTreeSet then images of raw intensities will be drawn.

If x belongs to class ExprTreeSet and bg=FALSE then images of background corrected intensities will be drawn.

If x belongs to class ExprTreeSet and bg=TRUE the distribution of the background intensities will be shown; this can be useful to see potential density gradients caused by hybridization conditions. For the computation of background intensities see function [bgcorrect](#page-20-0); it is suggested to use [bgcorrect.mas4](#page-20-1) to identify density gradients.

If x belongs to class QualTreeSet then images of the residuals or the probe weights, respectively, will be drawn. For col=NULL the same colors will be used as described in vignette "QualityAssess.pdf" of package affyPLM, using internally function pseudoPalette described in affyPLM.

For names=NULL full tree names will be displayed while for names="namepart" column names will be displayed without name extension. If names is a vector of tree names then data from these trees only will displayed as image(s).

#### Author(s)

Christian Stratowa

## See Also

[plotImage](#page-131-0)

## import.data 87

#### Examples

```
## Not run:
## images of raw intensities as imported using import.data()
unlist(treeNames(data.test3)) # show available tree names
image(data.test3, names="TestA2.cel")
image(data.test3)
## images of background adjusted or background intensities, created by e.g. rma()
getTreeNames(rootFile(data.rma))
image(data.rma, names="TestA2.int")
image(data.rma, names="TestA2.rbg", bg=TRUE)
## residual images, created by e.g. rmaPLM()
getTreeNames(rootFile(rlm.all), treetype="res")
image(rlm.all, type="resids")
image(rlm.all, type="resids", names="TestA2_raw.res", add.legend=TRUE)
image(rlm.all, type="pos.resids", names="TestA2_raw.res", add.legend=TRUE)
image(rlm.all, type="neg.resids", names="TestA2_raw.res", add.legend=TRUE)
image(rlm.all, type="sign.resids", names="TestA2_raw.res", add.legend=TRUE)
image(rlm.all, type="weights", names="TestA2_raw.res", add.legend=TRUE)
image(rlm.all, type="resids", qualopt="adjusted", names="TestA2_adjusted.res", add.legend=TRUE)
```
## End(Not run)

<span id="page-86-0"></span>

import.data *Import CEL files into a DataTreeSet*

#### Description

Import the Affymetrix CEL files into a ROOT file and create S4 class DataTreeSet

### Usage

```
import.data(xps.scheme,
           filename = character(0),
           filedir = getwd(),
           celdir = NULL,
           celfiles = "*",
           celnames = NULL,
           project = NULL,verbose = TRUE)
```
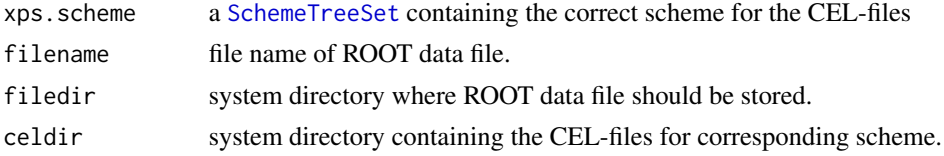

#### 88 import.data

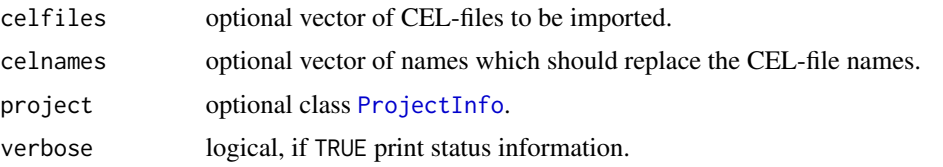

## Details

import.data is used to import CEL-files from directory celdir into a [ROOT](#page-180-0) data file. To import only a subset of CEL-files, list these CEL-files as vector celfiles.

To import CEL-files from different directories, vector celfiles must contain the full path for each CEL-file and celdir must be celdir=NULL.

The optional parameter celnames allows you to replace the original CEL-file names with names of your choice, otherwise the names of the CEL-files will be used as celnames.

Currently, the following types of Affymetrix CEL-files can be imported: text (version 3), xml, binary (xda), generic (agcc,calvin)

An S4 class [DataTreeSet](#page-34-0) will be created, serving as R wrapper to the [ROOT](#page-180-0) data file filename.

Use function [root.data](#page-183-0) to access the [ROOT](#page-180-0) data file from new R sessions to avoid creating a new [ROOT](#page-180-0) data file for every session.

## Value

A DataTreeSet object.

### **Note**

As mentioned above, use function [root.data](#page-183-0) to access the ROOT data file from new R sessions to avoid creating a new [ROOT](#page-180-0) data file for every R session.

Do not separate filename of ROOT files with dots, use underscores, e.g. do not use filename="Data.Test3" but use filename="Data\_Test3" or filename="DataTest3" instead.

To every ROOT data file the extension "\\_cel" is attached to filename to easily recognize ROOT data files containing the raw CEL data, e.g. for filename="Data\_Test3" the final name is "Data\\_Test3\\_cel.root". Extension "root" is added automatically, so that ROOT is able to recognize the file as ROOT file.

Once a [ROOT](#page-180-0) file is created it can not be overwritten, it must be deleted manually first. Only [ROOT](#page-180-0) files called "tmp" or with filename starting with "tmp\\_" will be re-created automatically.

If CEL-file names contain dots, colons, parenthesis, etc. as characters, these characters will be replaced by underscores. It is recommended to use parameter celnames to create shorter CEL names and to replace special characters.

### Author(s)

Christian Stratowa

### See Also

[root.data](#page-183-0), [DataTreeSet](#page-34-0)

## import.exon.scheme 89

### Examples

```
## get scheme and import CEL-files from package
scheme.test3 <- root.scheme(paste(path.package("xps"),"schemes/SchemeTest3.root",sep="/"))
data.test3 <- import.data(scheme.test3,"tmp_data_test3",celdir=paste(path.package("xps"),"raw",sep="/"))
unlist(treeNames(data.test3))
## import only subset of CEL-files
subdata.test3 <- import.data(scheme.test3,"tmpdt_data_test3",celdir=paste(path.package("xps"),"raw",sep="/"),
                 celfiles=c("TestA1.CEL","TestB2.CEL"),verbose=FALSE)
unlist(treeNames(subdata.test3))
```
<span id="page-88-0"></span>import.exon.scheme *Import CLF, PGF and annotation files into a SchemeTreeSet*

## Description

Import the Affymetrix CLF, PGF, and probeset and transcript annotation files into a ROOT file and create S4 class SchemeTreeSet

#### Usage

```
importt.exon.scheme(filename = character(0),
                 filedir = getwd(),layoutfile = character(0),
                 schemefile = character(0),probeset = character(0),transcript = character(0),
                 control = "",add.mask = FALSE,
                 verbose = TRUE)
```
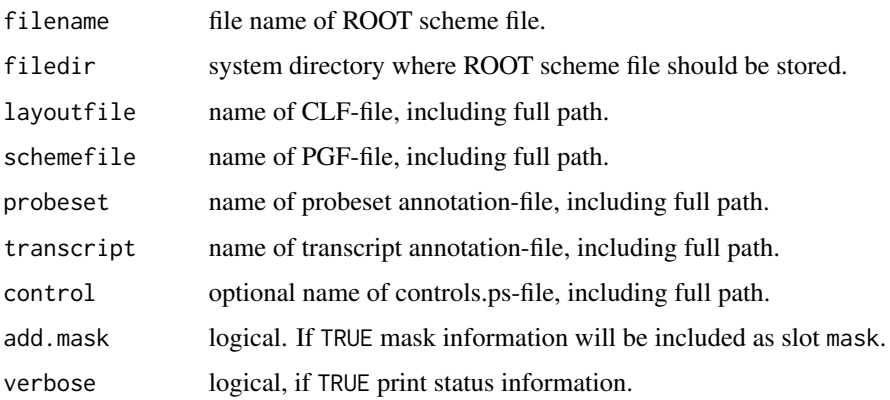

import.exon.scheme is used to import all information for an Affymetrix exon array into a [ROOT](#page-180-0) scheme file, including CLF and PGF-files, and the current Afymetrix probeset and transcript annotation files.

An S4 class [SchemeTreeSet](#page-200-0) will be created, serving as R wrapper to the [ROOT](#page-180-0) scheme file filename.

Since a new [ROOT](#page-180-0) scheme file needs only to be created when new annotation files are available from the Affymetrix website, it is recommended to store all [ROOT](#page-180-0) scheme files in a commonly accessible system directory filedir.

Use function root. scheme to access the [ROOT](#page-180-0) scheme file from new R sessions to avoid creating a new [ROOT](#page-180-0) scheme file for every session.

## Value

A SchemeTreeSet object.

### Warning

The current version of 'xps' should be able to import all Affymetrix exon array annotation files up to September 2011. However, since Affymetrix is still changing the headers and/or columns of the annotation files, future annotation files may require adaptation of the source code, thus the current version of 'xps' may not be able to read these files.

### **Note**

As mentioned above, use function [root.scheme](#page-199-0) to access the [ROOT](#page-180-0) scheme file from new R sessions to avoid creating a new [ROOT](#page-180-0) scheme file for every R session.

Do not separate filename of ROOT files with dots, use underscores, e.g. do not use filename="Scheme.HuEx10stv2r2.na3 but use filename="Scheme\_HuEx10stv2r2\_na32" instead. Extension "root" is added automatically, so that ROOT is able to recognize the file as ROOT file.

Do not set add.mask=TRUE unless you know that your computer has sufficient RAM.

Do not add item control unless you want to use one of the old annotation files where the probeset annotation file does not contain the AFFX controls.

#### Author(s)

Christian Stratowa

### See Also

[import.expr.scheme](#page-90-0), [root.scheme](#page-199-0), [SchemeTreeSet](#page-200-0)

```
## Not run:
## define paths
scmdir <- "/common/path/schemes"
libdir <- "/my/path/Affy/libraryfiles"
anndir <- "/my/path/Affy/Annotation"
```

```
## create scheme for HuEx-1_0-st-v2.r2 Exon array
scheme.huex10stv2r2.na32 <- import.exon.scheme("Scheme_HuEx10stv2r2_na32", filedir=scmdir,
                      layoutfile=file.path(libdir, "HuEx-1_0-st-v2_libraryfile", "HuEx-1_0-st-r2/HuEx-1_0-st-v
                      schemefile=file.path(libdir, "HuEx-1_0-st-v2_libraryfile", "HuEx-1_0-st-r2/HuEx-1_0-st-v
                      probeset=file.path(anndir, "HuEx-1_0-st-v2.na32.hg19.probeset.csv"),
                      transcript=file.path(anndir, "HuEx-1_0-st-v2.na32.hg19.transcript.csv"))
## access ROOT scheme file from new R session
scheme.exon <- root.scheme(paste(scmdir,"Scheme_HuEx10stv2r2_na32.root",sep="/"))
## create scheme for HuGene-1_0-st-v1.r4 as exon array
scheme.hugene10stv1r4.na32 <- import.exon.scheme("Scheme_HuGene10stv1r4_na32",filedir=scmdir,
                       layoutfile=file.path(libdir, "HuGene-1_0-st-v1.r4.analysis-lib-files", "HuGene-1_0-st-v
                       schemefile=file.path(libdir, "HuGene-1_0-st-v1.r4.analysis-lib-files", "HuGene-1_0-st-v
                       probeset=file.path(anndir, "HuGene-1_0-st-v1.na32.hg19.probeset.csv"),
                       transcript=file.path(anndir, "HuGene-1_0-st-v1.na32.hg19.transcript.csv"))
## access ROOT scheme file from new R session
scheme.gene <- root.scheme(file.path(scmdir, "Scheme_HuGene10stv1r4_na32.root"))
## create scheme for HuEx-1_0-st-v2.r2 Exon array with the old annotation file
scheme.huex10stv2r2.old <- import.exon.scheme("Scheme_HuEx10stv2r2_old",filedir=scmdir,
                     layoutfile=file.path(libdir, "HuEx-1_0-st-v2_libraryfile", "HuEx-1_0-st-r2", "HuEx-1_0-st
                     schemefile=file.path(libdir, "HuEx-1_0-st-v2_libraryfile", "HuEx-1_0-st-r2", "HuEx-1_0-st
                          probeset=file.path(anndir, "HuEx-1_0-st-probeset-annot.csv"),
                      transcript=file.path(anndir, "HuEx-1_0-st-transcript-annot.csv"),
                     control=file.path(libdir, "HuEx-1_0-st-v2_libraryfile", "HuEx-1_0-st-r2", "HuEx-1_0-st-v2
```
## End(Not run)

<span id="page-90-0"></span>import.expr.scheme *Import CDF, probe and annotation files into a SchemeTreeSet*

#### **Description**

Import the Affymetrix CDF, probe and annotation files into a ROOT file and create S4 class Scheme-**TreeSet** 

#### Usage

```
import .expr.scheme(filename = character(0),filedir = getwd(),schemefile = character(0),probefile = character(0),
                 annotfile = character(0),
                 chipname = NULL,add.maxk = FALSE,verbose = TRUE)
```
### Arguments

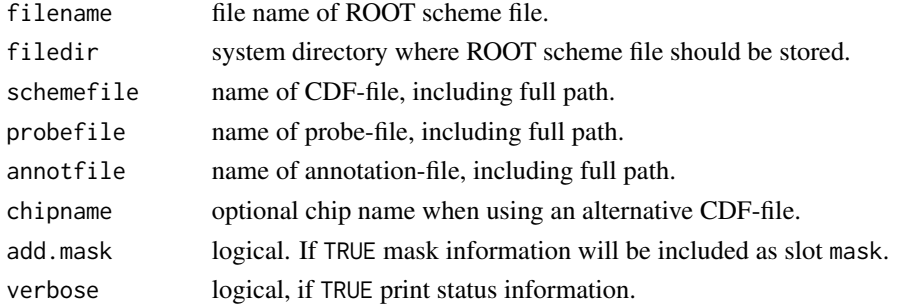

### Details

import.expr.scheme is used to import all information for an Affymetrix expression array into a [ROOT](#page-180-0) scheme file, including CDF-file, the corresponding probe file, and the current Afymetrix annotation file.

Usually, chipname is extracted from the name of the CDF-file, however, when using an alternative CDF-file, e.g. from BrainArray or AffyProbeMiner, a chipname must be supplied which starts with (or contains) the exact Affymetrix chip name.

An S4 class [SchemeTreeSet](#page-200-0) will be created, serving as R wrapper to the [ROOT](#page-180-0) scheme file filename.

Since a new [ROOT](#page-180-0) scheme file needs only to be created when a new annotation file is available from the Affymetrix website, it is recommended to store all [ROOT](#page-180-0) scheme files in a commonly accessible system directory filedir.

Use function root. scheme to access the [ROOT](#page-180-0) scheme file from new R sessions to avoid creating a new [ROOT](#page-180-0) scheme file for every session.

### Value

A SchemeTreeSet object.

### Note

As mentioned above, use function root. scheme to access the [ROOT](#page-180-0) scheme file from new R sessions to avoid creating a new [ROOT](#page-180-0) scheme file for every R session.

Do not separate filename of ROOT files with dots, use underscores, e.g. do not use filename="Scheme.Test3.na32" but use filename="Scheme\_Test3\_na32" or simply filename="SchemeTest3na32" instead. Extension "root" is added automatically, so that ROOT is able to recognize the file as ROOT file.

For a few probesets, parsing the Affymetrix annotation files will provide ambiguous results. Setting verbose=11 will list these probesets.

### Author(s)

Christian Stratowa

### See Also

[import.exon.scheme](#page-88-0), [import.genome.scheme](#page-92-0), [root.scheme](#page-199-0), [SchemeTreeSet](#page-200-0)

### import.genome.scheme 93

#### Examples

```
## Not run:
## define paths
scmdir <- "/common/path/schemes"
libdir <- "/my/path/Affy/libraryfiles"
anndir <- "/my/path/Affy/Annotation"
## create scheme for Test3 GeneChip
scheme.test3.na32 <- import.expr.scheme("Scheme_Test3_na32", filedir=scmdir,
                     schemefile=file.path(libdir, "Test3.CDF"),
                     probefile=file.path(libdir, "Test3_probe.tab"),
                     annotfile=file.path(anndir, "Test3.na32.annot.csv"))
## access ROOT scheme file from new R session
scheme.test3 <- root.scheme(file.path(scmdir, "Scheme_Test3_na32.root"))
## create scheme for HG-U133_Plus_2 GeneChip
scheme.hgu133p2.na32 <- import.expr.scheme("Scheme_HGU133p2_na32", filedir=scmdir,
                        schemefile=file.path(libdir, "HG-U133_Plus_2.cdf"),
                        probefile=file.path(libdir, "HG-U133-PLUS_probe.tab"),
                        annotfile=file.path(anndir, "HG-U133_Plus_2.na32.annot.csv"))
## access ROOT scheme file from new R session
scheme.hgu133p2 <- root.scheme(file.path(scmdir, "Scheme_HGU133p2_na32.root"))
## End(Not run)
```
<span id="page-92-0"></span>import.genome.scheme *Import CLF, PGF and annotation files into a SchemeTreeSet*

#### Description

Import the Affymetrix CLF, PGF and transcript annotation files into a ROOT file and create S4 class SchemeTreeSet

#### Usage

```
import.genome.scheme(filename = character(0),
                    filedir = getwd(),
                    layoutfile = character(0),
                    schemefile = character(0),transcript = character(0),
                    add.maxk = FALSE,verbose = TRUE)
```
#### Arguments

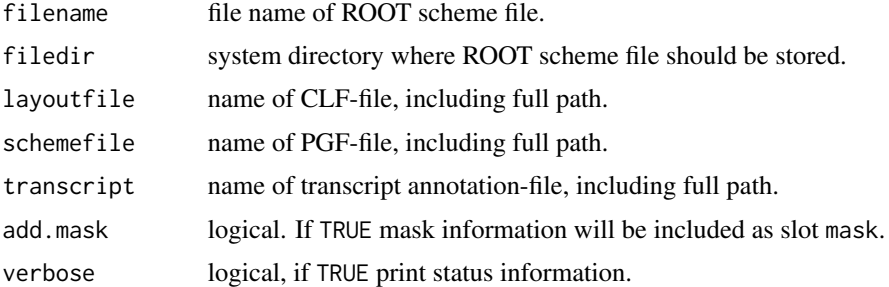

#### Details

import.genome.scheme is used to import all information for an Affymetrix whole genome array into a [ROOT](#page-180-0) scheme file, including CLF and PGF-files, and the current Afymetrix transcript annotation files.

An S4 class [SchemeTreeSet](#page-200-0) will be created, serving as R wrapper to the [ROOT](#page-180-0) scheme file filename.

Since a new [ROOT](#page-180-0) scheme file needs only to be created when new annotation files are available from the Affymetrix website, it is recommended to store all [ROOT](#page-180-0) scheme files in a commonly accessible system directory filedir.

Use function root. scheme to access the [ROOT](#page-180-0) scheme file from new R sessions to avoid creating a new [ROOT](#page-180-0) scheme file for every session.

#### Value

A SchemeTreeSet object.

### Warning

The current version of 'xps' is able to import all Affymetrix genome array annotation files up to November 2008, i.e. all files of release 3 (r3) and earlier. However, in January 2009 Affymetrix has updated all CLF, PGF and annotation files to release 4 (r4) and added a new probeset annotation file, thus in effect changing the whole genome arrays to exon arrays!

Thus, for release 4 (r4) files, function import.genome.scheme can no longer be used, but you must use function [import.exon.scheme](#page-88-0) instead (see examples).

#### Note

As mentioned above, use function [root.scheme](#page-199-0) to access the [ROOT](#page-180-0) scheme file from new R sessions to avoid creating a new [ROOT](#page-180-0) scheme file for every R session.

Do not separate filename of ROOT files with dots, use underscores, e.g. do not use filename="Scheme.HuGene10stv1.na2 but use filename="Scheme\_HuGene10stv1\_na27" instead. Extension "root" is added automatically, so that ROOT is able to recognize the file as ROOT file.

Do not set add.mask=TRUE unless you know that your computer has sufficient RAM.

Do not add item control unless you want to use one of the old annotation files where the probeset annotation file does not contain the AFFX controls.

### Author(s)

Christian Stratowa

### See Also

[import.exon.scheme](#page-88-0), [root.scheme](#page-199-0), [SchemeTreeSet](#page-200-0)

### Examples

```
## Not run:
## define paths
scmdir <- "/common/path/schemes"
libdir <- "/my/path/Affy/libraryfiles"
anndir <- "/my/path/Affy/Annotation"
## create scheme for HuGene-1_0-st-v1 whole genome array
scheme.hugene10stv1r3.na27 <- import.genome.scheme("Scheme_HuEx10stv1r3_na27", filedir=scmdir,
                        layoutfile=file.path(libdir, "HuGene-1_0-st-v1.r3.analysis_libraryfile", "HuGene-1_0-st
                        schemefile=file.path(libdir, "HuGene-1_0-st-v1.r3.analysis_libraryfile", "HuGene-1_0-st-
                        transcript=file.path(anndir, "HuGene-1_0-st-v1.na27.hg18.transcript.csv"))
## access ROOT scheme file from new R session
scheme.hugene10stv1r3 <- root.scheme(file.path(scmdir, "Scheme_HuEx10stv1r3_na27.root"))
## End(Not run)
```
indexUnits-methods *Unit Locations*

## Description

Returns a data.frame or list with locations of the probes in each probe set.

*Usage*

```
indexUnits(object, which = "", unitID = NULL, unittype = "transcript", as.list = TRUE, data = NULL)
pmindex(object, unitID = NULL, as.list = TRUE)
mmindex(object, unitID = NULL, as.list = TRUE)
```
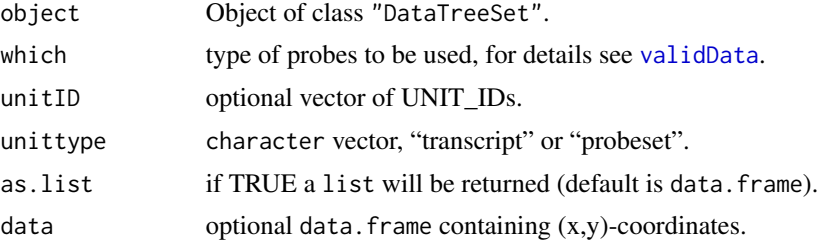

Function indexUnits returns a data.frame or list with locations of the probes in each probe set.

By default a data.frame for selected unitIDs or all unitIDs (unitID="\*") will be returned with columns <UNIT\_ID, X, Y, XY>. Here "XY" are the selected rows of slot data.

For as.list=TRUE a list of unitIDs will be returned containing the selected rows "XY". The names of the elements in the list returned are the UNIT\_IDs.

For unitID=NULL a vector of data rows "XY" will be returned.

For expression arrays which can be one of "pm", "mm", or "both". Alternatively, functions pmindex and mmindex can be used for PM probes or MM probes, respectively.

For exon arrays which is described in [validData](#page-220-0). However, in this case slot data must contain the (x,y)-coordinates of the probesetIDs.

## Value

A list or data.frame.

### Author(s)

Christian Stratowa

#### See Also

[unitID2transcriptID](#page-158-0), [unitID2probesetID](#page-158-0)

```
## first, load ROOT scheme file and ROOT data file
scheme.test3 <- root.scheme(paste(path.package("xps"),"schemes/SchemeTest3.root",sep="/"))
data.test3 <- root.data(scheme.test3, paste(path.package("xps"),"rootdata/DataTest3_cel.root",sep="/"))
## dataXY not attached
id <- indexUnits(data.test3, which="pm", unitID=c(34,36,122))
id
## dataXY attached (only necessary for whole genome and exon arrays)
data.test3 <- attachDataXY(data.test3)
xy <- treeData(data.test3)
id <- indexUnits(data.test3, which="pm", unitID=c(34,36,122), data=xy)
id
id <- indexUnits(data.test3, which="", unitID=c(34,36,122), data=xy)
id
id <- indexUnits(data.test3, which="", unitID=34, as.list=FALSE, data=xy)
id
data.test3 <- removeDataXY(data.test3)
rm(scheme.test3, data.test3)
gc()
```
## Description

Computes the Informative/Non-Informative Call for the exclusion of non-informative probe sets.

# Usage

```
ini.call(xps.data,
       filename = character(0),filedir = getwd(),
       tmpdir = "",weight = 0.5,
       mu = 0.0,scale = 1.0,tol = 0.00001,cyc = 100,alpha1 = 0.4,
       alpha2 = 0.6,
       version = "1.3.1",option = "transcript",
       exonlevel = ",
       xps.scheme = NULL,
       add.data = TRUE,verbose = TRUE)
```
xpsINICall(object, ...)

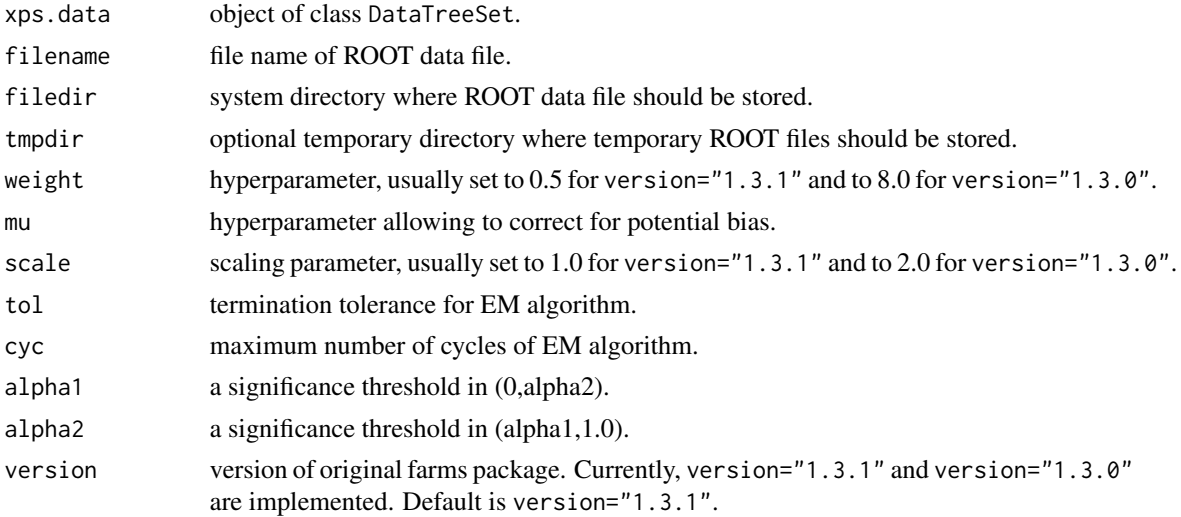

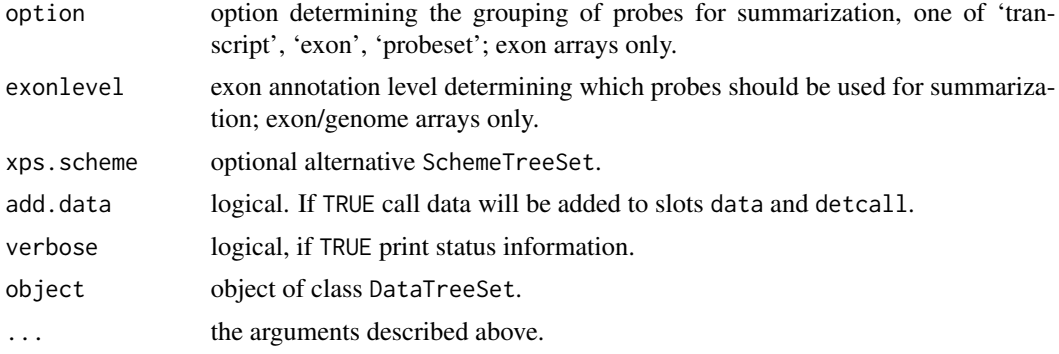

In contrast to [mas5.call](#page-111-0) this function quantifies the signal-to-noise ratio for each probe set, as described in Talloen et al. Thus, the returned p-values and detection calls have a different meaning:

The p-value that is returned estimates the signal-to-noise ratio (SNR):

P-values (SNR) of less than 0.5 indicate that there is more signal than noise and the corresponding genes are considered to be 'informative' for further analysis. In contrast, values greater than 0.5 indicate 'non-informative' genes.

The informative call is computed by thresholding the p-value as in:

call "P" if p-value < alpha1 call "M" if alpha1  $\leq$  p-value  $\leq$  alpha2 call "A" if alpha2  $\leq$  p-value

Here "P" should be considered as informative "I", "M" as marginally informative, and "A" as noninformative "NI".

The defaults for alpha1=0.4 and alpha2=0.6 are set to allow "M" calls. In order to get the same results as package 'farms\\_1.3.1', you need to set alpha1=0.5 and alpha2=0.5.

For exon/genome arrays it is necessary to supply option and exonlevel.

Following options are valid for exon arrays only:

transcript: expression levels are computed for transcript clusters, i.e. probe sets containing the same 'transcript\_cluster\_id'. exon: expression levels are computed for exon clusters, i.e. probe sets containing the same 'exon\_id', where each exo probeset: expression levels are computed for individual probe sets, i.e. for each 'probeset\_id'.

Following exonlevel annotations are valid for exon arrays:

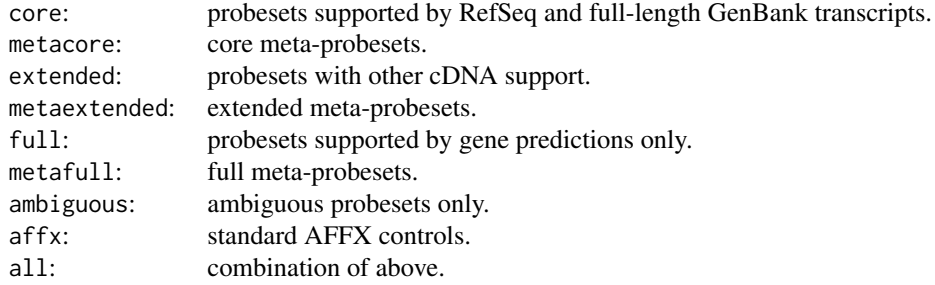

#### ini.call 99

Following exonlevel annotations are valid for whole genome arrays:

core: probesets with category 'unique' and 'mixed'. metacore: probesets with category 'unique' only. affx: standard AFFX controls. all: combination of above.

Exon levels can also be combined, with following combinations being most useful:

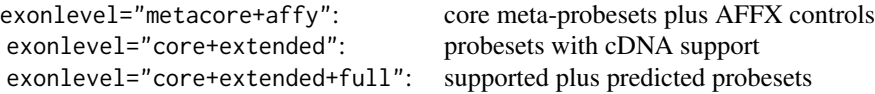

Exon level annotations are described in the Affymetrix whitepaper 'exon\_probeset\_trans\_clust\_whitepaper.pdf'. In order to use an alternative [SchemeTreeSet](#page-200-0) set the corresponding SchemeTreeSet xps.scheme. xpsINICall is the DataTreeSet method called by function ini.call, containing the same parameters.

## Value

### A [CallTreeSet](#page-27-0)

## Note

Since I/NI-calls distinguish only between informative and non-informative genes, the calls are identical for all samples.

### Author(s)

Christian Stratowa

## References

Talloen, W., Clevert D.-A., Hochreiter, S., Amaratunga, D., Bijnens, J., Kass, S., and Gohlmann, H.W.H. (2006), I/NI-calls for the exclusion of non-informative genes: a highly effective filtering tool for microarray data. Bioinformatics 23(21):2897-2902

#### See Also

[farms](#page-57-0), [mas5.call](#page-111-0)

## Examples

```
## first, load ROOT scheme file and ROOT data file
scheme.test3 <- root.scheme(paste(path.package("xps"),"schemes/SchemeTest3.root",sep="/"))
data.test3 <- root.data(scheme.test3, paste(path.package("xps"),"rootdata/DataTest3_cel.root",sep="/"))
```
## I/NI call

```
call.ini <- ini.call(data.test3,"tmp_Test3INI",verbose=FALSE)
## get data.frames
snr.ini <- pvalData(call.ini)
inf.ini <- presCall(call.ini)
head(snr.ini)
head(inf.ini)
## plot results
if (interactive()) {
callplot(call.ini)
}
rm(scheme.test3, data.test3)
gc()
```
initialize-methods *Initialize Classes*

## Description

Initialize S4 classes.

### Methods

Internal method to initialize S4 classes.

intensity-methods *Get/Set Data Values*

## Description

Get/set data values from/for class DataTreeSet.

# *Usage*

```
intensity(object)
intensity(object, filename = NULL, verbose = FALSE) <- value
```
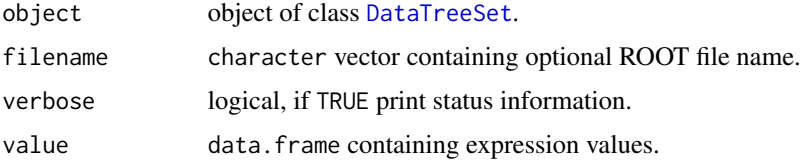

Get the intensity values from slot data or set slot data to value.

Method intensity returns the data values from slot data as data.frame, while replacement method intensity<- allows to replace slot data with a data.frame.

Using replacement method intensity<- with default settings will not change the data stored in the ROOT data file, and thus will not have any effect on subsequent processing methods. If you really want to use the replacement data for further processing you must supply a new ROOT filename. This will export each intensity column of value as CEL-file (version 3), which will then be imported into the new ROOT data file filename.

Warning: Do not use replacement method intensity <- until you really know what you are doing!

Note: The first two columns of replacement data. frame value must be the  $(X,Y)$  coordinates, followed by the intensities whereby the number of intensity columns must be identical to the columns to be replaced.

Note: If you do not want to replace your current object, create first a copy of type DataTreeSet by simply writing newobj <- oldobj, and use newobj for replacement. This is important since intensity<- does also update slots rootfile, filedir and treenames when a new filename was chosen.

Note: The CEL-files created are fully functional CEL-files (version 3), however some header rows such as GridCornerUL, AlgorithmParameters, and some of the data in DatHeader are placeholders only.

Warning: The CEL-files created WILL REPLACE THE ORIGINAL CEL-files, if they have identical names to the original CEL-files and the original CEL-files are located in the working directory. Thus the original CEL-files should preferable be located in directory celdir of function [import.data](#page-86-0).

### Author(s)

Christian Stratowa

#### See Also

[validData](#page-220-0)

```
## Not run:
## load ROOT scheme file and ROOT data file
scheme.test3 <- root.scheme(paste(path.package("xps"),"schemes/SchemeTest3.root",sep="/"))
data.test3 <- root.data(scheme.test3, paste(path.package("xps"),"rootdata/DataTest3_cel.root",sep="/"))
## get intensity values
value <- intensity(data.test3)
## make a copy of your object if you do not want to replace it
newdata.test3 <- data.test3
## replace slot data with value
```

```
intensity(newdata.test3, "ReplacementData", FALSE) <- value
str(newdata.test3)
## now you can create an ExprTreeSet using the new intensity data
data.rma <- rma(newdata.test3,"ReplacementRMA",tmpdir="",background="none",normalize=TRUE,verbose=FALSE)
## End(Not run)
```
intensity2GCplot-methods

*Boxlot of Probe Intensities Stratified by GC Content.*

## Description

Creates a boxplot of probe intensities stratified by GC content.

*Usage*

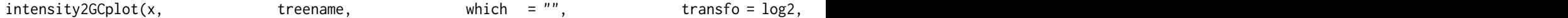

# Arguments

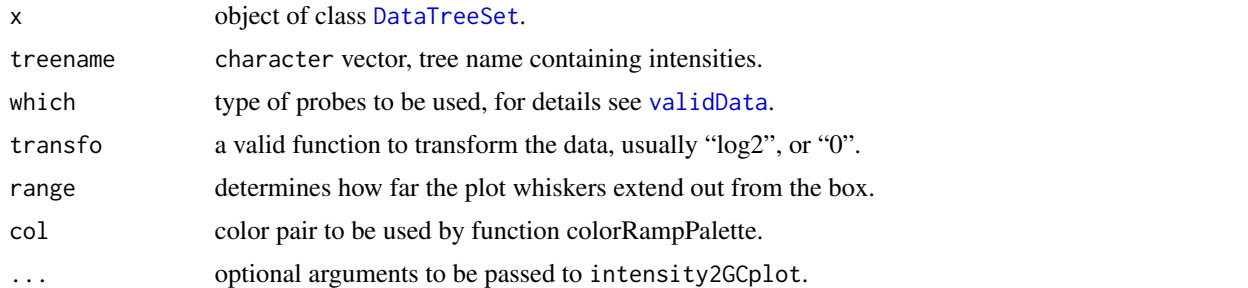

# Details

Creates a boxplot of probe intensities for treename stratified by GC content for an object of class [DataTreeSet](#page-34-0).

## Note

G/C content must first be attached to class [DataTreeSet](#page-34-0) using method [attachProbeContentGC](#page-17-0). It is also recommended to attach the probe mask using method [attachMask](#page-16-0).

### Author(s)

Christian Stratowa

#### See Also

[plotIntensity2GC](#page-133-0)

#### isROOTFile 103

### Examples

```
## load existing ROOT scheme file and ROOT data file
scheme.test3 <- root.scheme(paste(path.package("xps"),"schemes/SchemeTest3.root",sep="/"))
data.test3 <- root.data(scheme.test3, paste(path.package("xps"),"rootdata/DataTest3_cel.root",sep="/"))
## need to attach probe G/C content and optionally mask
data.test3 <- attachProbeContentGC(data.test3)
data.test3 <- attachMask(data.test3)
if (interactive()) {
intensity2GCplot(data.test3, treename = "TestA1.cel", which="mm")
}
## optionally remove probe G/C content and mask to free memory
data.test3 <- removeMask(data.test3)
data.test3 <- removeProbeContentGC(data.test3)
```
isROOTFile *Test for ROOT File*

### Description

Test if a file is a valid ROOT file.

# Usage

isROOTFile(filename)

### Arguments

filename name of ROOT file, including full path.

#### Value

Return TRUE if file filename is a valid [ROOT](#page-180-0) file.

## Author(s)

Christian Stratowa

### See Also

[existsROOTFile](#page-41-0)

## Examples

isROOTFile(paste(path.package("xps"),"schemes/SchemeTest3.root",sep="/"))

lowFilter-methods *Lower Threshold Filter*

## Description

This method initializes the Lower Threshold Filter. The cutoff value defines the lower threshold for allowed expression levels. If e.g. the number of samples lower than this cutoff value is greater than parameter then the corresponding dataframe row is flagged, i.e.  $flag = 0$ . The Lower Threshold Filter flags all rows with: flag = (sum(expression[i] >= cutoff) >= parameter)

#### *Usage*

```
lowFilter(object)
lowFilter(object, value)<-
```
#### Arguments

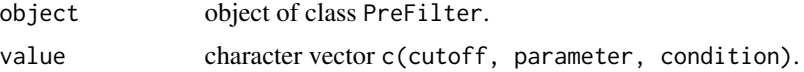

#### Details

The method lowFilter initializes the following parameters:

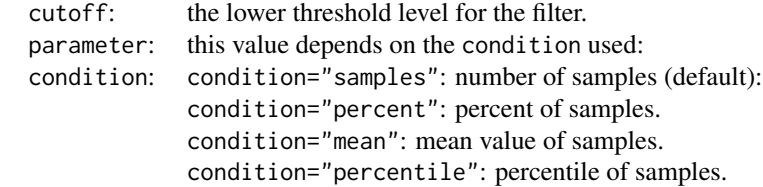

### Value

An initialized [PreFilter](#page-151-0) object.

## Author(s)

Christian Stratowa

```
prefltr <- PreFilter()
lowFilter(prefltr) <- c(4.0,3,"samples")
str(prefltr)
```
madFilter-methods *Median Absolute Deviation Filter*

## Description

This method initializes the Median Absolute Deviation Filter. The MAD Filter flags all rows with:  $flag = (mad >= cutoff)$ *Usage* madFilter(object) madFilter(object, value)<-

## Arguments

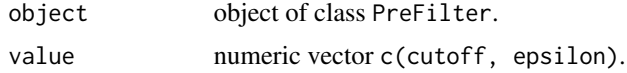

## Details

The method madFilter initializes the following parameters:

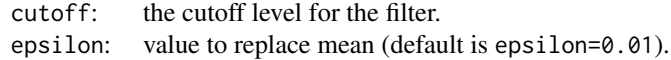

Note, that epsilon has no effect on mad.

### Value

An initialized [PreFilter](#page-151-0) object.

### Author(s)

Christian Stratowa

### Examples

```
prefltr <- PreFilter()
madFilter(prefltr) <- c(0.5,0.01)
str(prefltr)
```
madplot-methods *Array-Array Expression Level Distance Plot*

## Description

A false color display of between arrays distances, computed as the MAD of the M-values of each pair of arrays.

*Usage*

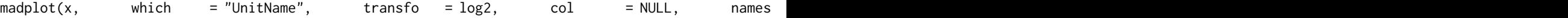

## Arguments

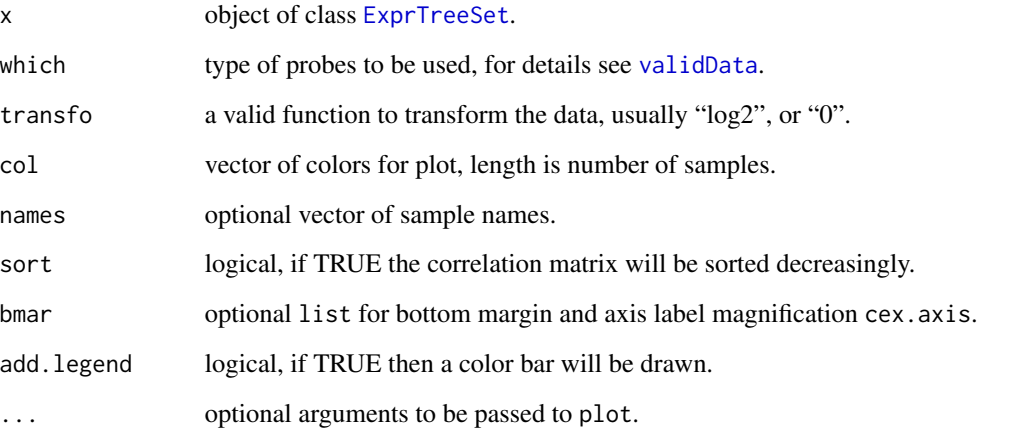

#### Details

Produces a false color display, i.e. heatmap, of between array distances for slot data for an object of class [ExprTreeSet](#page-54-0), computed as the MAD of the M-values of each pair of arrays.

For names=NULL full column names of slot data will be displayed while for names="namepart" column names will be displayed without name extension. If names is a vector of column names, only these columns will displayed as mdaplot.

For bmar=NULL the default list bmar = list(b=6, cex.axis=1.0) will be used initially. However, both bottom margin and axis label magnification will be adjusted depending on the number of label characters and the number of smaples.

## Author(s)

Christian Stratowa

## See Also

[plotMAD](#page-135-0), [corplot](#page-29-0)

# <span id="page-106-0"></span>Description

This function converts a [DataTreeSet](#page-34-0) into an [ExprTreeSet](#page-54-0) using the XPS implementation of Affymetrix's MAS 4.0 expression measure.

### Usage

```
mas4(xps.data,
    filename = character(0),filedir = getwd(),<br>tmpdir = "",
    tmpdir
    normalize = FALSE,
    sc = 500,option = "transcript",
    exonlevel = "",
    update = FALSE,xps.scheme = NULL,
    add.data = TRUE,verbose = TRUE)
```
xpsMAS4(object, ...)

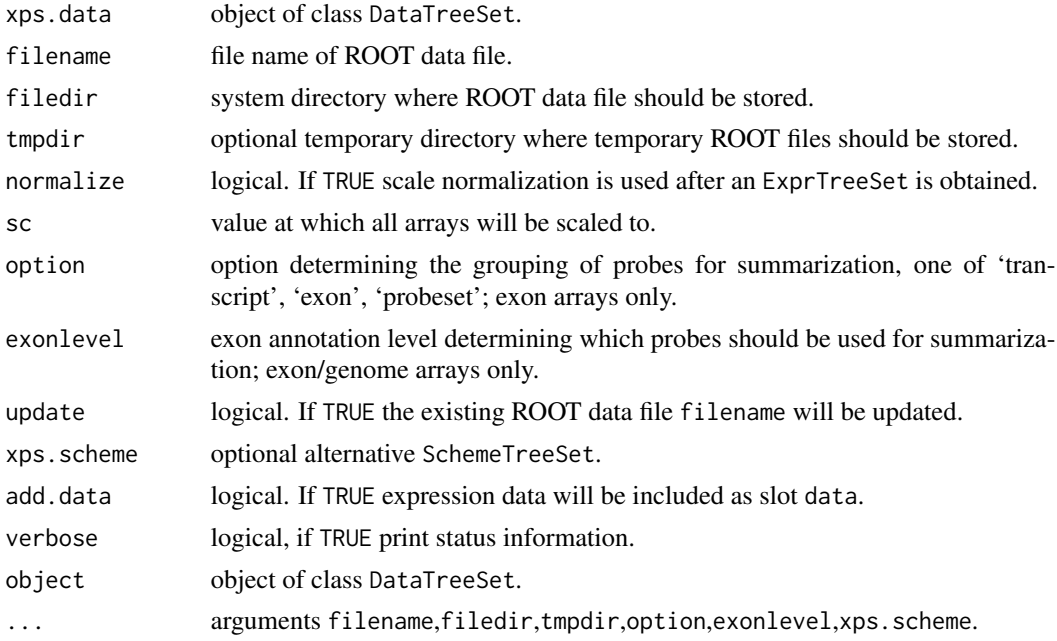

This function computes the Affymetrix MAS 4.0 expression measure, i.e. the 'Average Difference' expression level, as implemented in XPS.

If normalize=TRUE then the expression levels will be scaled to sc. For sc=0 the expression levels will be scaled to the mean expression level.

xpsMAS4 is the DataTreeSet method called by function mas4, however, expression levels will not be scaled to a common mean expression level.

For further details see [mas5](#page-108-0).

## Value

An [ExprTreeSet](#page-54-0)

## Note

In contrast to function mas4, expression levels computed with xpsMAS4 will not be scaled to a common mean expression level.

### Author(s)

Christian Stratowa

#### References

Affymetrix (1999) GeneChip Expression Analysis Algorithm Tutorial, Affymetrix Inc., Santa Clara, CA.

#### See Also

[xpsMAS4](#page-106-0), [express](#page-49-0)

```
## first, load ROOT scheme file and ROOT data file
scheme.test3 <- root.scheme(paste(path.package("xps"),"schemes/SchemeTest3.root",sep="/"))
data.test3 <- root.data(scheme.test3, paste(path.package("xps"),"rootdata/DataTest3_cel.root",sep="/"))
```

```
data.mas4 <- mas4(data.test3,"tmp_Test3MAS4",tmpdir="",normalize=TRUE,sc=500, update=TRUE,verbose=FALSE)
```

```
## get data.frame
expr.mas4 <- validData(data.mas4)
head(expr.mas4)
## plot results (negative expression values!)
```

```
if (interactive()) {
boxplot(expr.mas4)
}
rm(scheme.test3, data.test3)
gc()
```
This function converts a [DataTreeSet](#page-34-0) into an [ExprTreeSet](#page-54-0) using the XPS implementation of Affymetrix's MAS 5.0 expression measure.

# Usage

```
mas5(xps.data,
    filename = character(0),
    filedir = getwd(),<br>
tmpdir = "",
    tmpdirnormalize = FALSE,
    sc = 500,option = "transcript",
    exonlevel = "",update = FALSE,xps.scheme = NULL,
    add.data
    verbose = TRUE)
```
xpsMAS5(object, ...)

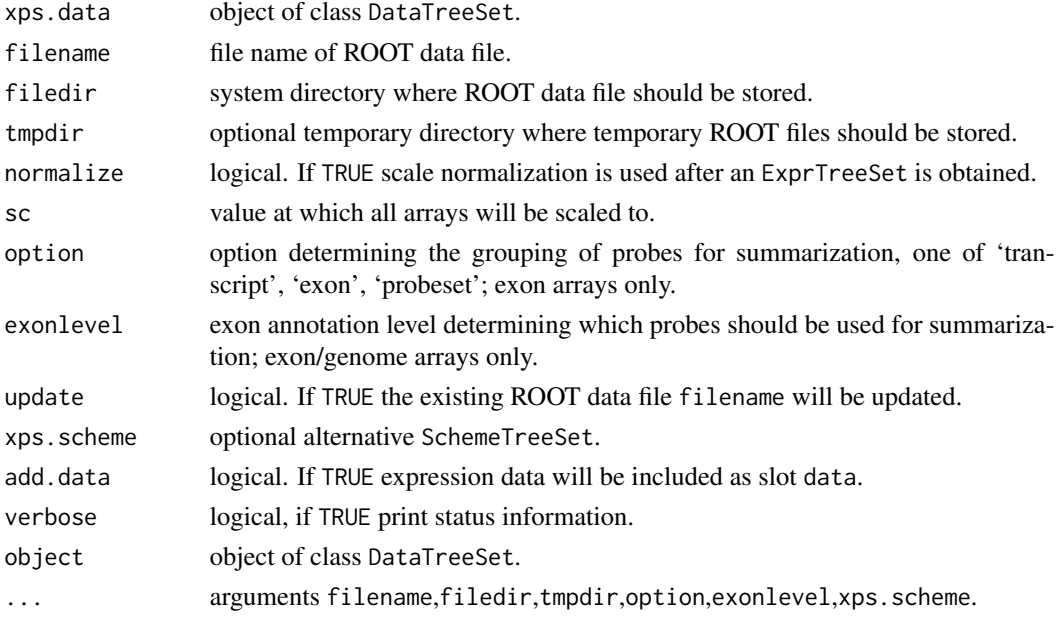

# Details

This function computes the Affymetrix MAS 5.0 expression measure as implemented in XPS. Although this implementation is based on the Affymetrix 'sadd\_whitepaper.pdf', it can be used to compute an expression level for both expression arrays and exon arrays. For exon arrays it is necessary to supply the requested option and exonlevel.

Following options are valid for exon arrays:

transcript: expression levels are computed for transcript clusters, i.e. probe sets containing the same 'transcript\_cluster\_id exon: expression levels are computed for exon clusters, i.e. probe sets containing the same 'exon\_id', where each exo probeset: expression levels are computed for individual probe sets, i.e. for each 'probeset\_id'.

Following exonlevel annotations are valid for exon arrays:

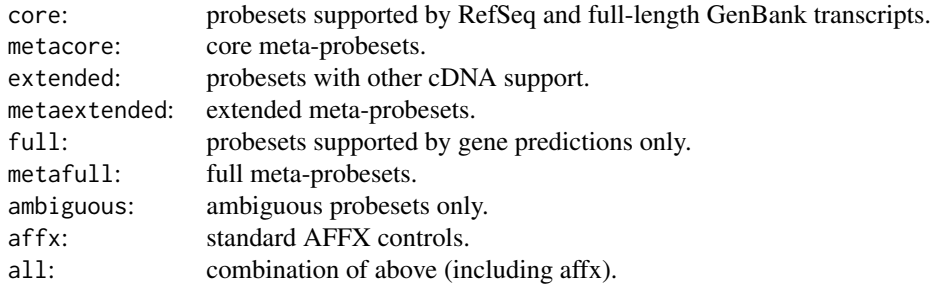

Following exonlevel annotations are valid for whole genome arrays:

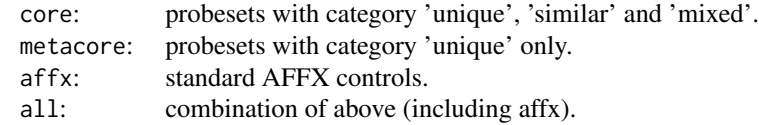

Exon levels can also be combined, with following combinations being most useful:

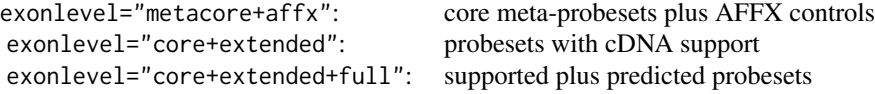

Exon level annotations are described in the Affymetrix whitepaper 'exon\_probeset\_trans\_clust\_whitepaper.pdf'. If normalize=TRUE then the expression levels will be scaled to sc. For sc=0 the expression levels will be scaled to the mean expression level.

If update=TRUE then the existing [ROOT](#page-180-0) file filename will be updated, however, this is usually only recommended as option for function [express](#page-49-0).

In order to use an alternative [SchemeTreeSet](#page-200-0) set the corresponding SchemeTreeSet xps.scheme.

xpsMAS5 is the DataTreeSet method called by function mas5, however, expression levels will not be scaled to a common mean expression level.

 $\text{mas}5$  111

# Value

An [ExprTreeSet](#page-54-0)

## Note

In contrast to function mas5, expression levels computed with xpsMAS5 will not be scaled to a common mean expression level.

## Author(s)

Christian Stratowa

# References

Affymetrix (2002) Statistical Algorithms Description Document, Affymetrix Inc., Santa Clara, CA, whitepaper. [http://www.affymetrix.com/support/technical/whitepapers/sadd\\_whitepape](http://www.affymetrix.com/support/technical/whitepapers/sadd_whitepaper.pdf)r. [pdf](http://www.affymetrix.com/support/technical/whitepapers/sadd_whitepaper.pdf)

Affymetrix (2005) Exon Probeset Annotations and Transcript Cluster Groupings, Affymetrix Inc., Santa Clara, CA, exon\_probeset\_trans\_clust\_whitepaper.pdf.

## See Also

[express](#page-49-0)

## Examples

```
## first, load ROOT scheme file and ROOT data file
scheme.test3 <- root.scheme(paste(path.package("xps"),"schemes/SchemeTest3.root",sep="/"))
data.test3 <- root.data(scheme.test3, paste(path.package("xps"),"rootdata/DataTest3_cel.root",sep="/"))
```
data.mas5 <- mas5(data.test3,"tmp\_Test3MAS5",tmpdir="",normalize=TRUE,sc=500,update=TRUE,verbose=FALSE)

```
## get data.frame
expr.mas5 <- validData(data.mas5)
head(expr.mas5)
```

```
## plot results
if (interactive()) {
boxplot(data.mas5)
boxplot(log2(expr.mas5))
}
rm(scheme.test3, data.test3)
gc()
```
Performs the Wilcoxon signed rank-based gene expression presence/absence detection algorithm first implemented in the Affymetrix Microarray Suite version 5.

# Usage

```
mas5.call(xps.data,
          filename = character(0), filedir = getwd(), tmpdir = "",
        tau = 0.015, alpha1 = 0.04, alpha2 = 0.06, ignore.saturated = TRUE, bgcorrect.option = "none",
        option = "transcript", exonlevel = "", xps.scheme = NULL, add.data = TRUE, verbose = TRUE)
```

```
xpsMAS5Call(object, ...)
```
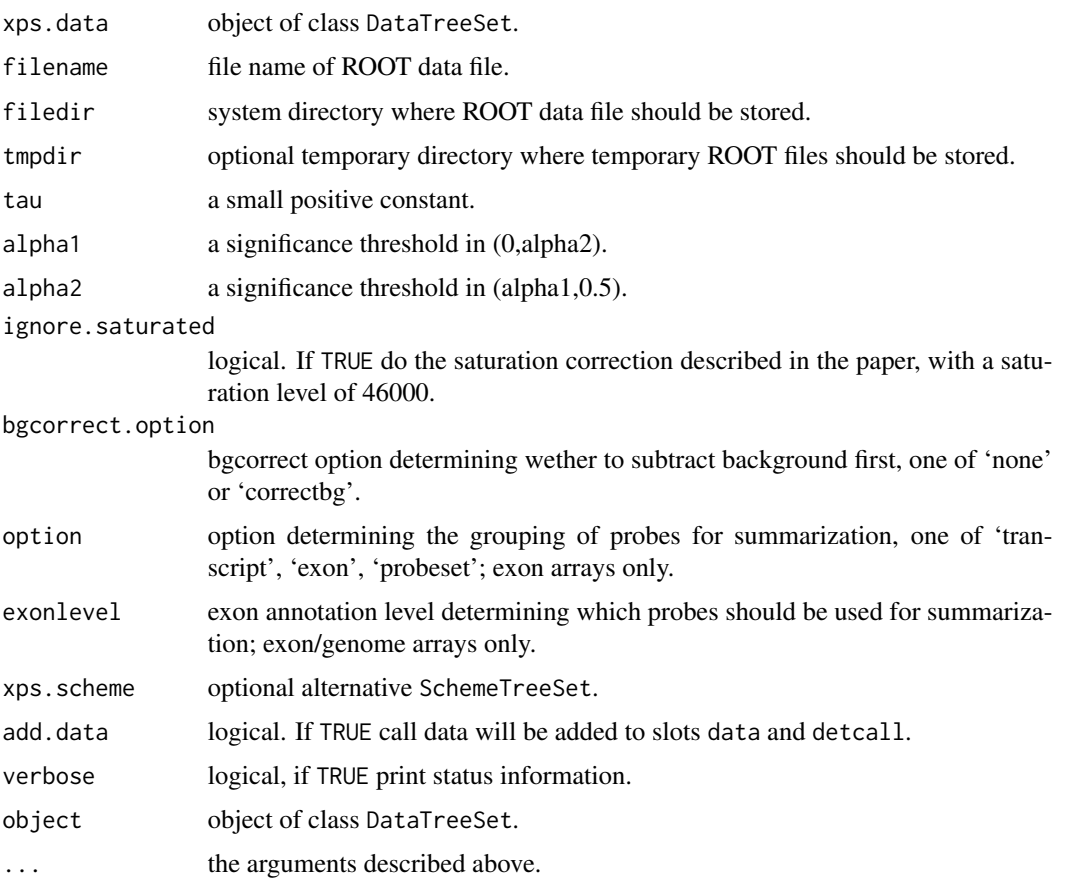

### $mass.113$

## Details

This function performs the hypothesis test:

H0: median(Ri) = tau, corresponding to absence of transcript H1: median(Ri) > tau, corresponding to presence of transcript

where  $Ri = (PMi - MMi) / (PMi + MMi)$  for each i a probe-pair in the probe-set represented by data.

The p-value that is returned estimates the usual quantity:

Pr(observing a more "present looking" probe-set than data | data is absent)

Small p-values imply presence while large ones imply absence of transcript. The detection call is computed by thresholding the p-value as in:

call "P" if p-value < alpha1 call "M" if alpha1  $\leq$  p-value  $\leq$  alpha2 call "A" if alpha2  $\leq$  p-value

The defaults for tau, alpha1 and alpha2 correspond to those in MAS5.0 for expression arrays. However, when using this function for exon or whole genome arrays, new values for alpha1 and alpha2 must be determined.Furthermore, in these cases it may be better to use bgcorrect.option = "correctbg" to get reasonable present calls. Note that the recommended function for exon/genome arrays is [dabg.call](#page-31-0).

In order to use an alternative [SchemeTreeSet](#page-200-0) set the corresponding SchemeTreeSet xps.scheme.

xpsMAS5Call is the DataTreeSet method called by function mas5.call, containing the same parameters.

### Value

A [CallTreeSet](#page-27-0)

## Author(s)

Christian Stratowa

### References

Liu, W. M. and Mei, R. and Di, X. and Ryder, T. B. and Hubbell, E. and Dee, S. and Webster, T. A. and Harrington, C. A. and Ho, M. H. and Baid, J. and Smeekens, S. P. (2002) Analysis of high density expression microarrays with signed-rank call algorithms, Bioinformatics, 18(12), pp. 1593-1599.

Liu, W. and Mei, R. and Bartell, D. M. and Di, X. and Webster, T. A. and Ryder, T. (2001) Rankbased algorithms for analysis of microarrays, Proceedings of SPIE, Microarrays: Optical Technologies and Informatics, 4266.

Affymetrix (2002) Statistical Algorithms Description Document, Affymetrix Inc., Santa Clara, CA, whitepaper. [http://www.affymetrix.com/support/technical/whitepapers/sadd\\_whitepape](http://www.affymetrix.com/support/technical/whitepapers/sadd_whitepaper.pdf)r. [pdf](http://www.affymetrix.com/support/technical/whitepapers/sadd_whitepaper.pdf)

### See Also

[dabg.call](#page-31-0)

### Examples

```
## first, load ROOT scheme file and ROOT data file
scheme.test3 <- root.scheme(paste(path.package("xps"),"schemes/SchemeTest3.root",sep="/"))
data.test3 <- root.data(scheme.test3, paste(path.package("xps"),"rootdata/DataTest3_cel.root",sep="/"))
## MAS5 detection call
call.mas5 <- mas5.call(data.test3,"tmp_Test3Call",tmpdir="",verbose=FALSE)
## get data.frames
pval.mas5 <- pvalData(call.mas5)
pres.mas5 <- presCall(call.mas5)
head(pval.mas5)
head(pres.mas5)
## plot results
if (interactive()) {
callplot(call.mas5, beside=FALSE, ylim=c(0,125))
}
rm(scheme.test3, data.test3)
gc()
```
mboxplot-methods *Box Plots of Relative M Values*

### Description

Produce boxplots of relative M values for the set of arrays.

*Usage*

```
mboxplot(x, which = "", size = 0, transfo = log2, method = "mean", range = 0, ylim = c(-1,1), outline
```
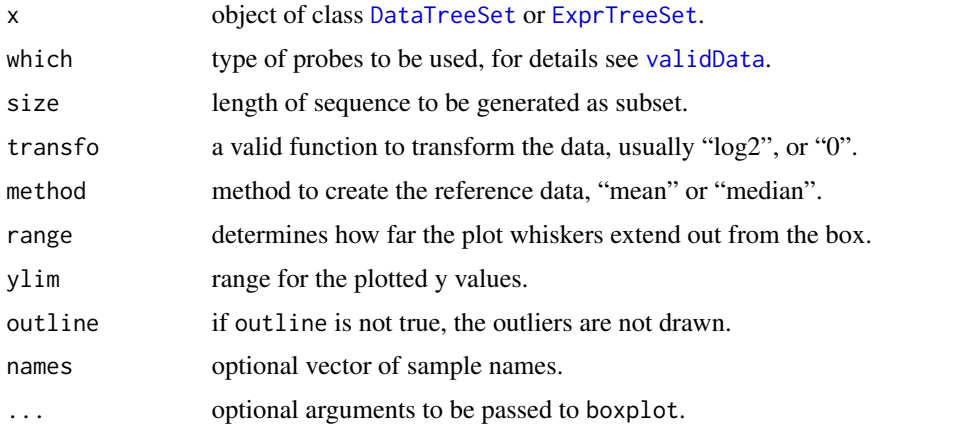

### metaProbesets 115

## Details

Create boxplots of M plots, where M is determined relative to a pseudo-mean reference chip.

For names=NULL full column names of slot data will be displayed while for names="namepart" column names will be displayed without name extension. If names is a vector of column names, only these columns will displayed as boxplot.

### Note

For a [DataTreeSet](#page-34-0) object, data must first be attached using method [attachInten](#page-15-0).

### Author(s)

Christian Stratowa

### See Also

[mvaplot](#page-115-0), [boxplot](#page-23-0)

### Examples

```
# load existing ROOT scheme file and ROOT data file
scheme.test3 <- root.scheme(paste(path.package("xps"),"schemes/SchemeTest3.root",sep="/"))
data.test3 <- root.data(scheme.test3, paste(path.package("xps"),"rootdata/DataTest3_cel.root",sep="/"))
# need to attach scheme mask and probe intensities
data.test3 <- attachMask(data.test3)
data.test3 <- attachInten(data.test3)
if (interactive()) {
mboxplot(data.test3, ylim=c(-6,6))
}
```

```
# optionally remove mask and data to free memory
data.test3 <- removeInten(data.test3)
data.test3 <- removeMask(data.test3)
```
metaProbesets *Create MetaProbeset File for APT*

### Description

Create MetaProbeset File for APT function "apt-probeset-summarize".

```
metaProbesets(xps.scheme, infile = character(0), outfile = character(0), exonlevel="metacore")
```
## Arguments

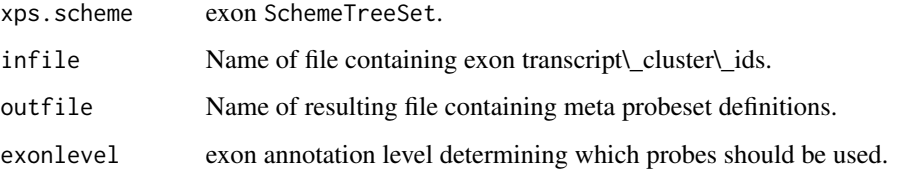

# Details

This function allows to create a metaprobeset file for APT function "apt-probeset-summarize" to be used with option "-m". The infile must contain exon transcript\\_cluster\\_ids, one per line, e.g. one can export the rownames(data.rma)

The resulting file may be useful if you want to compare results created with xps to results created with APT function "apt-probeset-summarize".

## Value

None.

## Author(s)

Christian Stratowa

## Examples

```
## Not run:
## first, load ROOT exon scheme file:
scmdir <- "/Volumes/GigaDrive/CRAN/Workspaces/Schemes"
scheme.exon <- root.scheme(paste(scmdir,"Scheme_HuEx10stv2r2_na25.root",sep="/"))
metaProbesets(scheme.exon,"metacore.txt","metacoreList.mps","metacore")
## End(Not run)
```
mvaplot-methods *M vs A Plot*

# <span id="page-115-0"></span>Description

Produce scatter plots of M values vs A values of the samples.

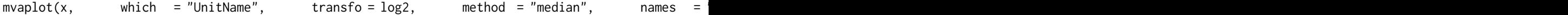

### namePart 117

### Arguments

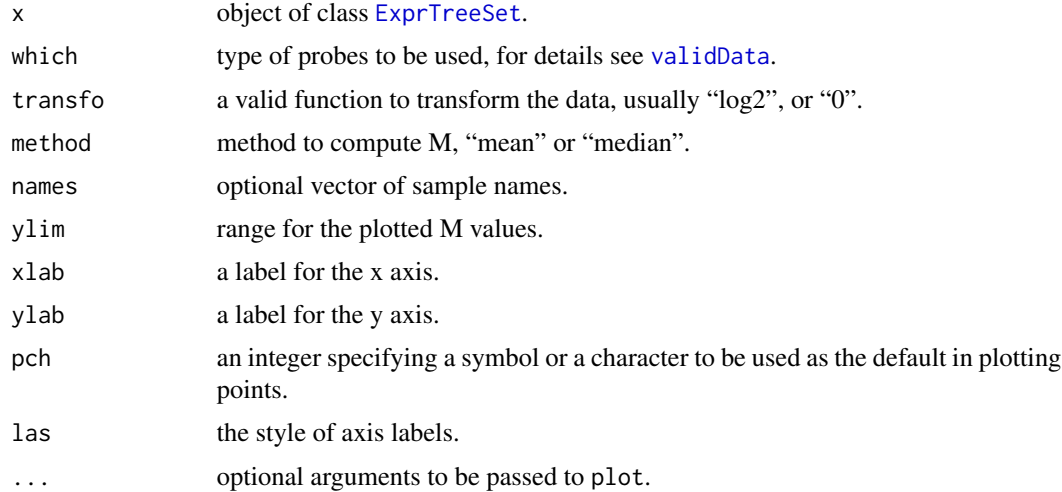

# Details

Produces mvaplots for slot data for an object of class [ExprTreeSet](#page-54-0).

For names=NULL full column names of slot data will be displayed while for names="namepart" column names will be displayed without name extension. If names is a vector of column names, only these columns will displayed as mvaplot.

# Author(s)

Christian Stratowa

# See Also

[plotMA](#page-134-0)

namePart *Get Tree Names w/o Extension*

# Description

Get (tree) names w/o their extension.

# Usage

```
namePart(names)
```
# Arguments

names vector of names.

## Details

Extracts the name part of names, e.g.of tree names of treename. treetype stored in a [ROOT](#page-180-0) file.

### Value

A vector of tree names w/o its extension.

### Author(s)

Christian Stratowa

### See Also

[extenPart](#page-56-0)

### Examples

```
names <- c("TestA1.int", "TestA2.int")
namePart(names)
```
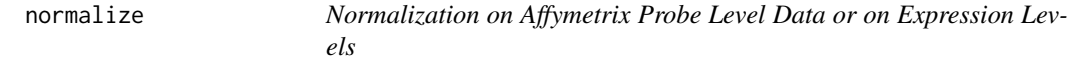

### Description

Functions that allow to normalize Affymetrix arrays both at the probe level ("low-level normalization") and/or at the expression level ("high-level normalization").

```
normalize(xps.data, filename = character(0), filedir = getwd(), tmpdir = "", update = FALSE, select =
normalize.constant(xps.data, filename = character(0), filedir = getwd(), tmpdir = "", update = FALSE,
normalize.lowess(xps.data, filename = character(0), filedir = getwd(), tmpdir = "", update = FALSE, lo
normalize.quantiles(xps.data, filename = character(0), filedir = getwd(), tmpdir = "", update = FALSE
normalize.supsmu(xps.data, filename = character(0), filedir = getwd(), tmpdir = "", update = FALSE, lo
xpsNormalize(object, ...)
```
### normalize the contract of the contract of the contract of the contract of the contract of the contract of the contract of the contract of the contract of the contract of the contract of the contract of the contract of the

### Arguments

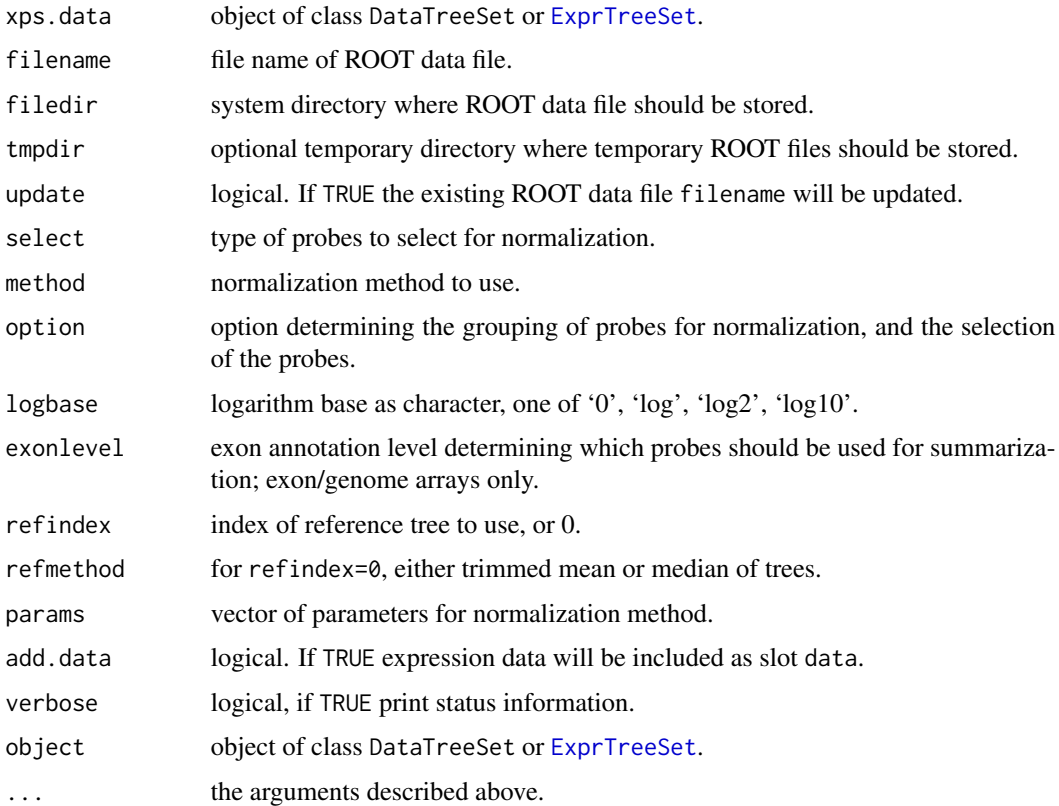

## Details

Functions that allow to normalize Affymetrix arrays both at the probe level ("low-level normalization") and/or at the expression level ("high-level normalization").

Please have a look at vignette "xpsPreprocess.pdf" for details on how to use function normalize.

xpsNormalize are the DataTreeSet or [ExprTreeSet](#page-54-0) methods, respectively, called by function normalize, containing the same parameters.

## Value

An object of type [DataTreeSet](#page-34-0) or [ExprTreeSet](#page-54-0).

# Warning

Functions normalize.lowess and normalize.supsmu have only be tested for objects of type [ExprTreeSet](#page-54-0) but not for objects of type [DataTreeSet](#page-34-0), i.e. for probe level intensities.

## Author(s)

Christian Stratowa

### See Also

[express](#page-49-0)

### Examples

```
## first, load ROOT scheme file and ROOT data file
scheme.test3 <- root.scheme(paste(path.package("xps"),"schemes/SchemeTest3.root",sep="/"))
data.test3 <- root.data(scheme.test3, paste(path.package("xps"),"rootdata/DataTest3_cel.root",sep="/"))
## RMA background
data.bg.rma <- bgcorrect.rma(data.test3,"tmp_Test3NormRMA",filedir=getwd(),tmpdir="",verbose=FALSE)
## normalize quantiles
data.qu.rma <- normalize.quantiles(data.bg.rma,"tmp_Test3NormRMA",filedir=getwd(),tmpdir="",update=TRUE,verbose
## summarize medianpolish
data.mp.rma <- summarize.rma(data.qu.rma,"tmp_Test3NormRMA",filedir=getwd(),tmpdir="",update=TRUE,verbose=FALSE
```
NUSE-methods *Normalized Unscaled Standard Errors (NUSE)*

### <span id="page-119-0"></span>Description

Produce boxplot of Normalized Unscaled Standard Errors (NUSE) for the set of arrays. Alternatively, summary statistics or NUSE values can be extracted as data.frame.

*Usage*

```
NUSE(x, treename = "*", type = c("plot", "stats", "values"), qualopt = NULL, \ldots)
```
### **Arguments**

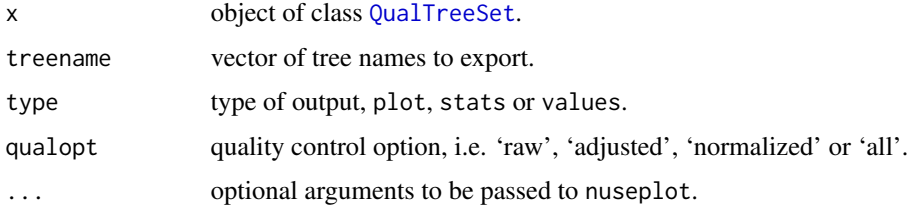

### Details

Create boxplots of Normalized Unscaled Standard Errors (NUSE) for the set of arrays.

Alternatively it is possible to extract either the summary statistics as data.frame (type="stats") or all NUSE values as data.frame (type="values").

If an object of class [QualTreeSet](#page-170-0) was created by fitting a probe level model with qualopt="all" then NUSE will plot or extract NUSE for "all" quality options. If you want to plot or extract NUSE for a certain quality option only, e.g. "normalized" data only, then you can use parameter qualopt with qualopt="<qualopt>".

nuseplot-methods 121

### Author(s)

Christian Stratowa

### See Also

[plotNUSE](#page-137-0), [nuseplot](#page-120-0)

### Examples

```
## Not run:
## load existing ROOT scheme file and ROOT data file
scheme.test3 <- root.scheme(paste(path.package("xps"),"schemes/SchemeTest3.root",sep="/"))
data.test3 <- root.data(scheme.test3, paste(path.package("xps"),"rootdata/DataTest3_cel.root",sep="/"))
## qualification - rlm
rlm.all <- rmaPLM(data.test3, "tmp_Test3RLMall", filedir=getwd(), tmpdir="", qualopt="all", option="transcript"
## plot expression levels
if (interactive()) {
NUSE(rlm.all)
NUSE(rlm.all, qualopt="normalized")
qcNUSE <- NUSE(rlm.all, type="stats")
qcNUSE <- NUSE(rlm.all, type="values")
qcNUSE <- NUSE(rlm.all, treename="TestA1_normalized.rlm", type="stats")
qcNUSE <- NUSE(rlm.all, treename="TestA1_normalized.rlm", type="values")
}
## End(Not run)
```
nuseplot-methods *Box Plots of Normalized Unscaled Standard Errors (NUSE)*

# <span id="page-120-0"></span>Description

Produce boxplot of Normalized Unscaled Standard Errors (NUSE) for the set of arrays.

*Usage*

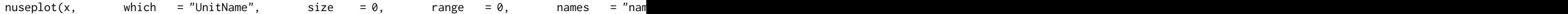

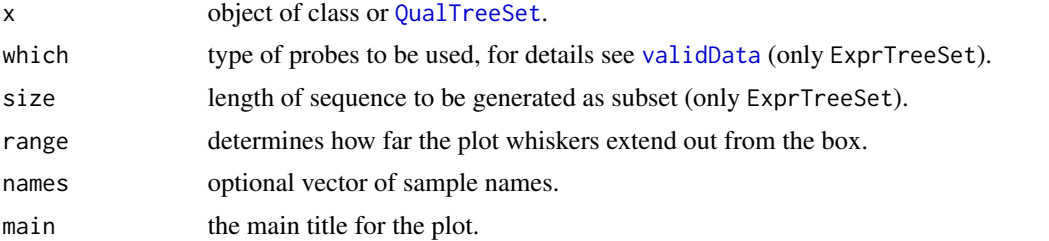

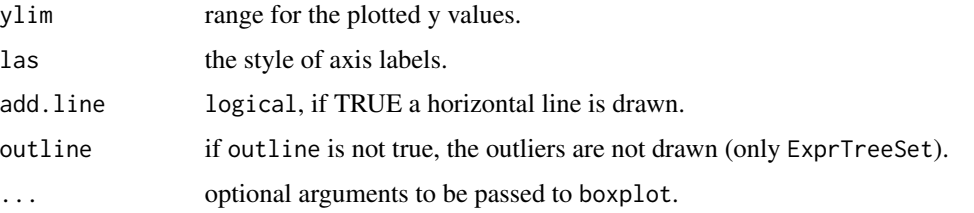

### Details

Create boxplots of Normalized Unscaled Standard Errors (NUSE) for the set of arrays.

For names=NULL full column names of slot data will be displayed while for names="namepart" column names will be displayed without name extension. If names is a vector of column names, only these columns will displayed as boxplot.

If an object of class [QualTreeSet](#page-170-0) was created by fitting a probe level model with qualopt="all" then nuseplot will plot NUSE for "all" quality options. If you want to plot NUSE for a certain quality option only, e.g. "normalized" data only, then you can use parameter names with names="namepart:<qualopt>", e.g. names="namepart:normalized".

### Author(s)

Christian Stratowa

### See Also

[NUSE](#page-119-0), [plotNUSE](#page-137-0), [rleplot](#page-175-0)

## Examples

```
# load existing ROOT scheme file and ROOT expression file for rma
scheme.test3 <- root.scheme(paste(path.package("xps"),"schemes/SchemeTest3.root",sep="/"))
data.rma <- root.expr(scheme.test3, paste(path.package("xps"),"rootdata/tmp_Test3RMA.root",sep="/"), "mdp")
```

```
if (interactive()) {
nuseplot(data.rma)
}
```
pcaplot-methods *PCA Plot*

# <span id="page-121-0"></span>Description

This function produces a PCA plot of the first two principle components.

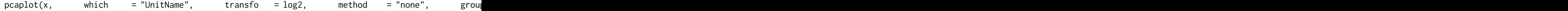

# pcaplot-methods 123

### Arguments

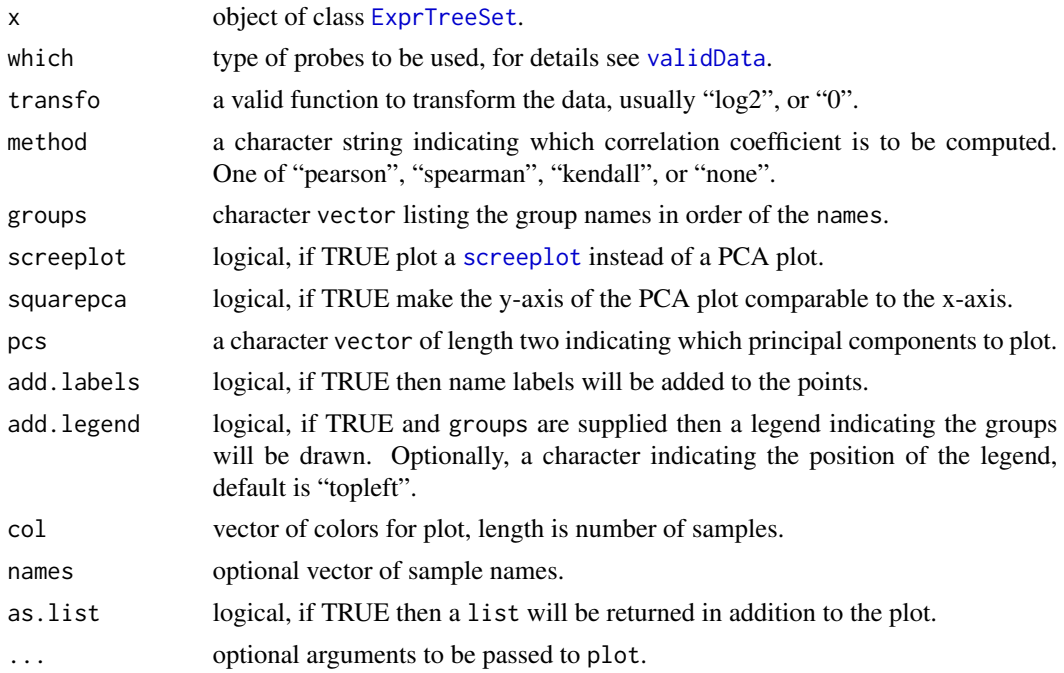

### Details

Function pcaplot produces a PCA plot of the first two principle components for slot data or the correlations between the columns of slot data, respectively, of an object of class [ExprTreeSet](#page-54-0).

For method="none" function [stats]prcomp will be applied to slot data directly, otherwise prcomp will be applied to  $(1 - \text{cor}(data))$  with the respective method.

For screeplot=TRUE a [screeplot](#page-0-0) will be plotted instead of a PCA plot.

For names=NULL full column names of slot data will be displayed while for names="namepart" column names will be displayed without name extension. If names is a vector of column names, only these columns will displayed as mvaplot.

### Value

None by default.

Optionally, for as.list=TRUE a list will be returned with the components sdev and rotation, see [stats]prcomp.

### Author(s)

Christian Stratowa, partly adapted from function plotPCA() of package affycoretools

### See Also

[plotPCA](#page-138-0), [corplot](#page-29-0) [madplot](#page-104-0)

<span id="page-123-0"></span>

Produce box-and-whisker plot(s) of the positive and negative feature intensities for the selected device.

# Usage

```
plotBorder(x,
         type = c("pos", "neg"),qualopt = "raw",
         transfo = log2,
         range = 0,
         names = "namepart",
         ylim = NULL,
         bmar = NULL,
         \ln 2,
         dev = "screen",
         outfile = "BorderPlot",
         w = 800,h = 540,...)
```
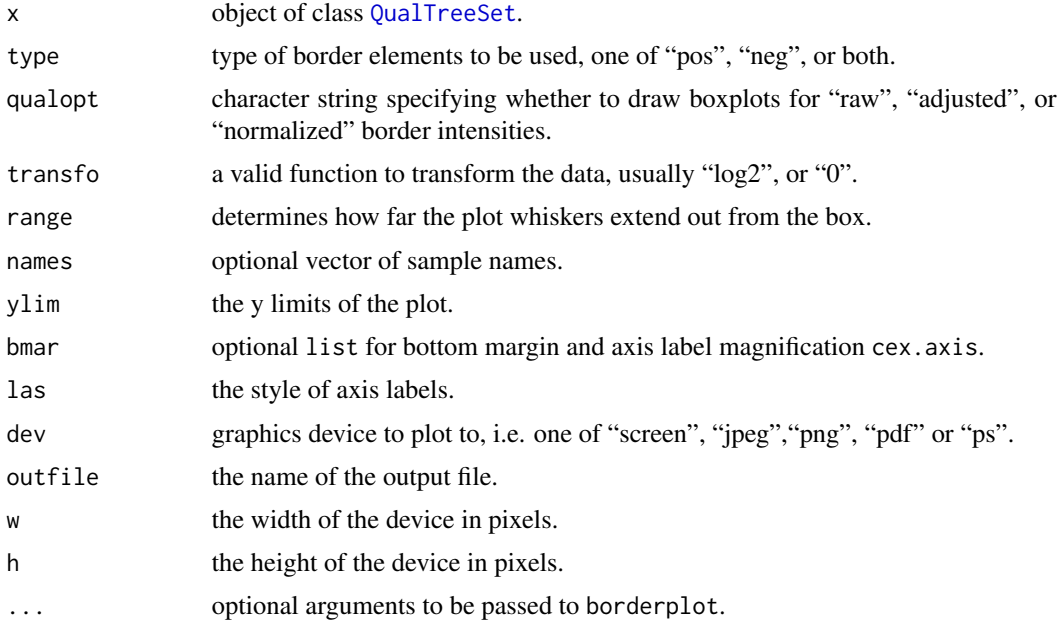

# plotBoxplot 125

## Details

Creates a boxplot of the positive and negative feature intensities for an object of class [QualTreeSet](#page-170-0).

For names=NULL full tree names will be displayed while for names="namepart" tree names will be displayed without name extension. If names is a vector of tree names, only these columns will displayed as boxplot.

For bmar=NULL the default list bmar = list(b=6, cex.axis=1.0) will be used initially. However, both bottom margin b and axis label magnification cex.axis will be adjusted depending on the number of label characters and the number of samples.

### Author(s)

Christian Stratowa

### See Also

[borderplot](#page-22-0)

plotBoxplot *Box Plots for Device*

### Description

Produce box-and-whisker plot(s) of the samples for the selected device.

```
plotBoxplot(x,
          which = "".
          size = 0,
          transfo = log2,
          range = 0,
          names = "namepart",
          mar = NULL,\ln 2,
          cex = 1.0,
          dev = "screen",
          outfile = "BoxPlot",
          w = 800,
          h = 540,
          ...)
```
# Arguments

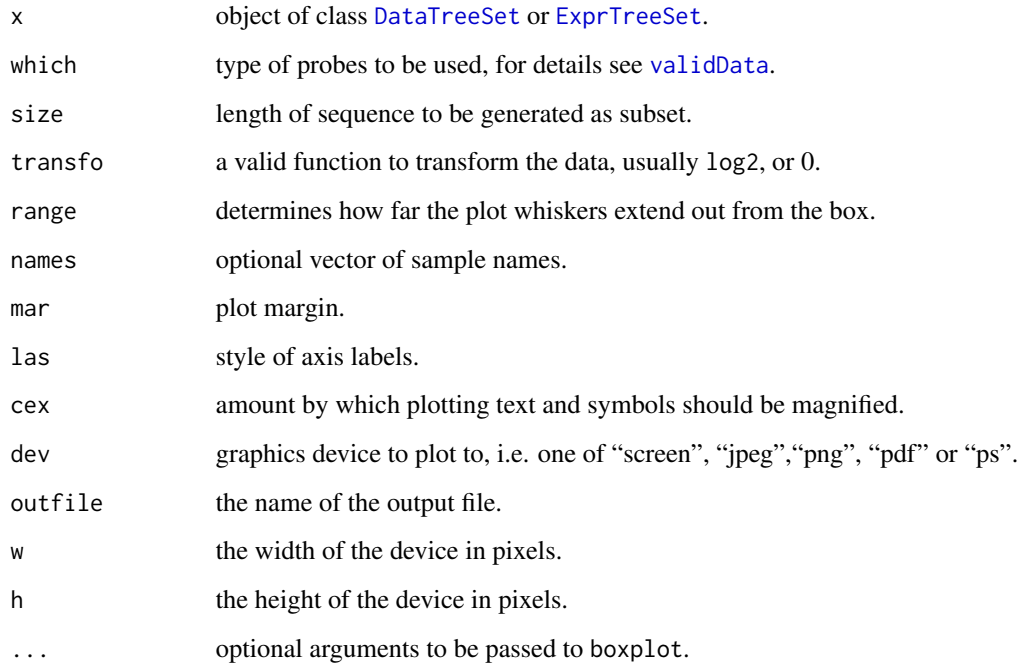

# Details

Produces a boxplot for slot data for an object of class [DataTreeSet](#page-34-0), [ExprTreeSet](#page-54-0) or [QualTreeSet](#page-170-0) for the selected graphics device.

# Author(s)

Christian Stratowa

## See Also

[boxplot](#page-23-0), [plotBorder](#page-123-0), [plotNUSE](#page-137-0), [plotRLE](#page-143-0)

plotCall *Barplot of Percent Present and Absent Calls for Device*

# Description

Creates a barplot of percent Present/Marginal/Absent calls for the selected device.

### plotCall and the contract of the contract of the contract of the contract of the contract of the contract of the contract of the contract of the contract of the contract of the contract of the contract of the contract of t

# Usage

```
plotCall(x,
       beside = TRUE,
        names = "namepart",
        col = c("red", "green", "blue"),legend = c("P", "M", "A"),
       ylim = c(0,100),
       ylab = "detection call [%]",
        \ln 2,
        dev = "screen",
        outfile = "CallPlot",
        w = 800,h = 540,...)
```
# Arguments

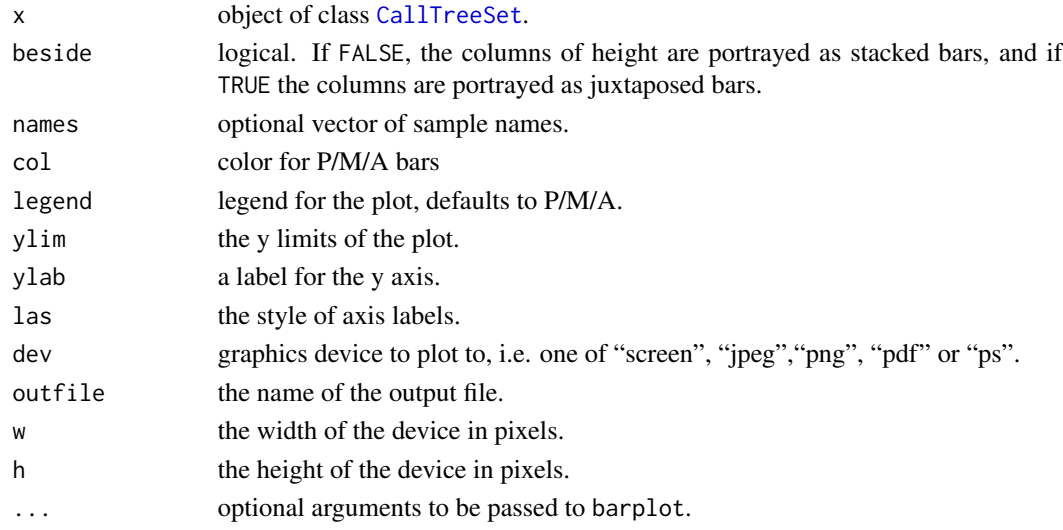

## Details

Creates a barplot of percent Present/Marginal/Absent calls.

For names=NULL full column names of slot data will be displayed while for names="namepart" column names will be displayed without name extension. If names is a vector of column names, only these columns will displayed as callplot.

# Author(s)

Christian Stratowa

## See Also

[callplot](#page-26-0)

Produce Center-Of-Intensity plot(s) of the positive and negative feature intensities for the selected device.

## Usage

```
plotCOI(x,
       type = c("pos", "neg"),qualopt = "raw",
       radius = 0.5,
       linecol = "gray70",
       visible = TRUE,
       dev = "screen",
       outfile = "CenterOfIntensityPlot",
       w = 540,
       h = 540,...)
```
# Arguments

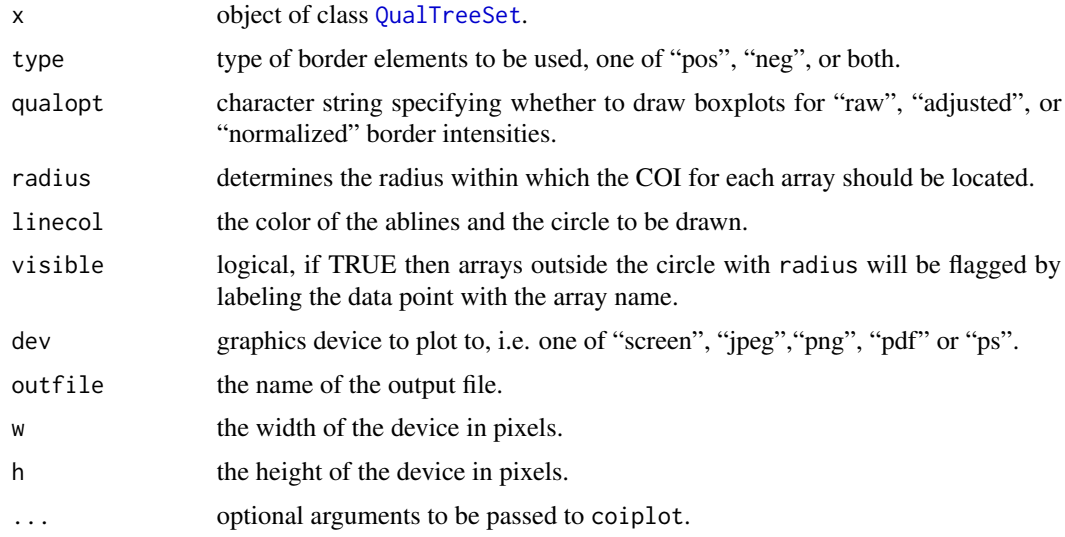

## Details

Produces Center-Of-Intensity (COI) plot(s) of the positive and negative feature intensities for an object of class [QualTreeSet](#page-170-0). This plot is useful for detecting spatial biases in intensities on an array.

### plotCorr 129

Mean intensities for the left, right, top and bottom border elements are calculated, separated into positive and negative controls, and the "center of intensity" is calculated on a relative scale [-1,1]. Arrays with a COI outside a range with radius are considered to be outliers. If visible = TRUE then outlier arrays will be flagged by labeling the data point(s) with the array name(s).

### Author(s)

Christian Stratowa

### See Also

[coiplot](#page-28-0)

plotCorr *Array-Array Expression Level Correlation Plot for Device*

# Description

A heat map of the array-array Spearman rank correlation coefficients for the selected device.

### Usage

```
plotCorr(x,
      which = "UnitName",
      transfo = log2,method = "spearman",col = NULL,names = "namepart",
      sort = FALSE,reverse = TRUE,bmar = NULL,add.legend = FALSE,
      dev = "screen",outfile = "CorrelationPlot",
      w = 540,
      h = 540,...)
```
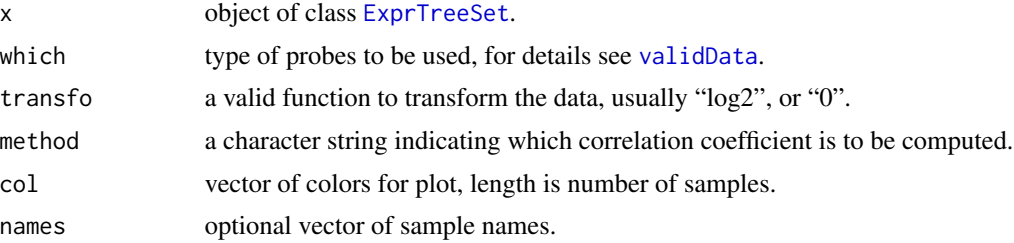

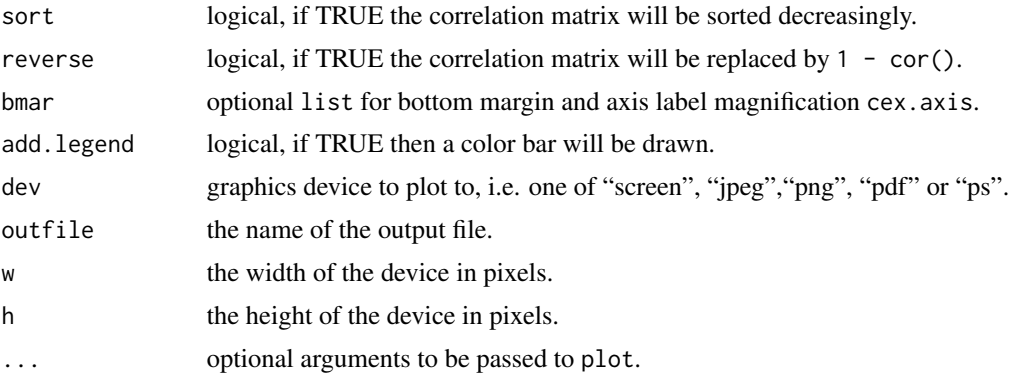

### Details

Produces a heat map of the array-array Spearman rank correlation coefficients for slot data for an object of class [ExprTreeSet](#page-54-0).

For names=NULL full column names of slot data will be displayed while for names="namepart" column names will be displayed without name extension. If names is a vector of column names, only these columns will displayed as corplot.

For bmar=NULL the default list bmar =  $list(b=6, cex.axis=1.0)$  will be used initially. However, both bottom margin and axis label magnification will be adjusted depending on the number of label characters and the number of samples.

### Author(s)

Christian Stratowa

### See Also

[corplot](#page-29-0)

plotDensity *Plot Density Estimate for Device*

# Description

Plot the density estimates for each sample for the selected device.

```
plotDensity(x,
         which = "",
         size = 0,
         transfo = log2,ylab = "density",
         xlab = "log intensity",
```
# plotDensity 131

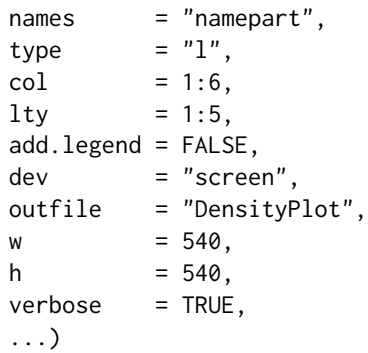

# Arguments

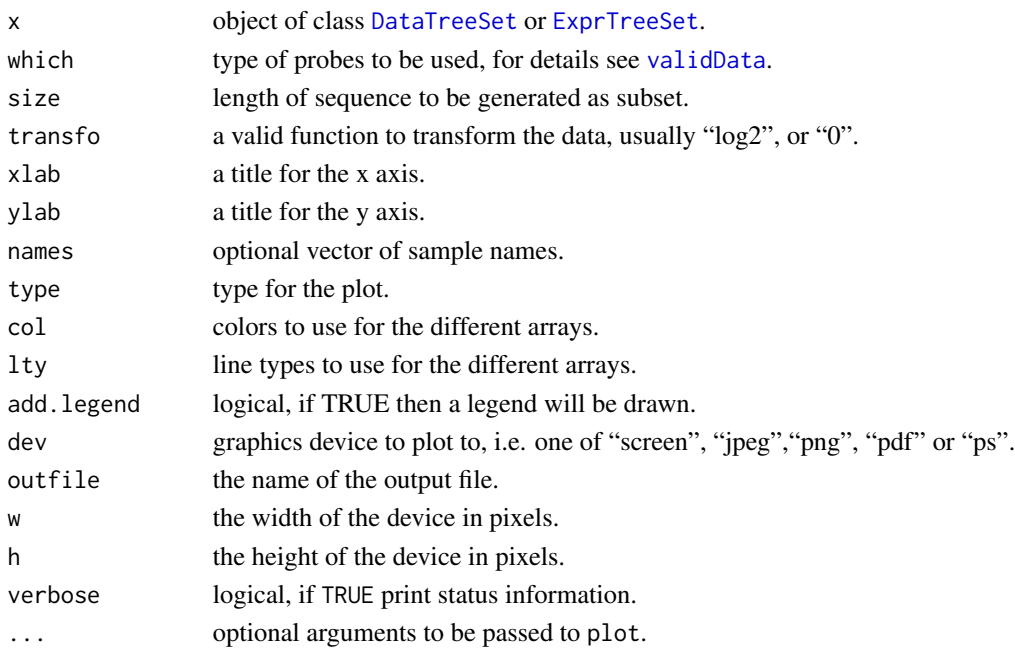

## Details

Plots the non-parametric density estimates for each sample.

For names=NULL full column names of slot data will be displayed while for names="namepart" column names will be displayed without name extension. If names is a vector of column names, only these columns will displayed as callplot.

# Author(s)

Christian Stratowa

### See Also

[hist](#page-83-0)

Creates an image for each sample for the selected device.

### Usage

```
plotImage(x,
        type = character(),qualopt = c("raw", "adjusted", "normalized"),
        transfo = log2,col = NULL,names = character(),
        dev = "screen",
        outfile = "Image",
        w = 800,
        h = 800,verbose = TRUE,
        ...)
```
# Arguments

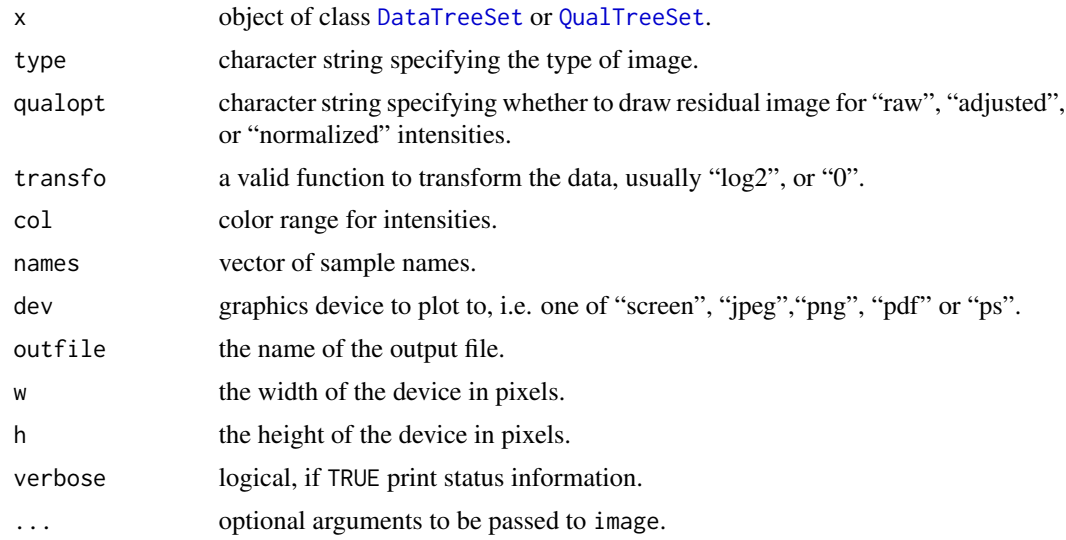

## Details

Creates intensity image(s) or residual image(s), respectively, for each array for the selected graphics device, see [image](#page-84-0) for more details.

For intensity image(s) type must be one of "intensity".

### plotImage that the state of the state of the state of the state of the state of the state of the state of the state of the state of the state of the state of the state of the state of the state of the state of the state of

For residual image(s) type must be one of "resids","pos.resids", "neg.resids", "sign.resids", or "weights". Furthermore, qualopt determines if images should be drawn for "raw", "adjusted", or "normalized" data.

For names=" $\star$ " names of all samples will be displayed as images. If names is a vector of column names, only these samples will displayed as image(s).

### Author(s)

Christian Stratowa

### See Also

[image-methods](#page-84-1), [image](#page-84-0)

### Examples

```
## Not run:
## first, load ROOT scheme file and ROOT data file
scheme.test3 <- root.scheme(paste(path.package("xps"),"schemes/SchemeTest3.root",sep="/"))
data.test3 <- root.data(scheme.test3, paste(path.package("xps"),"rootdata/DataTest3_cel.root",sep="/"))
## qualification - rlm
rlm.all <- rmaPLM(data.test3, "tmp_Test3RLMall", filedir=getwd(), tmpdir="", qualopt="all", option="transcript"
if (interactive()) {
## image(s) of raw data
plotImage(data.test3, type="intensity", names="*")
plotImage(data.test3, type="intensity", names="TestA2.cel")
## image(s) of residuals/weights
plotImage(rlm.all, type="weights", names="*")
plotImage(rlm.all, type="weights", qualopt="adjusted", names="*")
plotImage(rlm.all, type="resids", names="TestA2_raw.res")
}
## function image.dev() will be deprecated since it needs attachInten!!
## need to attach scheme mask and data
data.test3 <- attachMask(data.test3)
data.test3 <- attachInten(data.test3)
if (interactive()) {
image.dev(data.test3)
}
## to avoid memory comsumption of R remove data:
data.test3 <- removeInten(data.test3)
data.test3 <- removeMask(data.test3)
## End(Not run)
```
Creates a boxplot of probe intensities stratified by GC content for the selected device.

### Usage

```
plotIntensity2GC(x,
               treename,
              which = "",
              transfo = log2,range = 0,
              col = c("lightblue", "darkblue"),
               dev = "screen",
              outfile = "Intensity2GCPlot",
               w = 540,h = 540,...)
```
### Arguments

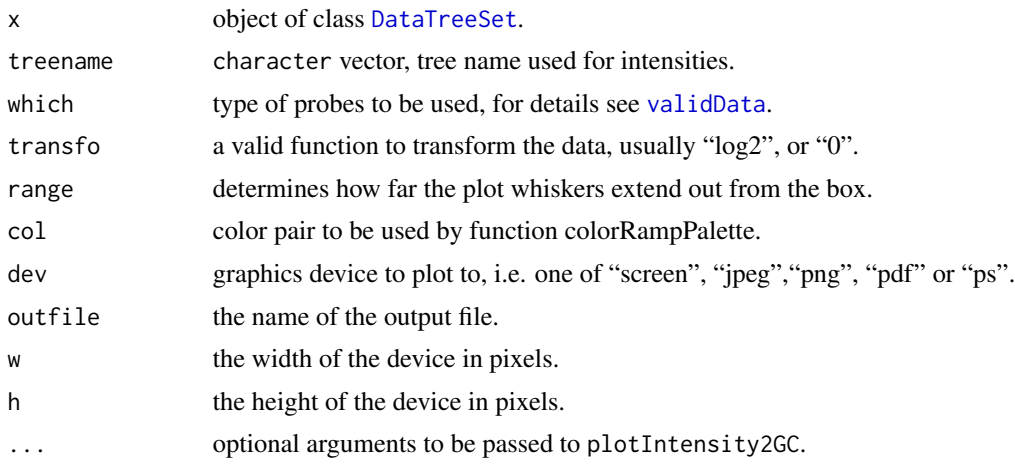

## Details

Creates a boxplot of probe intensities for treename stratified by GC content for an object of class [DataTreeSet](#page-34-0).

## Note

G/C content must first be attached to class [DataTreeSet](#page-34-0) using method [attachProbeContentGC](#page-17-0). It is also recommended to attach the probe mask using method [attachMask](#page-16-0).

### plotMA 135

# Author(s)

Christian Stratowa

## See Also

[intensity2GCplot](#page-101-0)

<span id="page-134-0"></span>plotMA *MvA Scatter Plot for Device*

# Description

Produce scatter plots of M values vs A values of the samples for the selected device.

# Usage

```
plotMA(x,
     transfo = log2,
     method = "median",
     names = "namepart",
     ylim = c(-6, 6),
     xlab = "A",
     ylab = "M",
     pch = ".",
     mar = c(3, 3, 2, 1),
     dev = "screen",
     outfile = "MvAPlot",
     w = 540,h = 540,...)
```
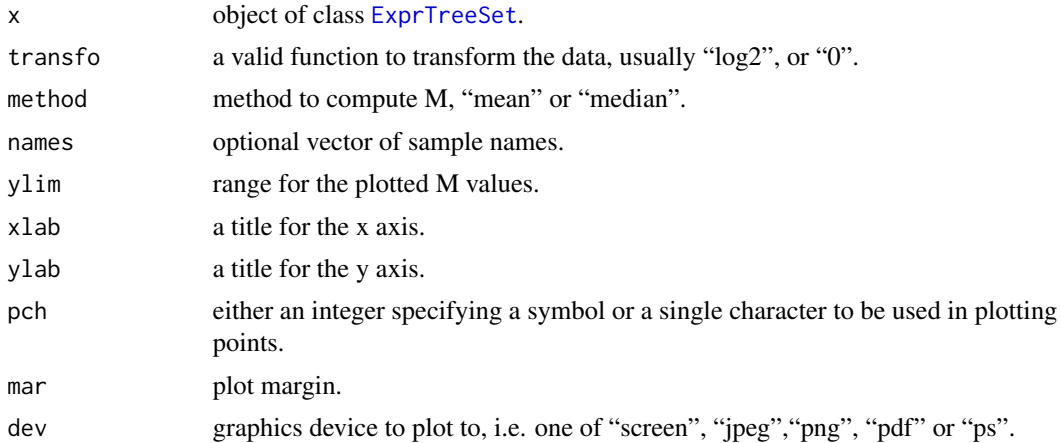

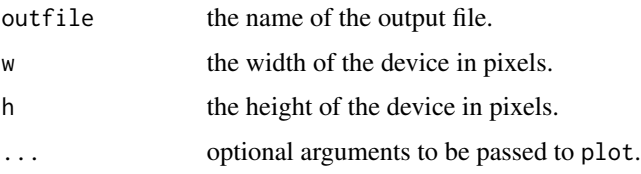

### Details

Produces M vs A plots for slot data for an object of class [ExprTreeSet](#page-54-0) for the selected graphics device.

For names=NULL full column names of slot data will be displayed while for names="namepart" column names will be displayed without name extension. If names is a vector of column names, only these columns will displayed as M vs A plot.

### Author(s)

Christian Stratowa

### See Also

[mvaplot](#page-115-0)

plotMAD *Array-Array Expression Level Distance Plot for Device*

## Description

A false color display of between arrays distances, computed as the MAD of the M-values of each pair of arrays for the selected device.

```
plotMAD(x,
     which = "UnitName",
     transfo = log2,col = NULL,names = "namepart",
     sort = FALSE,bmar = NULL,add.legend = FALSE,
     dev = "screen",outfile = "MADPlot",
     w = 540,
     h = 540,...)
```
### plotMAD 137

## Arguments

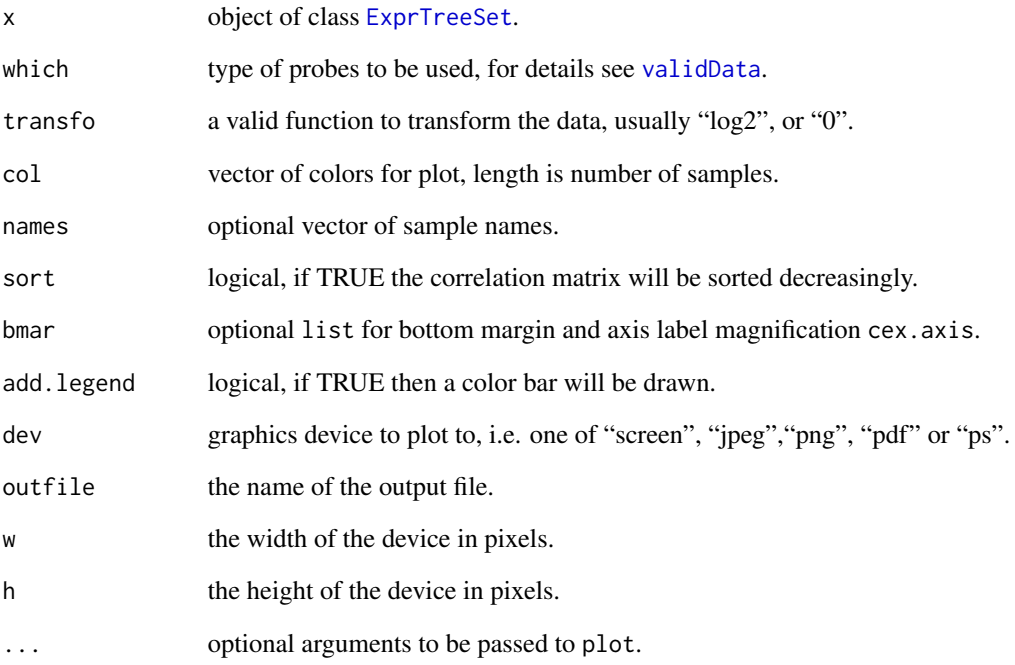

## Details

Produces a false color display, i.e. heatmap, of between array distances for slot data for an object of class [ExprTreeSet](#page-54-0), computed as the MAD of the M-values of each pair of arrays.

For names=NULL full column names of slot data will be displayed while for names="namepart" column names will be displayed without name extension. If names is a vector of column names, only these columns will displayed as mdaplot.

For bmar=NULL the default list bmar = list(b=6, cex.axis=1.0) will be used initially. However, both bottom margin and axis label magnification will be adjusted depending on the number of label characters and the number of smaples.

# Author(s)

Christian Stratowa

## See Also

[madplot](#page-104-0)

<span id="page-137-0"></span>Produce boxplot of Normalized Unscaled Standard Errors (NUSE) for the set of arrays and the selected device.

## Usage

```
plotNUSE(x,
       which = "UnitName",
       size = 0,range = 0,names = "namepart",
       main = "NUSE Plot",
       ylim = c(0.8, 1.2),\ln 2,
       add.line = TRUE,
       outline = FALSE,
       dev = "screen",
       outfile = "NUSEPlot",
       w = 800,h = 540,...)
```
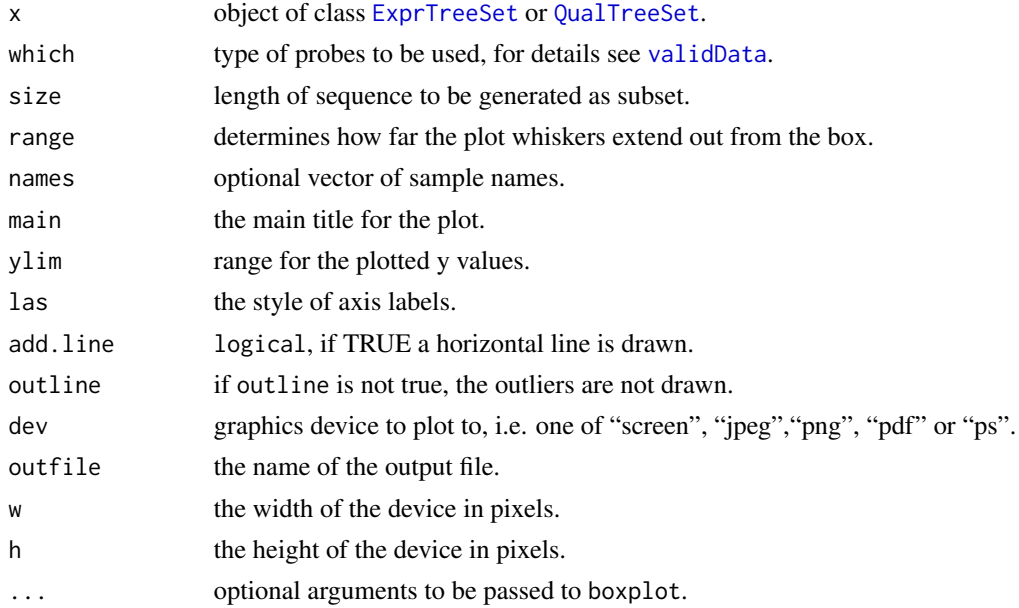

### plotPCA 139

## Details

Create boxplots of Normalized Unscaled Standard Errors (NUSE) for the set of arrays.

For names=NULL full column names of slot data will be displayed while for names="namepart" column names will be displayed without name extension. If names is a vector of column names, only these columns will displayed as boxplot.

# Author(s)

Christian Stratowa

### See Also

[nuseplot](#page-120-0)

# <span id="page-138-0"></span>plotPCA *PCA Plot for Device*

### Description

This function produces a PCA plot of the first two principle components for the selected device.

```
plotPCA(x,
      which = "UnitName",
      transfo = log2,method = "none",groups = NULL,screeplot = FALSE,
      squarepca = FALSE,
      pcs = c(1,2),
      add.labels = FALSE,
      add.legend = FALSE,
      col = NULL,names = "namepart",
      as.list = FALSE,dev = "screen"outfile = "PCAPlot",
      w = 540,
      h = 540,...)
```
### Arguments

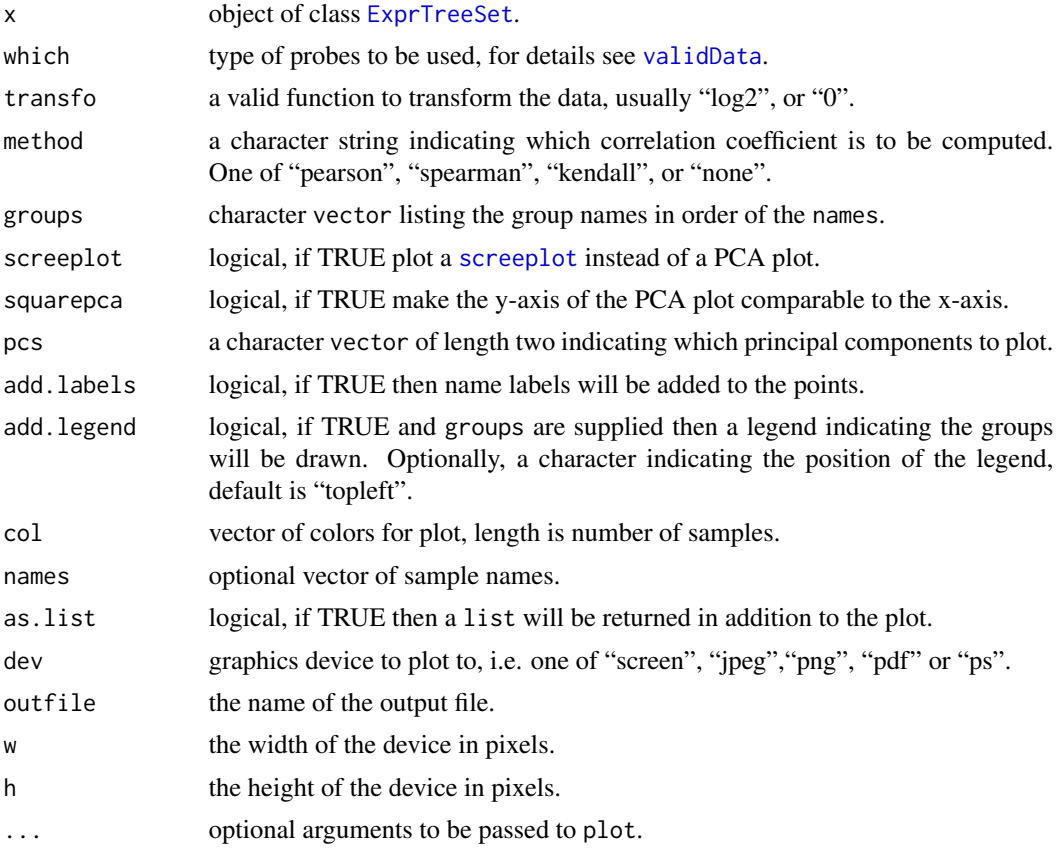

### Details

Function plotPCA produces a PCA plot of the first two principle components for slot data or the correlations between the columns of slot data, respectively, of an object of class [ExprTreeSet](#page-54-0).

For method="none" function [stats]prcomp will be applied to slot data directly, otherwise prcomp will be applied to  $(1 - \text{cor(data)})$  with the respective method.

For screeplot=TRUE a [screeplot](#page-0-0) will be plotted instead of a PCA plot.

For names=NULL full column names of slot data will be displayed while for names="namepart" column names will be displayed without name extension. If names is a vector of column names, only these columns will displayed as mvaplot.

# Author(s)

Christian Stratowa

### See Also

[pcaplot](#page-121-0)

Creates a barplot of mean perfect match and mismatch intensities for the selected device.

# Usage

```
plotPM(x,
      which = "",
      size = 0,
      transfo = NULL,
      method = mean,names = "namepart",
      beside = TRUE,col = c("red", "blue"),legend = c("PM", "MM"),
      las = 2,
      ylab = "mean intensities",
      dev = "screen",
      outfile = "PMPlot",
      w = 540,h = 540,...)
```
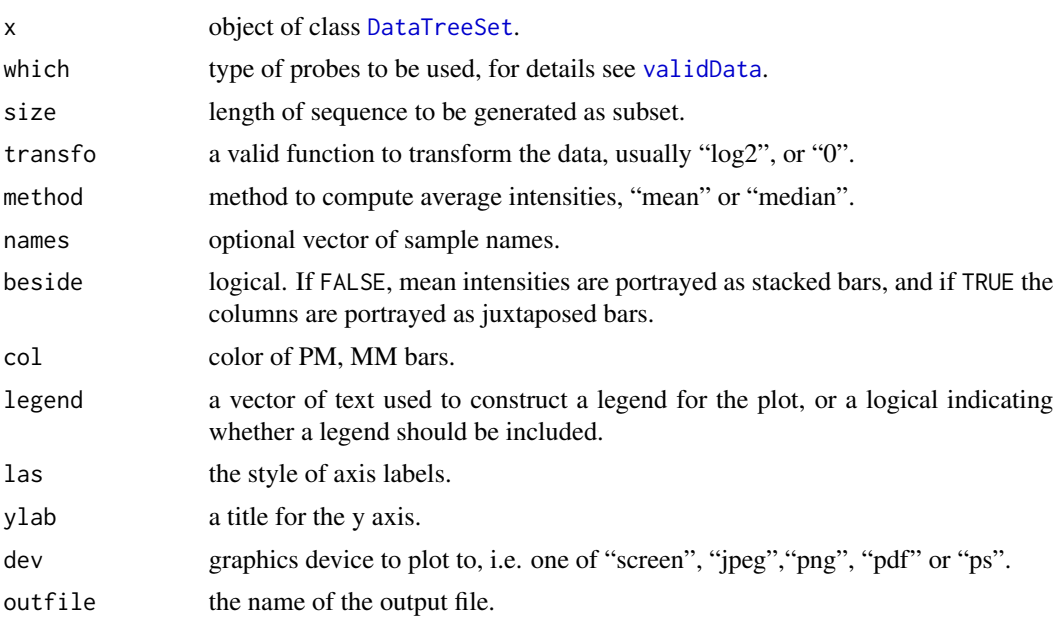

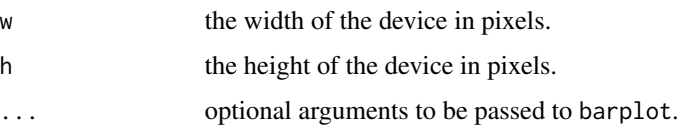

### Details

Produces barplots of mean perfect match and mismatch intensities for slot data for an object of class [DataTreeSet](#page-34-0).

For names=NULL full column names of slot data will be displayed while for names="namepart" column names will be displayed without name extension. If names is a vector of column names, only these columns will displayed as pmplot.

## Author(s)

Christian Stratowa

## See Also

[pmplot](#page-147-0)

plotProbeset *Plot of Probe Intensities for a Probeset for Device.*

## Description

Creates a line plot of probe intensities for a probeset for the selected device.

```
plotProbeset(x,
          unitID,
          unittype = "transcript",
          which = "pm",transfo = log2,names = "namepart",
          ylim = NULL,
          col = 1:6,
          lty = 1:5,add.legend = FALSE,
          dev = "screen",
          outfile = "ProbesetPlot",
          w = 540,
          h = 540,...)
```
# plotProbeset 143

### Arguments

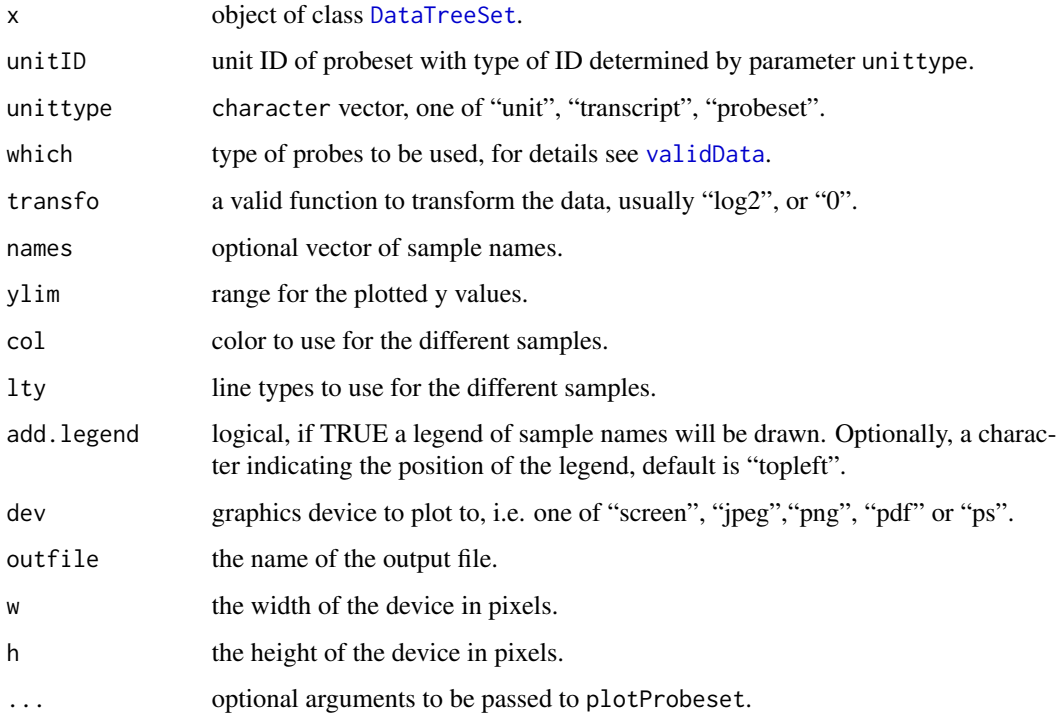

# Details

Produces line plots of the probe intensities for probeset unitID. Probe intensities are taken from slot data.

For names=NULL full column names of slot data will be displayed while for names="namepart" column names will be displayed without name extension. If names is a vector of column names, line plots of probe intensities will only be drawn for these columns.

## Note

Data must first be attached to class [DataTreeSet](#page-34-0) using method [attachInten](#page-15-0). Furthermore, unit names must be attached using method [attachUnitNames](#page-19-0).

## Author(s)

Christian Stratowa

## See Also

[probesetplot](#page-159-0)

<span id="page-143-0"></span>Produce boxplot of Relative Log Expression (RLE) for the set of arrays and the selected device.

# Usage

```
plotRLE(x,
      which = "UnitName",
      size = 0,range = 0,
      names = "namepart",
      main = "RLE Plot",
      ylim = c(-1.0, 1.0),\ln 2,
      add.line = TRUE,
      outline = FALSE,
      dev = "screen",
      outfile = "RLEPlot",
      w = 800,h = 540,verbose = TRUE,
      ...)
```
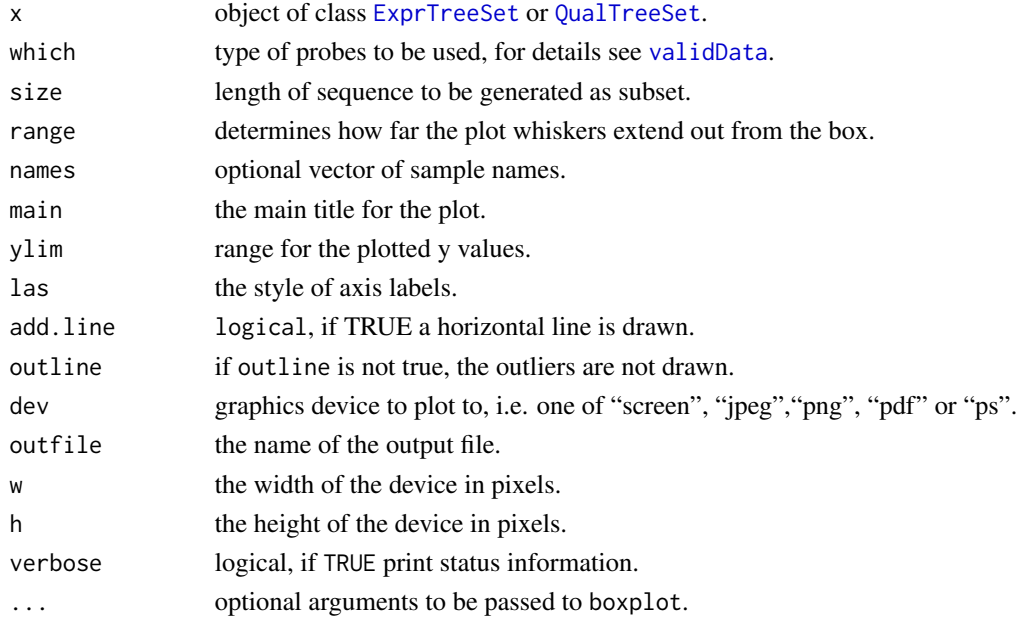
# plotVolcano 145

### Details

Create boxplots of Relative Log Expression (RLE) values for the set of arrays, i.e. of M plots, where M is determined relative to a pseudo-median reference chip.

For names=NULL full column names of slot data will be displayed while for names="namepart" column names will be displayed without name extension. If names is a vector of column names, only these columns will displayed as boxplot.

#### Author(s)

Christian Stratowa

#### See Also

[rleplot](#page-175-0)

plotVolcano *Volcano Plot*

### Description

Produce a scatter plot of fold-change values vs p-values, called volcano plot.

# Usage

```
plotVolcano(x,
         labels = "",p.value = "pval",mask = FALSE,show.cutoff = TRUE,
         cex.text = 0.7,
         col.text = "blue",col.cutoff = "grey",xlim = NULL,
         xlab = "Log2(Fold-Change)",
         ylab = "-Log10(P-Value)",
         pch = '.'',dev = "screen",
         outfile = "VolcanoPlot",
         w = 540,
         h = 540,...)
```
# Arguments

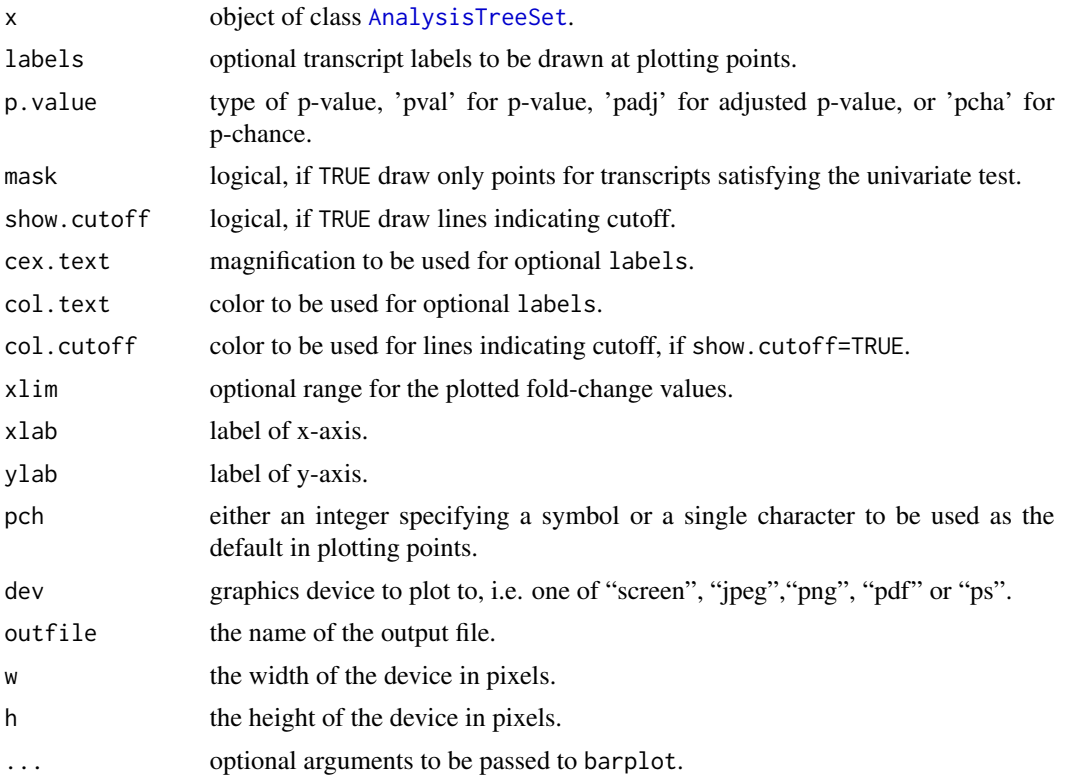

# Details

Produces a volcano plot for slot data for an object of class [AnalysisTreeSet](#page-8-0).

It is possible to label the points of the volcano plot, whereby the following labels parameters are valid:

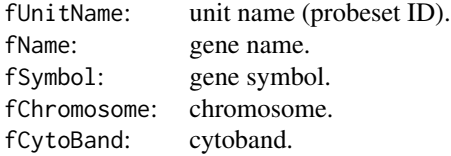

# Author(s)

Christian Stratowa

# See Also

[volcanoplot](#page-226-0)

# Description

Methods for accessing perfect match (PM) and mismatch (MM) probes.

*Usage*

pm(object, which = "pm", unitID = NULL, unittype = "transcript") mm(object, which = "mm", unitID = NULL, unittype = "transcript")

# Arguments

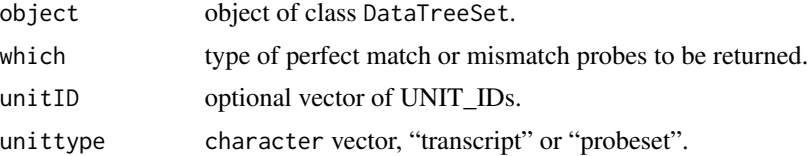

# Details

For expression arrays all the perfect match (pm) or mismatch (mm) probes on the arrays the object represents are returned as data.frame.

For exon arrays, pm returns the probes of the different exon levels as data.frame, i.e. which can have one of the following values:

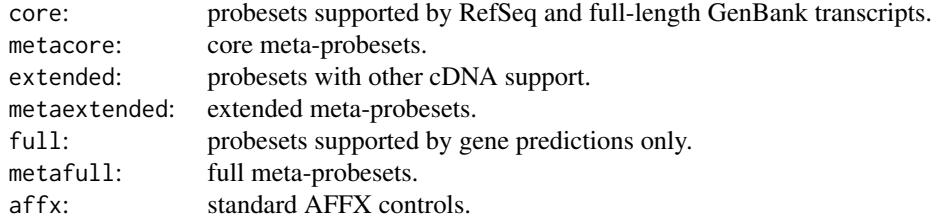

For whole genome arrays, pm returns the probes of the different exon levels as data.frame, i.e. which can have one of the following values:

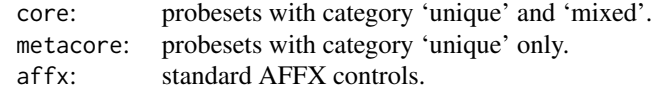

For exon/genome arrays, mm returns the background probes as data.frame, i.e. which is either "genomic" or "antigenomic".

### Value

A [data.frame](#page-0-0).

### Author(s)

Christian Stratowa

#### See Also

[validData](#page-220-0)

#### Examples

```
## load existing ROOT scheme file and ROOT data file
scheme.test3 <- root.scheme(paste(path.package("xps"),"schemes/SchemeTest3.root",sep="/"))
data.test3 <- root.data(scheme.test3, paste(path.package("xps"),"rootdata/DataTest3_cel.root",sep="/"))
## need to attach scheme mask and probe intensities
data.test3 <- attachMask(data.test3)
data.test3 <- attachInten(data.test3)
pm <- pm(data.test3)
mm <- mm(data.test3)
head(pm)
head(mm)
## need to convert Affy ID to UNIT_ID first
id <- transcriptID2unitID(schemeSet(data.test3), transcriptID="100084_at", as.list=FALSE)
pm <- pm(data.test3, unitID=id)
mm <- mm(data.test3, unitID=id)
head(pm)
head(mm)
## optionally remove mask and data to free memory
data.test3 <- removeInten(data.test3)
data.test3 <- removeMask(data.test3)
```
pmplot-methods *Barplot of PM and MM Intensities.*

### Description

Creates a barplot of mean perfect match and mismatch intensities.

*Usage*

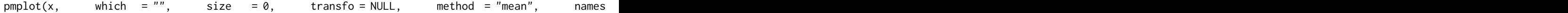

# pmplot-methods 149

### Arguments

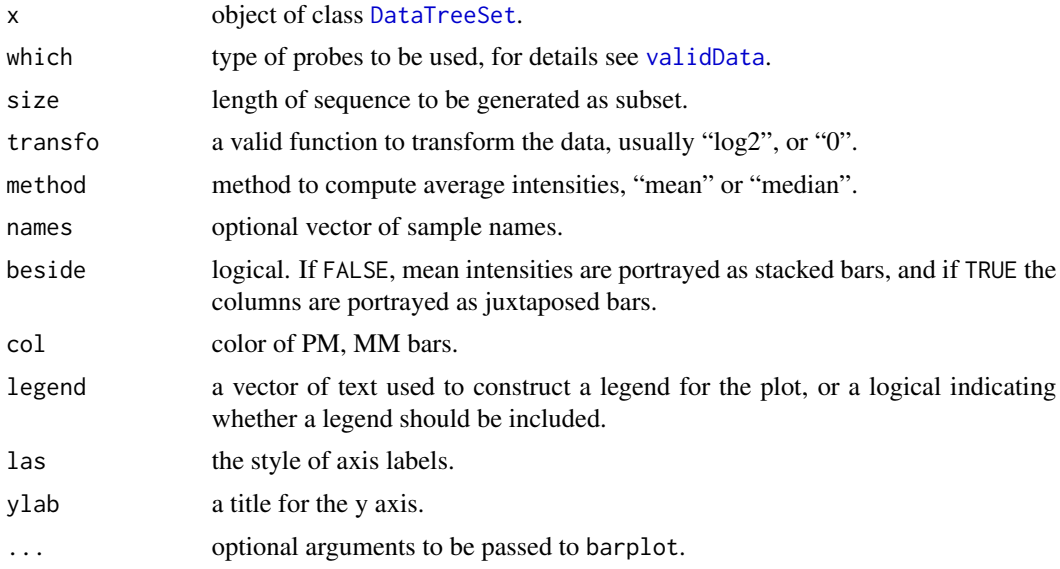

# Details

Produces barplots of mean perfect match and mismatch intensities for slot data for an object of class [DataTreeSet](#page-34-0).

For names=NULL full column names of slot data will be displayed while for names="namepart" column names will be displayed without name extension. If names is a vector of column names, only these columns will displayed as pmplot.

### Note

Data must first be attached to class [DataTreeSet](#page-34-0) using method [attachInten](#page-15-0).

### Author(s)

Christian Stratowa

### See Also

[plotPM](#page-140-0), [boxplot](#page-23-0), [barplot](#page-0-0)

# Examples

```
## load existing ROOT scheme file and ROOT data file
scheme.test3 <- root.scheme(paste(path.package("xps"),"schemes/SchemeTest3.root",sep="/"))
data.test3 <- root.data(scheme.test3, paste(path.package("xps"),"rootdata/DataTest3_cel.root",sep="/"))
```

```
## need to attach scheme mask and probe intensities
data.test3 <- attachMask(data.test3)
data.test3 <- attachInten(data.test3)
```
#### 150 prefilter and the set of the set of the set of the set of the set of the set of the set of the set of the set of the set of the set of the set of the set of the set of the set of the set of the set of the set of the se

```
if (interactive()) {
pmplot(data.test3)
}
## optionally remove mask and data to free memory
data.test3 <- removeInten(data.test3)
data.test3 <- removeMask(data.test3)
```
prefilter *Function for Applying a PreFilter to an ExprTreeSet*

## Description

This function applies a [PreFilter](#page-153-0) to an [ExprTreeSet](#page-54-0).

### Usage

```
prefilter(xps.expr,
        filename = character(0),filedir = getwd(),
        filter = NULL,minfilters = 999,
        logbase = "log2",treename = "PreFilter",
        xps-call = NULL,verbose = TRUE)
```

```
xpsPreFilter(object, ...)
```
# Arguments

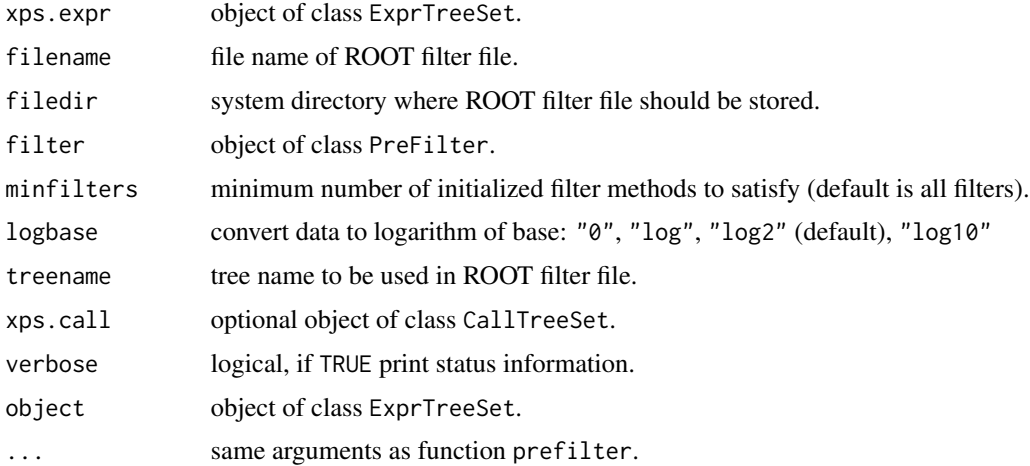

#### prefilter that the contract of the contract of the contract of the contract of the contract of the contract of the contract of the contract of the contract of the contract of the contract of the contract of the contract of

#### Details

This function applies the different filters initialized with constructor [PreFilter](#page-153-0) to the [ExprTreeSet](#page-54-0) xps.expr.

Slot minfilters determines the minimum number of initialized filters, which must be satisfied so that the mask is set to flag=1. For minfilters=1 at least one filter must be satisfied, equivalent to logical 'OR'; for minfilters=999 all filters must be satisfied, equivalent to logical 'AND'.

If method [callFilter](#page-25-0) was initialized with constructor [PreFilter](#page-153-0) then [CallTreeSet](#page-27-0) xps.call must be supplied, usually created with function [mas5.call](#page-111-0).

### Value

A [FilterTreeSet](#page-61-0)

### Author(s)

Christian Stratowa

#### See Also

[PreFilter](#page-153-0), [unifilter](#page-212-0)

#### Examples

```
## Not run:
## first, load ROOT scheme file and ROOT data file
scheme.test3 <- root.scheme(paste(path.package("xps"),"schemes/SchemeTest3.root",sep="/"))
data.test3 <- root.data(scheme.test3, paste(path.package("xps"),"rootdata/DataTest3_cel.root",sep="/"))
```

```
## second, create an ExprTreeSet
data.rma <- rma(data.test3,"tmp_TestRMA",tmpdir="",background="pmonly",normalize=TRUE,verbose=FALSE)
## note: do not copy/paste this code, it is necessary only because R CMD check fails since it does not find tmp_Te
data.rma@rootfile <- paste(path.package("xps"),"rootdata/tmp_Test3RMA.root",sep="/")
data.rma@filedir <- paste(path.package("xps"),"rootdata",sep="/")
```

```
## third, construct a PreFilter
prefltr <- PreFilter(mad=c(0.5,0.01),lothreshold=c(6.0,0.02,"mean"),hithreshold=c(10.5,80.0,"percent"))
```

```
## finally, create a FilterTreeSet
rma.pfr <- prefilter(data.rma,"tmp_Test3Prefilter",getwd(),prefltr,2,verbose=FALSE)
str(rma.pfr)
```
## End(Not run)

#### <span id="page-151-0"></span>**Description**

Class PreFilter allows to apply different filters to class [ExprTreeSet](#page-54-0), i.e. to the expression level data.frame data.

### Objects from the Class

Objects can be created by calls of the form new("PreFilter", ...). Alternatively, the contructor [PreFilter](#page-153-0) can be used.

### **Slots**

mad: Object of class "list" describing parameters for madFilter. cv: Object of class "list" describing parameters for cvFilter. variance: Object of class "list" describing parameters for varFilter. difference: Object of class "list" describing parameters for diffFilter. ratio: Object of class "list" describing parameters for ratioFilter. gap: Object of class "list" describing parameters for gapFilter. hithreshold: Object of class "list" describing parameters for highFilter. lothreshold: Object of class "list" describing parameters for lowFilter. quantile: Object of class "list" describing parameters for quantileFilter. prescall: Object of class "list" describing parameters for callFilter. numfilters: Object of class "numeric" giving the number of filters applied.

# Extends

Class ["Filter"](#page-61-1), directly.

### Methods

callFilter signature(object = "PreFilter"): extracts slot prescall.

callFilter<- signature(object = "PreFilter", value = "character"): replaces slot prescall with character vector c(cutoff, samples, condition).

cvFilter signature(object = "PreFilter"): extracts slot cv.

cvFilter<- signature(object = "PreFilter", value = "numeric"): replaces slot cv with numeric vector c(cutoff, trim, epsilon).

diffFilter signature(object = "PreFilter"): extracts slot difference.

- diffFilter<- signature(object = "PreFilter", value = "numeric"): replaces slot difference with numeric vector c(cutoff, trim, epsilon).
- gapFilter signature(object = "PreFilter"): extracts slot gap.

### PreFilter-class 153

- gapFilter<- signature(object = "PreFilter", value = "numeric"): replaces slot gap with numeric vector c(cutoff, window, trim, epsilon).
- highFilter signature(object = "PreFilter"): extracts slot hithreshold.
- highFilter<- signature(object = "PreFilter", value = "character"): replaces slot hithreshold with character vector c(cutoff, parameter, condition).
- lowFilter signature(object = "PreFilter"): extracts slot lothreshold.
- lowFilter<- signature(object = "PreFilter", value = "character"): replaces slot lothreshold with character vector c(cutoff, parameter, condition).
- $madFilter$  signature(object = "PreFilter"): extracts slot mad.
- madFilter<- signature(object = "PreFilter", value = "numeric"): replaces slot mad with numeric vector c(cutoff, epsilon).
- quantileFilter signature(object = "PreFilter"): extracts slot quantile.
- quantileFilter<- signature(object = "PreFilter", value = "numeric"): replaces slot quantile with numeric vector c(cutoff, loquantile, hiquantile).
- ratioFilter signature(object = "PreFilter"): extracts slot ratio.
- ratioFilter<- signature(object = "PreFilter", value = "numeric"): replaces slot ratio with numeric vector c(cutoff).
- varFilter signature(object = "PreFilter"): extracts slot variance.
- varFilter<- signature(object = "PreFilter", value = "numeric"): replaces slot variance with numeric vector c(cutoff, trim, epsilon).

#### Author(s)

Christian Stratowa

### See Also

related classes [Filter](#page-61-1), [UniFilter](#page-214-0).

#### Examples

```
## for demonstration purposes only: initialize all pre-filters
prefltr <- new("PreFilter")
madFilter(prefltr) <- c(0.5,0.01)
cvFilter(prefltr) <- c(0.3,0.0,0.01)
varFilter(prefltr) <- c(0.6,0.02,0.01)
diffFilter(prefltr) <- c(2.2,0.0,0.01)
ratioFilter(prefltr) <- c(1.5)
gapFilter(prefltr) <- c(0.3,0.05,0.0,0.01)
lowFilter(prefltr) <- c(4.0,3,"samples")
highFilter(prefltr) <- c(14.5,75.0,"percent")
quantileFilter(prefltr) <- c(3.0, 0.05, 0.95)
callFilter(prefltr) <- c(0.02,80.0,"percent")
str(prefltr)
```
PreFilter-constructor *Constructor for Class PreFilter*

# <span id="page-153-0"></span>Description

Constructor for class PreFilter allows to apply different filters to class [ExprTreeSet](#page-54-0), i.e. to the expression level data.frame data.

# Usage

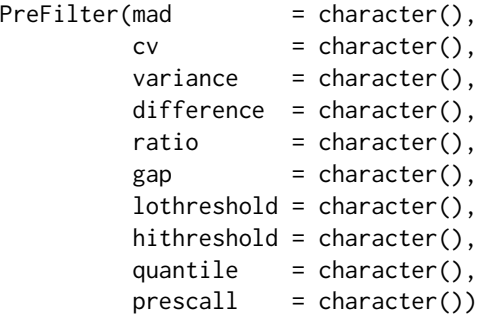

# Arguments

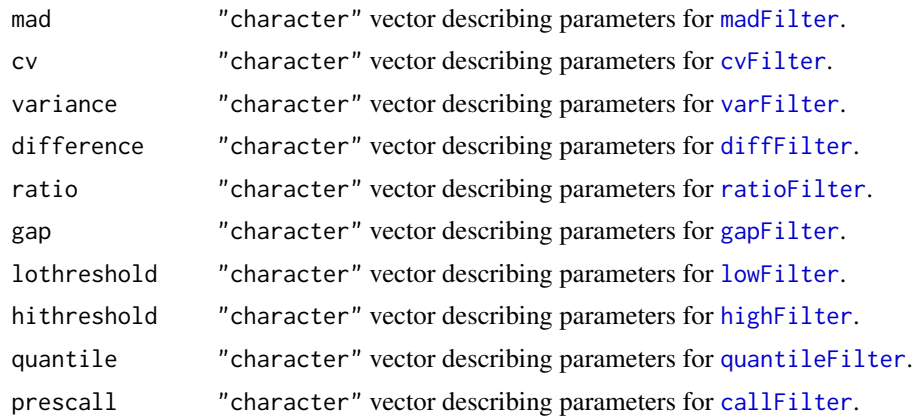

#### Details

The PreFilter constructor allows to apply the following filters to class [ExprTreeSet](#page-54-0):

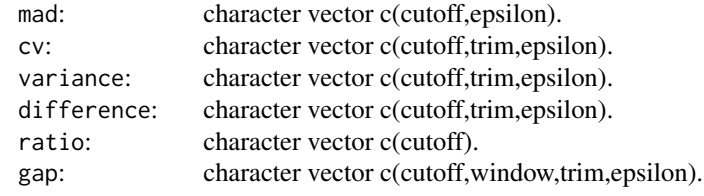

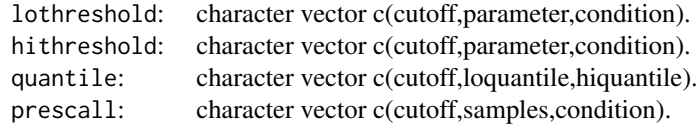

### Value

```
An object of type "PreFilter"
```
#### Note

Function PreFilter is used as constructor for class PreFilter so that the user need not know details for creating S4 classes.

### Author(s)

Christian Stratowa

### See Also

[Filter](#page-61-1), [UniFilter](#page-215-0)

#### Examples

```
## fill character vectors within constructor
prefltr <- PreFilter(mad=c(0.5,0.01), prescall=c(0.002, 6,"samples"),
                    lothreshold=c(6.0,0.02,"mean"), hithreshold=c(10.5,80.0,"percent"))
str(prefltr)
## alternatively add character vectors as methods after creation of constructor
prefltr <- PreFilter()
madFilter(prefltr) <- c(0.5,0.01)
```
gapFilter(prefltr) <- c(0.3,0.05,0.0,0.01) lowFilter(prefltr) <- c(4.0,3,"samples") highFilter(prefltr) <- c(14.5,75.0,"percent") str(prefltr)

presCall-methods *Get/Set Present Call Values*

# Description

```
Get/set present call values from/for class CallTreeSet.
Usage
presCall(object)
presCall(object, treenames = NULL) <- value
pvalData(object)
pvalData(object, treenames = NULL) <- value
```
#### Arguments

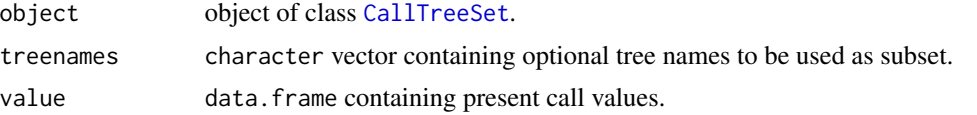

### Details

Get the p-values from slot data or present calls from slot detcall, or set slot data or detcall, respectively, to value.

Method presCall returns the present calls from slot detcall as data.frame, while replacement method presCall<- allows to replace slot detcall with a data.frame.

Method pvalData returns the p-values from slot data as data.frame, while replacement method pvalData<- allows to replace slot data with a data.frame.

In order to create an CallTreeSet containing only a subset of e.g. slot data, first export slot data using method pvalData, create a character vector containing only treenames to be used in the subset, and then use replacement method pvalData <- to replace slot data with the subset. Slots treenames and numtrees will be updated automatically for pvalData<- but not for presCall<-.

Note: When creating character vector treenames it is sufficient to use the name part of the tree name w/o the extension.

Note: If you do not want to replace your current object, create first a copy of type CallTreeSet by simply writing newobj  $\leq$  oldobj, and use newobj for replacement.

### Author(s)

Christian Stratowa

#### See Also

[exprs](#page-52-0)

# **Examples**

```
## Not run:
## load ROOT scheme file and ROOT data file
scheme.test3 <- root.scheme(paste(path.package("xps"),"schemes/SchemeTest3.root",sep="/"))
data.test3 <- root.data(scheme.test3, paste(path.package("xps"),"rootdata/DataTest3_cel.root",sep="/"))
## create an CallTreeSet
call.mas5 <- mas5.call(data.test3,"tmp_TestMAS5Call",tmpdir="",verbose=FALSE)
## get p-values
```
value <- pvalData(call.mas5)

```
## selected treenames only
treenames <- c("TestA2", "TestB1")
```

```
## make a copy of your object if you do not want to replace it
subset.call <- call.mas5
```

```
## replace slot data with subset
exprs(subset.call, treenames) <- value
str(subset.call)
```
## End(Not run)

probeContentGC-methods

*Get G/C Content for Probes*

# <span id="page-156-0"></span>Description

Get G/C content for all or selected UNIT\_IDs.

*Usage*

```
probeContentGC(object, which = "", unitID = NULL, unittype = "transcript")
```
# Arguments

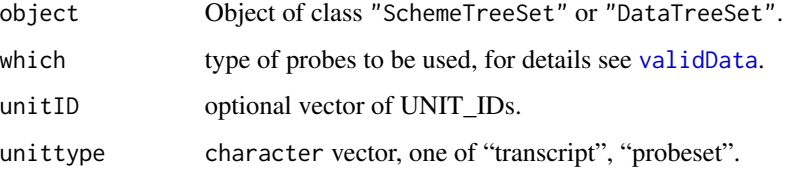

### Details

Function probeContentGC returns a data.frame containing columns "Mask" and "ContentGC" for all or selected the UNIT\_ID(s).

For exon arrays the type of UNIT\_ID(s) depends on unittype.

# Value

A data.frame.

# Author(s)

Christian Stratowa

## See Also

[probeSequence](#page-157-0)

### Examples

```
## load ROOT scheme file
scheme.test3 <- root.scheme(paste(path.package("xps"),"schemes/SchemeTest3.root",sep="/"))
scheme.test3 <- attachProbeContentGC(scheme.test3)
## get UNIT_ID for probeset IDs
id <- probesetID2unitID(scheme.test3, c("PA1178_oprH_at","AFFX-Bt_eIF-4E_3_at","100084_at"))
## get GC content
gc <- probeContentGC(scheme.test3, unitID=id)
head(gc)
scheme.test3 <- removeProbeContentGC(scheme.test3)
rm(scheme.test3)
gc()
```
probeSequence-methods *Get Probe Sequence*

#### <span id="page-157-0"></span>Description

Get probe sequences for all or selected UNIT\_IDs.

*Usage*

```
probeSequence(object, unitID = NULL)
```
# Arguments

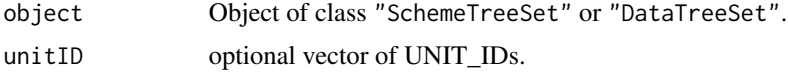

## Details

Function probeSequence returns a data.frame containing column "ProbeSequence" for all or selected the UNIT\_ID(s).

#### Value

A data.frame.

# Author(s)

Christian Stratowa

#### See Also

[probeContentGC](#page-156-0)

### probesetID2unitID-methods 159

### Examples

```
## load ROOT scheme file
scheme.test3 <- root.scheme(paste(path.package("xps"),"schemes/SchemeTest3.root",sep="/"))
scheme.test3 <- attachProbeSequence(scheme.test3)
## get UNIT_ID for probeset ID
id <- probesetID2unitID(scheme.test3, "100084_at")
## get GC content
seq <- probeSequence(scheme.test3, unitID=id)
head(seq)
scheme.test3 <- removeProbeSequence(scheme.test3)
rm(scheme.test3)
gc()
```
probesetID2unitID-methods

*Conversion between Probeset IDs and UnitIDs*

#### <span id="page-158-0"></span>Description

```
Convert probeset IDs and transcript IDs to internal UNIT_IDs and vice verse.
Usage
probesetID2unitID(object, probesetID = NULL, as.list = TRUE)
transcriptID2unitID(object, transcriptID = NULL, as.list = TRUE)
unitID2probesetID(object, unitID = NULL, as.list = TRUE)
unitID2transcriptID(object, unitID = NULL, as.list = TRUE)
```
### Arguments

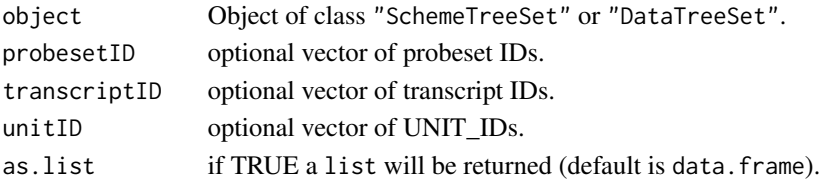

# Details

Functions probesetID2unitID and transcriptID2unitID return the UNIT\_ID(s) for all or selected probeset IDs or transcript IDs, respectively.

Conversely, functions unitID2probesetID and unitID2transcriptID return the probeset IDs or transcript IDs, respectively, for all or selected UNIT\_IDs. . For expression arrays the functions for probeset IDs and transcript IDs return identical IDs. . For exon arrays the functions for probeset IDs and transcript IDs return the probeset\_id(s) or transcript\_cluster\_id(s), respectivley.

By default a list is returned, however for as.list=FALSE a character vector of IDs is returned.

# Value

A list or character vector.

### Author(s)

Christian Stratowa

# See Also

[unitID2transcriptID](#page-158-0), [unitID2probesetID](#page-158-0)

### Examples

```
## load ROOT scheme file
scheme.test3 <- root.scheme(paste(path.package("xps"),"schemes/SchemeTest3.root",sep="/"))
## unitNames not attached
id <- unitID2probesetID(scheme.test3, c(2,34,229))
id
## unitNames attached
scheme.test3 <- attachUnitNames(scheme.test3)
id <- probesetID2unitID(scheme.test3, c("PA1178_oprH_at","AFFX-Bt_eIF-4E_3_at","100084_at"))
id
scheme.test3 <- removeUnitNames(scheme.test3)
rm(scheme.test3)
gc()
```
probesetplot-methods *Plot of Probe Intensities for a Probeset.*

# Description

Creates a line plot of probe intensities for a probeset.

*Usage*

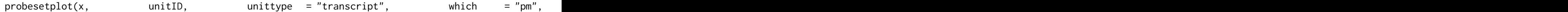

### Arguments

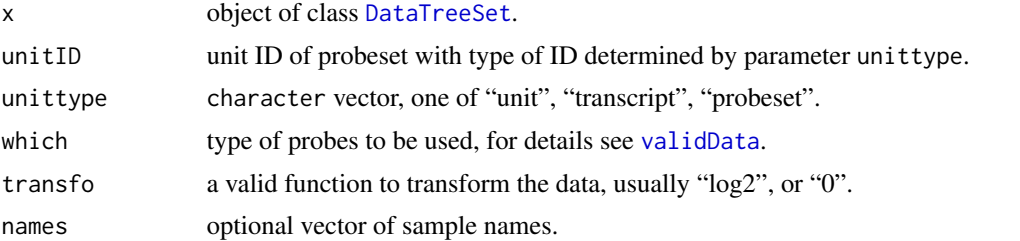

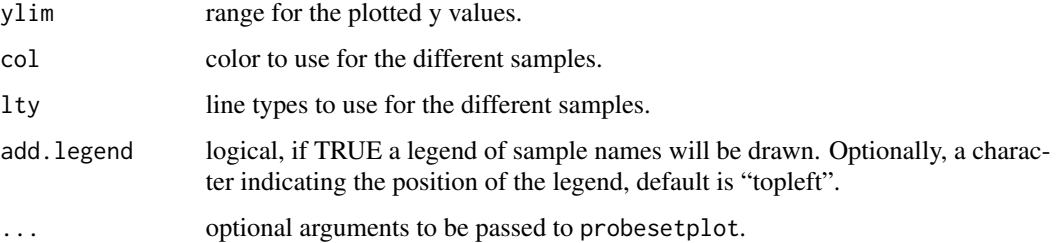

### Details

Produces line plots of the probe intensities for probeset unitID. Probe intensities are taken from slot data.

For names=NULL full column names of slot data will be displayed while for names="namepart" column names will be displayed without name extension. If names is a vector of column names, line plots of probe intensities will only be drawn for these columns.

#### Note

Data must first be attached to class [DataTreeSet](#page-34-0) using method [attachInten](#page-15-0). Furthermore, unit names must be attached using method [attachUnitNames](#page-19-0).

### Author(s)

Christian Stratowa

#### See Also

[plotPM](#page-140-0), [boxplot](#page-23-0), [barplot](#page-0-0)

#### Examples

```
## load existing ROOT scheme file and ROOT data file
scheme.test3 <- root.scheme(paste(path.package("xps"),"schemes/SchemeTest3.root",sep="/"))
data.test3 <- root.data(scheme.test3, paste(path.package("xps"),"rootdata/DataTest3_cel.root",sep="/"))
## need to attach probe intensities and optionally unit names
data.test3 <- attachUnitNames(data.test3)
data.test3 <- attachInten(data.test3)
if (interactive()) {
probesetplot(data.test3, unitID="100084_at", unittype="transcript", add.legend=TRUE)
}
## optionally remove unit names and data to free memory
data.test3 <- removeInten(data.test3)
data.test3 <- removeUnitNames(data.test3)
```
<span id="page-161-1"></span>ProcesSet-class *Class ProcesSet*

#### <span id="page-161-0"></span>Description

This class provides access to class [SchemeTreeSet](#page-200-0) for the derived classes [DataTreeSet](#page-34-0), [ExprTreeSet](#page-54-0) and [CallTreeSet](#page-27-0). It extends class [TreeSet](#page-208-0).

### Objects from the Class

Usually, no objects are created from it.

#### **Slots**

scheme: Object of class "SchemeTreeSet" providing access to [ROOT](#page-180-0) scheme file.

data: Object of class "data.frame". The data.frame can contain the data stored in [ROOT](#page-180-0) data trees.

params: Object of class "list" representing relevant parameters.

- setname: Object of class "character" representing the name to the [ROOT](#page-180-0) file subdirectoy where the [ROOT](#page-180-0) trees are stored, usually one of 'DataTreeSet', 'PreprocesSet', 'CallTreeSet'.
- settype: Object of class "character" describing the type of treeset stored in setname, usually one of 'rawdata', 'preprocess'.
- rootfile: Object of class "character" representing the name of the [ROOT](#page-180-0) file, including full path.
- filedir: Object of class "character" describing the full path to the system directory where rootfile is stored.
- numtrees: Object of class "numeric" representing the number of [ROOT](#page-180-0) trees stored in subdirectoy setname.
- treenames: Object of class "list" representing the names of the [ROOT](#page-180-0) trees stored in subdirectoy setname.

#### Extends

Class ["TreeSet"](#page-208-1), directly.

#### Methods

- attachData signature(object = "ProcesSet"): exports data from [ROOT](#page-180-0) data file and and saves as data.frame data.
- **[boxplot](#page-23-0)** signature( $x = "ProcessSet")$ : creates a boxplot of the data from data.frame data.

chipName signature(object = "ProcesSet"): extracts slot chipname from slot scheme.

- $chipType$  signature(object = "ProcesSet"): extracts slot chiptype from slot scheme.
- export signature(object = "ProcesSet"): exports [ROOT](#page-180-0) trees as text file, see [export-methods](#page-44-0).

getTreeData signature(object = "ProcesSet"): exports tree data from [ROOT](#page-180-0) file rootfile, and saves as data.frame data.

### ProjectInfo-class 163

- hist signature( $x =$  "ProcesSet"): creates a plot showing the histograms for data.frame data.
- **image** signature( $x = "ProcessSet")$ : creates an image for each column from data.frame data or bgrd, respectively.
- **mboxplot** signature( $x =$  "ProcesSet"): creates an M-boxplot of the data from data.frame data.
- removeData signature(object = "ProcesSet"): replaces data.frame data with an empty data.frame of dim(0,0).
- schemeFile signature(object = "ProcesSet"): extracts the [ROOT](#page-180-0) scheme file from slot scheme.
- schemeFile<- signature(object = "ProcesSet"), value = "character"): replaces the [ROOT](#page-180-0) scheme file from slot scheme.
- schemeSet signature(object = "ProcesSet"): extracts slot scheme.
- schemeSet<- signature(object = "ProcesSet"), value = "SchemeTreeSet"): replaces slot scheme with a different SchemeTreeSet.
- treeData signature(object = "ProcesSet"): extracts all columns from data.frame data.
- validData signature(object = "ProcesSet"): extracts a subset of columns from data.frame data.

#### Author(s)

Christian Stratowa

### See Also

derived classes [DataTreeSet](#page-34-1), [ExprTreeSet](#page-54-1), [CallTreeSet](#page-27-1), [QualTreeSet](#page-170-0).

### Examples

showClass("ProcesSet")

<span id="page-162-0"></span>ProjectInfo-class *Class ProjectInfo*

#### Description

This class allows to save the relevant project information in the [ROOT](#page-180-0) data file and in class [DataTreeSet](#page-34-0).

#### Objects from the Class

Objects can be created by calls of the form new("ProjectInfo", submitter=[character], laboratory=[character], contact=[character], ...). Alternatively, the constructor [ProjectInfo](#page-165-0) can be used.

**Slots** 

```
submitter: Object of class "character" representing the name of the submitter.
laboratory: Object of class "character" representing the laboratory of the submitter.
contact: Object of class "character" representing the contact address of the submitter.
project: Object of class "list" representing the project information.
author: Object of class "list" representing the author information.
dataset: Object of class "list" representing the dataset information.
source: Object of class "list" representing the sample source information.
sample: Object of class "list" representing the sample information.
celline: Object of class "list" representing the sample information for cell lines.
primarycell: Object of class "list" representing the sample information for primary cells.
tissue: Object of class "list" representing the sample information for tissues.
biopsy: Object of class "list" representing the sample information for biopsies.
arraytype: Object of class "list" representing the array information.
hybridizations: Object of class "data.frame" representing the hybridization information for
     each hybridization.
treatments: Object of class "data.frame" representing the treatment information for each hy-
```
#### Methods

bridization.

projectInfo signature(object = "ProjectInfo"): extracts slot project.

```
projectInfo<- signature(object = "ProjectInfo", value = "character"): replaces slot
    project with character vector c(name,date,type,description,comments).
```

```
authorInfo signature(object = "ProjectInfo"): extracts slot author.
```
authorInfo<- signature(object = "ProjectInfo", value = "character"): replaces slot author with character vector c(lastname,firstname,type,company,department,email, phone,comments).

datasetInfo signature(object = "ProjectInfo"): extracts slot dataset.

datasetInfo<- signature(object = "ProjectInfo", value = "character"): replaces slot dataset with character vector c(name,type,sample,submitter,date,description,comments).

sourceInfo signature(object = "ProjectInfo"): extracts slot source.

sourceInfo<- signature(object = "ProjectInfo", value = "character"): replaces slot source with character vector c(name,type,species,subspecies,description,comments).

```
sampleInfo signature(object = "ProjectInfo"): extracts slot sample.
```
sampleInfo<- signature(object = "ProjectInfo", value = "character"): replaces slot

sample with character vector c(name,type,sex,phenotype,genotype,extraction, isxenograft,xenostrain,xenosex,xenoage, cellineInfo signature(object = "ProjectInfo"): extracts slot celline.

```
cellineInfo<- signature(object = "ProjectInfo", value = "character"): replaces slot
```
celline with character vector c(name,type,parent,atcc,modification,sex,phenotype, genotype,extraction,isxenograft,xe

primcellInfo signature(object = "ProjectInfo"): extracts slot primarycell.

- primcellInfo<- signature(object = "ProjectInfo", value = "character"): replaces slot primarycell with character vector c(name,type,date,description,sex,phenotype, genotype,extraction,isxenograft,xenostrain,xenosex,xenoage,xenoageunit,comments).
- tissueInfo signature(object = "ProjectInfo"): extracts slot tissue.
- tissueInfo<- signature(object = "ProjectInfo", value = "character"): replaces slot tissue with character vector c(name,type,development,morphology,disease,stage, donorage,ageunit,status,sex,phenoty xenoage,xenoageunit,comments).
- biopsyInfo signature(object = "ProjectInfo"): extracts slot biopsy.
- biopsyInfo<- signature(object = "ProjectInfo", value = "character"): replaces slot biopsy with character vector c(name,type,morphology,disease,stage,donorage,ageunit, status,sex,phenotype,genotype,extraction,isxenograft,xenostrain,xenosex,xenoage,xenoageunit,comments).
- arrayInfo signature(object = "ProjectInfo"): extracts slot arraytype.
- arrayInfo<- signature(object = "ProjectInfo", value = "character"): replaces slot arraytype with character vector c(chipname,chiptype,description,comments).
- hybridizInfo signature(object = "ProjectInfo"): extracts slot hybridizations.
- hybridizInfo<- signature(object = "ProjectInfo", value = "character"): replaces slot
	- hybridizations with vector of character vectors with each containing c(name,type,inputname,date,preparation,protoco
- treatmentInfo signature(object = "ProjectInfo"): extracts slot treatments.
- treatmentInfo<- signature(object = "ProjectInfo", value = "character"): replaces slot treatments with vector of character vectors with each containing c(name,type,concentration,concentrationunit,time,tin
- show signature(object = "ProjectInfo"): shows the content of ProjectInfo.

### Author(s)

Christian Stratowa

#### Examples

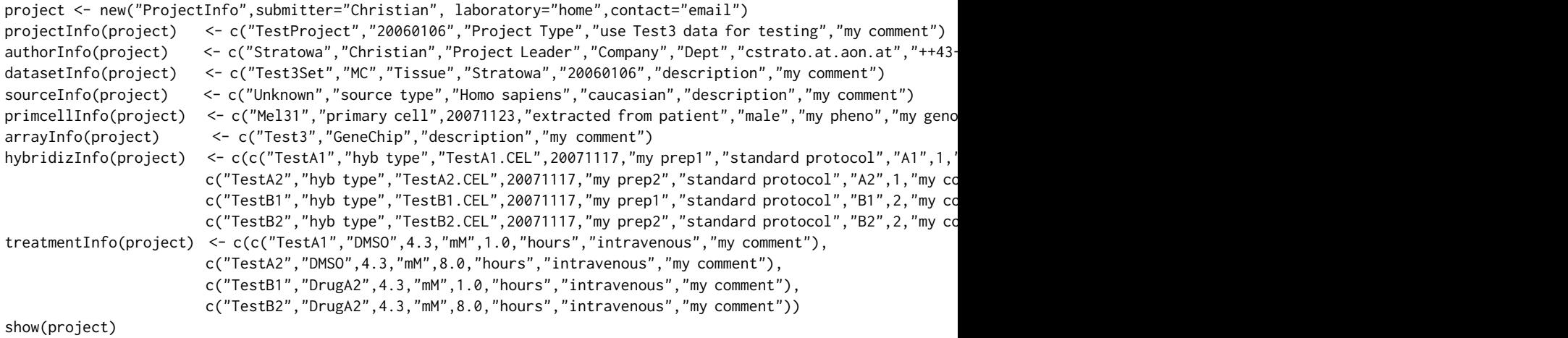

ProjectInfo-constructor

*Constructor for Class ProjectInfo*

# <span id="page-165-0"></span>Description

Constructor for class ProjectInfo class allows to save the relevant project information in the [ROOT](#page-180-0) data file and in class [DataTreeSet](#page-34-0).

# Usage

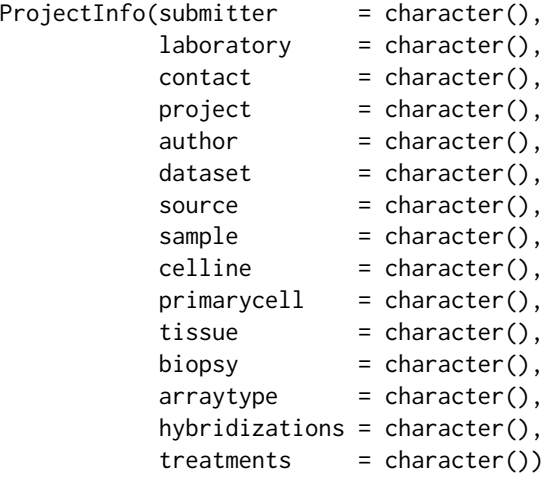

# Arguments

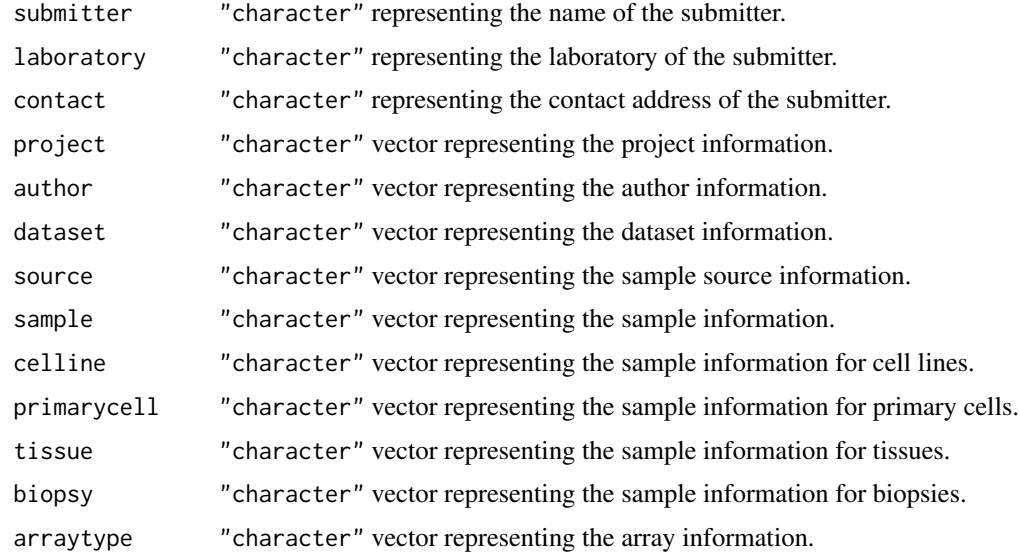

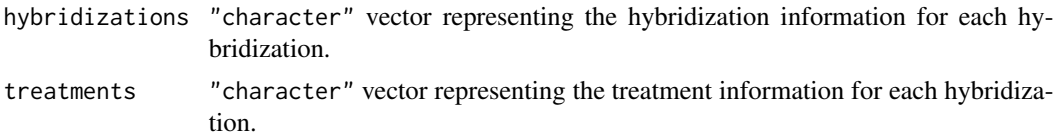

# Details

The ProjectInfo constructor allows to save the following project information in the [ROOT](#page-180-0) data file and in class [DataTreeSet](#page-34-0):

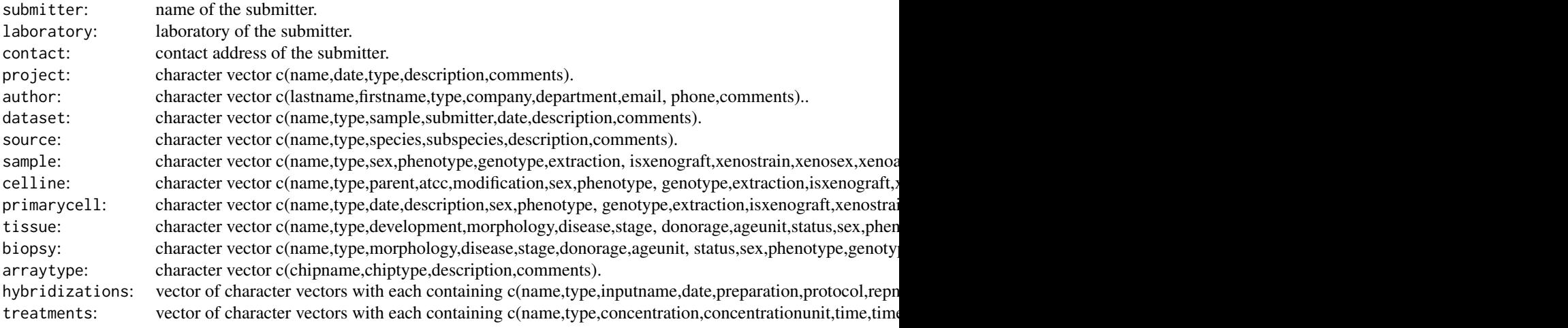

## Value

An object of type ["ProjectInfo"](#page-162-0)

#### Note

Function ProjectInfo is used as constructor for class ProjectInfo so that the user need not know details for creating S4 classes.

### Author(s)

Christian Stratowa

#### See Also

[ProjectInfo](#page-162-0)

# Examples

```
## fill character vectors within constructor
project <- ProjectInfo(submitter="Christian", laboratory="home", contact="email",
                  project=c("TestProject","20060106","Project Type","use Test3 data for testing","my comment"),
                  hybridizations=c(c("TestA1","hyb type","TestA1.CEL",20071117,"my prep1","standard protocol",
                                c("TestA2","hyb type","TestA2.CEL",20071117,"my prep2","standard protocol","A2'
```
168 qualify qualify and the contract of the contract of the contract of the contract of the qualify qualify qualify  $\eta$ 

```
c("TestB1","hyb type","TestB1.CEL",20071117,"my prep1","standard protocol","B1'
                                c("TestB2","hyb type","TestB2.CEL",20071117,"my prep2","standard protocol","B2'
str(project)
## alternatively add character vectors as methods after creation of constructor
authorInfo(project) <- c("Stratowa","Christian","Project Leader","Company","Dept","cstrato.at.aon.at","++43-
datasetInfo(project) <- c("Test3Set","MC","Tissue","Stratowa","20060106","description","my comment")
treatmentInfo(project) <- c(c("TestA1","DMSO",4.3,"mM",1.0,"hours","intravenous","my comment"),
                      c("TestA2","DMSO",4.3,"mM",8.0,"hours","intravenous","my comment"),
                      c("TestB1","DrugA2",4.3,"mM",1.0,"hours","intravenous","my comment"),
                      c("TestB2","DrugA2",4.3,"mM",8.0,"hours","intravenous","my comment"))
str(project)
```
qualify *Probe Set Quality Control Functions*

### <span id="page-167-1"></span>Description

Converts Affymetrix probe level data to expression levels by fitting a multichip model.

#### Usage

```
qualify(xps.data,
      filename = character(0),
      filedir = getwd(),
       tmpdir = "",update = FALSE,select = "none",method = character(),option = "transcript",
      logbase = "log2",exonlevel = "".params = list(),xps.scheme = NULL,
      add.data = TRUE,verbose = TRUE)
qualify.rlm(xps.data,
          filename = character(0),
          filedir = getwd(),
          tmpdir = "".update = FALSE,option = "transcript",
          exonlevel = "",
          xps.scheme = NULL,
          add.data = TRUE,verbose = TRUE)
```
xpsQualify(object, ...)

#### qualify the contract of the contract of the contract of the contract of the contract of the contract of the contract of the contract of the contract of the contract of the contract of the contract of the contract of the co

## Arguments

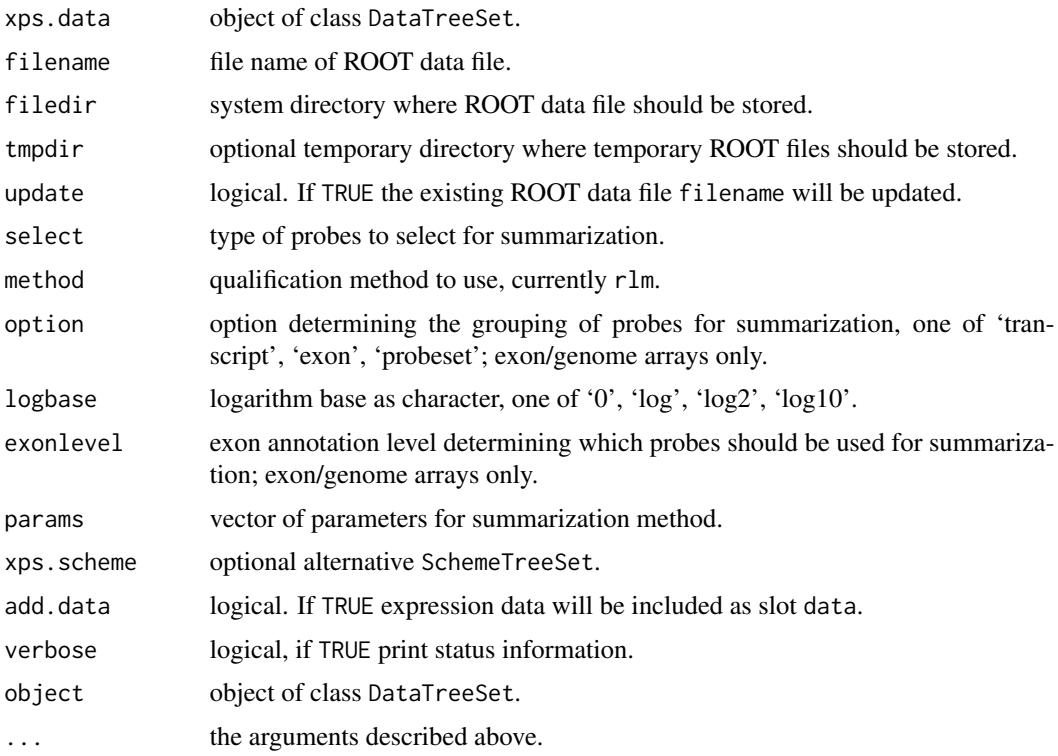

#### Details

Converts Affymetrix probe level data to expression levels by fitting a multichip model.

This function stores three types of ROOT trees in filename:

- quality trees containing expression levels, normalized unscaled standard errors (NUSE), relative log expressions (RLE)

- residual trees containing the residual SE and the model fit weights

- border trees containing the border intensities, mean border intensities and center of intensities (COI)

xpsQualify is the DataTreeSet method called by function qualify, containing the same parameters.

#### Value

An [QualTreeSet](#page-170-1).

### Note

This function takes any DataTreeSet and computes expression levels by summarizing the probe set values into one expression measure. It does NOT do any further preprocessing such as background correction or (quantile) normalization. If you want to do background correction and/or normalization first then you need to use function [fitQC](#page-68-0).

170 qualify quality quality and  $\alpha$  and  $\alpha$  quality quality quality quality quality quality quality  $\alpha$ 

### Author(s)

Christian Stratowa

#### See Also

[fitQC](#page-68-0)

### Examples

```
## Not run:
## first, load ROOT scheme file and ROOT data file
scheme.test3 <- root.scheme(paste(path.package("xps"),"schemes/SchemeTest3.root",sep="/"))
data.test3 <- root.data(scheme.test3, paste(path.package("xps"),"rootdata/DataTest3_cel.root",sep="/"))
## compute RMA stepwise
## background correction
data.bg.rma <- bgcorrect.rma(data.test3,"tmp_Test3RMABgrd",filedir=getwd())
## normalize quantiles
data.qu.rma <- normalize.quantiles(data.bg.rma,"tmp_Test3RMANorm",filedir=getwd())
## summarize medianpolish
data.mp.rma <- summarize.rma(data.qu.rma,"tmp_Test3RMAExpr",filedir=getwd(),tmpdir="")
## qualification - rlm
## fit model on raw data
data.raw.rlm <- qualify.rlm(data.test3, "tmp_Test3RawQual", filedir=getwd(), tmpdir="", option="transcript", add
## fit model on background adjusted data
data.adj.rlm <- qualify.rlm(data.bg.rma, "tmp_Test3AdjQual", filedir=getwd(), tmpdir="", option="transcript", ad
## fit model on normalized data
data.nrm.rlm <- qualify.rlm(data.qu.rma, "tmp_Test3NormQual", filedir=getwd(), tmpdir="", option="transcript", a
## get expression levels
expr.raw.rlm <- validData(data.raw.rlm)
expr.adj.rlm <- validData(data.adj.rlm)
expr.nrm.rlm <- validData(data.nrm.rlm)
## get borders
brd.raw <- borders(data.raw.rlm)
brd.adj <- borders(data.adj.rlm)
## get residuals
res.raw <- residuals(data.raw.rlm)
res.adj <- residuals(data.adj.rlm)
## get weights
w.raw <- weights(data.raw.rlm)
w.adj <- weights(data.adj.rlm)
```
## End(Not run)

<span id="page-170-0"></span>QualTreeSet-class *Class QualTreeSet*

#### <span id="page-170-1"></span>Description

This class provides the link to the [ROOT](#page-180-0) quality control file and the [ROOT](#page-180-0) trees contained therein. It extends class [ProcesSet](#page-161-0).

#### Objects from the Class

Objects are created using functions [qualify](#page-167-0), [fitQC](#page-68-0), or the specialized functions [qualify.rlm](#page-167-1), [fitRLM](#page-72-0) or [rmaPLM](#page-72-1).

#### **Slots**

- qualopt: Object of class "character" representing the quality control option, i.e. 'raw', 'adjusted', 'normalized' or 'all'.
- qualtype: Object of class "character" representing the quality control type, i.e. 'rlm'.
- scheme: Object of class "SchemeTreeSet" providing access to [ROOT](#page-180-0) scheme file.
- data: Object of class "data.frame". The data.frame can contain the data (e.g. expression levels) stored in [ROOT](#page-180-0) data trees.
- params: Object of class "list" representing relevant parameters.
- setname: Object of class "character" representing the name to the [ROOT](#page-180-0) file subdirectoy where the [ROOT](#page-180-0) data trees are stored, usually 'PreprocesSet'.
- settype: Object of class "character" describing the type of treeset stored in setname, usually 'preprocess'.
- rootfile: Object of class "character" representing the name of the [ROOT](#page-180-0) data file, including full path.
- filedir: Object of class "character" describing the full path to the system directory where rootfile is stored.
- numtrees: Object of class "numeric" representing the number of [ROOT](#page-180-0) trees stored in subdirectoy setname.
- treenames: Object of class "list" representing the names of the [ROOT](#page-180-0) trees stored in subdirectoy setname.

## Extends

Class ["ProcesSet"](#page-161-1), directly. Class ["TreeSet"](#page-208-1), by class "ProcesSet", distance 2.

## Methods

- **borderplot** signature( $x =$  "QualTreeSet"): creates a boxplot of positive and negative border elements.
- borders signature(object = "QualTreeSet"): exports border trees from [ROOT](#page-180-0) quality control file as data.frame data.
- coiplot signature( $x =$  "QualTreeSet"): creates a Center-of-Intensity-plot for positive and negative feature intensities.
- image signature(x = "QualTreeSet"): creates a pseudo image for each quality control tree, i.e. residual images.
- NUSE signature(x = "QualTreeSet"): plot Normalized Unscaled Standard Errors, or return stats, values.
- **nuseplot** signature( $x =$ "QualTreeSet"): creates a NUSE-plot.
- qualOption signature(object = "QualTreeSet"): extracts slot qualopt.
- qualOption<- signature(object = "QualTreeSet", value = "character"): replaces slot qualopt.
- qualType signature(object = "QualTreeSet"): extracts slot qualtype.
- qualType<- signature(object = "QualTreeSet", value = "character"): replaces slot qualtype.
- residuals signature(object = "QualTreeSet"): exports residuals from the residuals trees of the [ROOT](#page-180-0) quality control file as data.frame data.
- RLE signature( $x = "QualTreeSet")$ : plot Relative Log Expression, or return stats, values.

 $rleplot$  signature( $x = "QualTreeSet")$ : creates a RLE-plot.

weights signature(object = "QualTreeSet"): exports weights from the residuals trees of the [ROOT](#page-180-0) quality control file as data.frame data.

 $xpsRNAdeg$  signature(x = "QualTreeSet"): list with parameters for RNA degradation.

#### Author(s)

Christian Stratowa

# See Also

related classes [DataTreeSet](#page-34-1), [CallTreeSet](#page-27-1), [ExprTreeSet](#page-54-1).

### Examples

showClass("QualTreeSet")

quantileFilter-methods

*Quantile Filter*

# <span id="page-172-1"></span>Description

This method initializes the Quantile Filter. The Quantile Filter flags all rows with: flag =  $(quantile[high]/quantile[low]$  >= cutoff) *Usage* quantileFilter(object) quantileFilter(object, value)<-

# Arguments

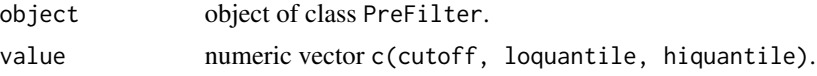

# Details

The method quantileFilter initializes the following parameters:

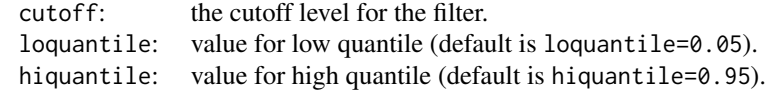

### Value

An initialized [PreFilter](#page-151-0) object.

### Author(s)

Christian Stratowa

# Examples

```
prefltr <- PreFilter()
quantileFilter(prefltr) <- c(3.0, 0.05, 0.95)
str(prefltr)
```
<span id="page-172-0"></span>ratioFilter-methods *Ratio Filter*

# Description

This method initializes the Ratio Filter. The ratio is the maximum value divided by minimum value for each row of the expression dataframe.

The Ratio Filter flags all rows with:  $flag = (max/min >= cutoff)$ 

*Usage*

ratioFilter(object) ratioFilter(object, value)<-

### Arguments

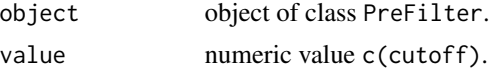

# Details

The method ratioFilter initializes the following parameters:

cutoff: the cutoff level for the filter.

# Value

An initialized [PreFilter](#page-151-0) object.

# Author(s)

Christian Stratowa

### Examples

```
prefltr <- PreFilter()
ratioFilter(prefltr) <- c(1.5)
str(prefltr)
```
rawCELName-methods *Method for getting names of the raw CEL-files*

### Description

Method for getting names (and full path) of the original CEL-files.

*Usage*

```
rawCELName(object, treename = "*", fullpath = TRUE)
```
# RLE-methods 175

#### **Arguments**

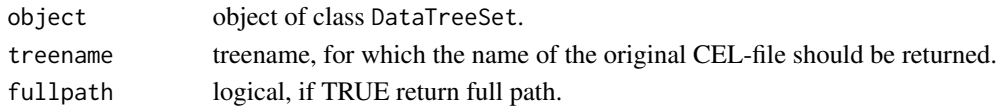

### Details

Since CEL-files can be imported with import.data using alternative celnames, method rawCELName allows to return the original name and optionally the full path for each CEL-file.

#### Value

A character vector.

### Author(s)

Christian Stratowa

# See Also

[import.data](#page-86-0)

#### Examples

```
## load existing ROOT scheme file and ROOT data file
scheme.test3 <- root.scheme(paste(path.package("xps"),"schemes/SchemeTest3.root",sep="/"))
data.test3 <- root.data(scheme.test3, paste(path.package("xps"),"rootdata/DataTest3_cel.root",sep="/"))
```
rawCELName(data.test3) rawCELName(data.test3, treename = "TestA2.cel", fullpath = FALSE)

- 
- RLE-methods *Relative Log Expression (RLE)*

### <span id="page-174-0"></span>Description

Produce boxplots of Relative Log Expression (RLE) values for the set of arrays. Alternatively, summary statistics or RLE values can be extracted as data.frame.

*Usage*

```
RLE(x, treename = "x'', type = c("plot", "stats", "values"), qualopt = NULL, ...)
```
### Arguments

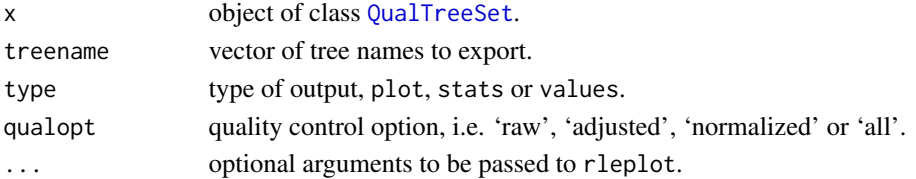

Create boxplots of Relative Log Expression (RLE) values for the set of arrays, i.e. of M plots, where M is determined relative to a pseudo-median reference chip.

Alternatively it is possible to extract either the summary statistics as data.frame (type="stats") or all RLE values as data.frame (type="values").

If an object of class [QualTreeSet](#page-170-1) was created by fitting a probe level model with qualopt="all" then RLE will plot or extract RLE for "all" quality options. If you want to plot or extract RLE for a certain quality option only, e.g. "normalized" data only, then you can use parameter qualopt with qualopt="<qualopt>".

#### Author(s)

Christian Stratowa

#### See Also

[plotRLE](#page-143-0), [rleplot](#page-175-0)

#### Examples

```
## Not run:
## load existing ROOT scheme file and ROOT data file
scheme.test3 <- root.scheme(paste(path.package("xps"),"schemes/SchemeTest3.root",sep="/"))
data.test3 <- root.data(scheme.test3, paste(path.package("xps"),"rootdata/DataTest3_cel.root",sep="/"))
## qualification - rlm
rlm.all <- rmaPLM(data.test3, "tmp_Test3RLMall", filedir=getwd(), tmpdir="", qualopt="all", option="transcript"
## plot expression levels
if (interactive()) {
RLE(rlm.all)
RLE(rlm.all, qualopt="normalized")
qcRLE <- RLE(rlm.all, type="stats")
qcRLE <- RLE(rlm.all, type="values")
qcRLE <- RLE(rlm.all, treename="TestA1_normalized.rlm", type="stats")
qcRLE <- RLE(rlm.all, treename="TestA1_normalized.rlm", type="values")
}
## End(Not run)
```
rleplot-methods *Box Plots of Relative Log Expression (RLE)*

### <span id="page-175-0"></span>Description

Produce boxplots of Relative Log Expression (RLE) values for the set of arrays.

*Usage*

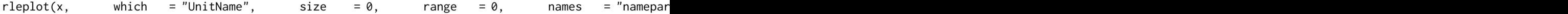

# rleplot-methods 177

#### **Arguments**

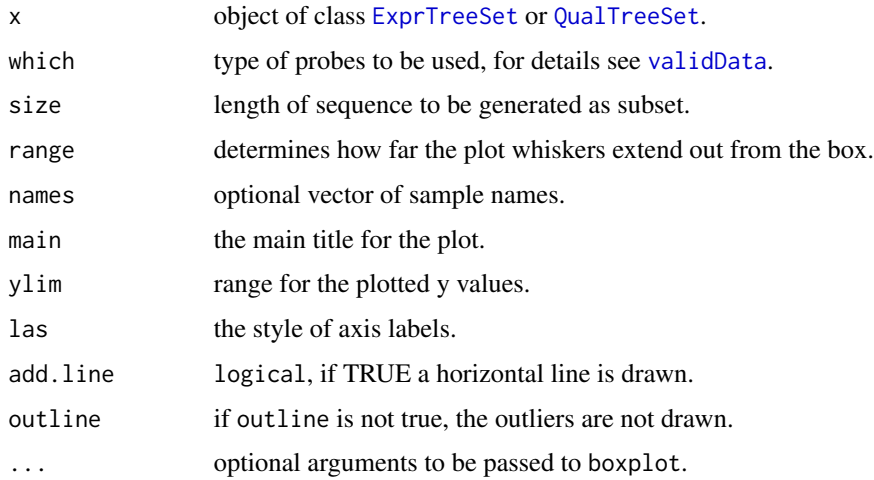

#### Details

Create boxplots of Relative Log Expression (RLE) values for the set of arrays, i.e. of M plots, where M is determined relative to a pseudo-median reference chip.

For names=NULL full column names of slot data will be displayed while for names="namepart" column names will be displayed without name extension. If names is a vector of column names, only these columns will displayed as boxplot.

If an object of class [QualTreeSet](#page-170-1) was created by fitting a probe level model with qualopt="all" then rleplot will plot RLE for "all" quality options. If you want to plot RLE for a certain quality option only, e.g. "normalized" data only, then you can use parameter names with names="namepart:<qualopt>", e.g. names="namepart:normalized".

### Author(s)

Christian Stratowa

### See Also

[RLE](#page-174-0), [plotRLE](#page-143-0), [mboxplot](#page-113-0), [nuseplot](#page-120-0)

### Examples

```
# load existing ROOT scheme file and ROOT expression file for rma
scheme.test3 <- root.scheme(paste(path.package("xps"),"schemes/SchemeTest3.root",sep="/"))
data.rma <- root.expr(scheme.test3, paste(path.package("xps"),"rootdata/tmp_Test3RMA.root",sep="/"), "mdp")
```

```
if (interactive()) {
rleplot(data.rma)
}
```
### Description

This function converts a [DataTreeSet](#page-34-0) into an [ExprTreeSet](#page-54-0) using the robust multi-array average (RMA) expression measure.

# Usage

```
rma(xps.data,
   filename = character(0),filedir = getwd(),<br>tmpdir = "",
   tmpdir
   background = "pmonly",
   normalize = TRUE,option = "transcript",
   exonlevel = "",params = list(16384, 0.0, 1.0, 10, 0.01, 1),
   xps.scheme = NULL,
   add.data = TRUE,verbose = TRUE)
```
xpsRMA(object, ...)

### Arguments

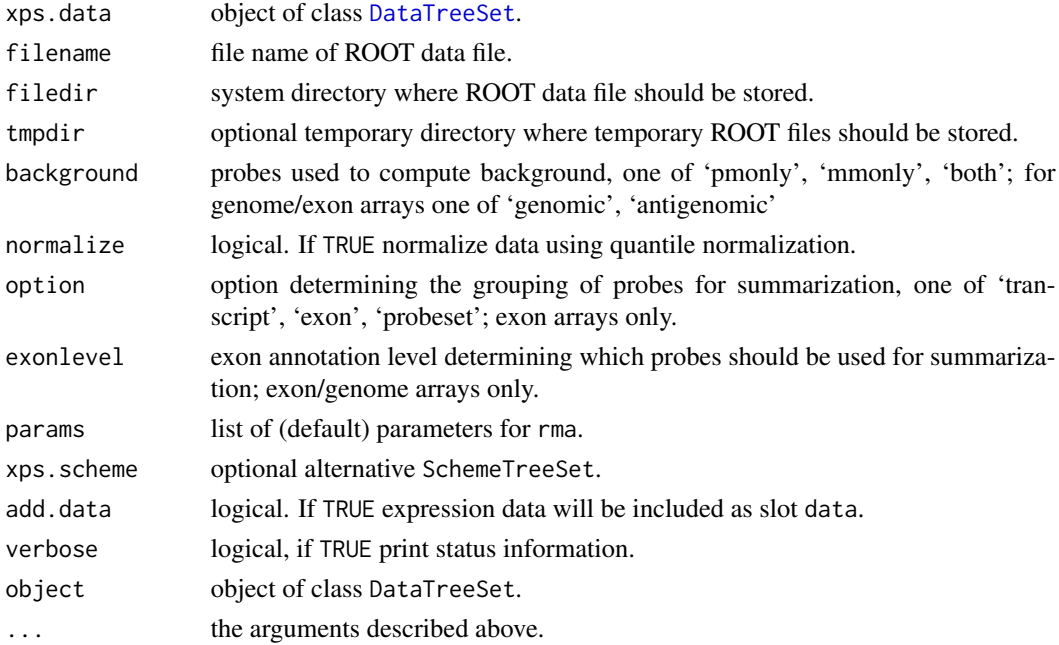

### Details

This function computes the RMA (Robust Multichip Average) expression measure described in Irizarry et al. for both expression arrays and exon arrays. For exon arrays it is necessary to supply the requested option and exonlevel.

Following options are valid for exon arrays:

transcript: expression levels are computed for transcript clusters, i.e. probe sets containing the same 'transcript\_cluster\_id'. exon: expression levels are computed for exon clusters, i.e. probe sets containing the same 'exon\_id', where each exon probeset: expression levels are computed for individual probe sets, i.e. for each 'probeset\_id'.

Following exonlevel annotations are valid for exon arrays:

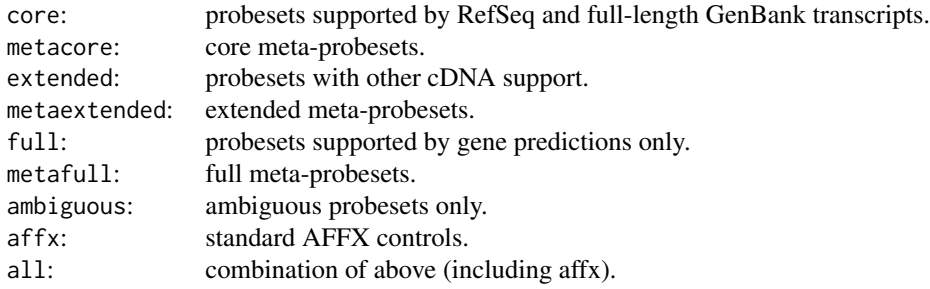

Following exonlevel annotations are valid for whole genome arrays:

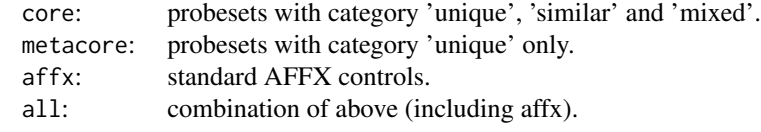

Exon levels can also be combined, with following combinations being most useful:

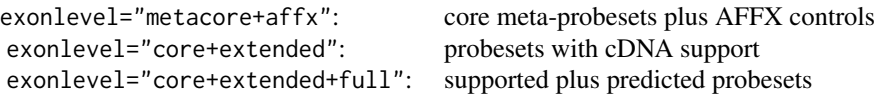

Exon level annotations are described in the Affymetrix whitepaper exon\_probeset\_trans\_clust\_whitepaper.pdf: "Exon Probeset Annotations and Transcript Cluster Groupings".

In order to use an alternative [SchemeTreeSet](#page-200-0) set the corresponding SchemeSet xps.scheme.

xpsRMA is the DataTreeSet method called by function rma, containing the same parameters.

## Value

An [ExprTreeSet](#page-54-0)

rma 179

In contrary to other implementations of RMA the expression measure is given to you in linear scale, analogously to the expression measures computed with [mas5](#page-108-0) and [mas4](#page-106-0).

Please note that the default settings of params gives results which are identical to the results obtained with APT (Affymetrix Power Tools) and with package affy\_1.14.2 or earlier. If you want to obtain results which are identical to the results obtained with  $affy_1$ . 16.0 or later then you need to set params = list(16384, 0.0, 0.4, 10, 0.01, 1).

By setting parameter background="none" it is possible to skip background correction .

For the analysis of many exon arrays it may be better to define a tmpdir, since this will store only the results in the main file and not e.g. background and normalized intensities, and thus will reduce the file size of the main file. For quantile normalization memory should not be an issue, however medianpolish depends on RAM unless you are using a temporary file.

Parameter exonlevel determines not only which probes are used for medianpolish, but also the probes used for background calculation and for quantile normalization. If you want to use seperate probes for background calculation, quantile normalization and medianpolish summarization, you can pass a numeric vector containing three integer values corresponding to the respective exonlevel, e.g. you can use exonlevel=c(16316,8252,8252), see function [exonLevel](#page-42-0) for more details.

#### Author(s)

Christian Stratowa

### References

Rafael. A. Irizarry, Benjamin M. Bolstad, Francois Collin, Leslie M. Cope, Bridget Hobbs and Terence P. Speed (2003), Summaries of Affymetrix GeneChip probe level data Nucleic Acids Research 31(4):e15

Bolstad, B.M., Irizarry R. A., Astrand M., and Speed, T.P. (2003), A Comparison of Normalization Methods for High Density Oligonucleotide Array Data Based on Bias and Variance. Bioinformatics 19(2):185-193

Irizarry, RA, Hobbs, B, Collin, F, Beazer-Barclay, YD, Antonellis, KJ, Scherf, U, Speed, TP (2003) Exploration, Normalization, and Summaries of High Density Oligonucleotide Array Probe Level Data. Biostatistics .Vol. 4, Number 2: 249-264

# See Also

#### [express](#page-49-0)

#### Examples

```
## first, load ROOT scheme file and ROOT data file
scheme.test3 <- root.scheme(paste(path.package("xps"),"schemes/SchemeTest3.root",sep="/"))
data.test3 <- root.data(scheme.test3, paste(path.package("xps"),"rootdata/DataTest3_cel.root",sep="/"))
```
data.rma <- rma(data.test3,"tmp\_Test3RMA",tmpdir="",background="pmonly",normalize=TRUE,verbose=FALSE)

180 rma

### **Note**
## $\bf R$ OOT $\bf 181$

```
## get data.frame
expr.rma <- validData(data.rma)
head(expr.rma)
## plot results
if (interactive()) {
boxplot(data.rma)
boxplot(log2(expr.rma))
}
rm(scheme.test3, data.test3)
gc()
## Not run:
## examples using Affymetrix human tissue dataset (see also xps/examples/script4exon.R)
## first, load ROOT scheme file and ROOT data file from e.g.:
scmdir <- "/Volumes/GigaDrive/CRAN/Workspaces/Schemes"
datdir <- "/Volumes/GigaDrive/CRAN/Workspaces/ROOTData"
## 1. example - expression array, e.g. HG-U133_Plus_2:
scheme.u133p2 <- root.scheme(paste(scmdir,"Scheme_HGU133p2_na25.root",sep="/"))
data.u133p2 <- root.data(scheme.u133p2, paste(datdir,"HuTissuesU133P2_cel.root",sep="/"))
workdir <- "/Volumes/GigaDrive/CRAN/Workspaces/Exon/hutissues/u133p2"
data.rma <- rma(data.u133p2,"MixU133P2RMA",filedir=workdir,tmpdir="",
                background="pmonly",normalize=TRUE)
## 2. example - whole genome array, e.g. HuGene-1_0-st-v1:
scheme.genome <- root.scheme(paste(scmdir,"Scheme_HuGene10stv1r3_na25.root",sep="/"))
data.genome <- root.data(scheme.genome, paste(datdir,"HuTissuesGenome_cel.root",sep="/"))
workdir <- "/Volumes/GigaDrive/CRAN/Workspaces/Exon/hutissues/hugene"
data.g.rma <- rma(data.genome,"HuGeneMixRMAMetacore",filedir=workdir,tmpdir="",
                  background="antigenomic",normalize=T,exonlevel="metacore+affx")
## 3. example - exon array, e.g. HuEx-1_0-st-v2:
scheme.exon <- root.scheme(paste(scmdir,"Scheme_HuEx10stv2r2_na25.root",sep="/"))
data.exon <- root.data(scheme.exon, paste(datdir,"HuTissuesExon_cel.root",sep="/"))
workdir <- "/Volumes/GigaDrive/CRAN/Workspaces/Exon/hutissues/exon"
data.x.rma <- rma(data.exon,"MixRMAMetacore",filedir=workdir,tmpdir="",background="antigenomic",
                  normalize=T,option="transcript",exonlevel="metacore")
## End(Not run)
```
<span id="page-180-0"></span>ROOT *ROOT An Object-Oriented Data Analysis Framework*

## Description

ROOT system overview

## Details

ROOT is a modular object-oriented framework aimed at solving the data analysis challenges of high-energy physics. The relevant features of ROOT are as follows:

Architecture: The ROOT architecture is a layered class hierarchy with over 500 classes divided into different categories. Most of the classes inherit from a common base class TObject, which provides the default behavior and protocol for all objects.

ROOT Files: Object input/output is handled by class TFile, which has a UNIX-like directory structure and provides a hierarchical sequential and direct access persistent object store. ROOT files store information in a machine independent format and support on-the-fly data compression. Furthermore, ROOT files are self-describing: for every object stored in TFile, a dictionary describing the corresponding class is written to the file. A dictionary generator, called ROOTCINT, parses the class header files and generates a dictionary. Note: TFile can be considered to be the ROOT analogon to an R environment.

Data Trees: Any object derived from TObject can be written to a file with an associated key TKey. However, each key has an overhead in the directory structure in memory. To reduce this overhead, a novel concept, called Trees (class TTree) has been developed. Trees are designed to support very large numbers of complex objects in a large number of files. A Tree consists of branches (TBranch) with each branch described by its leaves (TLeaf). Trees allow direct and random access to any entry of a selected subset of branches. Thus, Trees extend and replace the usual data tables. The concept of Tree friends allows the joining of many trees as one virtual tree. However, unlike table joins in an RDBMS, the processing time is independent of the number of tree friends. Note: TTree can be considered to be the ROOT analogon to an R data.frame.

CINT: CINT is an interactive C/C++ interpreter, which is aimed at processing C/C++ scripts, called macros. Currently, CINT covers 99% of ANSI C and 95% of ANSI C++. CINT offers a gdb-like debugger for interpreted programs and allows the automatic compilation of scripts using ACLiC, the automatic compiler of libraries for CINT. Although available as independent program, CINT is embedded in ROOT as command line interpreter and macro processor, as well as dictionary generator.

User interaction: The ROOT system can be accessed from the command line, by writing macros, or via a graphic user interface (e.g. RootBrowser). Furthermore, it is possible to write libraries and applications. The ROOT GUI classes allow the development of full-featured standalone applications. Note: A macro can be considered to be the ROOT analogon of an R script. The RootBrowser can be opened using function [root.browser](#page-182-0)

Platform independence: The ROOT system is available for most platforms and operating systems, including Linux, MacOS X, and the major flavors of UNIX and Windows. ROOT and ROOTderived applications can be compiled for any supported platform.

# Author(s)

The ROOT team <http://root.cern.ch/root/Authors.html>

## References

ROOT User Guide <http://root.cern.ch/root/doc/RootDoc.html> ROOT publications <http://root.cern.ch/root/Publications.html>

Christian Stratowa (2003), Distributed Storage and Analysis of Microarray Data in the Terabyte Range: An Alternative to BioConductor [http://www.ci.tuwien.ac.at/Conferences/DSC-2003/](http://www.ci.tuwien.ac.at/Conferences/DSC-2003/Proceedings/Stratowa.pdf) [Proceedings/Stratowa.pdf](http://www.ci.tuwien.ac.at/Conferences/DSC-2003/Proceedings/Stratowa.pdf)

root.browser-methods *Open the ROOT object browser*

## <span id="page-182-0"></span>Description

Open the [ROOT](#page-180-0) object browser to see all objects stored in a [ROOT](#page-180-0) file including [ROOT](#page-180-0) trees.

# Usage

root.browser(object)

## Arguments

object an object of type [SchemeTreeSet](#page-200-0), [DataTreeSet](#page-34-0), [ExprTreeSet](#page-54-0), or [CallTreeSet](#page-27-0)

## Note

Always select menu item "Quit ROOT" from menu "File" to close the ROOT browser, otherwise you are in the CINT C/C++ interpreter from [ROOT](#page-180-0). To exit CINT, you need to type ".q".

## Author(s)

Christian Stratowa

<span id="page-182-1"></span>root.call *Create class CallTreeSet accessing ROOT detection call file*

# Description

Create class CallTreeSet accessing ROOT detection call file.

#### Usage

```
root.call(xps.scheme, rootfile = character(0), treetype = character(0), treenames = "*")
```
#### Arguments

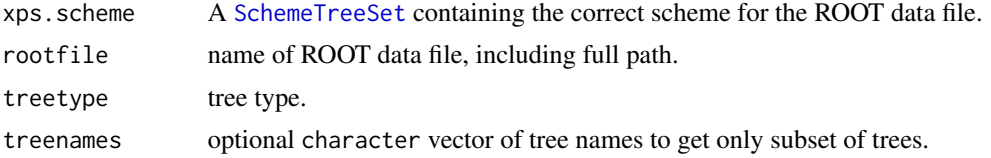

# Details

An S4 class [CallTreeSet](#page-27-0) will be created, serving as R wrapper to the existing [ROOT](#page-180-0) detection call file rootfile.

Parameter treetype must be supplied to identify the ROOT trees for slots data and detcall. Valid tree types are listed in [validTreetype](#page-223-0).

To get the names of all trees with their extensions treetype, which are stored in rootfile, you can call function [getTreeNames](#page-81-0) first.

If the [CallTreeSet](#page-27-0) should only handle a subset of the trees stored in rootfile, the tree names must be supplied as vector treenames.

## Value

A CallTreeSet object.

## Author(s)

Christian Stratowa

## See Also

[root.data](#page-183-0), [root.expr](#page-186-0)

## Examples

```
## first, load ROOT scheme file and ROOT data file
scheme.test3 <- root.scheme(paste(path.package("xps"),"schemes/SchemeTest3.root",sep="/"))
data.test3 <- root.data(scheme.test3, paste(path.package("xps"),"rootdata/DataTest3_cel.root",sep="/"))
## MAS5 detection call
detcall.mas5 <- mas5.call(data.test3,"tmp_Test3CallAll",tmpdir="",verbose=FALSE)
```
## use subset of trees sub.call <- root.call(scheme.test3, "tmp\_Test3CallAll.root", "dc5", c("TestA2", "TestB1"))

<span id="page-183-0"></span>root.data *Create class DataTreeSet accessing ROOT data file*

#### **Description**

Create class DataTreeSet accessing ROOT data file.

## Usage

```
root.data(xps.scheme, rootfile = character(0), celnames = "*")
```
#### root.data 185

## **Arguments**

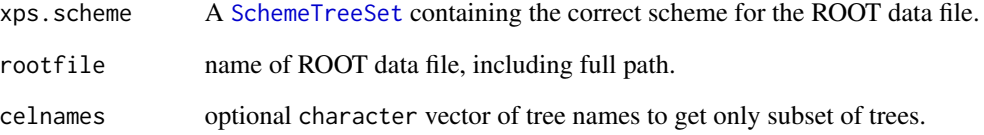

# Details

An S4 class [DataTreeSet](#page-34-0) will be created, serving as R wrapper to the existing [ROOT](#page-180-0) data file rootfile.

If the [DataTreeSet](#page-34-0) should only handle a subset of the trees stored in rootfile, the tree names must be supplied as vector celnames.

To get the names of all trees stored in rootfile you can call function [getTreeNames](#page-81-0) first.

# Value

A DataTreeSet object.

# Note

Use [root.data](#page-183-0) to access the ROOT data file from new R sessions to avoid creating a new [ROOT](#page-180-0) data file for every R session.

## Author(s)

Christian Stratowa

# See Also

[import.data](#page-86-0), [DataTreeSet](#page-34-0)

#### Examples

```
## get scheme and import CEL-files from package
scheme.test3 <- root.scheme(paste(path.package("xps"),"schemes/SchemeTest3.root",sep="/"))
data.test3 <- import.data(scheme.test3,"tmp_datatest3",celdir=paste(path.package("xps"),"raw",sep="/"),verbose=
```

```
## use subset of CEL-files
subdata.test3 <- root.data(scheme.test3,"tmp_datatest3_cel.root", celnames=c("TestA1.cel","TestB2.cel"))
```
## Description

Creates a ROOT density plot for one or all ROOT tree(s).

## Usage

```
root.density(x, treename = "*", logbase = "log2", canvasname = "DensityPlot", save.as = "", w = 540, h
```
### Arguments

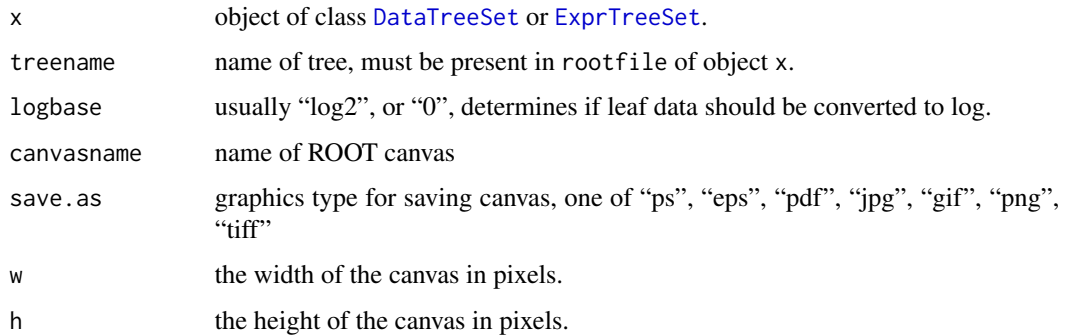

# Details

Creates a ROOT density plot for one or all tree(s) present in rootfile.

By selecting menu "File->Save->canvasname.xxx" you can save the figure as e.g. \*gif, \*.jpg, \*.pdf, \*.ps or even as C++ macro.

Alternatively, you can save the plot by setting save.as. However, this will close the canvas immediately after opening it.

# Note

Always select menu item "Quit ROOT" from menu "File" to close the ROOT canvas, otherwise you are in the CINT C/C++ interpreter from [ROOT](#page-180-0). To exit CINT, you need to type ".q".

## Author(s)

Christian Stratowa

## See Also

[root.hist1D](#page-190-0)

#### root.expr 187

## Examples

```
## Not run:
## first, load ROOT scheme file and ROOT data file
scheme.test3 <- root.scheme(paste(path.package("xps"),"schemes/SchemeTest3.root",sep="/"))
data.test3 <- root.data(scheme.test3, paste(path.package("xps"),"rootdata/DataTest3_cel.root",sep="/"))
root.density(data.test3, "*")
root.density(data.test3, "TestA1.cel")
root.density(data.test3, "TestA1.cel", save.as="png")
## End(Not run)
```
<span id="page-186-0"></span>root.expr *Create class ExprTreeSet accessing ROOT expression file*

# **Description**

Create class ExprTreeSet accessing ROOT expression file.

## Usage

root.expr(xps.scheme, rootfile = character(0), treetype = character(0), treenames = "\*")

## Arguments

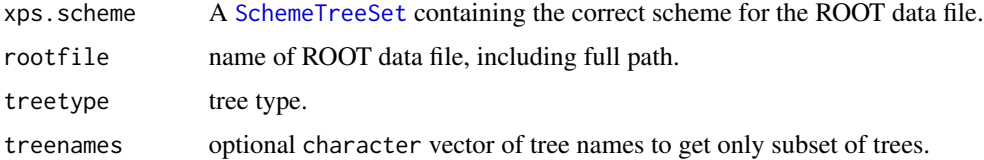

# Details

An S4 class [ExprTreeSet](#page-54-0) will be created, serving as R wrapper to the existing [ROOT](#page-180-0) expression file rootfile.

Parameter treetype must be supplied to identify the ROOT trees for slot data. Valid tree types are listed in [validTreetype](#page-223-0).

To get the names of all trees with their extensions treetype, which are stored in rootfile, you can call function [getTreeNames](#page-81-0) first.

If the [ExprTreeSet](#page-54-0) should only handle a subset of the trees stored in rootfile, the tree names must be supplied as vector treenames.

# Value

A ExprTreeSet object.

# 188 root.graph1D

# Author(s)

Christian Stratowa

# See Also

[root.data](#page-183-0), [root.call](#page-182-1)

## Examples

```
## first, load ROOT scheme file and ROOT data file
scheme.test3 <- root.scheme(paste(path.package("xps"),"schemes/SchemeTest3.root",sep="/"))
data.test3 <- root.data(scheme.test3, paste(path.package("xps"),"rootdata/DataTest3_cel.root",sep="/"))
# rma
all.rma <- rma(data.test3,"tmp_Test3RMAAll",tmpdir="",background="pmonly",normalize=TRUE,verbose=FALSE)
## use subset of trees
sub.rma <- root.expr(scheme.test3, "tmp_Test3RMAAll.root", "mdp", c("TestA2.mdp", "TestB1"))
```
<span id="page-187-0"></span>root.graph1D *ROOT 1D-Graph*

# Description

Creates a ROOT 1D-graph for a ROOT tree.

# Usage

```
root.graph1D(x, treename = character(0), logbase = "log2", option = "P", canvasname = "Graph1D", save.
```
## Arguments

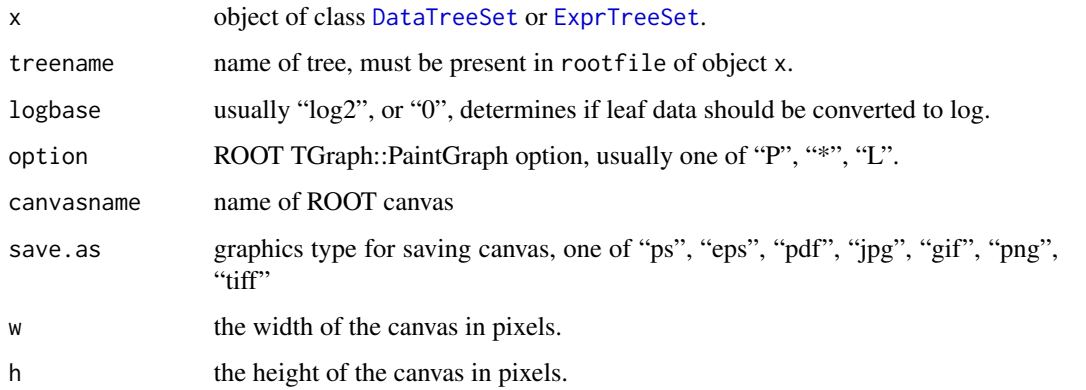

# root.graph2D 189

# Details

Creates a ROOT 1D-graph for tree treename present in rootfile.

By selecting menu "File->Save->canvasname.xxx" you can save the figure as e.g. \*gif, \*.jpg, \*.pdf, \*.ps or even as C++ macro.

Alternatively, you can save the plot by setting save.as. However, this will close the canvas immediately after opening it.

# Note

Always select menu item "Quit ROOT" from menu "File" to close the ROOT canvas, otherwise you are in the CINT C/C++ interpreter from [ROOT](#page-180-0). To exit CINT, you need to type ".q".

# Author(s)

Christian Stratowa

## See Also

[root.graph2D](#page-188-0)

### Examples

```
## Not run:
## first, load ROOT scheme file and ROOT data file
scheme.test3 <- root.scheme(paste(path.package("xps"),"schemes/SchemeTest3.root",sep="/"))
data.test3 <- root.data(scheme.test3, paste(path.package("xps"),"rootdata/DataTest3_cel.root",sep="/"))
root.graph1D(data.test3, "TestA1.cel")
## End(Not run)
```
<span id="page-188-0"></span>root.graph2D *ROOT 2D-Graph*

## Description

Creates a ROOT 2D-graph for a ROOT tree.

## Usage

```
root.graph2D(x, treename1 = character(0), treename2 = character(0), logic = 0), dentater(0), hegbase = "log2", option = "P", can
```
## **Arguments**

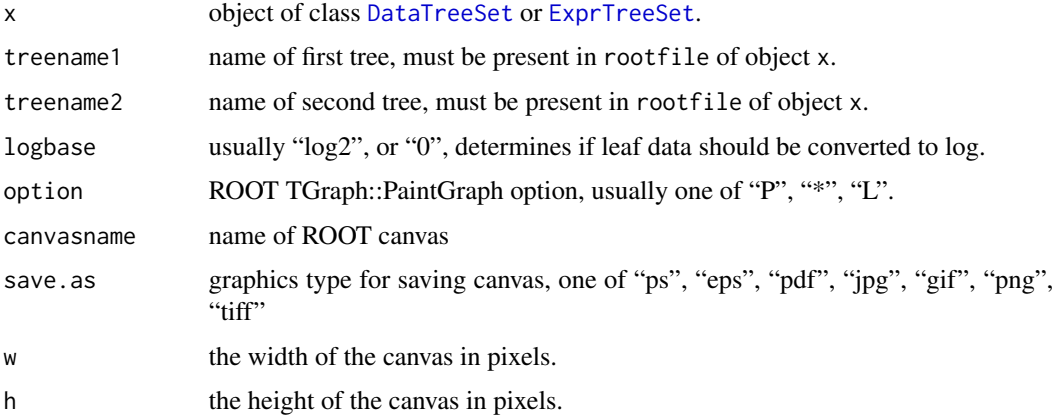

## Details

Creates a ROOT 2D-graph for trees treename1 and treename2 present in rootfile.

By selecting menu "File->Save->canvasname.xxx" you can save the figure as e.g. \*gif, \*.jpg, \*.pdf, \*.ps or even as C++ macro.

Alternatively, you can save the plot by setting save.as. However, this will close the canvas immediately after opening it.

## **Note**

Always select menu item "Quit ROOT" from menu "File" to close the ROOT canvas, otherwise you are in the CINT C/C++ interpreter from [ROOT](#page-180-0). To exit CINT, you need to type ".q".

## Author(s)

Christian Stratowa

## See Also

[root.graph1D](#page-187-0), [root.mvaplot](#page-196-0)

# Examples

```
## Not run:
## first, load ROOT scheme file and ROOT data file
scheme.test3 <- root.scheme(paste(path.package("xps"),"schemes/SchemeTest3.root",sep="/"))
data.test3 <- root.data(scheme.test3, paste(path.package("xps"),"rootdata/DataTest3_cel.root",sep="/"))
root.graph2D(data.test3, "TestA1.cel", "TestB1.cel")
```
## End(Not run)

<span id="page-190-0"></span>

## Description

Creates a ROOT 1D-histogram for a ROOT tree.

# Usage

```
root.hist1D(x, treename = character(0), logbase = "log2", type = "hist", option = "HIST", canvas name = "right"
```
# Arguments

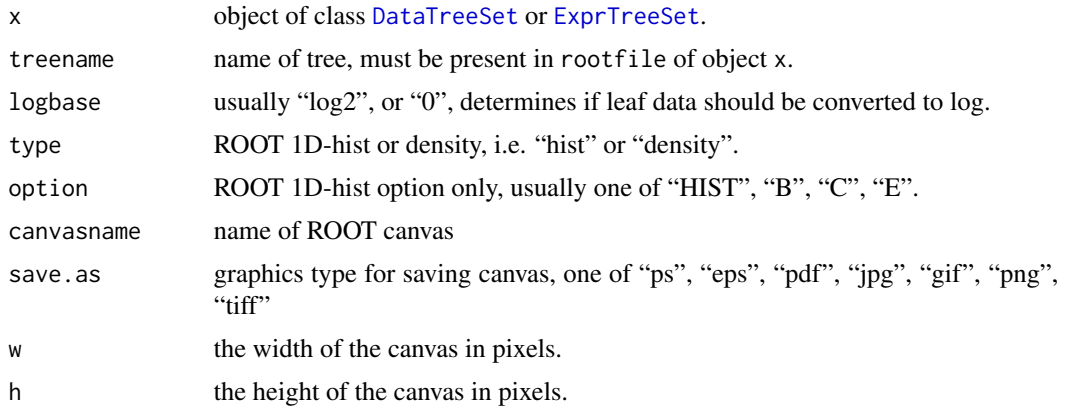

# Details

Creates a ROOT 1D-histogram for tree treename present in rootfile.

By selecting menu "File->Save->canvasname.xxx" you can save the figure as e.g. \*gif, \*.jpg, \*.pdf, \*.ps or even as C++ macro.

Alternatively, you can save the plot by setting save.as. However, this will close the canvas immediately after opening it.

# Note

Always select menu item "Quit ROOT" from menu "File" to close the ROOT canvas, otherwise you are in the CINT C/C++ interpreter from [ROOT](#page-180-0). To exit CINT, you need to type ".q".

# Author(s)

Christian Stratowa

## See Also

[root.hist2D](#page-191-0), [root.hist3D](#page-192-0)

## Examples

```
## Not run:
## first, load ROOT scheme file and ROOT data file
scheme.test3 <- root.scheme(paste(path.package("xps"),"schemes/SchemeTest3.root",sep="/"))
data.test3 <- root.data(scheme.test3, paste(path.package("xps"),"rootdata/DataTest3_cel.root",sep="/"))
root.hist1D(data.test3, "TestA1.cel")
root.hist1D(data.test3, "TestA1.cel", type="density")
## End(Not run)
```
<span id="page-191-0"></span>root.hist2D *ROOT 2D-Histogram*

# Description

Creates a ROOT 2D-histogram for a ROOT tree.

# Usage

 $root.hist2D(x, treename1 = character(0), treename2 = character(0), logbase = "log2", option = "COLZ", c$ 

## Arguments

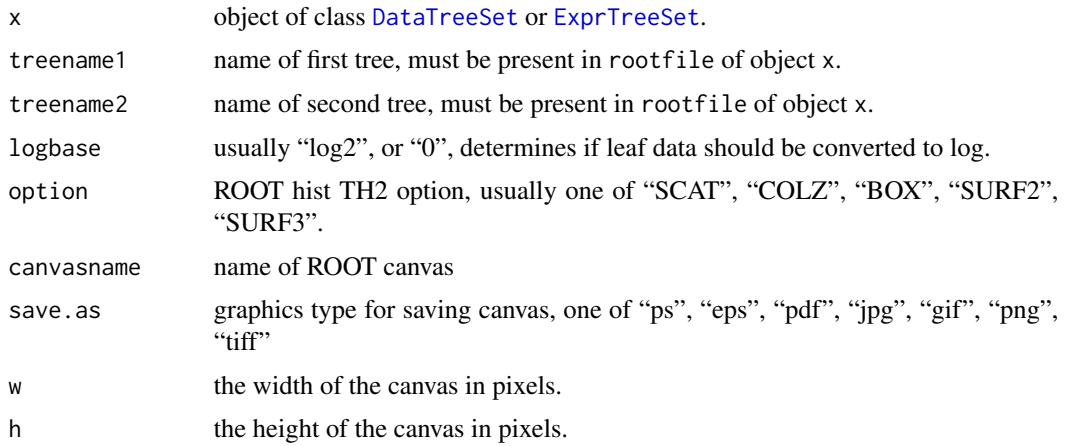

# Details

Creates a ROOT 2D-histogram for trees treename1 and treename2 present in rootfile.

By selecting menu "File->Save->canvasname.xxx" you can save the figure as e.g. \*gif, \*.jpg, \*.pdf, \*.ps or even as C++ macro.

Alternatively, you can save the plot by setting save.as. However, this will close the canvas immediately after opening it.

## root.hist3D 193

# Note

Always select menu item "Quit ROOT" from menu "File" to close the ROOT canvas, otherwise you are in the CINT C/C++ interpreter from [ROOT](#page-180-0). To exit CINT, you need to type ".q".

## Author(s)

Christian Stratowa

## See Also

[root.hist1D](#page-190-0), [root.hist3D](#page-192-0)

# Examples

```
## Not run:
## first, load ROOT scheme file and ROOT data file
scheme.test3 <- root.scheme(paste(path.package("xps"),"schemes/SchemeTest3.root",sep="/"))
data.test3 <- root.data(scheme.test3, paste(path.package("xps"),"rootdata/DataTest3_cel.root",sep="/"))
root.hist2D(data.test3, "TestA1.cel", "TestB1.cel", option="COLZ")
## End(Not run)
```
<span id="page-192-0"></span>root.hist3D *ROOT 3D-Histogram*

# Description

Creates a ROOT 3D-histogram for a ROOT tree.

# Usage

```
root.hist3D(x, treename1 = character(0), treename2 = character(0), treename3 = character(0), logbase =
```
## Arguments

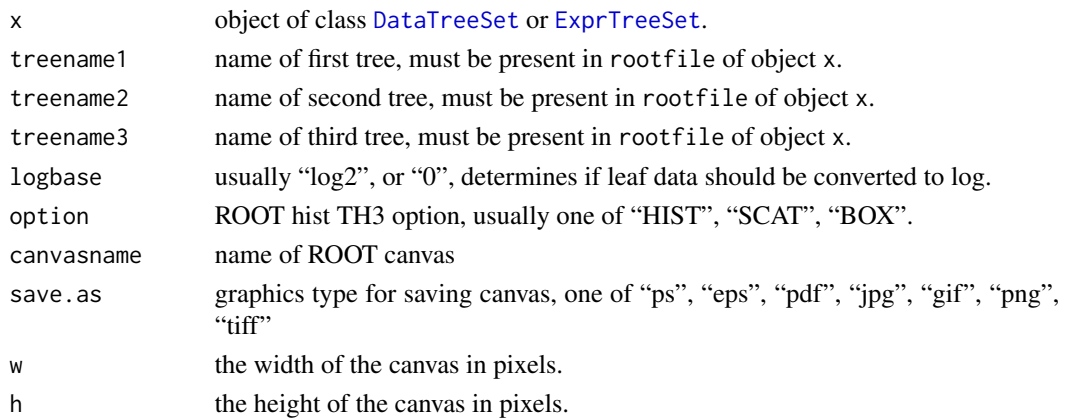

# Details

Creates a ROOT 3D-histogram for trees treename1, treename2 and treename3 present in rootfile. By selecting menu "File->Save->canvasname.xxx" you can save the figure as e.g. \*gif, \*.jpg, \*.pdf, \*.ps or even as C++ macro.

By moving the mouse into the middle of the canvas, the cursor changes and you can rotate the 3Dhistogram. By selecting menu "View->View With->OpenGL" the OpenGL viewer opens, where you can rotate the 3D-histogram interactively.

Alternatively, you can save the plot by setting save.as. However, this will close the canvas immediately after opening it.

#### **Note**

Always select menu item "Quit ROOT" from menu "File" to close the ROOT canvas, otherwise you are in the CINT C/C++ interpreter from [ROOT](#page-180-0). To exit CINT, you need to type ".q".

## Author(s)

Christian Stratowa

## See Also

[root.hist1D](#page-190-0), [root.hist2D](#page-191-0)

## Examples

```
## Not run:
## first, load ROOT scheme file and ROOT data file
scheme.test3 <- root.scheme(paste(path.package("xps"),"schemes/SchemeTest3.root",sep="/"))
data.test3 <- root.data(scheme.test3, paste(path.package("xps"),"rootdata/DataTest3_cel.root",sep="/"))
root.hist3D(data.test3, "TestA1.cel", "TestB2.cel", "TestB1.cel", option="BOX")
## End(Not run)
```
root.image *ROOT Image*

#### **Description**

Creates a ROOT image for a ROOT tree.

## Usage

```
root.image(x, treename = character(0), leafname = "fInten", logbase = "log2", option = "COLZ", zlim =
```
#### root.image 195

#### Arguments

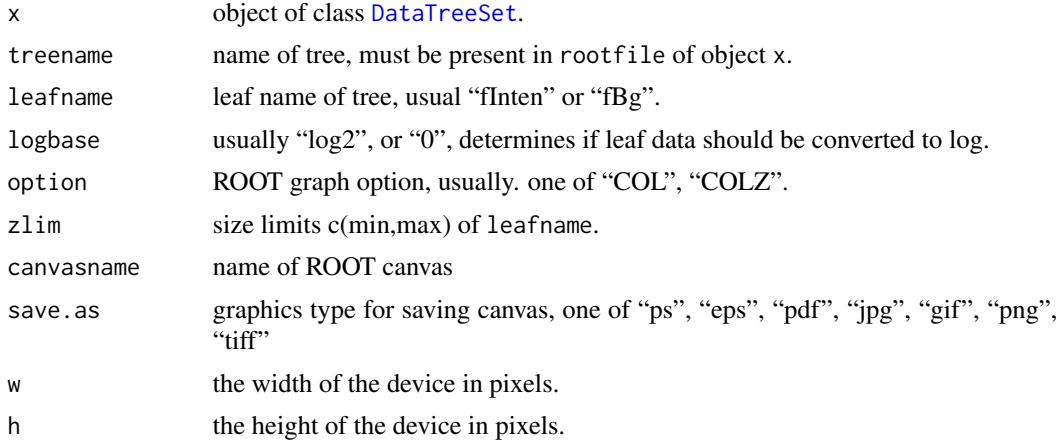

# **Details**

Creates a ROOT image for tree treename present in rootfile.

To zoom-in move the mouse cursor to the x-axis (y-axis) until it changes to a hand and click-drag to select an axis-range. To unzoom move the mouse cursor to the x-axis (y-axis) until it changes to a hand and right-click to select "Unzoom".

By selecting menu "File->Save->canvasname.xxx" you can save the figure as e.g. \*gif, \*.jpg, \*.pdf, \*.ps or even as C++ macro.

Alternatively, you can save the plot by setting save.as. However, this will close the canvas immediately after opening it.

## Note

Always select menu item "Quit ROOT" from menu "File" to close the ROOT canvas, otherwise you are in the CINT C/C++ interpreter from [ROOT](#page-180-0). To exit CINT, you need to type ".q".

## Author(s)

Christian Stratowa

## See Also

[image-methods](#page-84-0), [image](#page-84-1)

# Examples

```
## Not run:
## first, load ROOT scheme file and ROOT data file
scheme.test3 <- root.scheme(paste(path.package("xps"),"schemes/SchemeTest3.root",sep="/"))
data.test3 <- root.data(scheme.test3, paste(path.package("xps"),"rootdata/DataTest3_cel.root",sep="/"))
root.image(data.test3, "TestA1.cel")
```

```
root.image(data.test3, "TestA1.cel", save.as="png")
```
## End(Not run)

root.merge.data *Create class DataTreeSet by merging ROOT data files*

# Description

Create class DataTreeSet by merging different ROOT data files.

## Usage

```
root.merge.data(xps.scheme, rootfiles = list(), celnames = "*")
```
# Arguments

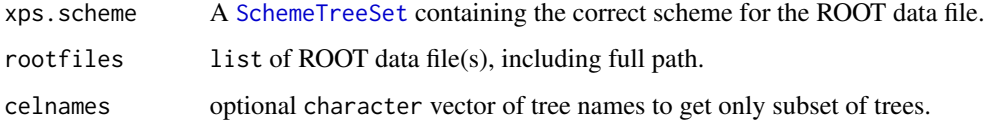

## Details

This function allows to merge data trees from different existing ROOT data files.

An S4 class [DataTreeSet](#page-34-0) will be created, serving as R wrapper to the existing [ROOT](#page-180-0) data file(s) rootfiles.

If the [DataTreeSet](#page-34-0) should only handle a subset of the trees stored in rootfiles, the tree names must be supplied as vector celnames.

To get the names of all trees stored in separate rootfiles you can call function [getTreeNames](#page-81-0) first.

# Value

A DataTreeSet object.

## Author(s)

Christian Stratowa

## See Also

[root.data](#page-183-0), [DataTreeSet](#page-34-0)

# root.mvaplot 197

## Examples

```
## get scheme and import CEL-files from package
scheme.test3 <- root.scheme(paste(path.package("xps"),"schemes/SchemeTest3.root",sep="/"))
data.test3 <- import.data(scheme.test3,"tmp_datatest3",celdir=paste(path.package("xps"),"raw",sep="/"),verbose=
## get subset of CEL-files
subdataA <- root.data(scheme.test3,"tmp_datatest3_cel.root", celnames=c("TestA1.cel","TestA2.cel"))
subdataB <- root.data(scheme.test3,"tmp_datatest3_cel.root", celnames=c("TestB1.cel","TestB2.cel"))
## merge data
```
dataAB <- root.merge.data(scheme.test3,c(rootFile(subdataA),rootFile(subdataB)), celnames=c("TestB1.cel","TestA

<span id="page-196-0"></span>root.mvaplot *ROOT M vs A Plot*

## Description

Creates a ROOT M vs A plot for a ROOT tree.

# Usage

```
root.mvaplot(x, treename1 = character(0), treename2 = character(0),logbase = "log2", option = "P", can
```
#### Arguments

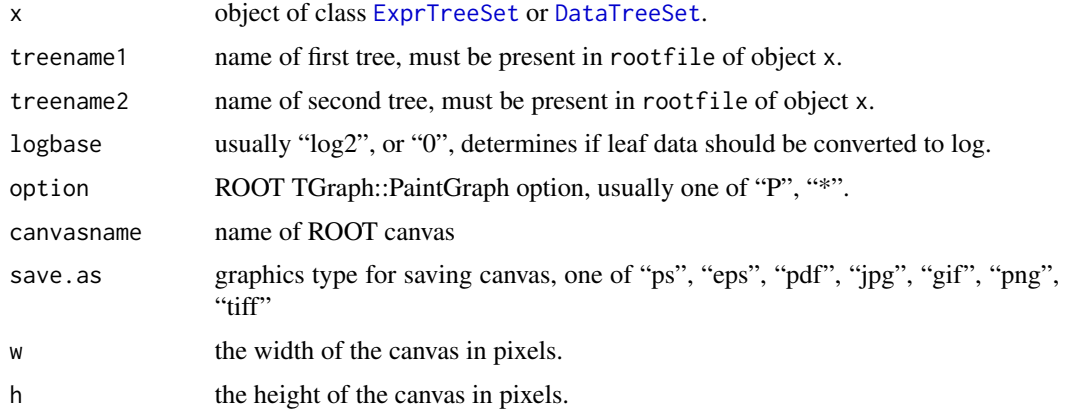

# Details

Creates a ROOT M vs A plot for trees treename1 and treename2 present in rootfile.

By selecting menu "File->Save->canvasname.xxx" you can save the figure as e.g. \*gif, \*.jpg, \*.pdf, \*.ps or even as C++ macro.

Alternatively, you can save the plot by setting save.as. However, this will close the canvas immediately after opening it.

# Note

Always select menu item "Quit ROOT" from menu "File" to close the ROOT canvas, otherwise you are in the CINT C/C++ interpreter from [ROOT](#page-180-0). To exit CINT, you need to type ".q".

## Author(s)

Christian Stratowa

# See Also

[root.graph1D](#page-187-0)

# Examples

```
## Not run:
## first, load ROOT scheme file and ROOT data file
scheme.test3 <- root.scheme(paste(path.package("xps"),"schemes/SchemeTest3.root",sep="/"))
data.test3 <- root.data(scheme.test3, paste(path.package("xps"),"rootdata/DataTest3_cel.root",sep="/"))
```

```
# compute RMA
data.rma <- rma(data.test3,"Test3RMA",tmpdir="",background="pmonly",normalize=TRUE)
```

```
root.mvaplot(data.rma, "TestA1.mdp", "TestB1.mdp")
```
## End(Not run)

root.profile *ROOT Profile Plot*

# Description

Creates a ROOT profile plot, i.e. a plot of parallel coordinates

# Usage

```
root.profile(x, treename = "*", varlist = NULL, as.log = TRUE, globalscale = TRUE, boxes = TRUE, ylim =
```
### Arguments

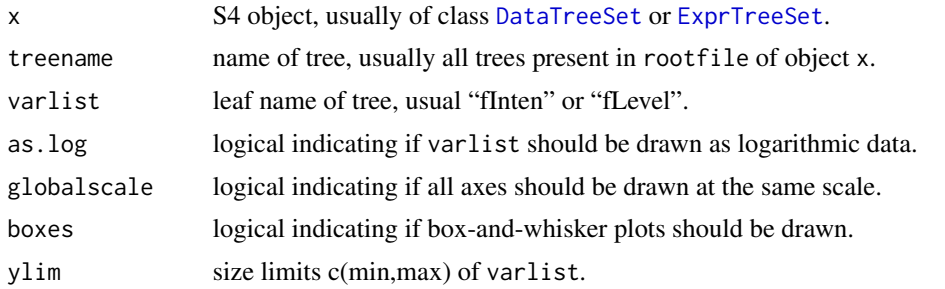

# root.profile 199

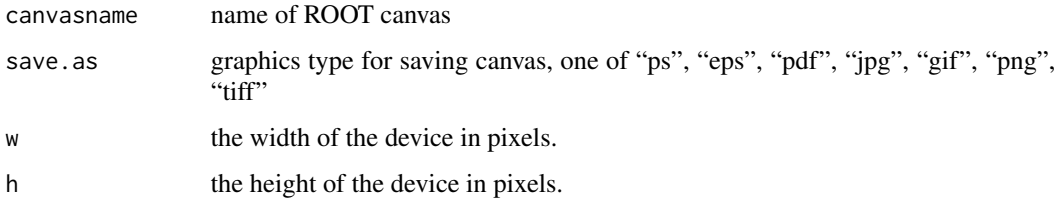

# Details

Creates a ROOT profile plot for all trees treename="\*" present in rootfile, or for a subset of trees. In this case varlist must be the name of one tree leaf only; for varlist=NULL leaf "fInten" will be used for class [DataTreeSet](#page-34-0) and leaf "fLevel" will be used for class [ExprTreeSet](#page-54-0).

If treename is the name of one tree only then varlist can contain up to all leaves of the tree, separated by colons, e.g. varlist="fLevel:fStdev".

For boxes=TRUE the profile plot draws box-and-whisker plots and can thus be considered the equivalent of the usual boxplot.

A ROOT profile plot, i.e. a plot of parallel coordinates, is drawn in a "TreeViewer", a graphic user interface designed to handle [ROOT](#page-180-0) trees. You can activate context menus by right-clicking on items or inside the right panel.

The "TreeViewer" is explained in <http://root.cern.ch/root/html/TTreeViewer.html>.

By selecting menu "File->Save->canvasname.xxx" you can save the figure as e.g. \*gif, \*.jpg, \*.pdf, \*.ps or even as C++ macro.

Alternatively, you can save the plot by setting save.as. However, this will close the canvas immediately after opening it.

# **Note**

Always select menu item "Quit ROOT" from menu "File" to close the ROOT tree viewer, otherwise you are in the CINT C/C++ interpreter from [ROOT](#page-180-0). To exit CINT, you need to type ".q".

## Author(s)

Christian Stratowa

#### Examples

```
## Not run:
## first, load ROOT scheme file and ROOT data file
scheme.test3 <- root.scheme(paste(path.package("xps"),"schemes/SchemeTest3.root",sep="/"))
data.test3 <- root.data(scheme.test3, paste(path.package("xps"),"rootdata/DataTest3_cel.root",sep="/"))
```

```
root.profile(data.test3)
```
## End(Not run)

<span id="page-199-0"></span>

# Description

Create class SchemeTreeSet accessing ROOT scheme file.

## Usage

```
root.scheme(rootfile = character(0), add.mask = FALSE)
```
## Arguments

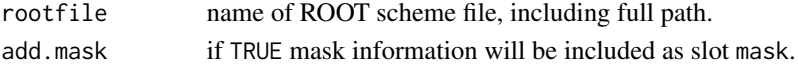

# Details

An S4 class [SchemeTreeSet](#page-200-0) will be created, serving as R wrapper to the [ROOT](#page-180-0) scheme file rootfile.

# Value

A SchemeTreeSet object.

## Note

Use this function to access the [ROOT](#page-180-0) scheme file from new R sessions to avoid creating a new [ROOT](#page-180-0) scheme file for every R session.

Do not set add.mask=TRUE for exon arrays unless you know that your computer has sufficient RAM.

## Author(s)

Christian Stratowa

#### See Also

[import.expr.scheme](#page-90-0), [import.exon.scheme](#page-88-0), [SchemeTreeSet](#page-200-0)

#### Examples

```
## create class SchemeSet to access the ROOT scheme file for the Test3 GeneChip
scheme.test3 <- root.scheme(paste(path.package("xps"),"schemes/SchemeTest3.root",sep="/"))
str(scheme.test3)
```

```
## Not run:
## scheme set for existing human root exon scheme file
scheme.huex10stv2r2.na22 <- root.scheme("/my/path/schemes/Scheme_HuEx10stv2r2_na22.root")
```
## End(Not run)

# <span id="page-200-1"></span>SchemeTreeSet-class *Class SchemeTreeSet*

## <span id="page-200-0"></span>Description

This class provides the link to the [ROOT](#page-180-0) scheme file and the [ROOT](#page-180-0) trees contained therein. It extends class [TreeSet](#page-208-0).

## Objects from the Class

Objects can be created using the functions [import.expr.scheme](#page-90-0), [import.exon.scheme](#page-88-0), [import.genome.scheme](#page-92-0) or [root.scheme](#page-199-0).

#### **Slots**

chipname: Object of class "character" representing the Affymetrix chip name.

- chiptype: Object of class "character" representing the chip tpye, either 'GeneChip', 'GenomeChip' or 'ExonChip'.
- probeinfo: Object of class "list" representing chip information, including nrows, ncols, number of probes, etc.
- unitname: Object of class "data.frame". The data.frame can contain the mapping between the internal UNIT\_IDs and the UnitNames, i.e. the probeset IDs.
- mask: Object of class "data.frame". The data.frame can contain the mask used to identify the probes as e.g. PM, MM or control probes.
- probe: Object of class "data.frame". The data.frame can contain the probe info for the oligos as e.g. probe sequence, G/C content.
- setname: Object of class "character" representing the name to the [ROOT](#page-180-0) file subdirectoy where the [ROOT](#page-180-0) scheme trees are stored; it is identical to chipname.
- settype: Object of class "character" describing the type of treeset stored in setname, i.e. 'scheme'.
- rootfile: Object of class "character" representing the name of the [ROOT](#page-180-0) scheme file, including full path.
- filedir: Object of class "character" describing the full path to the system directory where rootfile is stored.
- numtrees: Object of class "numeric" representing the number of [ROOT](#page-180-0) trees stored in subdirectoy setname.
- treenames: Object of class "list" representing the names of the [ROOT](#page-180-0) trees stored in subdirectoy setname.

# Extends

Class ["TreeSet"](#page-208-1), directly.

## Methods

- attachMask signature(object = "SchemeTreeSet"): exports scheme tree from [ROOT](#page-180-0) scheme file and and saves as data.frame mask.
- attachProbe signature(object = "SchemeTreeSet"): exports probe tree from [ROOT](#page-180-0) scheme file and and saves varlist as data.frame probe.
- attachProbeContentGC signature(object = "SchemeTreeSet"): exports probe tree from [ROOT](#page-180-0) scheme file and and saves fNumberGC as data.frame probe.
- attachProbeSequence signature(object = "SchemeTreeSet"): exports probe tree from [ROOT](#page-180-0) scheme file and and saves fSequence as data.frame probe.
- attachUnitNames signature(object = "SchemeTreeSet"): exports unit tree from [ROOT](#page-180-0) scheme file and and saves as data.frame unitname.
- chipMask signature(object = "SchemeTreeSet"): extracts data.frame mask.
- chipMask<- signature(object = "SchemeTreeSet", value = "data.frame"): replaces data.frame mask.
- chipName signature(object = "SchemeTreeSet"): extracts slot chipname.
- chipProbe signature(object = "SchemeTreeSet"): extracts data.frame probe.
- chipProbe<- signature(object = "SchemeTreeSet", value = "data.frame"): replaces data.frame probe.
- chipType signature(object = "SchemeTreeSet"): extracts slot chiptype.
- chipType<- signature(object = "SchemeTreeSet", value = "character"): replaces slot chiptype.
- export signature(object = "SchemeTreeSet"): exports [ROOT](#page-180-0) trees as text file, see [export-methods](#page-44-0).
- ncols signature(object = "SchemeTreeSet"): extracts the physical number of array columns from slot probeinfo.
- nrows signature(object = "SchemeTreeSet"): extracts the physical number of array rows from slot probeinfo.
- probeContentGC signature(object = "SchemeTreeSet"): extracts all or selected GC contents from data.frame probe.
- probeInfo signature(object = "SchemeTreeSet"): extracts slot probeinfo.
- probeSequence signature(object = "SchemeTreeSet"): extracts all or selected probe sequences from data.frame probe.
- probesetID2unitID signature(object = "SchemeTreeSet"): extracts all or selected probesetIDs from data.frame unitname with UnitName, i.e. probeset ID, as (row)names.
- removeMask signature(object = "SchemeTreeSet"): replaces data.frame mask with an empty data.frame of dim(0,0).
- removeProbe signature(object = "SchemeTreeSet"): replaces data.frame probe with an empty data.frame of dim(0,0).
- removeProbeContentGC signature(object = "SchemeTreeSet"): replaces data.frame probe with an empty data.frame of dim(0,0).
- removeProbeSequence signature(object = "SchemeTreeSet"): replaces data.frame probe with an empty data.frame of dim(0,0).

#### summarize 203

- removeUnitNames signature(object = "SchemeTreeSet"): replaces data.frame unitname with an empty data.frame of dim(0,0).
- **symbol2unitID** signature(object = "SchemeTreeSet"): extracts internal UNIT\_ID(s) for one or more gene symbols.
- transcriptID2unitID signature(object = "SchemeTreeSet"): extracts all or selected transcriptIDs from data.frame unitname with UnitName, i.e. transcript ID, as (row)names.
- unitID2probesetID signature(object = "SchemeTreeSet"): extracts all or selected unitIDs from data.frame unitname with UNIT\_ID as (row)names.
- symbol2unitID signature(object = "SchemeTreeSet"): extracts gene symbols for one or more internal UNIT\_ID(s).
- unitID2transcriptID signature(object = "SchemeTreeSet"): extracts all or selected unitIDs from data.frame unitname with UNIT\_ID as (row)names.
- unitNames signature(object = "SchemeTreeSet"): extracts data.frame unitname.
- unitNames<- signature(object = "SchemeTreeSet", value = "data.frame"): replaces data.frame unitname.

## Author(s)

Christian Stratowa

#### Examples

showClass("SchemeTreeSet")

summarize *Probe Set Summarizing Functions*

#### Description

Converts Affymetrix probe level data to expression levels by summarizing the probe set values into one expression measure and a standard error for this summary.

## Usage

```
summarize(xps.data, filename = character(0), filedir = getwd(), tmpdir = "", update = FALSE, select =
summarize.mas4(xps.data, filename = character(0), filedir = getwd(), tmpdir = "", update = FALSE, opti
summarize.mas5(xps.data, filename = character(0), filedir = getwd(), tmpdir = "", update = FALSE, opti
summarize.rma(xps.data, filename = character(0), filedir = getwd(), tmpdir = "", update = FALSE, option
xpsSummarize(object, ...)
```
# Arguments

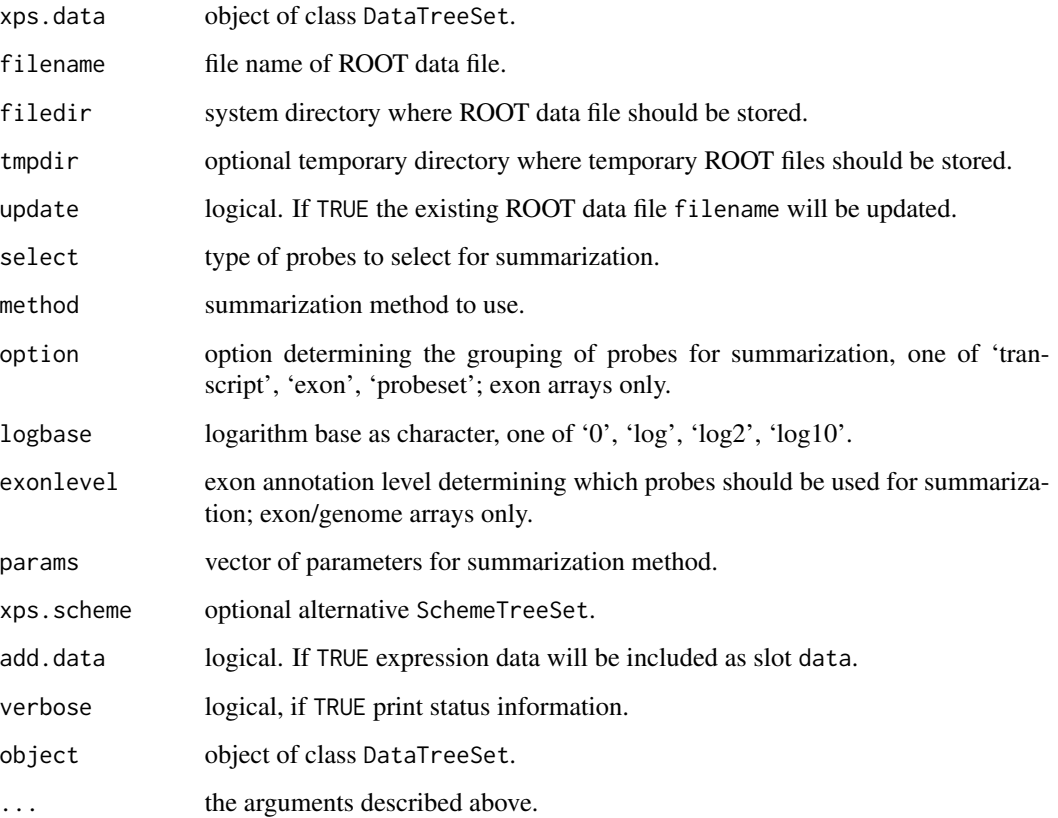

# Details

Converts Affymetrix probe level data to expression levels by summarizing the probe set values into one expression measure and a standard error for this summary.

xpsSummarize is the DataTreeSet method called by function summarize, containing the same parameters.

# Value

An [ExprTreeSet](#page-54-0).

# Author(s)

Christian Stratowa

# See Also

[express](#page-49-0)

## Examples

```
## first, load ROOT scheme file and ROOT data file
scheme.test3 <- root.scheme(paste(path.package("xps"),"schemes/SchemeTest3.root",sep="/"))
data.test3 <- root.data(scheme.test3, paste(path.package("xps"),"rootdata/DataTest3_cel.root",sep="/"))
## RMA background
data.bg.rma <- bgcorrect.rma(data.test3,"tmp_Test3RMA",filedir=getwd(),tmpdir="",verbose=FALSE)
## normalize quantiles
data.qu.rma <- normalize.quantiles(data.bg.rma,"tmp_Test3RMA",filedir=getwd(),tmpdir="",update=TRUE,verbose=FAL
## summarize medianpolish
data.mp.rma <- summarize.rma(data.qu.rma,"tmp_Test3RMA",filedir=getwd(),tmpdir="",update=TRUE,verbose=FALSE)
## get expression data.frame
expr.rma <- exprs(data.mp.rma)
head(expr.rma)
## plot expression levels
if (interactive()) {
boxplot(data.mp.rma)
boxplot(log2(expr.rma[,3:6]))
}
```
symbol2unitID-methods *Conversion between Gene Symbols and UnitIDs*

## **Description**

Convert gene symbols to internal UNIT\_IDs and vice verse.

*Usage*

```
symbol2unitID(object, symbol, unittype = "transcript", as.list = TRUE)
unitID2symbol(object, unitID, unittype = "transcript", as.list = TRUE)
```
## Arguments

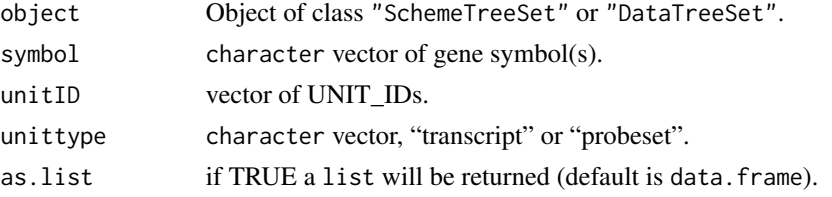

## Details

Functions symbol2unitID and unitID2symbol returns the UNIT\_ID(s) for selected gene symbols and vice verse.

For exon arrays the internal UNIT\_ID(s) depend on unittype.

By default a list is returned, however for as.list=FALSE a character vector of IDs is returned.

# Value

A list or character vector.

## Author(s)

Christian Stratowa

# See Also

[transcriptID2unitID](#page-158-0), [probesetID2unitID](#page-158-0)

# Examples

```
## load ROOT scheme file
scheme.test3 <- root.scheme(paste(path.package("xps"),"schemes/SchemeTest3.root",sep="/"))
## unitnames not attached
id <- symbol2unitID(scheme.test3, symbol="ACTB", as.list=TRUE)
id
id <- unitID2symbol(scheme.test3, unitID=274, as.list=TRUE)
id
## unitnames attached
scheme.test3 <- attachUnitNames(scheme.test3)
id <- symbol2unitID(scheme.test3, symbol="ACTB", as.list=TRUE)
id
id <- unitID2symbol(scheme.test3, unitID=274, as.list=TRUE)
id
scheme.test3 <- removeUnitNames(scheme.test3)
rm(scheme.test3)
gc()
```
treeInfo-methods *Get UserInfo from ROOT Trees*

## Description

Extract the UserInfo from [ROOT](#page-180-0) trees, i.e. quality control information.

*Usage*

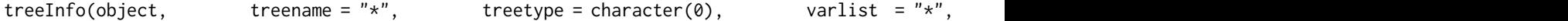

## Arguments

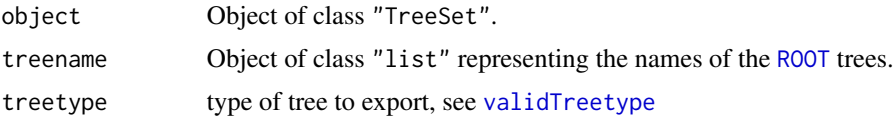

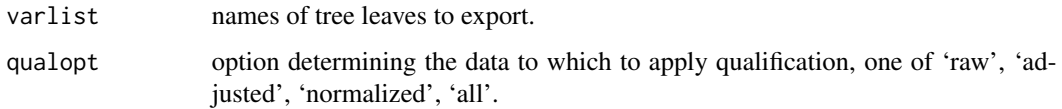

# Details

[ROOT](#page-180-0) trees have a pointer to a list fUserInfo where it is possible to store data which do not fit into the usual tree structure. Taking advantage of this feature xps stores certain pre-processed results of the tree(s) in this list. For example, data trees store the minimal/maximal intensities and the number of oligos with minimal/maximal intensities of the CEL-files in list fUserInfo, while call trees store the number and percentage of P/M/A calls.

Function treeInfo allows to export this user information as a data. frame, whereby the parameters of varlist depend on the treetype:

Parameters for data trees with extensions "cel", "int", and background trees: fMinInten: minimal intensity. fMaxInten: maximal intensity. fNMinInten: number of probes with minimal intensity. fNMaxInten: number of probes with maximal intensity. fMaxNPixels: maximal number of pixels. fNQuantiles: number of precalculated quantiles. fQuantiles: quantiles. fIntenQuant: intensities at quantiles.

Parameters for expression trees: fNUnits: number of units, i.e. probesets. fMinLevel: minimal expression level. fMaxLevel: maximal expression level. fNQuantiles: number of precalculated quantiles. fQuantiles: quantiles. fLevelQuant: expression levels at quantiles.

Parameters for call trees:

fNUnits: number of units, i.e. probesets. fNAbsent: number of units with absent call. fNMarginal: number of units with marginal call. fNPresent: number of units with present call. fPcAbsent: percentage of units with absent call. fPcMarginal: percentage of units with marginal call. fPcPresent: percentage of units with present call. fMinPValue: minimal p-value. fMaxPValue: maximal p-value.

Parameters for border trees with extension "brd": fMeanLeft: mean intensity of left border. fMeanRight: mean intensity of right border. fMeanTop: mean intensity of top border. fMeanBottom: mean intensity of bottom border. fCOIXhi: x-location of COI for the positive elements. fCOIYhi: y-location of COI for the positive elements. fCOIXlo: x-location of COI for the negative elements. fCOIYlo: y-location of COI for the negative elements.

Parameters for quality trees with extension "rlm": fNUnits: number of units, i.e. probesets. fMinLevel: minimal expression level. fMaxLevel: maximal expression level. fNQuantiles: number of precalculated quantiles. fQuantiles: quantiles. fLevelQuant: expression levels at quantiles. fNUSEQuant: NUSE at quantiles. fRLEQuant: RLE at quantiles. fQualOption: value of qualopt.

Parameters for residual trees with extension "res": fNQuantiles: number of precalculated quantiles. fQuantiles: quantiles. fResiduQuant: residual at quantiles. fWeightQuant: weight at quantiles. fQualOption: value of qualopt.

#### Value

A data.frame.

### Note

Taking advantage of function treeInfo plotting methods [boxplot](#page-23-0), [callplot](#page-26-0), [coiplot](#page-28-0), [nuseplot](#page-120-0) and [rleplot](#page-175-0) are able to display their results much faster, which is especially useful for large datasets.

# Author(s)

Christian Stratowa

## See Also

[validTreetype](#page-223-0)

# Examples

```
## load existing ROOT scheme file and ROOT data file
scheme.test3 <- root.scheme(paste(path.package("xps"),"schemes/SchemeTest3.root",sep="/"))
data.test3 <- root.data(scheme.test3, paste(path.package("xps"),"rootdata/DataTest3_cel.root",sep="/"))
userinfo <- treeInfo(data.test3, treetype="cel", varlist="*")
userinfo
userinfo <- treeInfo(data.test3, treename="TestB1", treetype="cel", varlist = "fNQuantiles:fIntenQuant")
userinfo
```
## Not run:

#### TreeSet-class 209

```
userinfo <- treeInfo(rlm.all, treetype="rlm", varlist = "fNQuantiles:fNUSEQuant:fRLEQuant", qualopt = "raw")
userinfo
userinfo <- treeInfo(rlm.all, treetype="brd")
userinfo
userinfo <- treeInfo(rlm.all, treetype="res", qualopt = "raw")
userinfo
userinfo <- treeInfo(rlm.all, treetype="res", varlist = "fResiduQuant", qualopt = "raw")
userinfo
## End(Not run)
```
<span id="page-208-1"></span>TreeSet-class *Class TreeSet*

## <span id="page-208-0"></span>Description

This is the virtual base class for all other classes providing the link to a [ROOT](#page-180-0) file and the [ROOT](#page-180-0) trees contained therein.

## Objects from the Class

A virtual Class: No objects may be created from it.

### **Slots**

- setname: Object of class "character" representing the name to the [ROOT](#page-180-0) file subdirectory where the [ROOT](#page-180-0) trees are stored, usually one of 'DataTreeSet', 'PreprocesSet', 'CallTreeSet'.
- settype: Object of class "character" describing the type of treeset stored in setname, usually one of 'scheme', 'rawdata', 'preprocess'.
- rootfile: Object of class "character" representing the name of the [ROOT](#page-180-0) file, including full path.
- filedir: Object of class "character" describing the full path to the system directory where rootfile is stored.
- numtrees: Object of class "numeric" representing the number of [ROOT](#page-180-0) trees stored in subdirectoy setname.
- treenames: Object of class "list" representing the names of the [ROOT](#page-180-0) trees stored in subdirectoy setname.

# **Methods**

```
export signature(object = "TreeSet"): exports ROOT trees as text file, see export-methods.
```
fileDir signature(object = "TreeSet"): extracts slot filedir.

fileDir<- signature(object = "TreeSet", value = "character"): replaces slot filedir.

root.browser signature(object = "TreeSet"): opens the [ROOT](#page-180-0) file browser.

```
rootFile signature(object = "TreeSet"): extracts slot rootfile.
rootFile<- signature(object = "TreeSet", value = "character"): replaces slot rootfile.
setName signature(object = "TreeSet"): extracts slot setname.
setName<- signature(object = "TreeSet", value = "character"): replaces slot setname.
setType signature(object = "TreeSet"): extracts slot settype.
setType<- signature(object = "TreeSet", value = "character"): replaces slot settype.
ROOT trees.
treeNames signature(object = "TreeSet"): extracts slot treenames.
```
## Author(s)

Christian Stratowa

## See Also

derived classes [SchemeTreeSet](#page-200-1), [DataTreeSet](#page-34-1), [ExprTreeSet](#page-54-1), [CallTreeSet](#page-27-1).

# Examples

showClass("TreeSet")

#### trma *transposed Robust Multi-Array Average Expression Measure*

## Description

This function converts a [DataTreeSet](#page-34-0) into an [ExprTreeSet](#page-54-0) using the transposed robust multi-array average (RMA) expression measure.

#### Usage

```
trma(xps.data,
    filename = character(0),
    filedir = getwd(),<br>tmpdir = "",
    tmpdir
    background = "pmonly",normalize = TRUE,
    option = "transcript",
    exonlevel = "",params = list(16384, 0.0, 1.0, 10, 0.01, 2),
    xps.scheme = NULL,add.data = TRUE,verbose = TRUE)
```
#### trma 211

## Arguments

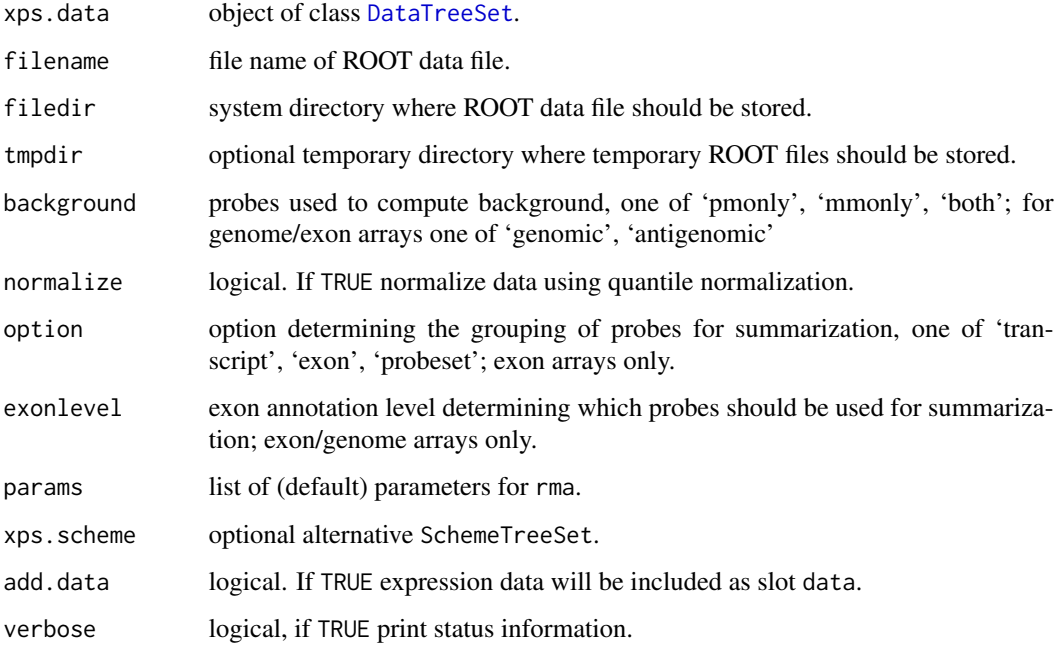

## Details

This function computes the tRMA (transposed Robust Multichip Average) expression measure described in Giorgi et al. for both expression arrays and exon arrays.

To use method xpsRMA or function express to compute trma you need to set params = list(16384, 0.0, 1.0, 10, 0.01, For further details please see [rma](#page-177-0)

# Value

An [ExprTreeSet](#page-54-0)

# Author(s)

Christian Stratowa

# References

Federico M. Giorgi, Anthony M. Bolger, Marc Lohse and Bjoern Usadel (2010), Algorithm-driven Artifacts in median polish summarization of Microarray data. BMC Bioinformatics 11:553

# See Also

[rma](#page-177-0), [xpsRMA](#page-177-1), [express](#page-49-0)

## Examples

```
## first, load ROOT scheme file and ROOT data file
scheme.test3 <- root.scheme(paste(path.package("xps"),"schemes/SchemeTest3.root",sep="/"))
data.test3 <- root.data(scheme.test3, paste(path.package("xps"),"rootdata/DataTest3_cel.root",sep="/"))
data.trma <- trma(data.test3,"tmp_Test3tRMA",tmpdir="",background="pmonly",normalize=TRUE,verbose=FALSE)
## get data.frame
expr.trma <- validData(data.trma)
head(expr.trma)
rm(scheme.test3, data.test3)
gc()
```
type2Exten *Convert Method Type to Tree Extension*

## Description

Convert Method Type to Tree Extension.

## Usage

type2Exten(type, datatype)

# Arguments

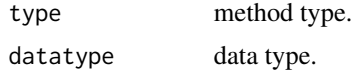

# Details

For every datatype different methods, i.e. algorithms exist which can be applied. Valid datatypes are 'preprocess' and 'normation'.

For datatype 'preprocess' the following methods can be applied:

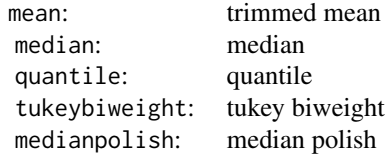

For datatype 'normation' the following methods can be applied:

mean: trimmed mean

#### unifilter 213

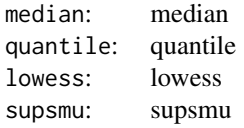

The tree extensions are described in [validTreetype](#page-223-0).

# Value

A character with the correct tree extension.

## Author(s)

Christian Stratowa

# See Also

[getDatatype](#page-77-0), [validTreetype](#page-223-0)

# Examples

```
type2Exten("quantile","preprocess")
type2Exten("medianpolish","preprocess")
type2Exten("supsmu","normation")
```
# Description

This function applies an [UniFilter](#page-215-0) to an [ExprTreeSet](#page-54-0).

# Usage

```
unifilter(xps.expr,
        filename = character(0),filedir = getwd(),filter = NULL,minfilters = 999,
        logbase = "log2",group = character(0),treename = "UniTest",
        xps.fit = NULL,xps-call = NULL,update = FALSE,verbose = TRUE)
```
xpsUniFilter(object, ...)

# Arguments

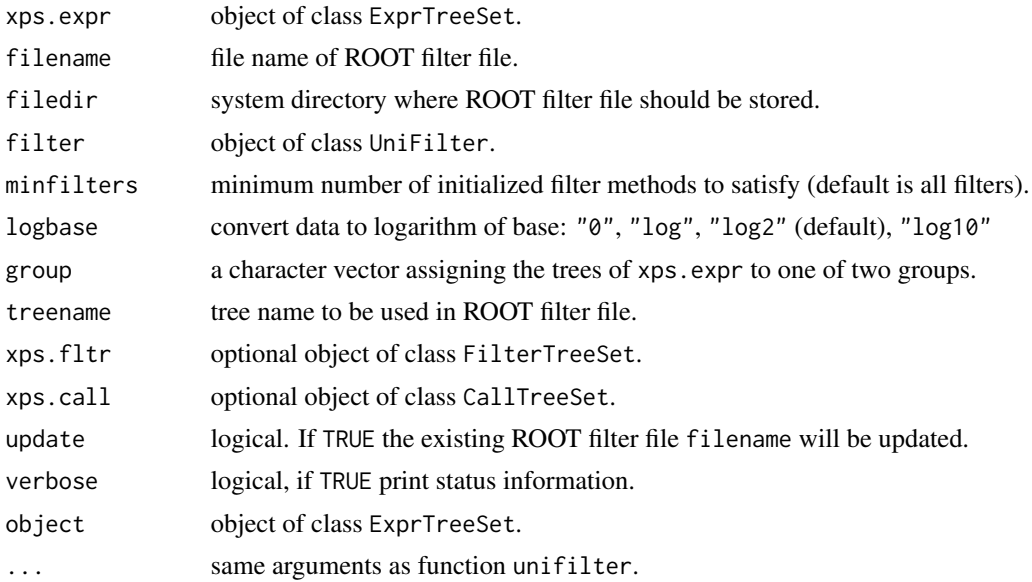

# Details

This function applies the different filters initialized with constructor [UniFilter](#page-215-0) to the [ExprTreeSet](#page-54-0) xps.expr.

Slot minfilters determines the minimum number of initialized filters, which must be satisfied so that the mask is set to flag=1. For minfilters=1 at least one filter must be satisfied, equivalent to logical 'OR'; for minfilters=999 all filters must be satisfied, equivalent to logical 'AND'.

If pre-filtering should be done before applying function unifilter then a [FilterTreeSet](#page-61-0) xps.fltr must be supplied, created with function [prefilter](#page-149-0).

If method [callFilter](#page-25-0) was initialized with constructor [UniFilter](#page-215-0) then [CallTreeSet](#page-27-0) xps.call must be supplied, usually created with function [mas5.call](#page-111-0).

## Value

An [AnalysisTreeSet](#page-8-0)

# Note

Internally, slot group will be converted to integer values using as.integer(as.factor(group)), thus group=c("GrpA","GrpA","GrpB","GrpB") will result in a fold-change of fc=mean(GrpB)/mean(GrpA).

## Author(s)

Christian Stratowa

## See Also

[UniFilter](#page-215-0), [prefilter](#page-149-0)

# UniFilter-class 215

## Examples

```
## Not run:
## first, load ROOT scheme file and ROOT data file
scheme.test3 <- root.scheme(paste(path.package("xps"),"schemes/SchemeTest3.root",sep="/"))
data.test3 <- root.data(scheme.test3, paste(path.package("xps"),"rootdata/DataTest3_cel.root",sep="/"))
## second, create an ExprTreeSet
data.rma <- rma(data.test3,"tmp_Test3_RMA",tmpdir="",background="pmonly",normalize=TRUE,verbose=FALSE)
## note: do not copy/paste this code, it is necessary only because R CMD check fails since it does not find tmp_Te
data.rma@rootfile <- paste(path.package("xps"),"rootdata/tmp_Test3RMA.root",sep="/")
data.rma@filedir <- paste(path.package("xps"),"rootdata",sep="/")
## third, construct an UniFilter
unifltr <- UniFilter(unitest=c("t.test","two.sided","none",0,0.0,FALSE,0.95,TRUE),foldchange=c(1.3,"both"),unif
## finally, create an AnalysisTreeSet
rma.ufr <- unifilter(data.rma,"tmp_Test3Unifilter",getwd(),unifltr,group=c("GrpA","GrpA","GrpB","GrpB"),verbose
str(rma.ufr)
## End(Not run)
```
UniFilter-class *Class UniFilter*

## **Description**

Class UniFilter allows to apply different unitest filters to class [ExprTreeSet](#page-54-0), i.e. to the expression level data.frame data.

## Objects from the Class

Objects can be created by calls of the form new ("UniFilter",  $\dots$ ). Alternatively, the contructor [UniFilter](#page-215-0) can be used.

# Slots

foldchange: Object of class "list" describing parameters for fcFilter.

prescall: Object of class "list" describing parameters for callFilter.

unifilter: Object of class "list" describing parameters for unitestFilter.

unitest: Object of class "list" describing parameters for uniTest.

numfilters: Object of class "numeric" giving the number of filters applied.

# Extends

Class ["Filter"](#page-61-1), directly.

# **Methods**

callFilter signature(object = "UniFilter"): extracts slot prescall.

callFilter<- signature(object = "UniFilter", value = "character"): replaces slot prescall with character vector c(cutoff, samples, condition).

fcFilter signature(object = "UniFilter"): extracts slot foldchange.

fcFilter<- signature(object = "UniFilter", value = "numeric"): replaces slot foldchange with numeric vector c(cutoff, direction).

```
uniTest signature(object = "UniFilter"): extracts slot unitest.
```
- uniTest<- signature(object = "UniFilter", value = "character"): replaces slot unitest with character vector c(type, alternative, correction, numperm, mu, paired, conflevel, varequ).
- unitestFilter signature(object = "UniFilter"): extracts slot unifilter.
- unitestFilter<- signature(object = "UniFilter", value = "character"): replaces slot unifilter with character vector c(cutoff, variable).

## Author(s)

Christian Stratowa

### See Also

related classes [Filter](#page-61-1), [PreFilter](#page-151-0).

# Examples

```
unifltr <- new("UniFilter", unitest=list("t.test"))
fcFilter(unifltr) <- c(1.5,"both")
unitestFilter(unifltr) <- c(0.01,"pval")
str(unifltr)
```
UniFilter-constructor *Constructor for Class UniFilter*

# <span id="page-215-0"></span>Description

Constructor for class UniFilter allows to apply different unitest filters to class [ExprTreeSet](#page-54-0), i.e. to the expression level data.frame data.

## Usage

```
UniFilter(unitest = "t.test",
         foldchange = character(),
         prescall = character(),unifilter = character()
```
# <span id="page-216-0"></span>UniFilter-constructor 217

# Arguments

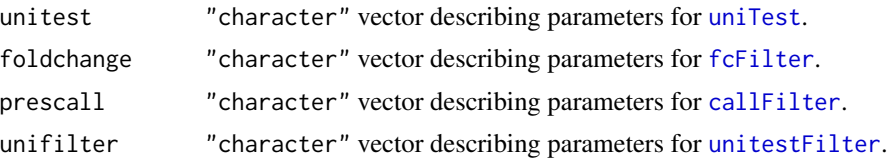

# Details

The UniFilter constructor allows to apply the following unitest filters to class [ExprTreeSet](#page-54-0):

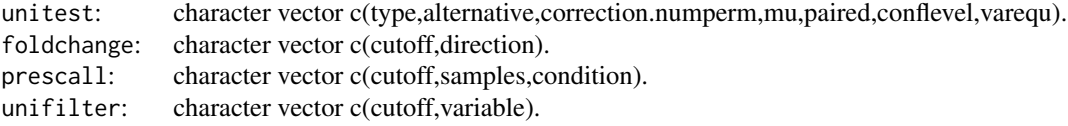

# Value

An object of type ["UniFilter"](#page-214-0)

# Note

Function UniFilter is used as constructor for class UniFilter so that the user need not know details for creating S4 classes.

# Author(s)

Christian Stratowa

# See Also

[UniFilter](#page-214-0), [PreFilter](#page-153-0)

#### Examples

```
## fill character vectors within constructor
unifltr <- UniFilter(unitest=c("t.test","two.sided","none",0,0.0,FALSE,0.95,TRUE),
                     foldchange=c(1.3,"both"),unifilter=c(0.1,"pval"))
str(unifltr)
```

```
## alternatively add character vectors as methods after creation of constructor
unifltr <- UniFilter()
fcFilter(unifltr) <- c(1.5,"both")
unitestFilter(unifltr) <- c(0.01,"pval")
str(unifltr)
```
<span id="page-217-1"></span>uniTest-methods *A Two-Group Unitest*

# <span id="page-217-0"></span>Description

Unitest performs a a two group uni-test such as the  $t$ . test on each row of the expression dataframe. The Unitest returns a dataframe containing the results of the test.

*Usage*

```
uniTest(object)
uniTest(object, value)<-
```
# Arguments

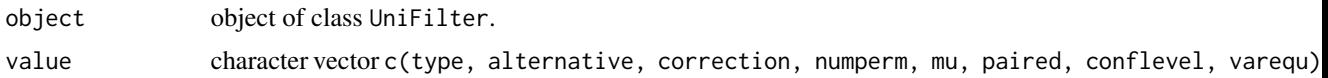

# Details

The method uniTest initializes the following parameters:

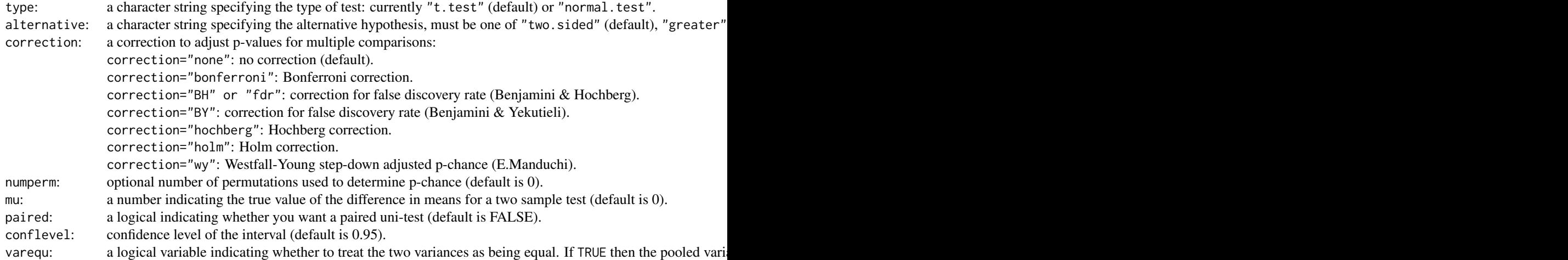

## Value

An initialized [UniFilter](#page-214-0) object.

# Author(s)

Christian Stratowa

#### <span id="page-218-1"></span>References

Benjamini, Y., and Hochberg, Y. (1995). Controlling the false discovery rate: a practical and powerful approach to multiple testing. *Journal of the Royal Statistical Society Series* B, 57, 289–300.

Benjamini, Y., and Yekutieli, D. (2001). The control of the false discovery rate in multiple testing under dependency. *Annals of Statistics* 29, 1165–1188.

Holm, S. (1979). A simple sequentially rejective multiple test procedure. *Scandinavian Journal of Statistics*, 6, 65–70.

Westfall P.H. and Young S.S. (1993) Resampling-based multiple testing:examples and methods for p-value adjustment. *Wiley series in probability and mathematical statistics*; Wiley.

Dudoit S., Yang Y.H., Callow M.J., Speed T.P. (2000) Statistical methods for identifying differentially expressed genes in replicated cDNA microarray experiments. *Technical report* 578; UC Berkeley.

Manduchi E. (2000) Software: tpWY, see: <http://www.cbil.upenn.edu/tpWY/>

# Examples

```
unifltr <- UniFilter()
uniTest(unifltr) <- c("t.test","two.sided","none",0,0.0,FALSE,0.98,TRUE)
str(unifltr)
```
unitestFilter-methods *Unitest Filter*

#### <span id="page-218-0"></span>**Description**

This method initializes the Unitest Filter.

Applying an unitest such as the t.test to two groups returns the p-value for the test and the value of the t-statistic. The Unitest Filter allows to select only rows satisfying e.g. a certain p-value as cutoff.

```
The Unitest Filter flags all rows with: flag = (variable \le cutoff)
```
*Usage*

unitestFilter(object) unitestFilter(object, value)<-

#### Arguments

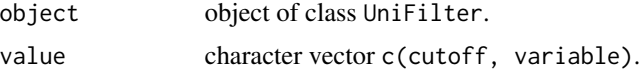

# Details

The method unitestFilter initializes the following parameters:

```
cutoff: the cutoff level for the filter.
variable: variable="pval" (default): p-value.
            variable="stat": univariate statistic.
            variable="padj": optional adjusted p-value.
            variable="pcha": optional p-value obtained by permutations.
```
# Value

An initialized [UniFilter](#page-214-0) object.

#### Author(s)

Christian Stratowa

#### Examples

```
unifltr <- UniFilter()
unitestFilter(unifltr) <- c(0.01,"pval")
str(unifltr)
```
validCall-methods *Get Valid Detection Call Values*

# <span id="page-219-0"></span>Description

Extracts valid present call values with unit names as row names.

*Usage*

validCall(object, which = "UnitName") validPVal(object, which = "UnitName")

# Arguments

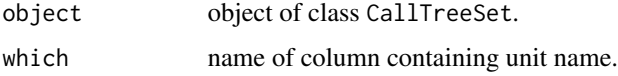

#### Details

Method validCall returns the present calls from slot detcall as data.frame and uses column which as row names, usually the probeset IDs stored in column "UnitName".

Method validPVal returns the detection call p-values from slot data as data.frame and uses column which as row names, usually the probeset IDs stored in column "UnitName".

<span id="page-219-1"></span>

## <span id="page-220-1"></span>validData-methods 221

# Value

A [data.frame](#page-0-0).

# Author(s)

Christian Stratowa

# See Also

[validData](#page-220-0), [validExpr](#page-221-0)

validData-methods *Extract Subset of Data*

# <span id="page-220-0"></span>Description

Extracts a subset of valid data from data.frame data.

#### *Usage*

validData(object, which = "", unitID = NULL, unittype = "transcript")

# Arguments

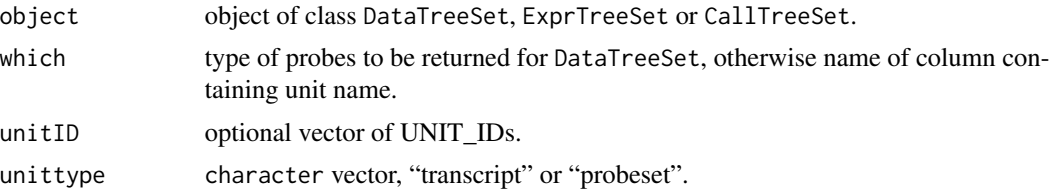

# Details

For class DataTreeSet and expression arrays, validData returns all the perfect match or mismatch probes on the arrays the object represents as data.frame, i.e. which can have the following values:

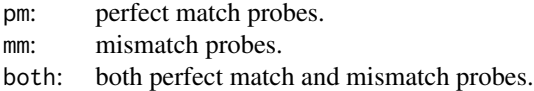

For class DataTreeSet and exon arrays, validData returns the probes of the different exon levels as data.frame, i.e. which can have one of the following values:

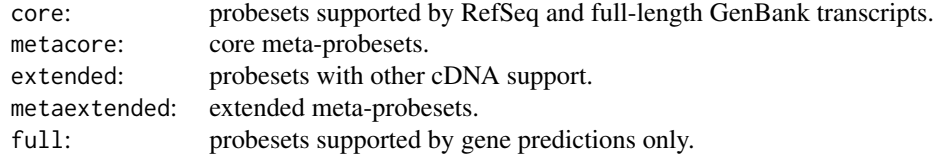

<span id="page-221-1"></span>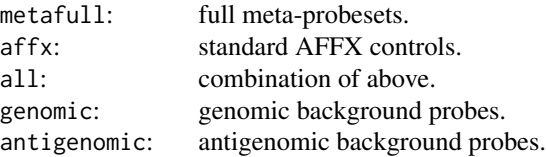

For class ExprTreeSet validData returns the valid expression levels from slot data with unit names as row names, usually the probeset IDs stored in column which="UnitName".

For class CallTreeSet validData returns the valid detection call p-values from slot data with unit names as row names, usually the probeset IDs stored in column which="UnitName".

#### Value

A [data.frame](#page-0-0).

#### Author(s)

Christian Stratowa

# See Also

[pm](#page-146-0), [mm](#page-146-0), [validExpr](#page-221-0), [validCall](#page-219-0)

validExpr-methods *Get Valid Expression Levels*

# <span id="page-221-0"></span>Description

Extracts valid expression levels with unit names as row names from data.frame data.

*Usage*

validExpr(object, which = "UnitName")

# Arguments

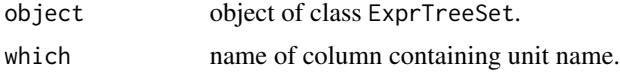

# Details

Method validExpr returns the expression levels from slot data and uses column which as row names, usually the probeset IDs stored in column "UnitName".

#### Value

A [data.frame](#page-0-0).

#### <span id="page-222-0"></span>validSE-methods 223

# Author(s)

Christian Stratowa

# See Also

[validData](#page-220-0), [validCall](#page-219-0)

validSE-methods *Get Valid Standard Errors*

# Description

Extracts valid standard errors with unit names as row names.

*Usage*

```
validSE(object, which = "UnitName")
```
# Arguments

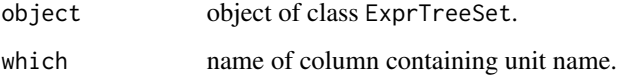

# Details

Method validSE returns the standard errors (or standard deviations) from the expression trees and uses column which as row names, usually the probeset IDs stored in column "UnitName".

#### Value

A [data.frame](#page-0-0).

# Author(s)

Christian Stratowa

# See Also

[validExpr](#page-221-0)

<span id="page-223-0"></span>

#### Description

Validate tree type for corresponding data type.

#### Usage

validTreetype(treetype, datatype)

#### Arguments

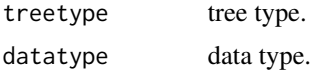

#### Details

Every [ROOT](#page-180-0) tree has an extension, which describes the type of data stored in this tree. For example, 'TestA1.cel' is the tree name that stores the CEL-file data for 'TestA1.CEL'.

Trees with datatype="scheme" have the following extensions:

scm: scheme tree containing (x,y)-coordinates and mask for UNIT\_ID.

idx: unit tree containing UnitName (i.e. probeset id), NumCells, NumAtoms, UnitType, for UNIT\_ID.

prb: probe tree containing probe sequences.

ann: transcript annotation tree.

anx: exon annotation tree; exon arrays only.

anp: probeset annotation tree; exon arrays only.

cxy: coordinate tree containing CLF-file information; exon arrays only.

exn: exon tree; exon arrays only.

pbs: probeset tree; exon arrays only.

Trees with datatype="rawdata" have the following extensions:

cel: data tree containing CEL-file data.

Trees with datatype="preprocess" have the following extensions:

int: intensity tree containing background-corrected intensities.

sbg: background tree containing MAS4 sector background levels.

wbg: background tree containing MAS5 weighted sector background levels.

```
rbg: background tree containing RMA background levels.
```
gbg: background tree containing GC-content background levels.

cmn: cell tree containing preprocessed intensities using algorithm 'mean'.

cmd: cell tree containing preprocessed intensities using algorithm 'median'.

clw: cell tree containing preprocessed intensities using algorithm 'lowess'.

css: cell tree containing preprocessed intensities using algorithm 'supsmu'.

cqu: cell tree containing preprocessed intensities using algorithm 'quantile'.

dc5: detection tree containing MAS5 detection call and p-value.

dab: detection tree containing DABG detection call and p-value.

# <span id="page-224-0"></span>validTreetype 225

amn: expression tree containing expression levels computed with 'arithmetic mean'. gmn: expression tree containing expression levels computed with 'geometric mean'. wmn: expression tree containing expression levels computed with 'weighted mean'. wdf: expression tree containing expression levels computed with 'weighted difference'. adf: expression tree containing expression levels computed with 'average difference'. tbw: expression tree containing expression levels computed with 'tukey biweight'. mdp: expression tree containing expression levels computed with 'median polish'. rlm: quality tree containing expression levels, NUSE, RLE computed with 'median polish'. res: residual tree containing the residual SE and the model fit weights. brd: border tree containing border intensities, mean border intensities and COI.

Trees with datatype="normation" have the following extensions: tmn: expression tree after normalization using algorithm 'trimmed mean'. med: expression tree after normalization using algorithm 'median'. ksm: expression tree after normalization using algorithm 'kernel smoother'. low: expression tree after normalization using algorithm 'lowess'. sup: expression tree after normalization using algorithm 'supsmu'. qua: expression tree after normalization using algorithm 'quantile'. mdp: expression tree after normalization using algorithm 'median polish'.

#### Value

Returns the valid treetype, otherwise an error message is returned.

#### **Note**

Not all tree types are used in the current package.

# Author(s)

Christian Stratowa

#### See Also

[getDatatype](#page-77-0), [type2Exten](#page-211-0)

#### Examples

```
validTreetype("prb", "scheme")
validTreetype("cel", "rawdata")
validTreetype("tbw", "preprocess")
```
<span id="page-225-0"></span>varFilter-methods *Variance Filter*

# Description

This method initializes the Variance Filter. The Variance Filter flags all rows with:  $flag = (var/mean \geq cutoff)$ *Usage* varFilter(object) varFilter(object, value)<-

# Arguments

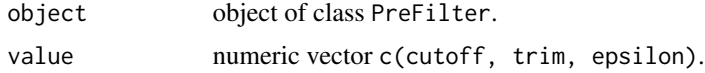

#### Details

The method varFilter initializes the following parameters:

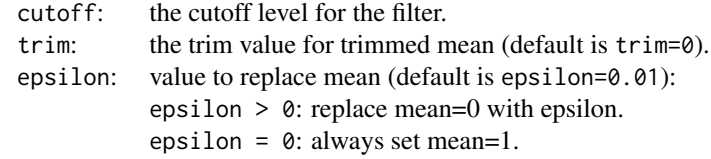

Note, that for epsilon =  $\theta$  the filter flags all rows with: variance  $\epsilon$  = cutoff

# Value

An initialized [PreFilter](#page-151-0) object.

# Author(s)

Christian Stratowa

# Examples

```
prefltr <- PreFilter()
varFilter(prefltr) <- c(0.6,0.02,0.01)
str(prefltr)
```
<span id="page-226-0"></span>volcanoplot-methods *Volcano Plot*

# Description

Produce a scatter plot of fold-change values vs p-values, called volcano plot.

*Usage*

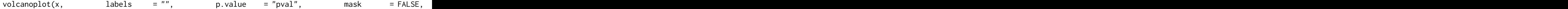

# Arguments

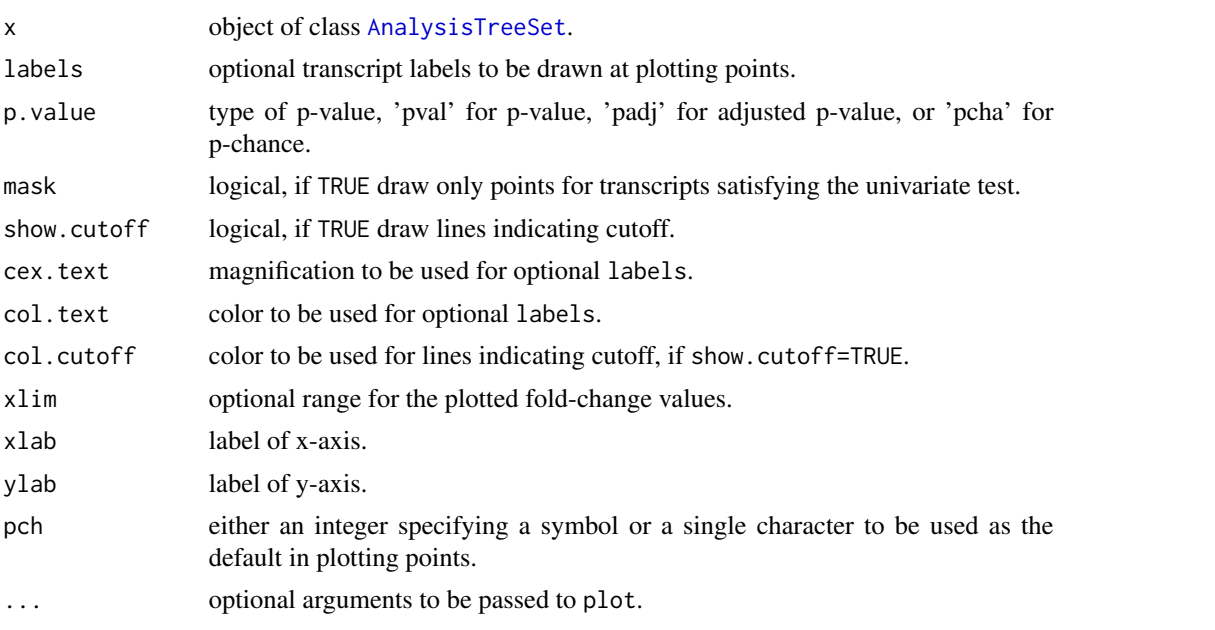

# Details

Produces a volcano plot for slot data for an object of class [AnalysisTreeSet](#page-8-0).

It is possible to label the points of the volcano plot, whereby the following labels parameters are valid:

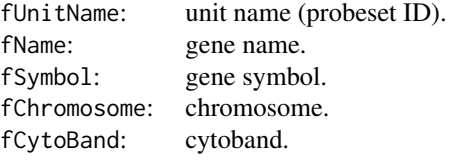

# Author(s)

Christian Stratowa

<span id="page-227-0"></span>xpsOptions *xps Options*

# Description

Options for xps

## Usage

```
xpsOptions(debug=FALSE)
```
# Arguments

debug logical, if TRUE, print debug information.

#### Details

Currently only used to set debug to FALSE or TRUE.

# Value

A global variable debug.xps can be set to TRUE.

#### Author(s)

Christian Stratowa

xpsQAReport *Create Quality Assessment Report.*

# Description

Create a quality assessment report.

#### Usage

```
xpsQAReport(xps.data,
           xps.everyr = NULL,xps-call = NULL,xps.qual = NULL,dataset = character(0),<br>title = "Quality Repo
                     = "Quality Report",
           date = "October, 2011",author = "Christian Stratowa",
           outdir = file.path(getwd(), "QAReport"),
```
add.pseudo = FALSE,

# <span id="page-228-0"></span>xpsQAReport 229

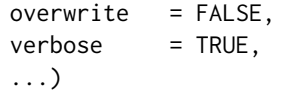

## Arguments

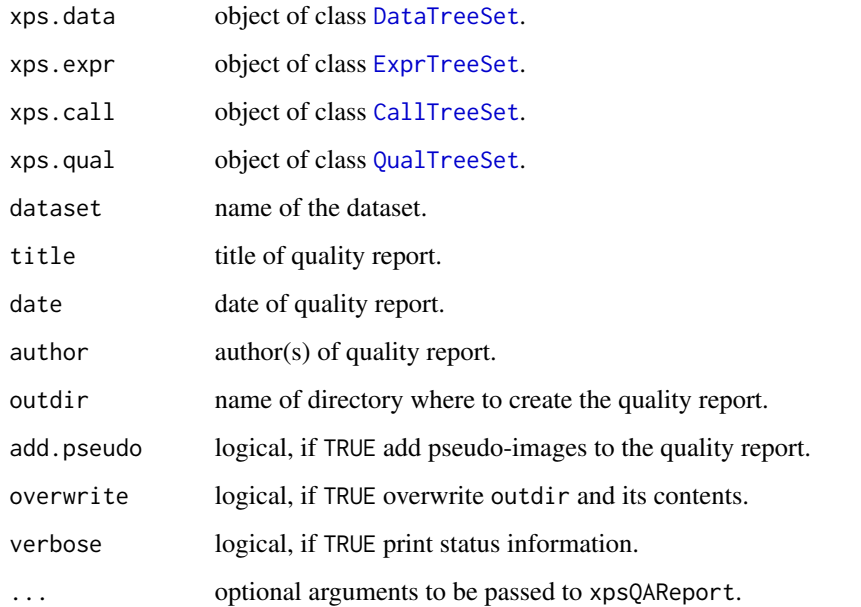

# Details

Function xpsQAReport creates a quality assessment report "QAReport.pdf" for all TreeSets, which are passed as parameters to the function. It calls library(tools) and uses its function buildVignettes to create the report.

If parameter xps.qual is supplied, it is possible to create pseudo-images for every CEL-file by setting parameter add.pseudo=TRUE.

#### Value

None, the output is a pdf-file.

## Note

Function xpsQAReport requires a working LaTeX implementation and so will only work on Windows platforms, and on OS X, if the user has installed the necessary LaTeX tools.

# Author(s)

Christian Stratowa, based on ideas of package affyQCReport.

# Examples

```
## Not run:
## first, load ROOT scheme file and ROOT data file
scheme.test3 <- root.scheme(paste(path.package("xps"),"schemes/SchemeTest3.root",sep="/"))
data.test3 <- root.data(scheme.test3, paste(path.package("xps"),"rootdata/DataTest3_cel.root",sep="/"))
## optional normalized expression levels
data.rma <- rma(data.test3,"Test3RMA",tmpdir="",background="pmonly",normalize=TRUE,verbose=FALSE)
## optional MAS5 detection call
call.mas5 <- mas5.call(data.test3,"Test3Call",tmpdir="",verbose=FALSE)
## optional quality measures
rlm.all <- rmaPLM(data.test3, "tmp_Test3RLMall", filedir=getwd(), tmpdir="", qualopt="all", option="transcript'
## quality assessment report
xpsQAReport(data.test3, data.rma, call.mas5, rlm.all, dataset="My Dataset", add.pseudo=TRUE, overwrite=TRUE)
```
## End(Not run)

# **Index**

∗Topic classes AnalysisTreeSet-class, [9](#page-8-1) CallTreeSet-class, [28](#page-27-1) DataTreeSet-class, [35](#page-34-1) ExprTreeSet-class, [55](#page-54-1) Filter-class, [62](#page-61-0) FilterTreeSet-class, [62](#page-61-0) PreFilter-class, [152](#page-151-1) ProcesSet-class, [162](#page-161-0) ProjectInfo-class, [163](#page-162-0) QualTreeSet-class, [171](#page-170-1) SchemeTreeSet-class, [201](#page-200-0) TreeSet-class, [209](#page-208-0) UniFilter-class, [215](#page-214-1) ∗Topic device plotBorder, [124](#page-123-0) plotBoxplot, [125](#page-124-0) plotCall, [126](#page-125-0) plotCOI, [128](#page-127-0) plotCorr, [129](#page-128-0) plotDensity, [130](#page-129-0) plotImage, [132](#page-131-0) plotIntensity2GC, [134](#page-133-0) plotMA, [135](#page-134-0) plotMAD, [136](#page-135-0) plotNUSE, [138](#page-137-0) plotPCA, [139](#page-138-0) plotPM, [141](#page-140-0) plotProbeset, [142](#page-141-0) plotRLE, [144](#page-143-0) plotVolcano, [145](#page-144-0) root.density, [186](#page-185-0) root.graph1D, [188](#page-187-0) root.graph2D, [189](#page-188-0) root.hist1D, [191](#page-190-0) root.hist2D, [192](#page-191-0) root.hist3D, [193](#page-192-0) root.image, [194](#page-193-0) root.mvaplot, [197](#page-196-0)

root.profile, [198](#page-197-0) ∗Topic manip AffyRNAdeg, [7](#page-6-0) bgcorrect, [21](#page-20-0) dabg.call, [32](#page-31-0) dfw, [38](#page-37-0) existsROOTFile, [42](#page-41-0) exonLevel, [43](#page-42-0) export, [45](#page-44-0) export.filter, [47](#page-46-0) export.root, [49](#page-48-0) express, [50](#page-49-0) extenPart, [57](#page-56-0) farms, [58](#page-57-0) firma, [64](#page-63-0) firma.expr, [67](#page-66-0) firma.score, [68](#page-67-0) fit<sub>0</sub> $C, 69$  $C, 69$ fitRLM, [73](#page-72-0) getChipName, [76](#page-75-0) getChipType, [77](#page-76-0) getDatatype, [78](#page-77-1) getNameType, [79](#page-78-0) getNumberTrees, [80](#page-79-0) getProbeInfo, [81](#page-80-0) getTreeNames, [82](#page-81-0) import.data, [87](#page-86-0) import.exon.scheme, [89](#page-88-0) import.expr.scheme, [91](#page-90-0) import.genome.scheme, [93](#page-92-0) ini.call, [97](#page-96-0) isROOTFile, [103](#page-102-0) mas4, [107](#page-106-0) mas5, [109](#page-108-0) mas5.call, [112](#page-111-0) metaProbesets, [115](#page-114-0) namePart, [117](#page-116-0) normalize, [118](#page-117-0) prefilter, [150](#page-149-0)

PreFilter-constructor, [154](#page-153-1) ProjectInfo-constructor, [166](#page-165-0) qualify, [168](#page-167-0) rma, [178](#page-177-0) root.call, [183](#page-182-0) root.data, [184](#page-183-0) root.expr, [187](#page-186-0) root.merge.data, [196](#page-195-0) root.scheme, [200](#page-199-0) summarize, [203](#page-202-0) trma, [210](#page-209-0) type2Exten, [212](#page-211-1) unifilter, [213](#page-212-0) UniFilter-constructor, [216](#page-215-0) validTreetype, [224](#page-223-0) xpsOptions, [228](#page-227-0) xpsQAReport, [228](#page-227-0) ∗Topic methods addData-methods, [6](#page-5-0) attachBgrd-methods, [10](#page-9-0) attachCall-methods, [11](#page-10-0) attachData-methods, [12](#page-11-0) attachDataXY-methods, [13](#page-12-0) attachExpr-methods, [14](#page-13-0) attachInten-methods, [16](#page-15-0) attachMask-methods, [17](#page-16-0) attachProbe-methods, [18](#page-17-0) attachUnitNames-methods, [20](#page-19-0) borderplot-methods, [23](#page-22-0) boxplot-methods, [24](#page-23-0) callFilter-methods, [26](#page-25-1) callplot-methods, [27](#page-26-0) coiplot-methods, [29](#page-28-0) corplot-methods, [30](#page-29-0) cvFilter-methods, [31](#page-30-0) diffFilter-methods, [41](#page-40-0) exprs-methods, [53](#page-52-0) fcFilter-methods, [61](#page-60-1) gapFilter-methods, [75](#page-74-0) getTreeData-methods, [82](#page-81-0) highFilter-methods, [83](#page-82-0) hist-methods, [84](#page-83-0) image-methods, [85](#page-84-0) indexUnits-methods, [95](#page-94-0) initialize-methods, [100](#page-99-0) intensity-methods, [100](#page-99-0) intensity2GCplot-methods, [102](#page-101-0) lowFilter-methods, [104](#page-103-0)

madFilter-methods, [105](#page-104-0) madplot-methods, [105](#page-104-0) mboxplot-methods, [114](#page-113-0) mvaplot-methods, [116](#page-115-0) NUSE-methods, [120](#page-119-0) nuseplot-methods, [121](#page-120-0) pcaplot-methods, [122](#page-121-0) pm-methods, [147](#page-146-1) pmplot-methods, [148](#page-147-0) presCall-methods, [155](#page-154-0) probeContentGC-methods, [157](#page-156-0) probeSequence-methods, [158](#page-157-0) probesetID2unitID-methods, [159](#page-158-0) probesetplot-methods, [160](#page-159-0) quantileFilter-methods, [173](#page-172-0) ratioFilter-methods, [173](#page-172-0) rawCELName-methods, [174](#page-173-0) RLE-methods, [175](#page-174-0) rleplot-methods, [176](#page-175-0) root.browser-methods, [183](#page-182-0) symbol2unitID-methods, [205](#page-204-0) treeInfo-methods, [206](#page-205-0) uniTest-methods, [218](#page-217-1) unitestFilter-methods, [219](#page-218-1) validCall-methods, [220](#page-219-1) validData-methods, [221](#page-220-1) validExpr-methods, [222](#page-221-1) validSE-methods, [223](#page-222-0) varFilter-methods, [226](#page-225-0) volcanoplot-methods, [227](#page-226-0) ∗Topic misc ROOT, [181](#page-180-1) ∗Topic package xps-package, [5](#page-4-0) addData *(*addData-methods*)*, [6](#page-5-0) addData,DataTreeSet-method *(*DataTreeSet-class*)*, [35](#page-34-1) addData-methods, [6](#page-5-0) AffyRNAdeg, [7](#page-6-0) AnalysisTreeSet, *[5](#page-4-0)*, *[47,](#page-46-0) [48](#page-47-0)*, *[63](#page-62-0)*, *[146](#page-145-0)*, *[214](#page-213-0)*, *[227](#page-226-0)* AnalysisTreeSet *(*AnalysisTreeSet-class*)*, [9](#page-8-1) AnalysisTreeSet-class, [9](#page-8-1) arrayInfo *(*ProjectInfo-class*)*, [163](#page-162-0) arrayInfo,ProjectInfo-method *(*ProjectInfo-class*)*, [163](#page-162-0) arrayInfo<- *(*ProjectInfo-class*)*, [163](#page-162-0)

arrayInfo<-,ProjectInfo,character-method *(*ProjectInfo-class*)*, [163](#page-162-0) attachBgrd, *[17](#page-16-0)* attachBgrd *(*attachBgrd-methods*)*, [10](#page-9-0) attachBgrd,DataTreeSet-method *(*DataTreeSet-class*)*, [35](#page-34-1) attachBgrd-methods, [10](#page-9-0) attachCall, *[15](#page-14-0)* attachCall *(*attachCall-methods*)*, [11](#page-10-0) attachCall,CallTreeSet-method *(*CallTreeSet-class*)*, [28](#page-27-1) attachCall-methods, [11](#page-10-0) attachData *(*attachData-methods*)*, [12](#page-11-0) attachData,ProcesSet-method *(*ProcesSet-class*)*, [162](#page-161-0) attachData-methods, [12](#page-11-0) attachDataXY, *[13](#page-12-0)* attachDataXY *(*attachDataXY-methods*)*, [13](#page-12-0) attachDataXY,DataTreeSet-method *(*DataTreeSet-class*)*, [35](#page-34-1) attachDataXY-methods, [13](#page-12-0) attachExpr, *[12](#page-11-0)* attachExpr *(*attachExpr-methods*)*, [14](#page-13-0) attachExpr,ExprTreeSet-method *(*ExprTreeSet-class*)*, [55](#page-54-1) attachExpr-methods, [14](#page-13-0) attachInten, *[11](#page-10-0)*, *[13,](#page-12-0) [14](#page-13-0)*, *[25](#page-24-0)*, *[115](#page-114-0)*, *[143](#page-142-0)*, *[149](#page-148-0)*, *[161](#page-160-0)* attachInten *(*attachInten-methods*)*, [16](#page-15-0) attachInten,DataTreeSet-method *(*DataTreeSet-class*)*, [35](#page-34-1) attachInten-methods, [16](#page-15-0) attachMask, *[19,](#page-18-0) [20](#page-19-0)*, *[102](#page-101-0)*, *[134](#page-133-0)* attachMask *(*attachMask-methods*)*, [17](#page-16-0) attachMask,DataTreeSet-method *(*DataTreeSet-class*)*, [35](#page-34-1) attachMask, SchemeTreeSet-method *(*SchemeTreeSet-class*)*, [201](#page-200-0) attachMask-methods, [17](#page-16-0) attachProbe *(*attachProbe-methods*)*, [18](#page-17-0) attachProbe,SchemeTreeSet-method *(*SchemeTreeSet-class*)*, [201](#page-200-0) attachProbe-methods, [18](#page-17-0) attachProbeContentGC, *[102](#page-101-0)*, *[134](#page-133-0)* attachProbeContentGC *(*attachProbe-methods*)*, [18](#page-17-0) attachProbeContentGC,DataTreeSet-method *(*DataTreeSet-class*)*, [35](#page-34-1)

attachProbeContentGC,SchemeTreeSet-method *(*SchemeTreeSet-class*)*, [201](#page-200-0) attachProbeContentGC-methods *(*attachProbe-methods*)*, [18](#page-17-0) attachProbeSequence *(*attachProbe-methods*)*, [18](#page-17-0) attachProbeSequence,SchemeTreeSet-method *(*SchemeTreeSet-class*)*, [201](#page-200-0) attachPVal *(*attachCall-methods*)*, [11](#page-10-0) attachPVal,CallTreeSet-method *(*CallTreeSet-class*)*, [28](#page-27-1) attachPVal-methods *(*attachCall-methods*)*, [11](#page-10-0) attachUnitNames, *[143](#page-142-0)*, *[161](#page-160-0)* attachUnitNames *(*attachUnitNames-methods*)*, [20](#page-19-0) attachUnitNames,DataTreeSet-method *(*DataTreeSet-class*)*, [35](#page-34-1) attachUnitNames,SchemeTreeSet-method *(*SchemeTreeSet-class*)*, [201](#page-200-0) attachUnitNames-methods, [20](#page-19-0) authorInfo *(*ProjectInfo-class*)*, [163](#page-162-0) authorInfo,ProjectInfo-method *(*ProjectInfo-class*)*, [163](#page-162-0) authorInfo<- *(*ProjectInfo-class*)*, [163](#page-162-0) authorInfo<-,ProjectInfo,character-method *(*ProjectInfo-class*)*, [163](#page-162-0)

background *(*DataTreeSet-class*)*, [35](#page-34-1) background,DataTreeSet-method *(*DataTreeSet-class*)*, [35](#page-34-1) background<- *(*DataTreeSet-class*)*, [35](#page-34-1) background<-,DataTreeSet,data.frame-method *(*DataTreeSet-class*)*, [35](#page-34-1) barplot, *[149](#page-148-0)*, *[161](#page-160-0)* bgcorrect, *[10](#page-9-0)*, [21,](#page-20-0) *[37](#page-36-0)*, *[52](#page-51-0)*, *[86](#page-85-0)* bgcorrect.mas4, *[86](#page-85-0)* bgtreeNames *(*DataTreeSet-class*)*, [35](#page-34-1) bgtreeNames,DataTreeSet-method *(*DataTreeSet-class*)*, [35](#page-34-1) biopsyInfo *(*ProjectInfo-class*)*, [163](#page-162-0) biopsyInfo,ProjectInfo-method *(*ProjectInfo-class*)*, [163](#page-162-0) biopsyInfo<- *(*ProjectInfo-class*)*, [163](#page-162-0) biopsyInfo<-,ProjectInfo,character-method *(*ProjectInfo-class*)*, [163](#page-162-0) borderplot, *[30](#page-29-0)*, *[125](#page-124-0)* borderplot *(*borderplot-methods*)*, [23](#page-22-0)

borderplot,QualTreeSet-method *(*QualTreeSet-class*)*, [171](#page-170-1) borderplot-methods, [23](#page-22-0) borders *(*QualTreeSet-class*)*, [171](#page-170-1) borders,QualTreeSet-method *(*QualTreeSet-class*)*, [171](#page-170-1) boxplot, *[25](#page-24-0)*, *[115](#page-114-0)*, *[126](#page-125-0)*, *[149](#page-148-0)*, *[161,](#page-160-0) [162](#page-161-0)*, *[208](#page-207-0)* boxplot *(*boxplot-methods*)*, [24](#page-23-0) boxplot,ProcesSet-method *(*ProcesSet-class*)*, [162](#page-161-0) boxplot-methods, [24](#page-23-0)

callFilter, *[151](#page-150-0)*, *[154](#page-153-1)*, *[214](#page-213-0)*, *[217](#page-216-0)*

callFilter *(*callFilter-methods*)*, [26](#page-25-1) callFilter,PreFilter-method *(*PreFilter-class*)*, [152](#page-151-1) callFilter,UniFilter-method *(*UniFilter-class*)*, [215](#page-214-1) callFilter-methods, [26](#page-25-1) callFilter<- *(*callFilter-methods*)*, [26](#page-25-1) callFilter<-,PreFilter,character-method *(*PreFilter-class*)*, [152](#page-151-1) callFilter<-,UniFilter,character-method *(*UniFilter-class*)*, [215](#page-214-1) callplot, *[127](#page-126-0)*, *[208](#page-207-0)* callplot *(*callplot-methods*)*, [27](#page-26-0) callplot,CallTreeSet-method *(*CallTreeSet-class*)*, [28](#page-27-1) callplot-methods, [27](#page-26-0) CallTreeSet, *[5](#page-4-0)*, *[11,](#page-10-0) [12](#page-11-0)*, *[27](#page-26-0)*, *[34](#page-33-0)*, *[38](#page-37-0)*, *[45](#page-44-0)*, *[56](#page-55-0)*, *[63](#page-62-0)*, *[99](#page-98-0)*, *[113](#page-112-0)*, *[127](#page-126-0)*, *[151](#page-150-0)*, *[156](#page-155-0)*, *[162,](#page-161-0) [163](#page-162-0)*, *[172](#page-171-0)*, *[183,](#page-182-0) [184](#page-183-0)*, *[210](#page-209-0)*, *[214](#page-213-0)*, *[229](#page-228-0)* CallTreeSet *(*CallTreeSet-class*)*, [28](#page-27-1) callTreeset *(*FilterTreeSet-class*)*, [62](#page-61-0) callTreeset,FilterTreeSet-method *(*FilterTreeSet-class*)*, [62](#page-61-0) CallTreeSet-class, [28](#page-27-1) cellineInfo *(*ProjectInfo-class*)*, [163](#page-162-0) cellineInfo,ProjectInfo-method *(*ProjectInfo-class*)*, [163](#page-162-0) cellineInfo<- *(*ProjectInfo-class*)*, [163](#page-162-0) cellineInfo<-,ProjectInfo,character-method *(*ProjectInfo-class*)*, [163](#page-162-0) chipMask *(*SchemeTreeSet-class*)*, [201](#page-200-0) chipMask, SchemeTreeSet-method *(*SchemeTreeSet-class*)*, [201](#page-200-0) chipMask<- *(*SchemeTreeSet-class*)*, [201](#page-200-0) chipMask<-,SchemeTreeSet,data.frame-method *(*SchemeTreeSet-class*)*, [201](#page-200-0)

chipName *(*SchemeTreeSet-class*)*, [201](#page-200-0) chipName,ProcesSet-method *(*ProcesSet-class*)*, [162](#page-161-0) chipName, SchemeTreeSet-method *(*SchemeTreeSet-class*)*, [201](#page-200-0) chipProbe *(*SchemeTreeSet-class*)*, [201](#page-200-0) chipProbe,SchemeTreeSet-method *(*SchemeTreeSet-class*)*, [201](#page-200-0) chipProbe<- *(*SchemeTreeSet-class*)*, [201](#page-200-0) chipProbe<-,SchemeTreeSet,data.frame-method *(*SchemeTreeSet-class*)*, [201](#page-200-0) chipType *(*SchemeTreeSet-class*)*, [201](#page-200-0) chipType,ProcesSet-method *(*ProcesSet-class*)*, [162](#page-161-0) chipType,SchemeTreeSet-method *(*SchemeTreeSet-class*)*, [201](#page-200-0) chipType<- *(*SchemeTreeSet-class*)*, [201](#page-200-0) chipType<-,SchemeTreeSet,character-method *(*SchemeTreeSet-class*)*, [201](#page-200-0) coiplot, *[24](#page-23-0)*, *[129](#page-128-0)*, *[208](#page-207-0)* coiplot *(*coiplot-methods*)*, [29](#page-28-0) coiplot,QualTreeSet-method *(*QualTreeSet-class*)*, [171](#page-170-1) coiplot-methods, [29](#page-28-0) corplot, *[106](#page-105-0)*, *[123](#page-122-0)*, *[130](#page-129-0)* corplot *(*corplot-methods*)*, [30](#page-29-0) corplot,ExprTreeSet-method *(*ExprTreeSet-class*)*, [55](#page-54-1) corplot-methods, [30](#page-29-0) cvFilter, *[154](#page-153-1)* cvFilter *(*cvFilter-methods*)*, [31](#page-30-0) cvFilter,PreFilter-method *(*PreFilter-class*)*, [152](#page-151-1) cvFilter-methods, [31](#page-30-0) cvFilter<- *(*cvFilter-methods*)*, [31](#page-30-0) cvFilter<-,PreFilter,numeric-method *(*PreFilter-class*)*, [152](#page-151-1)

dabg.call, *[28](#page-27-1)*, [32,](#page-31-0) *[113](#page-112-0)* data.frame, *[67](#page-66-0)*, *[69](#page-68-0)*, *[82](#page-81-0)*, *[148](#page-147-0)*, *[221](#page-220-1)[–223](#page-222-0)* datasetInfo *(*ProjectInfo-class*)*, [163](#page-162-0) datasetInfo,ProjectInfo-method *(*ProjectInfo-class*)*, [163](#page-162-0) datasetInfo<- *(*ProjectInfo-class*)*, [163](#page-162-0) datasetInfo<-,ProjectInfo,character-method *(*ProjectInfo-class*)*, [163](#page-162-0) DataTreeSet, *[5](#page-4-0)*, *[10](#page-9-0)*, *[13,](#page-12-0) [14](#page-13-0)*, *[16](#page-15-0)[–22](#page-21-0)*, *[24,](#page-23-0) [25](#page-24-0)*, *[29](#page-28-0)*, *[38,](#page-37-0) [39](#page-38-0)*, *[45](#page-44-0)*, *[52](#page-51-0)*, *[56](#page-55-0)*, *[58](#page-57-0)*, *[64](#page-63-0)*, *[84](#page-83-0)*, *[88](#page-87-0)*, *[100](#page-99-0)*, *[102](#page-101-0)*, *[107](#page-106-0)*, *[109](#page-108-0)*, *[114,](#page-113-0) [115](#page-114-0)*, *[119](#page-118-0)*,

*[126](#page-125-0)*, *[131,](#page-130-0) [132](#page-131-0)*, *[134](#page-133-0)*, *[141–](#page-140-0)[143](#page-142-0)*, *[149](#page-148-0)*, *[160](#page-159-0)[–163](#page-162-0)*, *[166,](#page-165-0) [167](#page-166-0)*, *[172](#page-171-0)*, *[178](#page-177-0)*, *[183](#page-182-0)*, *[185,](#page-184-0) [186](#page-185-0)*, *[188](#page-187-0)*, *[190–](#page-189-0)[193](#page-192-0)*, *[195–](#page-194-0)[199](#page-198-0)*, *[210,](#page-209-0) [211](#page-210-0)*, *[229](#page-228-0)* DataTreeSet *(*DataTreeSet-class*)*, [35](#page-34-1) DataTreeSet-class, [35](#page-34-1) debug.xps *(*xpsOptions*)*, [228](#page-227-0) dfw, [38](#page-37-0) diffFilter, *[154](#page-153-1)* diffFilter *(*diffFilter-methods*)*, [41](#page-40-0) diffFilter,PreFilter-method *(*PreFilter-class*)*, [152](#page-151-1) diffFilter-methods, [41](#page-40-0) diffFilter<- *(*diffFilter-methods*)*, [41](#page-40-0) diffFilter<-,PreFilter,numeric-method *(*PreFilter-class*)*, [152](#page-151-1) existsROOTFile, [42,](#page-41-0) *[103](#page-102-0)* exonLevel, [43,](#page-42-0) *[66](#page-65-0)*, *[180](#page-179-0)* export, *[13](#page-12-0)*, [45,](#page-44-0) *[50](#page-49-0)*, *[82](#page-81-0)* export,ProcesSet-method *(*ProcesSet-class*)*, [162](#page-161-0) export, SchemeTreeSet-method *(*SchemeTreeSet-class*)*, [201](#page-200-0) export,TreeSet-method *(*TreeSet-class*)*, [209](#page-208-0) export-methods *(*export*)*, [45](#page-44-0) export.call *(*export*)*, [45](#page-44-0) export.data *(*export*)*, [45](#page-44-0) export.expr *(*export*)*, [45](#page-44-0) export.filter, [47](#page-46-0) export.root, [49](#page-48-0) export.scheme *(*export*)*, [45](#page-44-0) express, *[22](#page-21-0)*, *[40](#page-39-0)*, [50,](#page-49-0) *[55](#page-54-1)*, *[60](#page-59-0)*, *[72](#page-71-0)*, *[74](#page-73-0)*, *[108](#page-107-0)*, *[110,](#page-109-0) [111](#page-110-0)*, *[120](#page-119-0)*, *[180](#page-179-0)*, *[204](#page-203-0)*, *[211](#page-210-0)* exprs, *[156](#page-155-0)* exprs *(*exprs-methods*)*, [53](#page-52-0) exprs,ExprTreeSet-method *(*ExprTreeSet-class*)*, [55](#page-54-1) exprs-methods, [53](#page-52-0) exprs<- *(*exprs-methods*)*, [53](#page-52-0) exprs<-,ExprTreeSet,data.frame-method *(*ExprTreeSet-class*)*, [55](#page-54-1) ExprTreeSet, *[5](#page-4-0)*, *[9](#page-8-1)*, *[14,](#page-13-0) [15](#page-14-0)*, *[24,](#page-23-0) [25](#page-24-0)*, *[29](#page-28-0)*, *[31](#page-30-0)*, *[38](#page-37-0)*, *[40](#page-39-0)*, *[45](#page-44-0)*, *[52,](#page-51-0) [53](#page-52-0)*, *[58](#page-57-0)*, *[60](#page-59-0)*, *[63–](#page-62-0)[65](#page-64-0)*, *[67,](#page-66-0) [68](#page-67-0)*, *[84](#page-83-0)*, *[106](#page-105-0)[–109](#page-108-0)*, *[111](#page-110-0)*, *[114](#page-113-0)*, *[117](#page-116-0)*, *[119](#page-118-0)*, *[123](#page-122-0)*, *[126](#page-125-0)*, *[129–](#page-128-0)[131](#page-130-0)*, *[135–](#page-134-0)[138](#page-137-0)*, *[140](#page-139-0)*, *[144](#page-143-0)*, *[150](#page-149-0)[–152](#page-151-1)*, *[154](#page-153-1)*, *[162,](#page-161-0) [163](#page-162-0)*, *[172](#page-171-0)*, *[177](#page-176-0)[–179](#page-178-0)*, *[183](#page-182-0)*, *[186–](#page-185-0)[188](#page-187-0)*, *[190–](#page-189-0)[193](#page-192-0)*,

# *[197](#page-196-0)[–199](#page-198-0)*, *[204](#page-203-0)*, *[210,](#page-209-0) [211](#page-210-0)*, *[213](#page-212-0)[–217](#page-216-0)*, *[229](#page-228-0)* ExprTreeSet *(*ExprTreeSet-class*)*, [55](#page-54-1) exprTreeset *(*FilterTreeSet-class*)*, [62](#page-61-0) exprTreeset,FilterTreeSet-method *(*FilterTreeSet-class*)*, [62](#page-61-0) ExprTreeSet-class, [55](#page-54-1) exprType *(*ExprTreeSet-class*)*, [55](#page-54-1) exprType,ExprTreeSet-method *(*ExprTreeSet-class*)*, [55](#page-54-1) exprType<- *(*ExprTreeSet-class*)*, [55](#page-54-1) exprType<-,ExprTreeSet,character-method *(*ExprTreeSet-class*)*, [55](#page-54-1) extenPart, [57,](#page-56-0) *[118](#page-117-0)*

farms, [58,](#page-57-0) *[99](#page-98-0)* fcFilter, *[217](#page-216-0)* fcFilter *(*fcFilter-methods*)*, [61](#page-60-1) fcFilter,UniFilter-method *(*UniFilter-class*)*, [215](#page-214-1) fcFilter-methods, [61](#page-60-1) fcFilter<- *(*fcFilter-methods*)*, [61](#page-60-1) fcFilter<-,UniFilter,character-method *(*UniFilter-class*)*, [215](#page-214-1) fileDir *(*TreeSet-class*)*, [209](#page-208-0) fileDir,TreeSet-method *(*TreeSet-class*)*, [209](#page-208-0) fileDir<- *(*TreeSet-class*)*, [209](#page-208-0) fileDir<-,TreeSet,character-method *(*TreeSet-class*)*, [209](#page-208-0) Filter, *[152,](#page-151-1) [153](#page-152-0)*, *[155](#page-154-0)*, *[215,](#page-214-1) [216](#page-215-0)* Filter-class, [62](#page-61-0) FilterTreeSet, *[5](#page-4-0)*, *[10](#page-9-0)*, *[47,](#page-46-0) [48](#page-47-0)*, *[151](#page-150-0)*, *[214](#page-213-0)* FilterTreeSet *(*FilterTreeSet-class*)*, [62](#page-61-0) filterTreeset *(*AnalysisTreeSet-class*)*, [9](#page-8-1) filterTreeset,AnalysisTreeSet-method *(*AnalysisTreeSet-class*)*, [9](#page-8-1) FilterTreeSet-class, [62](#page-61-0) firma, [64,](#page-63-0) *[68,](#page-67-0) [69](#page-68-0)* firma.expr, [67](#page-66-0) firma.score, [68](#page-67-0) fitQC, [69,](#page-68-0) *[74](#page-73-0)*, *[169](#page-168-0)[–171](#page-170-1)* fitRLM, *[72](#page-71-0)*, [73,](#page-72-0) *[171](#page-170-1)* gapFilter, *[154](#page-153-1)*

gapFilter *(*gapFilter-methods*)*, [75](#page-74-0) gapFilter,PreFilter-method *(*PreFilter-class*)*, [152](#page-151-1) gapFilter-methods, [75](#page-74-0)

gapFilter<- *(*gapFilter-methods*)*, [75](#page-74-0) gapFilter<-,PreFilter,numeric-method *(*PreFilter-class*)*, [152](#page-151-1) getChipName, [76,](#page-75-0) *[77](#page-76-0)*, *[79](#page-78-0)* getChipType, *[76](#page-75-0)*, [77,](#page-76-0) *[79](#page-78-0)* getDatatype, [78,](#page-77-1) *[213](#page-212-0)*, *[225](#page-224-0)* getNameType, *[76,](#page-75-0) [77](#page-76-0)*, [79](#page-78-0) getNumberTrees, [80](#page-79-0) getProbeInfo, [81](#page-80-0) getTreeData *(*getTreeData-methods*)*, [82](#page-81-0) getTreeData,AnalysisTreeSet-method *(*AnalysisTreeSet-class*)*, [9](#page-8-1) getTreeData,FilterTreeSet-method *(*FilterTreeSet-class*)*, [62](#page-61-0) getTreeData,ProcesSet-method *(*ProcesSet-class*)*, [162](#page-161-0) getTreeData-methods, [82](#page-81-0) getTreeNames, [82,](#page-81-0) *[184,](#page-183-0) [185](#page-184-0)*, *[187](#page-186-0)*, *[196](#page-195-0)*

```
highFilter, 154
highFilter (highFilter-methods), 83
highFilter,PreFilter-method
        (PreFilter-class), 152
highFilter-methods, 83
highFilter<- (highFilter-methods), 83
highFilter<-,PreFilter,character-method
        (PreFilter-class), 152
hist, 131
hist (hist-methods), 84
hist,DataTreeSet-method
        (DataTreeSet-class), 35
hist,ProcesSet-method
        (ProcesSet-class), 162
hist-methods, 84
hybridizInfo (ProjectInfo-class), 163
hybridizInfo,ProjectInfo-method
        (ProjectInfo-class), 163
hybridizInfo<- (ProjectInfo-class), 163
hybridizInfo<-,ProjectInfo,character-method
        (ProjectInfo-class), 163
```

```
image, 132, 133, 195
image (image-methods), 85
image,ProcesSet-method
        (ProcesSet-class), 162
image,QualTreeSet-method
        (QualTreeSet-class), 171
image-methods, 85
import.data, 6, 16, 35, 87, 101, 175, 185
```
import.exon.scheme, *[18](#page-17-0)*, [89,](#page-88-0) *[92](#page-91-0)*, *[94,](#page-93-0) [95](#page-94-0)*, *[200,](#page-199-0) [201](#page-200-0)* import.expr.scheme, *[18](#page-17-0)*, *[90](#page-89-0)*, [91,](#page-90-0) *[200,](#page-199-0) [201](#page-200-0)* import.genome.scheme, *[92](#page-91-0)*, [93,](#page-92-0) *[201](#page-200-0)* indexUnits *(*indexUnits-methods*)*, [95](#page-94-0) indexUnits,DataTreeSet-method *(*DataTreeSet-class*)*, [35](#page-34-1) indexUnits-methods, [95](#page-94-0) ini.call, [97](#page-96-0) initialize *(*initialize-methods*)*, [100](#page-99-0) initialize,AnalysisTreeSet-method *(*initialize-methods*)*, [100](#page-99-0) initialize,CallTreeSet-method *(*initialize-methods*)*, [100](#page-99-0) initialize,DataTreeSet-method *(*initialize-methods*)*, [100](#page-99-0) initialize,ExprTreeSet-method *(*initialize-methods*)*, [100](#page-99-0) initialize,Filter-method *(*initialize-methods*)*, [100](#page-99-0) initialize,FilterTreeSet-method *(*initialize-methods*)*, [100](#page-99-0) initialize,PreFilter-method *(*initialize-methods*)*, [100](#page-99-0) initialize,ProcesSet-method *(*initialize-methods*)*, [100](#page-99-0) initialize,ProjectInfo-method *(*initialize-methods*)*, [100](#page-99-0) initialize,QualTreeSet-method *(*initialize-methods*)*, [100](#page-99-0) initialize,SchemeTreeSet-method *(*initialize-methods*)*, [100](#page-99-0) initialize,TreeSet-method *(*initialize-methods*)*, [100](#page-99-0) initialize,UniFilter-method *(*initialize-methods*)*, [100](#page-99-0) initialize-methods, [100](#page-99-0) intensity *(*intensity-methods*)*, [100](#page-99-0) intensity,DataTreeSet-method *(*DataTreeSet-class*)*, [35](#page-34-1) intensity-methods, [100](#page-99-0) intensity2GCplot, *[135](#page-134-0)* intensity2GCplot *(*intensity2GCplot-methods*)*, [102](#page-101-0) intensity2GCplot,DataTreeSet-method *(*DataTreeSet-class*)*, [35](#page-34-1) intensity2GCplot-methods, [102](#page-101-0) intensity<- *(*intensity-methods*)*, [100](#page-99-0)

intensity<-,DataTreeSet,data.frame-method *(*DataTreeSet-class*)*, [35](#page-34-1) isROOTFile, *[42](#page-41-0)*, [103](#page-102-0) lowFilter, *[154](#page-153-1)* lowFilter *(*lowFilter-methods*)*, [104](#page-103-0) lowFilter,PreFilter-method *(*PreFilter-class*)*, [152](#page-151-1) lowFilter-methods, [104](#page-103-0) lowFilter<- *(*lowFilter-methods*)*, [104](#page-103-0) lowFilter<-,PreFilter,character-method *(*PreFilter-class*)*, [152](#page-151-1) madFilter, *[154](#page-153-1)* madFilter *(*madFilter-methods*)*, [105](#page-104-0) madFilter,PreFilter-method *(*PreFilter-class*)*, [152](#page-151-1) madFilter-methods, [105](#page-104-0) madFilter<- *(*madFilter-methods*)*, [105](#page-104-0) madFilter<-,PreFilter,numeric-method *(*PreFilter-class*)*, [152](#page-151-1) madplot, *[31](#page-30-0)*, *[123](#page-122-0)*, *[137](#page-136-0)* madplot *(*madplot-methods*)*, [105](#page-104-0) madplot,ExprTreeSet-method *(*ExprTreeSet-class*)*, [55](#page-54-1) madplot-methods, [105](#page-104-0) mas4, *[55](#page-54-1)*, *[65](#page-64-0)*, [107,](#page-106-0) *[180](#page-179-0)* mas5, *[40](#page-39-0)*, *[44](#page-43-0)*, *[55](#page-54-1)*, *[60](#page-59-0)*, *[65](#page-64-0)*, *[108](#page-107-0)*, [109,](#page-108-0) *[180](#page-179-0)* mas5.call, *[11](#page-10-0)*, *[28](#page-27-1)*, *[34](#page-33-0)*, *[98,](#page-97-0) [99](#page-98-0)*, [112,](#page-111-0) *[151](#page-150-0)*, *[214](#page-213-0)* mboxplot, *[177](#page-176-0)* mboxplot *(*mboxplot-methods*)*, [114](#page-113-0) mboxplot,ProcesSet-method *(*ProcesSet-class*)*, [162](#page-161-0) mboxplot-methods, [114](#page-113-0) metaProbesets, [115](#page-114-0) mm, *[222](#page-221-1)* mm *(*pm-methods*)*, [147](#page-146-1) mm,DataTreeSet-method *(*DataTreeSet-class*)*, [35](#page-34-1) mm-methods *(*pm-methods*)*, [147](#page-146-1) mmindex *(*indexUnits-methods*)*, [95](#page-94-0) mmindex,DataTreeSet-method *(*DataTreeSet-class*)*, [35](#page-34-1) mmindex-methods *(*indexUnits-methods*)*, [95](#page-94-0) mvaplot, *[115](#page-114-0)*, *[136](#page-135-0)* mvaplot *(*mvaplot-methods*)*, [116](#page-115-0) mvaplot,ExprTreeSet-method *(*ExprTreeSet-class*)*, [55](#page-54-1) mvaplot-methods, [116](#page-115-0)

namePart, *[57](#page-56-0)*, [117](#page-116-0) ncols *(*SchemeTreeSet-class*)*, [201](#page-200-0) ncols,DataTreeSet-method *(*DataTreeSet-class*)*, [35](#page-34-1) ncols,SchemeTreeSet-method *(*SchemeTreeSet-class*)*, [201](#page-200-0) normalize, *[52](#page-51-0)*, *[55](#page-54-1)*, [118](#page-117-0) normType *(*ExprTreeSet-class*)*, [55](#page-54-1) normType,ExprTreeSet-method *(*ExprTreeSet-class*)*, [55](#page-54-1) normType<- *(*ExprTreeSet-class*)*, [55](#page-54-1) normType<-,ExprTreeSet,character-method *(*ExprTreeSet-class*)*, [55](#page-54-1) nrows *(*SchemeTreeSet-class*)*, [201](#page-200-0) nrows,DataTreeSet-method *(*DataTreeSet-class*)*, [35](#page-34-1) nrows, SchemeTreeSet-method *(*SchemeTreeSet-class*)*, [201](#page-200-0) numberFilters *(*Filter-class*)*, [62](#page-61-0) numberFilters,Filter-method *(*Filter-class*)*, [62](#page-61-0) NUSE, *[122](#page-121-0)* NUSE *(*NUSE-methods*)*, [120](#page-119-0) NUSE,QualTreeSet-method *(*QualTreeSet-class*)*, [171](#page-170-1) NUSE-methods, [120](#page-119-0) nuseplot, *[121](#page-120-0)*, *[139](#page-138-0)*, *[177](#page-176-0)*, *[208](#page-207-0)* nuseplot *(*nuseplot-methods*)*, [121](#page-120-0) nuseplot,ExprTreeSet-method *(*ExprTreeSet-class*)*, [55](#page-54-1) nuseplot,QualTreeSet-method *(*QualTreeSet-class*)*, [171](#page-170-1) nuseplot-methods, [121](#page-120-0)

pcaplot, *[140](#page-139-0)* pcaplot *(*pcaplot-methods*)*, [122](#page-121-0) pcaplot,ExprTreeSet-method *(*ExprTreeSet-class*)*, [55](#page-54-1) pcaplot-methods, [122](#page-121-0) plotAffyRNAdeg *(*AffyRNAdeg*)*, [7](#page-6-0) plotBorder, *[24](#page-23-0)*, [124,](#page-123-0) *[126](#page-125-0)* plotBoxplot, *[25](#page-24-0)*, [125](#page-124-0) plotCall, *[27](#page-26-0)*, [126](#page-125-0) plotCOI, *[30](#page-29-0)*, [128](#page-127-0) plotCorr, *[31](#page-30-0)*, [129](#page-128-0) plotDensity, *[85](#page-84-0)*, [130](#page-129-0) plotImage, *[86](#page-85-0)*, [132](#page-131-0) plotIntensity2GC, *[102](#page-101-0)*, [134](#page-133-0) plotMA, *[117](#page-116-0)*, [135](#page-134-0)

plotMAD, *[106](#page-105-0)*, [136](#page-135-0) plotNUSE, *[121,](#page-120-0) [122](#page-121-0)*, *[126](#page-125-0)*, [138](#page-137-0) plotPCA, *[123](#page-122-0)*, [139](#page-138-0) plotPM, [141,](#page-140-0) *[149](#page-148-0)*, *[161](#page-160-0)* plotProbeset, [142](#page-141-0) plotRLE, *[126](#page-125-0)*, [144,](#page-143-0) *[176,](#page-175-0) [177](#page-176-0)* plotVolcano, [145](#page-144-0) pm, *[222](#page-221-1)* pm *(*pm-methods*)*, [147](#page-146-1) pm,DataTreeSet-method *(*DataTreeSet-class*)*, [35](#page-34-1) pm-methods, [147](#page-146-1) pmindex *(*indexUnits-methods*)*, [95](#page-94-0) pmindex,DataTreeSet-method *(*DataTreeSet-class*)*, [35](#page-34-1) pmindex-methods *(*indexUnits-methods*)*, [95](#page-94-0) pmplot, *[27](#page-26-0)*, *[142](#page-141-0)* pmplot *(*pmplot-methods*)*, [148](#page-147-0) pmplot,DataTreeSet-method *(*DataTreeSet-class*)*, [35](#page-34-1) pmplot-methods, [148](#page-147-0) PreFilter, *[5](#page-4-0)*, *[26](#page-25-1)*, *[32](#page-31-0)*, *[41](#page-40-0)*, *[62,](#page-61-0) [63](#page-62-0)*, *[84](#page-83-0)*, *[104,](#page-103-0) [105](#page-104-0)*, *[150](#page-149-0)[–152](#page-151-1)*, *[155](#page-154-0)*, *[173,](#page-172-0) [174](#page-173-0)*, *[216,](#page-215-0) [217](#page-216-0)*, *[226](#page-225-0)* PreFilter *(*PreFilter-constructor*)*, [154](#page-153-1) prefilter, *[62](#page-61-0)*, [150,](#page-149-0) *[214](#page-213-0)* PreFilter-class, [152](#page-151-1) PreFilter-constructor, [154](#page-153-1) presCall, *[54](#page-53-0)* presCall *(*presCall-methods*)*, [155](#page-154-0) presCall,CallTreeSet-method *(*CallTreeSet-class*)*, [28](#page-27-1) presCall-methods, [155](#page-154-0) presCall<- *(*presCall-methods*)*, [155](#page-154-0) presCall<-,CallTreeSet,data.frame-method *(*CallTreeSet-class*)*, [28](#page-27-1) primcellInfo *(*ProjectInfo-class*)*, [163](#page-162-0) primcellInfo,ProjectInfo-method *(*ProjectInfo-class*)*, [163](#page-162-0) primcellInfo<- *(*ProjectInfo-class*)*, [163](#page-162-0) primcellInfo<-,ProjectInfo,character-method *(*ProjectInfo-class*)*, [163](#page-162-0) probeContentGC, *[158](#page-157-0)* probeContentGC *(*probeContentGC-methods*)*, [157](#page-156-0) probeContentGC,SchemeTreeSet-method *(*SchemeTreeSet-class*)*, [201](#page-200-0) probeContentGC-methods, [157](#page-156-0)

probeInfo *(*SchemeTreeSet-class*)*, [201](#page-200-0) probeInfo,SchemeTreeSet-method *(*SchemeTreeSet-class*)*, [201](#page-200-0) probeSequence, *[157](#page-156-0)* probeSequence *(*probeSequence-methods*)*, [158](#page-157-0) probeSequence,SchemeTreeSet-method *(*SchemeTreeSet-class*)*, [201](#page-200-0) probeSequence-methods, [158](#page-157-0) probesetID2unitID, *[206](#page-205-0)* probesetID2unitID *(*probesetID2unitID-methods*)*, [159](#page-158-0) probesetID2unitID,DataTreeSet-method *(*DataTreeSet-class*)*, [35](#page-34-1) probesetID2unitID,SchemeTreeSet-method *(*SchemeTreeSet-class*)*, [201](#page-200-0) probesetID2unitID-methods, [159](#page-158-0) probesetplot, *[143](#page-142-0)* probesetplot *(*probesetplot-methods*)*, [160](#page-159-0) probesetplot,DataTreeSet-method *(*DataTreeSet-class*)*, [35](#page-34-1) probesetplot-methods, [160](#page-159-0) ProcesSet, *[9](#page-8-1)*, *[13](#page-12-0)*, *[28](#page-27-1)*, *[35,](#page-34-1) [36](#page-35-0)*, *[55](#page-54-1)*, *[62,](#page-61-0) [63](#page-62-0)*, *[86](#page-85-0)*, *[171](#page-170-1)* ProcesSet *(*ProcesSet-class*)*, [162](#page-161-0) ProcesSet-class, [162](#page-161-0) ProjectInfo, *[5,](#page-4-0) [6](#page-5-0)*, *[88](#page-87-0)*, *[163](#page-162-0)*, *[167](#page-166-0)* ProjectInfo *(*ProjectInfo-constructor*)*, [166](#page-165-0) projectInfo *(*ProjectInfo-class*)*, [163](#page-162-0) projectInfo,DataTreeSet-method *(*DataTreeSet-class*)*, [35](#page-34-1) projectInfo,ProjectInfo-method *(*ProjectInfo-class*)*, [163](#page-162-0) ProjectInfo-class, [163](#page-162-0) ProjectInfo-constructor, [166](#page-165-0) projectInfo<- *(*ProjectInfo-class*)*, [163](#page-162-0) projectInfo<-,DataTreeSet,ProjectInfo-method *(*DataTreeSet-class*)*, [35](#page-34-1) projectInfo<-,ProjectInfo,character-method *(*ProjectInfo-class*)*, [163](#page-162-0) pvalData, *[54](#page-53-0)* pvalData *(*presCall-methods*)*, [155](#page-154-0) pvalData,CallTreeSet-method *(*CallTreeSet-class*)*, [28](#page-27-1) pvalData-methods *(*presCall-methods*)*, [155](#page-154-0) pvalData<- *(*presCall-methods*)*, [155](#page-154-0)

pvalData<-,CallTreeSet,data.frame-method *(*CallTreeSet-class*)*, [28](#page-27-1) qualify, *[72](#page-71-0)*, *[74](#page-73-0)*, [168,](#page-167-0) *[171](#page-170-1)* qualify.rlm, *[171](#page-170-1)* qualOption *(*QualTreeSet-class*)*, [171](#page-170-1) qualOption,QualTreeSet-method *(*QualTreeSet-class*)*, [171](#page-170-1) qualOption<- *(*QualTreeSet-class*)*, [171](#page-170-1) qualOption<-,QualTreeSet,character-method *(*QualTreeSet-class*)*, [171](#page-170-1) QualTreeSet, *[7](#page-6-0)*, *[23](#page-22-0)[–25](#page-24-0)*, *[29,](#page-28-0) [30](#page-29-0)*, *[56](#page-55-0)*, *[72](#page-71-0)*, *[74](#page-73-0)*, *[120](#page-119-0)[–122](#page-121-0)*, *[124–](#page-123-0)[126](#page-125-0)*, *[128](#page-127-0)*, *[132](#page-131-0)*, *[138](#page-137-0)*, *[144](#page-143-0)*, *[163](#page-162-0)*, *[169](#page-168-0)*, *[175–](#page-174-0)[177](#page-176-0)*, *[229](#page-228-0)* QualTreeSet *(*QualTreeSet-class*)*, [171](#page-170-1) QualTreeSet-class, [171](#page-170-1) qualType *(*QualTreeSet-class*)*, [171](#page-170-1) qualType,QualTreeSet-method *(*QualTreeSet-class*)*, [171](#page-170-1) qualType<- *(*QualTreeSet-class*)*, [171](#page-170-1) qualType<-,QualTreeSet,character-method *(*QualTreeSet-class*)*, [171](#page-170-1) quantileFilter, *[154](#page-153-1)* quantileFilter *(*quantileFilter-methods*)*, [173](#page-172-0) quantileFilter,PreFilter-method *(*PreFilter-class*)*, [152](#page-151-1) quantileFilter-methods, [173](#page-172-0) quantileFilter<- *(*quantileFilter-methods*)*, [173](#page-172-0) quantileFilter<-,PreFilter,numeric-method *(*PreFilter-class*)*, [152](#page-151-1) ratioFilter, *[154](#page-153-1)* ratioFilter *(*ratioFilter-methods*)*, [173](#page-172-0)

ratioFilter,PreFilter-method *(*PreFilter-class*)*, [152](#page-151-1) ratioFilter-methods, [173](#page-172-0) ratioFilter<- *(*ratioFilter-methods*)*, [173](#page-172-0) ratioFilter<-,PreFilter,numeric-method *(*PreFilter-class*)*, [152](#page-151-1) rawCELName *(*rawCELName-methods*)*, [174](#page-173-0) rawCELName,DataTreeSet-method *(*DataTreeSet-class*)*, [35](#page-34-1) rawCELName-methods, [174](#page-173-0) removeBgrd, *[17](#page-16-0)* removeBgrd *(*attachBgrd-methods*)*, [10](#page-9-0) removeBgrd,DataTreeSet-method *(*DataTreeSet-class*)*, [35](#page-34-1)

removeBgrd-methods *(*attachBgrd-methods*)*, [10](#page-9-0) removeCall, *[15](#page-14-0)* removeCall *(*attachCall-methods*)*, [11](#page-10-0) removeCall,CallTreeSet-method *(*CallTreeSet-class*)*, [28](#page-27-1) removeCall-methods *(*attachCall-methods*)*, [11](#page-10-0) removeData *(*attachData-methods*)*, [12](#page-11-0) removeData,ProcesSet-method *(*ProcesSet-class*)*, [162](#page-161-0) removeData-methods *(*attachData-methods*)*, [12](#page-11-0) removeDataXY *(*attachDataXY-methods*)*, [13](#page-12-0) removeDataXY,DataTreeSet-method *(*DataTreeSet-class*)*, [35](#page-34-1) removeDataXY-methods *(*attachDataXY-methods*)*, [13](#page-12-0) removeExpr, *[12](#page-11-0)* removeExpr *(*attachExpr-methods*)*, [14](#page-13-0) removeExpr,ExprTreeSet-method *(*ExprTreeSet-class*)*, [55](#page-54-1) removeExpr-methods *(*attachExpr-methods*)*, [14](#page-13-0) removeInten, *[11](#page-10-0)*, *[14](#page-13-0)* removeInten *(*attachInten-methods*)*, [16](#page-15-0) removeInten,DataTreeSet-method *(*DataTreeSet-class*)*, [35](#page-34-1) removeInten-methods *(*attachInten-methods*)*, [16](#page-15-0) removeMask, *[20](#page-19-0)* removeMask *(*attachMask-methods*)*, [17](#page-16-0) removeMask,DataTreeSet-method *(*DataTreeSet-class*)*, [35](#page-34-1) removeMask,SchemeTreeSet-method *(*SchemeTreeSet-class*)*, [201](#page-200-0) removeMask-methods *(*attachMask-methods*)*, [17](#page-16-0) removeProbe *(*attachProbe-methods*)*, [18](#page-17-0) removeProbe,SchemeTreeSet-method *(*SchemeTreeSet-class*)*, [201](#page-200-0) removeProbeContentGC *(*attachProbe-methods*)*, [18](#page-17-0) removeProbeContentGC,DataTreeSet-method *(*DataTreeSet-class*)*, [35](#page-34-1) removeProbeContentGC,SchemeTreeSet-method *(*SchemeTreeSet-class*)*, [201](#page-200-0) removeProbeContentGC-methods

*(*attachProbe-methods*)*, [18](#page-17-0) removeProbeSequence *(*attachProbe-methods*)*, [18](#page-17-0) removeProbeSequence,SchemeTreeSet-method *(*SchemeTreeSet-class*)*, [201](#page-200-0) removeProbeSequence-methods *(*attachProbe-methods*)*, [18](#page-17-0) removePVal *(*attachCall-methods*)*, [11](#page-10-0) removePVal,CallTreeSet-method *(*CallTreeSet-class*)*, [28](#page-27-1) removePVal-methods *(*attachCall-methods*)*, [11](#page-10-0) removeUnitNames *(*attachUnitNames-methods*)*, [20](#page-19-0) removeUnitNames,DataTreeSet-method *(*DataTreeSet-class*)*, [35](#page-34-1) removeUnitNames,SchemeTreeSet-method *(*SchemeTreeSet-class*)*, [201](#page-200-0) removeUnitNames-methods *(*attachUnitNames-methods*)*, [20](#page-19-0) residuals *(*QualTreeSet-class*)*, [171](#page-170-1) residuals,QualTreeSet-method *(*QualTreeSet-class*)*, [171](#page-170-1) RLE, *[177](#page-176-0)* RLE *(*RLE-methods*)*, [175](#page-174-0) RLE,QualTreeSet-method *(*QualTreeSet-class*)*, [171](#page-170-1) RLE-methods, [175](#page-174-0) rleplot, *[122](#page-121-0)*, *[145](#page-144-0)*, *[176](#page-175-0)*, *[208](#page-207-0)* rleplot *(*rleplot-methods*)*, [176](#page-175-0) rleplot,ExprTreeSet-method *(*ExprTreeSet-class*)*, [55](#page-54-1) rleplot,QualTreeSet-method *(*QualTreeSet-class*)*, [171](#page-170-1) rleplot-methods, [176](#page-175-0) rma, *[40](#page-39-0)*, *[44](#page-43-0)*, *[55](#page-54-1)*, *[60](#page-59-0)*, [178,](#page-177-0) *[211](#page-210-0)* rmaPLM, *[171](#page-170-1)* rmaPLM *(*fitRLM*)*, [73](#page-72-0) ROOT, *[6](#page-5-0)*, *[9](#page-8-1)[–11](#page-10-0)*, *[14](#page-13-0)[–18](#page-17-0)*, *[20](#page-19-0)*, *[28](#page-27-1)*, *[35,](#page-34-1) [36](#page-35-0)*, *[42](#page-41-0)*, *[46](#page-45-0)*, *[49](#page-48-0)*, *[55](#page-54-1)[–57](#page-56-0)*, *[62,](#page-61-0) [63](#page-62-0)*, *[76,](#page-75-0) [77](#page-76-0)*, *[79–](#page-78-0)[83](#page-82-0)*, *[88](#page-87-0)*, *[90](#page-89-0)*, *[92](#page-91-0)*, *[94](#page-93-0)*, *[103](#page-102-0)*, *[110](#page-109-0)*, *[118](#page-117-0)*, *[162,](#page-161-0) [163](#page-162-0)*, *[166,](#page-165-0) [167](#page-166-0)*, *[171,](#page-170-1) [172](#page-171-0)*, [181,](#page-180-1) *[183–](#page-182-0)[187](#page-186-0)*, *[189](#page-188-0)[–191](#page-190-0)*, *[193–](#page-192-0)[196](#page-195-0)*, *[198–](#page-197-0)[202](#page-201-0)*, *[206,](#page-205-0) [207](#page-206-0)*, *[209,](#page-208-0) [210](#page-209-0)*, *[224](#page-223-0)* root.browser, *[182](#page-181-0)* root.browser *(*root.browser-methods*)*, [183](#page-182-0) root.browser,TreeSet-method *(*TreeSet-class*)*, [209](#page-208-0)

root.browser-methods, [183](#page-182-0) root.call, [183,](#page-182-0) *[188](#page-187-0)* root.data, *[6](#page-5-0)*, *[35](#page-34-1)*, *[88](#page-87-0)*, *[184](#page-183-0)*, [184,](#page-183-0) *[185](#page-184-0)*, *[188](#page-187-0)*, *[196](#page-195-0)* root.density, [186](#page-185-0) root.expr, *[184](#page-183-0)*, [187](#page-186-0) root.graph1D, [188,](#page-187-0) *[190](#page-189-0)*, *[198](#page-197-0)* root.graph2D, *[189](#page-188-0)*, [189](#page-188-0) root.hist1D, *[186](#page-185-0)*, [191,](#page-190-0) *[193,](#page-192-0) [194](#page-193-0)* root.hist2D, *[191](#page-190-0)*, [192,](#page-191-0) *[194](#page-193-0)* root.hist3D, *[191](#page-190-0)*, *[193](#page-192-0)*, [193](#page-192-0) root.image, [194](#page-193-0) root.merge.data, [196](#page-195-0) root.mvaplot, *[190](#page-189-0)*, [197](#page-196-0) root.profile, [198](#page-197-0) root.scheme, *[90](#page-89-0)*, *[92](#page-91-0)*, *[94,](#page-93-0) [95](#page-94-0)*, [200,](#page-199-0) *[201](#page-200-0)* rootFile *(*TreeSet-class*)*, [209](#page-208-0) rootFile,TreeSet-method *(*TreeSet-class*)*, [209](#page-208-0) rootFile<- *(*TreeSet-class*)*, [209](#page-208-0) rootFile<-,TreeSet,character-method *(*TreeSet-class*)*, [209](#page-208-0) sampleInfo *(*ProjectInfo-class*)*, [163](#page-162-0) sampleInfo,ProjectInfo-method *(*ProjectInfo-class*)*, [163](#page-162-0) sampleInfo<- *(*ProjectInfo-class*)*, [163](#page-162-0) sampleInfo<-,ProjectInfo,character-method *(*ProjectInfo-class*)*, [163](#page-162-0) schemeFile *(*ProcesSet-class*)*, [162](#page-161-0) schemeFile,ProcesSet-method *(*ProcesSet-class*)*, [162](#page-161-0) schemeFile<- *(*ProcesSet-class*)*, [162](#page-161-0) schemeFile<-,ProcesSet,character-method *(*ProcesSet-class*)*, [162](#page-161-0) schemeSet *(*ProcesSet-class*)*, [162](#page-161-0) schemeSet,ProcesSet-method *(*ProcesSet-class*)*, [162](#page-161-0) schemeSet<- *(*ProcesSet-class*)*, [162](#page-161-0) schemeSet<-,ProcesSet,SchemeTreeSet-method *(*ProcesSet-class*)*, [162](#page-161-0) SchemeTreeSet, *[5](#page-4-0)*, *[17](#page-16-0)[–20](#page-19-0)*, *[34](#page-33-0)*, *[40](#page-39-0)*, *[45](#page-44-0)*, *[60](#page-59-0)*, *[87](#page-86-0)*, *[90](#page-89-0)*, *[92](#page-91-0)*, *[94,](#page-93-0) [95](#page-94-0)*, *[99](#page-98-0)*, *[110](#page-109-0)*, *[113](#page-112-0)*, *[162](#page-161-0)*, *[179](#page-178-0)*, *[183](#page-182-0)*, *[185](#page-184-0)*, *[187](#page-186-0)*, *[196](#page-195-0)*, *[200](#page-199-0)*, *[210](#page-209-0)* SchemeTreeSet *(*SchemeTreeSet-class*)*, [201](#page-200-0) SchemeTreeSet-class, [201](#page-200-0) screeplot, *[123](#page-122-0)*, *[140](#page-139-0)* se.exprs *(*ExprTreeSet-class*)*, [55](#page-54-1) se.exprs,ExprTreeSet-method *(*ExprTreeSet-class*)*, [55](#page-54-1)

setName *(*TreeSet-class*)*, [209](#page-208-0) setName,TreeSet-method *(*TreeSet-class*)*, [209](#page-208-0) setName<- *(*TreeSet-class*)*, [209](#page-208-0) setName<-,TreeSet,character-method *(*TreeSet-class*)*, [209](#page-208-0) setType *(*TreeSet-class*)*, [209](#page-208-0) setType,TreeSet-method *(*TreeSet-class*)*, [209](#page-208-0) setType<- *(*TreeSet-class*)*, [209](#page-208-0) setType<-,TreeSet,character-method *(*TreeSet-class*)*, [209](#page-208-0) show,ProjectInfo-method *(*ProjectInfo-class*)*, [163](#page-162-0) sourceInfo *(*ProjectInfo-class*)*, [163](#page-162-0) sourceInfo,ProjectInfo-method *(*ProjectInfo-class*)*, [163](#page-162-0) sourceInfo<- *(*ProjectInfo-class*)*, [163](#page-162-0) sourceInfo<-,ProjectInfo,character-method *(*ProjectInfo-class*)*, [163](#page-162-0) summarize, *[52](#page-51-0)*, *[55](#page-54-1)*, [203](#page-202-0) summaryAffyRNAdeg *(*AffyRNAdeg*)*, [7](#page-6-0) symbol2unitID *(*symbol2unitID-methods*)*, [205](#page-204-0) symbol2unitID,DataTreeSet-method *(*DataTreeSet-class*)*, [35](#page-34-1) symbol2unitID,SchemeTreeSet-method *(*SchemeTreeSet-class*)*, [201](#page-200-0) symbol2unitID-methods, [205](#page-204-0)

```
tissueInfo (ProjectInfo-class), 163
tissueInfo,ProjectInfo-method
        (ProjectInfo-class), 163
tissueInfo<- (ProjectInfo-class), 163
tissueInfo<-,ProjectInfo,character-method
        (ProjectInfo-class), 163
transcriptID2unitID, 206
transcriptID2unitID
        (probesetID2unitID-methods),
        159
transcriptID2unitID,DataTreeSet-method
        (DataTreeSet-class), 35
transcriptID2unitID,SchemeTreeSet-method
        (SchemeTreeSet-class), 201
transcriptID2unitID-methods
        (probesetID2unitID-methods),
        159
treatmentInfo (ProjectInfo-class), 163
```
treatmentInfo,ProjectInfo-method *(*ProjectInfo-class*)*, [163](#page-162-0) treatmentInfo<- *(*ProjectInfo-class*)*, [163](#page-162-0) treatmentInfo<-,ProjectInfo,character-method *(*ProjectInfo-class*)*, [163](#page-162-0) treeData *(*ProcesSet-class*)*, [162](#page-161-0) treeData,ProcesSet-method *(*ProcesSet-class*)*, [162](#page-161-0) treeInfo, *[25](#page-24-0)* treeInfo *(*treeInfo-methods*)*, [206](#page-205-0) treeInfo,TreeSet-method *(*TreeSet-class*)*, [209](#page-208-0) treeInfo-methods, [206](#page-205-0) treeNames *(*TreeSet-class*)*, [209](#page-208-0) treeNames,TreeSet-method *(*TreeSet-class*)*, [209](#page-208-0) TreeSet, *[9](#page-8-1)*, *[28](#page-27-1)*, *[36](#page-35-0)*, *[55](#page-54-1)*, *[63](#page-62-0)*, *[162](#page-161-0)*, *[171](#page-170-1)*, *[201](#page-200-0)* TreeSet *(*TreeSet-class*)*, [209](#page-208-0) TreeSet-class, [209](#page-208-0) trma, [210](#page-209-0) type2Exten, *[78](#page-77-1)*, [212,](#page-211-1) *[225](#page-224-0)* UniFilter, *[5](#page-4-0)*, *[9](#page-8-1)*, *[26](#page-25-1)*, *[61,](#page-60-1) [62](#page-61-0)*, *[153](#page-152-0)*, *[155](#page-154-0)*, *[213](#page-212-0)[–215](#page-214-1)*, *[217,](#page-216-0) [218](#page-217-1)*, *[220](#page-219-1)* UniFilter *(*UniFilter-constructor*)*, [216](#page-215-0) unifilter, *[9](#page-8-1)*, *[151](#page-150-0)*, [213](#page-212-0) UniFilter-class, [215](#page-214-1) UniFilter-constructor, [216](#page-215-0) uniTest, *[217](#page-216-0)*

uniTest *(*uniTest-methods*)*, [218](#page-217-1) uniTest,UniFilter-method

uniTest<- *(*uniTest-methods*)*, [218](#page-217-1) uniTest<-,UniFilter,character-method *(*UniFilter-class*)*, [215](#page-214-1)

unitestFilter,UniFilter-method *(*UniFilter-class*)*, [215](#page-214-1)

unitestFilter-methods, [219](#page-218-1)

unitID2probesetID, *[96](#page-95-0)*, *[160](#page-159-0)*

uniTest-methods, [218](#page-217-1)

unitestFilter, *[217](#page-216-0)*

[219](#page-218-1)

unitestFilter<-

unitID2probesetID

*(*UniFilter-class*)*, [215](#page-214-1)

unitestFilter *(*unitestFilter-methods*)*,

*(*unitestFilter-methods*)*, [219](#page-218-1) unitestFilter<-,UniFilter,character-method *(*UniFilter-class*)*, [215](#page-214-1)

*(*probesetID2unitID-methods*)*,

#### [159](#page-158-0)

unitID2probesetID,DataTreeSet-method *(*DataTreeSet-class*)*, [35](#page-34-1) unitID2probesetID, SchemeTreeSet-method *(*SchemeTreeSet-class*)*, [201](#page-200-0) unitID2probesetID-methods *(*probesetID2unitID-methods*)*, [159](#page-158-0) unitID2symbol *(*symbol2unitID-methods*)*, [205](#page-204-0) unitID2symbol,DataTreeSet-method *(*DataTreeSet-class*)*, [35](#page-34-1) unitID2symbol,SchemeTreeSet-method *(*SchemeTreeSet-class*)*, [201](#page-200-0) unitID2symbol-methods *(*symbol2unitID-methods*)*, [205](#page-204-0) unitID2transcriptID, *[96](#page-95-0)*, *[160](#page-159-0)* unitID2transcriptID *(*probesetID2unitID-methods*)*, [159](#page-158-0) unitID2transcriptID,DataTreeSet-method *(*DataTreeSet-class*)*, [35](#page-34-1) unitID2transcriptID,SchemeTreeSet-method *(*SchemeTreeSet-class*)*, [201](#page-200-0) unitID2transcriptID-methods *(*probesetID2unitID-methods*)*, [159](#page-158-0) unitNames *(*SchemeTreeSet-class*)*, [201](#page-200-0) unitNames, SchemeTreeSet-method *(*SchemeTreeSet-class*)*, [201](#page-200-0) unitNames<- *(*SchemeTreeSet-class*)*, [201](#page-200-0) unitNames<-,SchemeTreeSet,data.frame-method *(*SchemeTreeSet-class*)*, [201](#page-200-0) validBgrd *(*DataTreeSet-class*)*, [35](#page-34-1) validBgrd,DataTreeSet-method *(*DataTreeSet-class*)*, [35](#page-34-1) validCall, *[222,](#page-221-1) [223](#page-222-0)* validCall *(*validCall-methods*)*, [220](#page-219-1) validCall,CallTreeSet-method *(*CallTreeSet-class*)*, [28](#page-27-1) validCall-methods, [220](#page-219-1) validData, *[24](#page-23-0)*, *[31](#page-30-0)*, *[84](#page-83-0)*, *[95,](#page-94-0) [96](#page-95-0)*, *[101,](#page-100-0) [102](#page-101-0)*, *[106](#page-105-0)*, *[114](#page-113-0)*, *[117](#page-116-0)*, *[121](#page-120-0)*, *[123](#page-122-0)*, *[126](#page-125-0)*, *[129](#page-128-0)*, *[131](#page-130-0)*, *[134](#page-133-0)*, *[137,](#page-136-0) [138](#page-137-0)*, *[140,](#page-139-0) [141](#page-140-0)*, *[143,](#page-142-0) [144](#page-143-0)*, *[148,](#page-147-0) [149](#page-148-0)*, *[157](#page-156-0)*, *[160](#page-159-0)*, *[177](#page-176-0)*, *[221](#page-220-1)*, *[223](#page-222-0)* validData *(*validData-methods*)*, [221](#page-220-1) validData,AnalysisTreeSet-method *(*AnalysisTreeSet-class*)*, [9](#page-8-1)

validData,DataTreeSet-method *(*DataTreeSet-class*)*, [35](#page-34-1) validData,FilterTreeSet-method *(*FilterTreeSet-class*)*, [62](#page-61-0) validData,ProcesSet-method *(*ProcesSet-class*)*, [162](#page-161-0) validData-methods, [221](#page-220-1) validExpr, *[221](#page-220-1)[–223](#page-222-0)* validExpr *(*validExpr-methods*)*, [222](#page-221-1) validExpr,ExprTreeSet-method *(*ExprTreeSet-class*)*, [55](#page-54-1) validExpr-methods, [222](#page-221-1) validFilter *(*AnalysisTreeSet-class*)*, [9](#page-8-1) validFilter,AnalysisTreeSet-method *(*AnalysisTreeSet-class*)*, [9](#page-8-1) validPVal *(*validCall-methods*)*, [220](#page-219-1) validPVal,CallTreeSet-method *(*CallTreeSet-class*)*, [28](#page-27-1) validSE *(*validSE-methods*)*, [223](#page-222-0) validSE,ExprTreeSet-method *(*ExprTreeSet-class*)*, [55](#page-54-1) validSE-methods, [223](#page-222-0) validTreetype, *[45](#page-44-0)*, *[49](#page-48-0)*, *[78](#page-77-1)*, *[80](#page-79-0)*, *[82,](#page-81-0) [83](#page-82-0)*, *[184](#page-183-0)*, *[187](#page-186-0)*, *[206](#page-205-0)*, *[208](#page-207-0)*, *[213](#page-212-0)*, [224](#page-223-0) varFilter, *[154](#page-153-1)* varFilter *(*varFilter-methods*)*, [226](#page-225-0) varFilter,PreFilter-method *(*PreFilter-class*)*, [152](#page-151-1) varFilter-methods, [226](#page-225-0) varFilter<- *(*varFilter-methods*)*, [226](#page-225-0) varFilter<-,PreFilter,numeric-method *(*PreFilter-class*)*, [152](#page-151-1) volcanoplot, *[146](#page-145-0)* volcanoplot *(*volcanoplot-methods*)*, [227](#page-226-0) volcanoplot,AnalysisTreeSet-method *(*AnalysisTreeSet-class*)*, [9](#page-8-1) volcanoplot-methods, [227](#page-226-0) weights *(*QualTreeSet-class*)*, [171](#page-170-1) weights,QualTreeSet-method *(*QualTreeSet-class*)*, [171](#page-170-1)

xps *(*xps-package*)*, [5](#page-4-0) xps-package, [5](#page-4-0) xpsBgCorrect *(*bgcorrect*)*, [21](#page-20-0) xpsBgCorrect,DataTreeSet-method *(*DataTreeSet-class*)*, [35](#page-34-1) xpsBgCorrect-methods *(*bgcorrect*)*, [21](#page-20-0) xpsDABGCall *(*dabg.call*)*, [32](#page-31-0)

xpsDABGCall,DataTreeSet-method *(*DataTreeSet-class*)*, [35](#page-34-1) xpsDABGCall-methods *(*dabg.call*)*, [32](#page-31-0) xpsFIRMA *(*firma*)*, [64](#page-63-0) xpsFIRMA,DataTreeSet-method *(*DataTreeSet-class*)*, [35](#page-34-1) xpsFIRMA-methods *(*firma*)*, [64](#page-63-0) xpsINICall *(*ini.call*)*, [97](#page-96-0) xpsINICall,DataTreeSet-method *(*DataTreeSet-class*)*, [35](#page-34-1) xpsINICall-methods *(*ini.call*)*, [97](#page-96-0) xpsMAS4, *[108](#page-107-0)* xpsMAS4 *(*mas4*)*, [107](#page-106-0) xpsMAS4,DataTreeSet-method *(*DataTreeSet-class*)*, [35](#page-34-1) xpsMAS4-methods *(*mas4*)*, [107](#page-106-0) xpsMAS5 *(*mas5*)*, [109](#page-108-0) xpsMAS5,DataTreeSet-method *(*DataTreeSet-class*)*, [35](#page-34-1) xpsMAS5-methods *(*mas5*)*, [109](#page-108-0) xpsMAS5Call *(*mas5.call*)*, [112](#page-111-0) xpsMAS5Call,DataTreeSet-method *(*DataTreeSet-class*)*, [35](#page-34-1) xpsMAS5Call-methods *(*mas5.call*)*, [112](#page-111-0) xpsNormalize *(*normalize*)*, [118](#page-117-0) xpsNormalize,DataTreeSet-method *(*DataTreeSet-class*)*, [35](#page-34-1) xpsNormalize,ExprTreeSet-method *(*ExprTreeSet-class*)*, [55](#page-54-1) xpsNormalize-methods *(*normalize*)*, [118](#page-117-0) xpsOptions, [228](#page-227-0) xpsPreFilter *(*prefilter*)*, [150](#page-149-0) xpsPreFilter,ExprTreeSet-method *(*ExprTreeSet-class*)*, [55](#page-54-1) xpsPreFilter-methods *(*prefilter*)*, [150](#page-149-0) xpsPreprocess *(*express*)*, [50](#page-49-0) xpsPreprocess,DataTreeSet-method *(*DataTreeSet-class*)*, [35](#page-34-1) xpsPreprocess-methods *(*express*)*, [50](#page-49-0) xpsQAReport, [228](#page-227-0) xpsQualify *(*qualify*)*, [168](#page-167-0) xpsQualify,DataTreeSet-method *(*DataTreeSet-class*)*, [35](#page-34-1) xpsQualify-methods *(*qualify*)*, [168](#page-167-0) xpsQualityControl *(*fitQC*)*, [69](#page-68-0) xpsQualityControl,DataTreeSet-method *(*DataTreeSet-class*)*, [35](#page-34-1) xpsQualityControl-methods *(*fitQC*)*, [69](#page-68-0)

xpsRMA, *[211](#page-210-0)* xpsRMA *(*rma*)*, [178](#page-177-0) xpsRMA,DataTreeSet-method *(*DataTreeSet-class*)*, [35](#page-34-1) xpsRMA-methods *(*rma*)*, [178](#page-177-0) xpsRNAdeg *(*AffyRNAdeg*)*, [7](#page-6-0) xpsRNAdeg,QualTreeSet-method *(*QualTreeSet-class*)*, [171](#page-170-1) xpsRNAdeg-methods *(*AffyRNAdeg*)*, [7](#page-6-0) xpsSummarize *(*summarize*)*, [203](#page-202-0) xpsSummarize,DataTreeSet-method *(*DataTreeSet-class*)*, [35](#page-34-1) xpsSummarize-methods *(*summarize*)*, [203](#page-202-0) xpsUniFilter *(*unifilter*)*, [213](#page-212-0) xpsUniFilter,ExprTreeSet-method *(*ExprTreeSet-class*)*, [55](#page-54-1) xpsUniFilter-methods *(*unifilter*)*, [213](#page-212-0)